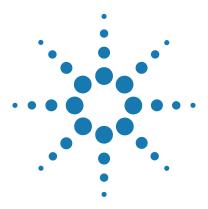

# Agilent Feature Extraction 12.1

# **Reference Guide**

For Research Use Only. Not for use in diagnostic procedures.

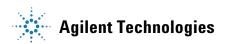

#### **Notices**

© Agilent Technologies, Inc. 2018

No part of this manual may be reproduced in any form or by any means (including electronic storage and retrieval or translation into a foreign language) without prior agreement and written consent from Agilent Technologies, Inc. as governed by United States and international copyright laws.

#### **Edition**

G4460-90057

Revision A0, January 2018

Printed in USA

Agilent Technologies, Inc. 5301 Stevens Creek Blvd. Santa Clara, CA 95051

#### **Patents**

Portions of this product may be covered under US patent 6571005 licensed from the Regents of the University of California.

#### Warranty

The material contained in this document is provided "as is," and is subject to being changed, without notice, in future editions. Further, to the maximum extent permitted by applicable law, Agilent disclaims all warranties, either express or implied, with regard to this manual and any information contained herein, including but not limited to the implied warranties of merchantability and fitness for a particular purpose. Agilent shall not be liable for errors or for incidental or consequential damages in connection with the furnishing, use, or performance of this document or of any information contained herein. Should Agilent and the user have a separate written agreement with warranty terms covering the material in this document that conflict with these terms, the warranty terms in the separate agreement shall control.

#### **Technology Licenses**

The hardware and/or software described in this document are furnished under a license and may be used or copied only in accordance with the terms of such license.

#### **Restricted Rights Legend**

U.S. Government Restricted Rights. Software and technical data rights granted to the federal government include only those rights customarily provided to end user customers. Agilent provides this customary commercial license in Software and technical data pursuant to FAR 12.211 (Technical Data) and 12.212 (Computer Software) and, for the Department of Defense, DFARS 252.227-7015 (Technical Data - Commercial Items) and DFARS 227.7202-3 (Rights in Commercial Computer Software or Computer Software Documentation).

#### **Safety Notices**

#### CAUTION

A **CAUTION** notice denotes a hazard. It calls attention to an operating procedure, practice, or the like that, if not correctly performed or adhered to, could result in damage to the product or loss of important data. Do not proceed beyond a **CAUTION** notice until the indicated conditions are fully understood and met.

#### WARNING

A WARNING notice denotes a hazard. It calls attention to an operating procedure, practice, or the like that, if not correctly performed or adhered to, could result in personal injury or death. Do not proceed beyond a WARNING notice until the indicated conditions are fully understood and met.

#### In This Guide...

This *Reference Guide* contains tables that list default parameter values and results for Feature Extraction analyses, and explanations of how Feature Extraction uses its algorithms to calculate results.

#### 1 Protocol Default Settings

This chapter includes tables that list the default parameter values found in the protocols shipped with the software (Agilent 2-color gene expression (GE), 1-color GE, CGH, ChIP, miRNA and non-Agilent protocols).

#### 2 QC Report Results

Learn how to read and interpret the QC Reports.

#### 3 Text File Parameters and Results

This chapter contains a listing of parameters and results within the text file produced after Feature Extraction.

#### 4 XML (MAGE-ML) Results

Refer to this chapter to find the results contained in the MAGE-ML files generated after Feature Extraction.

#### 5 How Algorithms Calculate Results

Learn how Feature Extraction algorithms calculate the results that help you interpret your gene expression (2-color and 1-color), CGH, ChIP and miRNA experiments.

#### 6 Command Line Feature Extraction

This chapter contains the commands and arguments to integrate Feature Extraction into a completely automated workflow.

# **Acknowledgments**

#### Apache acknowledgment

Part of this software is based on the Xerces XML parser, Copyright (c) 1999-2000 The Apache Software Foundation. All Rights Reserved (www.apache.org).

#### JPEG acknowledgment

This software is based in part on the work of the Independent JPEG Group. Copyright (c) 1991-1998, Thomas G. Lane. All Rights Reserved.

#### Loess/Netlib acknowledgment

Part of this software is based on a Loess/Lowess algorithm and implementation. The authors of Loess/Lowess are Cleveland, Grosse and Shyu. Copyright (c) 1989, 1992 by AT&T. Permission to use, copy, modify and distribute this software for any purpose without fee is hereby granted, provided that this entire notice in included in all copies of any software which is or includes a copy or modification of this software and in all copies of the supporting documentation for such software.

THIS SOFTWARE IS BEING PROVIDED "AS IS", WITHOUT ANY EXPRESS OR IMPLIED WARRANTY. NEITHER THE AUTHORS NOR AT&T MAKE ANY REPRESENTATION OR WARRANTY OF ANY KIND CONCERNING THE MERCHANTABILITY OF THIS SOFTWARE OR ITS FITNESS FOR ANY PARTICULAR PURPOSE.

#### **Stanford University School of Medicine acknowledgment**

Non-Agilent microarray image courtesy of Dr. Roger Wagner, Division of Cardiovascular Medicine, Stanford University School of Medicine

#### **Ultimate Grid acknowledgment**

This software contains material that is Copyright (c) 1994-1999 DUNDAS SOFTWARE LTD., All Rights Reserved.

#### LibTiff acknowledgement

Part of this software is based upon LibTIFF version 3.8.0.

Copyright (c) 1988-1997 Sam Leffler Copyright (c) 1991-1997 Silicon Graphics, Inc.

Permission to use, copy, modify, distribute, and sell this software and its documentation for any purpose is hereby granted without fee, provided that (i) the above copyright notices and this permission notice appear in all copies of the software and related documentation, and (ii) the names of Sam Leffler and Silicon Graphics may not be used in any advertising or publicity relating to the software without the specific, prior written permission of Sam Leffler and Silicon Graphics.

THE SOFTWARE IS PROVIDED "AS-IS" AND WITHOUT WARRANTY OF ANY KIND, EXPRESS, IMPLIED OR OTHERWISE, INCLUDING WITHOUT LIMITATION, ANY WARRANTY OF MERCHANTABILITY OR FITNESS FOR A PARTICULAR PURPOSE.

IN NO EVENT SHALL SAM LEFFLER OR SILICON GRAPHICS BE LIABLE FOR ANY SPECIAL, INCIDENTAL, INDIRECT OR CONSEQUENTIAL DAMAGES OF ANY KIND, OR ANY DAMAGES WHATSOEVER RESULTING FROM LOSS OF USE, DATA OR PROFITS, WHETHER OR NOT ADVISED OF THE POSSIBILITY OF DAMAGE, AND ON ANY THEORY OF LIABILITY, ARISING OUT OF OR IN CONNECTION WITH THE USE OR PERFORMANCE OF THIS SOFTWARE.

#### Content

1

```
Default Protocol Settings
                           13
Default Protocol Settings—an Introduction
   Differences between CGH and gene expression microarrays
                                                              15
   Hidden Settings
Tables of Default Protocol Settings
                                   16
   CGH 1201 Sep17
                       16
   ChIP 1200 Jun14
                       23
   GE1 1200 Jun14
                       30
   GE2 1200 Dec17
                       36
   GE2-NonAT 1100 Jul11
                             43
   miRNA 1200 Jun14
Differences in Protocol Settings Based on Each Step
                                                    55
   Place Grid
               56
   Optimize Grid fit
                     57
               58
   Find spots
                 59
   Flag outliers
   Compute Bkgd, Bias and Error
                                  61
   Correct Dye Biases
                                                          65
   Compute ratios, calculate metrics, and generate results
QC Report Results
                    67
QC Reports
             68
   2-color Gene Expression QC Report
                                       69
   1-color Gene Expression QC Report
                                       72
   Streamlined CGH QC Report
   CGH ChIP QC Report
   MicroRNA (miRNA) QC Report
                                   79
   Non-Agilent GE2 QC Report
   QC reports with metric sets added
                                      83
```

2

#### **Contents**

| QC Report Headers 87                                                                                                  |
|----------------------------------------------------------------------------------------------------|
| 2-color Gene Expression QC Report 87                                                                                  |
| 1-color Gene Expression QC Report 88                                                                                  |
| Streamlined CGH QC Report 88                                                                                          |
| CGH_ChIP QC Report 88                                                                                                 |
| MicroRNA (miRNA) QC Report 89                                                                                         |
| Non-Agilent 2-color gene expression QC Report 89                                                                      |
| Feature Statistics 90                                                                                                 |
| Spot finding of Four Corners 90                                                                                       |
| Outlier Stats 91                                                                                                    |
| Spatial Distribution of All Outliers 91                                                                               |
| Net Signal Statistics 93                                                                                              |
| Negative Control Stats 94                                                                                             |
| Plot of Background-Corrected Signals 95                                                                               |
| Histogram of Signals Plot (1-color GE or CGH) 96                                                                      |
| Local Background Inliers 97                                                                                           |
| Foreground Surface Fit 97                                                                                             |
| Multiplicative Surface Fit 99                                                                                         |
| Spatial Distribution of Significantly Up-Regulated and Down-Regulated Features (Positive and Negative Log Ratios) 100 |
| Plot of LogRatio vs. Log ProcessedSignal 101                                                                          |
| Spatial Distribution of Median Signals for each Row and Column 102                                                    |
| Histogram of LogRatio plot 103                                                                                        |
| Inter-Feature Statistics 104                                                                                          |
| Reproducibility Statistics (%CV Replicated Probes) 104                                                                |
| Microarray Uniformity (2-color only) 106                                                                              |
| Sensitivity 107                                                                                                    |
| Reproducibility Plots 108                                                                                             |
| Spike-in Signal Statistics 111                                                                                        |
| Spike-in Linearity Check for 2-color Gene Expression 113                                                              |
| Spike-in Linearity Check for 1-color Gene Expression 114                                                              |
| QC Report Results in the FEPARAMS and Stats Tables 121                                                                |

|   | CGH_QCMT_Sep17 122 ChIP_QCMT_Jun14 123 GE1_QCMT_Jun14 123 GE2_QCMT_Dec17 124 miRNA_QCMT_Jun14 124 Metric Evaluation Logic 125                                                       |     |
|---|----------------------------------------------------------------------------------------------------|-----|
| 3 | Text File Parameters and Results 127                                                                                                    |     |
|   | Parameters/options (FEPARAMS) 129 FULL FEPARAMS Table 129 COMPACT FEPARAMS Table 150 QC FEPARAMS Table 153 MINIMAL FEPARAMS Table 156                                               |     |
|   | Statistical results (STATS) 159 STATS Table (ALL text output types) 159                                                                                                    |     |
|   | Feature results (FEATURES) 178  FULL Features Table 178  COMPACT Features Table 189  QC Features Table 194  MINIMAL Features Table 200  Other text result file annotations 204      |     |
| 4 | MAGE-ML (XML) File Results 205                                                                                                    |     |
|   | How Agilent output file formats are used by databases                                                                                                    | 206 |
|   | MAGE-ML results 207  Differences between MAGE-ML and text result files Full and Compact Output Packages 207 Tables for Full Output Package 208 Table for Compact Output Package 216 | 207 |
|   | Helpful hints for transferring Agilent output files 220                                                                                                    |     |

#### **Contents**

|   | XML output 220                                                      |    |
|---|---------------------------------------------------------------------|----|
|   | TIFF Results 222                                                    |    |
| 5 | How Algorithms Calculate Results 223                                |    |
|   | Overview of Feature Extraction algorithms 224                       |    |
|   | Algorithms and functions they perform 224                           |    |
|   | Algorithms and results they produce 230                             |    |
|   | XDR Extraction Process 234                                          |    |
|   | What is XDR scanning? 234                                           |    |
|   | XDR Feature Extraction process 234                                  |    |
|   | How the XDR algorithm works 236                                     |    |
|   | Troubleshooting the XDR extraction 237                              |    |
|   | How each algorithm calculates a result 238                          |    |
|   | Place Grid 238                                                      |    |
|   | Optimize Grid Fit 241                                               |    |
|   | Find Spots 241                                                      |    |
|   | Flag Outliers 248                                                   |    |
|   | Compute Bkgd, Bias and Error 254                                    |    |
|   | Correct Dye Biases 274                                              |    |
|   | Compute Ratios 278                                                  |    |
|   | Calculate Metrics 280                                               |    |
|   | MicroRNA Analysis 283                                               |    |
|   | Example calculations for feature 12519 of Agilent Human 22K image 2 | 90 |
|   | Data from the FEPARAMS table 291                                    |    |
|   | Data from the STATS Table 291                                       |    |
|   | Data from the FEATURES Table 291                                    |    |
| 6 | Command Line Feature Extraction 297                                 |    |
|   | Commands 299                                                        |    |
|   | Command line syntax 299                                             |    |
|   | Commands and arguments 300                                          |    |

Return Codes 305

Extraction Input 307

Extraction Results 312

Status information 312

Examples of status information 313

Error codes from XML file 315

Warning codes from XML file 319

Index

325

#### **Contents**

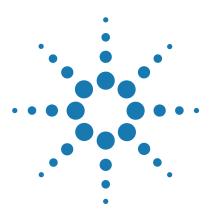

Agilent Feature Extraction 12.1
Reference Guide

# **Default Protocol Settings**

Default Protocol Settings—an Introduction 14

Tables of Default Protocol Settings 16

Differences in Protocol Settings Based on Each Step 55

See the Feature Extraction 12.1 User Guide to learn the purpose of all the parameters and settings and how to modify them. When a protocol is assigned to an extraction set, the software loads a set of protocol parameter values and settings that affect the process and results for Feature Extraction.

Agilent protocols are meant for use with Agilent microarrays scanned with an Agilent scanner. They are intended for use with arrays that use Agilent default lab procedures (label, hybridization, wash, and scanning methods). The non-Agilent protocol is meant for use with non-Agilent microarrays that are scanned with an Agilent scanner.

Parameter values in the protocol depend on the microarray type and your experiment. The following pages list the default settings for each of the protocol templates shipped or downloaded with the software. Each protocol template represents a different microarray type. You can display these settings and values when you open the Protocol Editor for each of the protocol templates.

# **Default Protocol Settings—an Introduction**

To learn more about changing the default values for the protocols, see the Feature Extraction 12.1 User Guide.

This chapter presents tables for display of the default settings for each protocol. Parameter values depend on:

- microarray type
- · lab protocol
- formats
- scanner used

To learn about the naming of the protocol templates, see the Feature Extraction 12.1 User Guide.

Agilent provides new and updated protocols on the eArray website. If you set up an eArray login in Feature Extraction, the software can automatically download and install protocol updates from eArray. See the Feature Extraction 12.1 User Guide for more details.

Listed in the following table are the names of the nonremovable protocols and where you can find the tables that list their default values.

 Table 1
 Location of protocol template default settings

| Protocol Template name | Location in chapter |
|------------------------|---------------------|
| <br>CGH_1201_Sep17     | page 16             |
| ChIP_1200_Jun14        | page 23             |
| GE1_1200_Jun14         | page 30             |
| GE2_1200_Dec17         | page 36             |
| GE2-NonAT_1100_Jul11   | page 43             |
| miRNA_1200_Jun14       | page 48             |
|                        |                     |

### Differences between CGH and gene expression microarrays

To see the differences in some default settings between protocols, go to "GE2\_1200\_Dec17" on page 36.

CGH microarrays possess a different negative control sequence scheme than the gene expression microarrays. The gene expression microarrays have many replicate negative control features using only one sequence. The CGH microarrays have many sequences of negative controls that span the range of sequence variability seen in the biological probes used on the microarrays. This difference in the control grid (especially the multiple sequences used for negative controls) leads to a difference in protocol settings.

# **Hidden Settings**

To create a protocol for a specific type of microarray, you are required to use an Agilent-created protocol or user-created protocol for the same type of microarray.

#### CAUTION

Protocol templates provide both visible and **hidden** settings whose values are specific to the type or format of microarrays. Although you can change the visible settings so that any two protocols of different type *appear* identical, you **cannot change the hidden settings** that distinguish these protocols from one another.

The "Tables of Default Protocol Settings" show only the default visible parameter values for the steps of the protocol. You can see the hidden parameters in the FE PARAMS table. See "Parameters/options (FEPARAMS)" on page 129. Many of these hidden parameters are image-processing ones that are chosen using the "Automatically Determine" function.

# **Tables of Default Protocol Settings**

## CAUTION

These protocol settings may not be optimum for non-Agilent microarrays or Agilent microarrays processed with non-Agilent procedures. You determine the settings and values that are optimum for your system.

# CGH\_1201\_Sep17

This protocol is a CGH protocol for use with the Oligonucleotide Array-Based CGH for Genomic DNA Analysis (Enzymatic User Manual version 6.1 or higher, ULS User Manual version 3.1 or higher).

 Table 2
 Default settings for CGH\_1201\_Sep17 protocol

| Protocol step | Parameter    |                                                                                                    | Default Setting/Value (v12.1)                                                                                                    |
|---------------|--------------|----------------------------------------------------------------------------------------------------|----------------------------------------------------------------------------------------------------|
| Place Grid    | Array Format | For any format automatically determined or selected by you, the software uses the default Placement Method.  Parameters that apply to specific formats appear only if that format is selected. | Automatically Determine [Recognized formats: Single Density (11k, 22k), 25k, Double Density (44k), 95k, 185k, 185k 10 uM, 65-micron feature size (also with 10-micron scans), 30-micron feature size single pack and multi pack, and Third Party] |
|               |              | Placement Method                                                                                                    | Hidden if Array Format is set to<br>Automatically Determine.<br>Allow Some Distortion (All formats)                                                                                                    |
|               |              | Enable Background Peak Shifting                                                                                                    | Hidden if Array Format is set to Automatically Determine. Set to False for all arrays except 30 microns single pack and multi pack, for which it is set to True.                                                                                  |

 Table 2
 Default settings for CGH\_1201\_Sep17 protocol (continued)

| Protocol step     | Parameter                |                                                                                                    | Default Setting/Value (v12.1)                                                                                                    |
|-------------------|--------------------------|----------------------------------------------------------------------------------------------------|----------------------------------------------------------------------------------------------------|
|                   |                          | Use central part of pack for slope and skew calculation?                                                                                                    | Hidden if Array Format is set to Automatically Determine.                                                                                                    |
|                   |                          |                                                                                                    | Set to False for all arrays except 30 microns single pack and multi pack, for which it is set to True.                                                                                                    |
|                   |                          | Use the correlation method to obtain origin X of subgrids                                                                                                    | Hidden if Array Format is set to Automatically Determine.                                                                                                    |
|                   |                          |                                                                                                    | Set to False for all arrays except 30 microns single pack and multi pack, for which it is set to True.                                                                                                    |
|                   | Use Enhanced<br>Gridding | Apply the enhanced gridding feature released in Feature Extraction 12.1. The enhancements include a new iterative method for determining grid position, rotation, and skew, and several "fine" grid tuning methods that improve the calculation of rotation and skew. Enhanced gridding also uses both the foreground and background of the corner stencil patterns to improve identification of grid corners. | True  Note: Results obtained with protocols that use enhanced gridding may vary slightly from results obtained with previous gridding algorithms (e.g., fewer gridding errors). Use appropriate validation processes when switching from previous CGH protocols to ones that use enhanced gridding. |
| Optimize Grid Fit | Grid Format              | The parameters and values for optimizing the grid differ depending                                                                                                    | Automatically Determine [Recognized formats: 65-micron                                                                                                    |
|                   |                          | on the format.                                                                                                    | feature size, 30-micron feature size, and Third Party]                                                                                                    |
|                   |                          | Iteratively Adjust Corners?                                                                                                    | Hidden if Array Format is set to Automatically Determine.                                                                                                    |
|                   |                          |                                                                                                    | True (All Formats, except Third Party)                                                                                                    |
|                   |                          |                                                                                                    | False (Third Party)                                                                                                    |
|                   |                          | Adjustment Threshold                                                                                                    | Hidden if Array Format is set to<br>Automatically Determine.                                                                                                    |
|                   |                          |                                                                                                    | 0.300 (All Formats, except Third Party)                                                                                                    |

CGH\_1201\_Sep17

 Table 2
 Default settings for CGH\_1201\_Sep17 protocol (continued)

| Protocol step | Parameter   |                                                                                                    | Default Setting/Value (v12.1)                                                                                                    |
|---------------|-------------|----------------------------------------------------------------------------------------------------|----------------------------------------------------------------------------------------------------|
|               |             | Maximum Number of Iterations                                                                                                    | Hidden if Array Format is set to<br>Automatically Determine.<br>5 (All Formats, except Third Party)                                                                                                   |
|               |             | Found Spot Threshold                                                                                                    | Hidden if Array Format is set to<br>Automatically Determine.<br>0.200 (All Formats, except Third<br>Party)                                                                                            |
|               |             | Number of Corner Feature Side Dimension?                                                                                                    | Hidden if Array Format is set to Automatically Determine. 20 (All Formats, except Third Party)                                                                                                    |
| Find Spots    | Spot Format | Depending on the format selected<br>by the software or by you, the<br>default settings for this step<br>change. See the following rows for<br>the default values for finding spots. | Automatically Determine [Recognized formats: Single Density (11k, 22k), 25k, Double Density (44k), 95k, 185k, 185k 10 uM, 244k 10uM, 65-micron feature size, 30-micron feature size, and Third Party] |
|               |             | Use the Nominal Diameter from the Grid Template                                                                                                    | Hidden if Array Format is set to<br>Automatically Determine.<br>True (All Formats)                                                                                                    |
|               |             | Spot Deviation Limit                                                                                                    | Hidden if Array Format is set to Automatically Determine. 8.0 for all formats except for third party, for which it is set to 1.5                                                                      |
|               |             | Calculation of Spot Statistics<br>Method                                                                                                    | Hidden if Array Format is set to<br>Automatically Determine.<br>Use Cookie (All Formats)                                                                                                    |
|               |             | Cookie Percentage                                                                                                    | Hidden if Array Format is set to<br>Automatically Determine.<br>0.650 (Single Density, 25k)                                                                                                    |
|               |             |                                                                                                    | 0.561 (Double Density, 95k)                                                                                                    |
|               |             |                                                                                                    | 0.700 (185k, 185k 10 uM, 244k 10<br>uM, 65-micron feature size)                                                                                                    |

 Table 2
 Default settings for CGH\_1201\_Sep17 protocol (continued)

| Protocol step | Parameter                                      | Default Setting/Value (v12.1)                                                            |
|---------------|------------------------------------------------|------------------------------------------------------------------------------------------|
|               |                                                | 0.750 (30-micron feature size)                                                           |
|               | Exclusion Zone Percentage                      | Hidden if Array Format is set to Automatically Determine.                                |
|               |                                                | 1.200 (All Formats except 30-micron feature size)                                        |
|               |                                                | 1.300 (30-micron feature size)                                                           |
|               | Auto Estimate the Local Radius                 | Hidden if Array Format is set to Automatically Determine.                                |
|               |                                                | True (Single Density, Double<br>Density, 25k, 95k)                                       |
|               |                                                | False (185k, 185k 10uM, 65-micron<br>feature size, 30-micron feature size,<br>244k 10uM) |
|               | LocalBGRadius                                  | Hidden if Array Format is set to<br>Automatically Determine.                             |
|               |                                                | 100 (when False for 185k, 185k<br>10uM, 65-micron feature size, 244k<br>10 uM)           |
|               |                                                | 150 (when False for 30-micron feature size)                                              |
|               | Pixel Outlier Rejection Method                 | Inter Quartile Region<br>(Automatically Determine and All<br>Formats)                    |
|               | RejectlQRFeat                                  | 1.42 (All Formats)                                                                       |
|               | RejectlQRBG                                    | 1.42 (All Formats)                                                                       |
|               | Statistical Method for Spot Values from Pixels | Use Mean/Standard Deviation<br>(Automatically Determine and All<br>Formats)              |
| -lag Outliers | Compute Population Outliers                    | True                                                                                     |
|               | Minimum Population                             | 10                                                                                       |
|               | IΩRatio                                        | 1.42                                                                                     |

CGH\_1201\_Sep17

 Table 2
 Default settings for CGH\_1201\_Sep17 protocol (continued)

| Protocol step | Parameter          |                                                                                                    | Default Setting/Value (v12.1)                                |
|---------------|--------------------|----------------------------------------------------------------------------------------------------|--------------------------------------------------------------|
|               |                    | Background IQRatio                                                                                                   | 1.42                                                         |
|               |                    | Use Qtest for Small Populations?                                                                                     | True                                                         |
|               |                    | Report Population Outliers as Failed in MAGEML file                                                                  | False                                                        |
|               | Compute Non Unifo  | rm Outliers                                                                                                    | True                                                         |
|               | Scanner            | The values for the parameters change depending on the scanner used for the image. See the following for differences. | Automatically Determine                                      |
|               | Agilent scanner    |                                                                                                    |                                                              |
|               | Automatically Comp | oute OL Polynomial Terms                                                                                             | Hidden if Array Format is set to<br>Automatically Determine. |
|               |                    |                                                                                                    | True                                                         |
|               |                    | Feature – (%CV)^2                                                                                                    | 0.04000                                                      |
|               |                    | Red Poissonian Noise Term<br>Multiplier                                                                              | 5                                                            |
|               |                    | Red Signal Constant Term<br>Multiplier                                                                               | 1                                                            |
|               |                    | Green Poissonian Noise Term<br>Multiplier                                                                            | 5                                                            |
|               |                    | Green Signal Constant Term<br>Multiplier                                                                             | 1                                                            |
|               |                    | Background – (%CV)^2                                                                                                 | 0.09000                                                      |
|               |                    | Red Poissonian Noise Term<br>Multiplier                                                                              | 3                                                            |
|               |                    | Red Background Constant Term<br>Multiplier                                                                           | 1                                                            |
|               |                    | Green Poissonian Noise Term<br>Multiplier                                                                            | 3                                                            |

 Table 2
 Default settings for CGH\_1201\_Sep17 protocol (continued)

| Protocol step                   | Parameter                               |                                                         | Default Setting/Value (v12.1)    |
|---------------------------------|-----------------------------------------|---------------------------------------------------------|----------------------------------|
|                                 |                                         | Green Background Constant Term<br>Multiplier            | 1                                |
| Compute Bkgd, Bias and<br>Error | Background Subtract                     | tion Method                                             | No Background Subtraction        |
|                                 | Significance (for IsPo                  | osAndSignif and IsWellAboveBG)                          | Use Error Model for Significance |
|                                 |                                         | 2-sided t-test of feature vs.<br>background max p-value | 0.01                             |
|                                 |                                         | WellAboveMulti                                          | 13                               |
|                                 | Signal Correction—C<br>Spatial Detrend) | Calculate Surface Fit (required for                     | True                             |
|                                 |                                         | Feature Set for Surface Fit                             | OnlyNegativeControlFeatures      |
|                                 |                                         | Perform Filtering for Surface Fit                       | False                            |
|                                 |                                         | Perform Spatial Detrending                              | True                             |
|                                 | Signal Correction—A                     | Adjust Background Globally                              | False                            |
|                                 | Signal Correction—P                     | Perform Multiplicative Detrending                       | True                             |
|                                 |                                         | Detrend on Replicates Only                              | False                            |
|                                 |                                         | Filter Low signal probes from Fit?                      | True                             |
|                                 |                                         | Neg. Ctrl. Threshold Mult. Detrend<br>Factor            | 3                                |
|                                 |                                         | Perform Filtering for Fit                               | Use Window Average               |
|                                 |                                         | Use polynomial data fit instead of LOESS?               | True                             |
|                                 |                                         | Polynomial Multiplicative<br>DetrendDegree              | 4                                |
|                                 | Robust Neg Ctrl State                   | s?                                                      | True                             |
|                                 | Choose universal erro                   | or, or most conservative                                | Most Conservative                |
|                                 |                                         | MultErrorGreen                                          | 0.1000                           |
|                                 |                                         | MultErrorRed                                            | 0.1000                           |

CGH\_1201\_Sep17

 Table 2
 Default settings for CGH\_1201\_Sep17 protocol (continued)

| Protocol step      | Parameter                            |                          | Default Setting/Value (v12.1)                                         |
|--------------------|--------------------------------------|--------------------------|-----------------------------------------------------------------------|
|                    | Auto                                 | Estimate Add Error Red   | True                                                                  |
|                    | Auto                                 | Estimate Add Error Green | True                                                                  |
|                    | Use Surrogates                       |                          | True                                                                  |
| Correct Dye Biases | Use Dye Norm List                    |                          | Automatically Determine                                               |
|                    | Dye Normalization Probe Se           | lection Method           | Use Rank Consistent Probes                                            |
|                    | Rank                                 | Tolerance                | 0.050                                                                 |
|                    | Varia                                | ble Rank Tolerance       | False                                                                 |
|                    | Ourit Dankung und Danvelation        |                          |                                                                       |
|                    | Omit Background Population           |                          | False                                                                 |
|                    | Allow Positive and Negative Controls |                          | False                                                                 |
|                    | Signal Characteristics               |                          | OnlyPositiveAndSignificantSignals                                     |
|                    | Normalization Correction Mo          | ethod                    | Linear                                                                |
|                    | Max                                  | Number Ranked Probes     | -1                                                                    |
| Compute Ratios     | Peg Log Ratio Value                  |                          | 4.00                                                                  |
| Calculate Metrics  | Spikein Target Used                  |                          | False                                                                 |
|                    | Min Population for Replicate         | Stats?                   | 3                                                                     |
|                    | Grid Test Format                     |                          | Automatically Determine                                               |
|                    |                                      |                          | Recognized formats: 60 micron and 30 micron feature size, third party |
|                    | PValue for Differential Expre        | ssion                    | 0.010000                                                              |
|                    | Percentile Value                     |                          | 75.00                                                                 |
| Generate Results   | Type of QC Report                    |                          | Streamlined CGH                                                       |
|                    | Generate Single Text File            |                          | True                                                                  |
|                    | JPEG Down Sample Factor              |                          | 4                                                                     |

# ChIP\_1200\_Jun14

This protocol is a ChIP protocol for use with Agilent Mammalian ChIP-on-Chip and DNA methylation applications.

 Table 3
 Default settings for ChIP\_1200\_Jun14 protocol

| Protocol step | Parameter    |                                                                                                    | Default Setting/Value (v12.1)                                                                                                    |
|---------------|--------------|----------------------------------------------------------------------------------------------------|----------------------------------------------------------------------------------------------------|
| Place Grid    | Array Format | For any format automatically determined or selected by you, the software uses the default Placement Method.  Parameters that apply to specific formats appear only if that format is selected. | Automatically Determine [Recognized formats: Single Density (11k, 22k), 25k, Double Density (44k), 95k, 185k, 185k 10 uM, 65-micron feature size (also with 10-micron scans), 30-micron feature size (single pack and multi pack) and Third Party] |
|               |              | Placement Method                                                                                                    | Hidden if Array Format is set to<br>Automatically Determine.<br>Allow Some Distortion (All formats)                                                                                                    |
|               |              | Enable Background Peak Shifting                                                                                                    | Hidden if Array Format is set to Automatically Determine.  Set to false for all arrays except 30 microns (single pack and multi pack), for which it is set to true.                                                                                |
|               |              | Use central part of pack for slope and skew calculation?                                                                                                    | Hidden if Array Format is set to<br>Automatically Determine.<br>Set to False for all arrays except 30<br>microns single pack and multi pack,<br>for which it is set to True.                                                                       |
|               |              | Use the correlation method to obtain origin X of subgrids                                                                                                    | Hidden if Array Format is set to<br>Automatically Determine.<br>Set to False for all arrays except 30<br>microns single pack and multi pack,<br>for which it is set to True.                                                                       |

ChIP\_1200\_Jun14

 Table 3
 Default settings for ChIP\_1200\_Jun14 protocol (continued)

| Protocol step     | Parameter                |                                                                                                    | Default Setting/Value (v12.1)                                                                                                    |
|-------------------|--------------------------|----------------------------------------------------------------------------------------------------|----------------------------------------------------------------------------------------------------|
|                   | Use Enhanced<br>Gridding | An enhanced automatic gridding algorithm was released in Feature Extraction 12.1 for use in CGH protocols only. Agilent has not validated the new algorithm in ChIP protocols.      | False                                                                                                    |
| Optimize Grid Fit | Grid Format              | The parameters and values for optimizing the grid differ depending on the format.                                                                                                   | Automatically Determine [Recognized formats: 65-micron feature size, 30-micron feature size, and Third Party]                             |
|                   |                          | Iteratively Adjust Corners?                                                                                                    | Hidden if Array Format is set to<br>Automatically Determine.<br>True (All Formats, except Third<br>Party)<br>False (Third Party)          |
|                   |                          | Adjustment Threshold                                                                                                    | Hidden if Array Format is set to<br>Automatically Determine.<br>0.300(All Formats, except Third<br>Party)                                 |
|                   |                          | Maximum Number of Iterations                                                                                                    | Hidden if Array Format is set to<br>Automatically Determine.<br>5 (All Formats, except Third Party)                                       |
|                   |                          | Found Spot Threshold                                                                                                    | Hidden if Array Format is set to<br>Automatically Determine.<br>0.200 (All Formats, except Third<br>Party)                                |
|                   |                          | Number of Corner Feature Side Dimension?                                                                                                    | Hidden if Array Format is set to<br>Automatically Determine.<br>20 (All Formats, except Third Party)                                      |
| ind Spots         | Spot Format              | Depending on the format selected<br>by the software or by you, the<br>default settings for this step<br>change. See the following rows for<br>the default values for finding spots. | Automatically Determine [Recognized formats: same as those listed above except 244k 10uM replaces 65-micron feature size 10-micron scans] |

 Table 3
 Default settings for ChIP\_1200\_Jun14 protocol (continued)

| Protocol step | Parameter |                                                 | Default Setting/Value (v12.1)                                                            |
|---------------|-----------|-------------------------------------------------|------------------------------------------------------------------------------------------|
|               |           | Use the Nominal Diameter from the Grid Template | Hidden if Array Format is set to Automatically Determine.                                |
|               |           |                                                 | True (All Formats)                                                                       |
|               |           | Spot Deviation Limit                            | Hidden if Array Format is set to Automatically Determine.                                |
|               |           |                                                 | 8.0 for all formats except for third party, for which it is set to 1.5                   |
|               |           | Calculation of Spot Statistics<br>Method        | Hidden if Array Format is set to Automatically Determine.                                |
|               |           |                                                 | Use Cookie (All Formats)                                                                 |
|               |           | Cookie Percentage                               | Hidden if Array Format is set to Automatically Determine.                                |
|               |           |                                                 | 0.650 (Single Density, 25k)                                                              |
|               |           |                                                 | 0.561 (Double Density, 95k)                                                              |
|               |           |                                                 | 0.700 (185k, 185k 10 uM, 244k 10<br>uM, 65-micron feature size)                          |
|               |           |                                                 | 0.750 (30-micron feature size)                                                           |
|               |           | Exclusion Zone Percentage                       | Hidden if Array Format is set to Automatically Determine.                                |
|               |           |                                                 | 1.200 (All Formats except 30-micron feature size)                                        |
|               |           |                                                 | 1.300 (30-micron feature size)                                                           |
|               |           | Auto Estimate the Local Radius                  | Hidden if Array Format is set to Automatically Determine.                                |
|               |           |                                                 | True (Single Density, Double<br>Density, 25k, 95k)                                       |
|               |           |                                                 | False (185k, 185k 10uM, 65-micron<br>feature size, 30-micron feature size,<br>244k 10uM) |

ChIP\_1200\_Jun14

 Table 3
 Default settings for ChIP\_1200\_Jun14 protocol (continued)

| Protocol step | Parameter                   |                                                                                                    | Default Setting/Value (v12.1)                                                  |
|---------------|-----------------------------|----------------------------------------------------------------------------------------------------|--------------------------------------------------------------------------------|
|               |                             | LocalBGRadius                                                                                                    | Hidden if Array Format is set to<br>Automatically Determine.                   |
|               |                             |                                                                                                    | 100 (when False for 185k, 185k<br>10uM, 65-micron feature size, 244k<br>10 uM) |
|               |                             |                                                                                                    | 150 (when False for 30-micron feature size)                                    |
|               | Pixel Outlier Rejection     | n Method                                                                                                    | Inter Quartile Region<br>(Automatically Determine and All<br>Formats)          |
|               |                             | RejectIQRFeat                                                                                                    | 1.42 (All Formats)                                                             |
|               |                             | RejectIQRBG                                                                                                    | 1.42 (All Formats)                                                             |
|               | Statistical Method for      | Spot Values from Pixels                                                                                              | Use Mean/Standard Deviation<br>(Automatically Determine and All<br>Formats)    |
| Flag Outliers | Compute Population Outliers |                                                                                                    | True                                                                           |
|               |                             | Minimum Population                                                                                                   | 8                                                                              |
|               |                             | IQRatio                                                                                                    | 1.42                                                                           |
|               |                             | Background IQRatio                                                                                                   | 1.42                                                                           |
|               |                             | Use Qtest for Small Populations?                                                                                     | True                                                                           |
|               |                             | Report Population Outliers as Failed in MAGEML file                                                                  | False                                                                          |
|               | Compute Non Uniforn         | n Outliers                                                                                                    | True                                                                           |
|               | Scanner                     | The values for the parameters change depending on the scanner used for the image. See the following for differences. | Automatically Determine                                                        |
|               | Agilent scanner             |                                                                                                    |                                                                                |
|               | Automatically Compu         | te OL Polynomial Terms                                                                                               | Hidden if Array Format is set to<br>Automatically Determine.<br>True           |

 Table 3
 Default settings for ChIP\_1200\_Jun14 protocol (continued)

| Protocol step                   | Parameter                               |                                                         | Default Setting/Value (v12.1)    |
|---------------------------------|-----------------------------------------|---------------------------------------------------------|----------------------------------|
|                                 |                                         | Feature – (%CV)^2                                       | 0.04000                          |
|                                 |                                         | Red Poissonian Noise Term<br>Multiplier                 | 5                                |
|                                 |                                         | Red Signal Constant Term<br>Multiplier                  | 1                                |
|                                 |                                         | Green Poissonian Noise Term<br>Multiplier               | 5                                |
|                                 |                                         | Green Signal Constant Term<br>Multiplier                | 1                                |
|                                 |                                         | Background – (%CV)^2                                    | 0.09000                          |
|                                 |                                         | Red Poissonian Noise Term<br>Multiplier                 | 3                                |
|                                 |                                         | Red Background Constant Term<br>Multiplier              | 1                                |
|                                 |                                         | Green Poissonian Noise Term<br>Multiplier               | 3                                |
|                                 |                                         | Green Background Constant Term<br>Multiplier            | 1                                |
| Compute Bkgd, Bias and<br>Error | Background Subtract                     | tion Method                                             | No Background Subtraction        |
|                                 | Significance (for IsPo                  | osAndSignif and IsWellAboveBG)                          | Use Error Model for Significance |
|                                 |                                         | 2-sided t-test of feature vs.<br>background max p-value | 0.01                             |
|                                 |                                         | WellAboveMulti                                          | 13                               |
|                                 | Signal Correction—C<br>Spatial Detrend) | Calculate Surface Fit (required for                     | True                             |
|                                 |                                         | Feature Set for Surface Fit                             | OnlyNegativeControlFeatures      |
|                                 |                                         | Perform Filtering for Surface Fit                       | False                            |
|                                 |                                         | Perform Spatial Detrending                              | True                             |

ChIP\_1200\_Jun14

 Table 3
 Default settings for ChIP\_1200\_Jun14 protocol (continued)

| Protocol step      | Parameter                                           |                                       | Default Setting/Value (v12.1)    |
|--------------------|-----------------------------------------------------|---------------------------------------|----------------------------------|
|                    | Signal Correction—Adjust                            | Background Globally                   | False                            |
|                    | Signal Correction—Perform Multiplicative Detrending |                                       | True                             |
|                    | Detr                                                | rend on Replicates Only               | False                            |
|                    | Filte                                               | r Low signal probes from Fit?         | True                             |
|                    | Neg<br>Fact                                         | . Ctrl. Threshold Mult. Detrend<br>or | 3                                |
|                    | Perf                                                | orm Filtering for Fit                 | Use Window Average               |
|                    | Use<br>LOE                                          | polynomial data fit instead of<br>SS? | True                             |
|                    |                                                     | rnomial Multiplicative<br>rendDegree  | 4                                |
|                    | Robust Neg Ctrl Stats?                              |                                       | True                             |
|                    | Choose universal error, or r                        | most conservative                     | Most Conservative                |
|                    | Mul                                                 | tErrorGreen                           | 0.1000                           |
|                    | Mul                                                 | tErrorRed                             | 0.1000                           |
|                    | Auto                                                | o Estimate Add Error Red              | True                             |
|                    | Auto                                                | Estimate Add Error Green              | True                             |
|                    | Use Surrogates                                      |                                       | True                             |
| Correct Dye Biases | Use Dye Norm List                                   |                                       | Automatically Determine          |
|                    | Dye Normalization Probe S                           | election Method                       | Use Rank Consistent Probes       |
|                    | Ran                                                 | k Tolerance                           | 0.050                            |
|                    | Vari                                                | able Rank Tolerance                   | False                            |
|                    | Omit Background Population                          | on Outliers                           | False                            |
|                    | Allow Positive and Negativ                          | e Controls                            | False                            |
|                    | Signal Characteristics                              |                                       | OnlyPositiveAndSignificantSignal |

 Table 3
 Default settings for ChIP\_1200\_Jun14 protocol (continued)

| Protocol step     | Parameter                           | Default Setting/Value (v12.1)                                         |  |
|-------------------|-------------------------------------|-----------------------------------------------------------------------|--|
|                   | Normalization Correction Method     | Linear                                                                |  |
|                   | Max Number Ranked Probes            | -1                                                                    |  |
| Compute Ratios    | Peg Log Ratio Value                 | 4.00                                                                  |  |
| Calculate Metrics | Spikein Target Used                 | False                                                                 |  |
|                   | Min Population for Replicate Stats? | 3                                                                     |  |
|                   | Grid Test Format                    | Automatically Determine                                               |  |
|                   |                                     | Recognized formats: 60 micron and 30 micron feature size, third party |  |
|                   | PValue for Differential Expression  | 0.010000                                                              |  |
|                   | Percentile Value                    | 75.00                                                                 |  |
| Generate Results  | Type of QC Report                   | CGH_ChIP                                                              |  |
|                   | Generate Single Text File           | True                                                                  |  |
|                   | JPEG Down Sample Factor             | 4                                                                     |  |
| -                 |                                     |                                                                       |  |

GE1 1200 Jun14

# GE1\_1200\_Jun14

This protocol is a 1-color gene expression protocol for use with the *One-Color Microarray-Based Gene Expression Analysis (Quick Amp Labeling)* (lab protocol v5.7 or higher, publication number G4140-90040 or G4140-90041 for Tecan HS Pro Hybridization).

 Table 4
 Default settings for GE1\_1200\_Jun14 protocol

| Protocol step | Parameter    |                                                                                                    | Default Setting/Value (v12.1)                                                                                                    |
|---------------|--------------|----------------------------------------------------------------------------------------------------|----------------------------------------------------------------------------------------------------|
| Place Grid    | Array Format | For any format automatically determined or selected by you, the software uses the default Placement Method.  Parameters that apply to specific formats appear only if that format is selected. | Automatically Determine [Recognized formats: Single Density (11k, 22k), 25k, Double Density (44k), 95k, 185k, 185k 10 uM, 65-micron feature size (also with 10-micron scans), 30-micron feature size (single pack and multi pack) and Third Party] |
|               |              | Placement Method                                                                                                    | Hidden if Array Format is set to<br>Automatically Determine.<br>Allow Some Distortion (All formats)                                                                                                    |
|               |              | Enable Background Peak Shifting                                                                                                    | Hidden if Array Format is set to<br>Automatically Determine.<br>Set to false for all arrays except 30<br>microns (single pack and multi<br>pack), for which it is set to true.                                                                     |
|               |              | Use central part of pack for slope and skew calculation?                                                                                                    | Hidden if Array Format is set to<br>Automatically Determine.<br>Set to False for all arrays except 30<br>microns single pack and multi pack,<br>for which it is set to True.                                                                       |
|               |              | Use the correlation method to obtain origin X of subgrids                                                                                                    | Hidden if Array Format is set to<br>Automatically Determine.<br>Set to False for all arrays except 30<br>microns single pack and multi pack,<br>for which it is set to True.                                                                       |

 Table 4
 Default settings for GE1\_1200\_Jun14 protocol (continued)

| Protocol step     | Parameter                |                                                                                                    | Default Setting/Value (v12.1)                                                                                                    |
|-------------------|--------------------------|----------------------------------------------------------------------------------------------------|----------------------------------------------------------------------------------------------------|
|                   | Use Enhanced<br>Gridding | An enhanced automatic gridding algorithm was released in Feature Extraction 12.1 for use in CGH protocols only. Agilent has not validated the new algorithm in GE1 protocols.       | False                                                                                                    |
| Optimize Grid Fit | Grid Format              | The parameters and values for                                                                                                    | Automatically Determine                                                                                                    |
|                   |                          | optimizing the grid differ depending on the format,                                                                                                    | [Recognized formats: 65-micron feature size, 30-micron feature size, and Third Party]                                                     |
|                   |                          | Iteratively Adjust Corners?                                                                                                    | Hidden if Array Format is set to Automatically Determine.                                                                                 |
|                   |                          |                                                                                                    | True (All Formats, except Third<br>Party)                                                                                                 |
|                   |                          |                                                                                                    | False (Third Party)                                                                                                    |
|                   |                          | Adjustment Threshold                                                                                                    | Hidden if Array Format is set to Automatically Determine.                                                                                 |
|                   |                          |                                                                                                    | 0.300(All Formats, except Third<br>Party)                                                                                                 |
|                   |                          | Maximum Number of Iterations                                                                                                    | Hidden if Array Format is set to Automatically Determine.                                                                                 |
|                   |                          |                                                                                                    | 5 (All Formats, except Third Party)                                                                                                    |
|                   |                          | Found Spot Threshold                                                                                                    | Hidden if Array Format is set to Automatically Determine.                                                                                 |
|                   |                          |                                                                                                    | 0.200 (All Formats, except Third Party)                                                                                                   |
|                   |                          | Number of Corner Feature Side Dimension?                                                                                                    | Hidden if Array Format is set to Automatically Determine.                                                                                 |
|                   |                          |                                                                                                    | 20 (All Formats, except Third Party)                                                                                                    |
| Find Spots        | Spot Format              | Depending on the format selected<br>by the software or by you, the<br>default settings for this step<br>change. See the following rows for<br>the default values for finding spots. | Automatically Determine [Recognized formats: same as those listed above except 244k 10uM replaces 65-micron feature size 10-micron scans] |

GE1\_1200\_Jun14

 Table 4
 Default settings for GE1\_1200\_Jun14 protocol (continued)

| Protocol step | Parameter |                                                 | Default Setting/Value (v12.1)                                                            |
|---------------|-----------|-------------------------------------------------|------------------------------------------------------------------------------------------|
|               |           | Use the Nominal Diameter from the Grid Template | Hidden if Array Format is set to Automatically Determine.                                |
|               |           |                                                 | True (All Formats)                                                                       |
|               |           | Spot Deviation Limit                            | Hidden if Array Format is set to Automatically Determine.                                |
|               |           |                                                 | 8.0 for all formats except for third party, for which it is set to 1.5                   |
|               |           | Calculation of Spot Statistics<br>Method        | Hidden if Array Format is set to Automatically Determine.                                |
|               |           |                                                 | Use Cookie (All Formats)                                                                 |
|               |           | Cookie Percentage                               | Hidden if Array Format is set to Automatically Determine.                                |
|               |           |                                                 | 0.650 (Single Density, 25k)                                                              |
|               |           |                                                 | 0.561 (Double Density, 95k)                                                              |
|               |           |                                                 | 0.700 (185k, 185k 10 uM, 244k 10<br>uM, 65-micron feature size)                          |
|               |           |                                                 | 0.750 (30-micron feature size)                                                           |
|               |           | Exclusion Zone Percentage                       | Hidden if Array Format is set to<br>Automatically Determine.                             |
|               |           |                                                 | 1.200 (All Formats except 30-micron feature size)                                        |
|               |           |                                                 | 1.300 (30-micron feature size)                                                           |
|               |           | Auto Estimate the Local Radius                  | Hidden if Array Format is set to<br>Automatically Determine.                             |
|               |           |                                                 | True (Single Density, Double<br>Density, 25k, 95k)                                       |
|               |           |                                                 | False (185k, 185k 10uM, 65-micron<br>feature size, 30-micron feature size,<br>244k 10uM) |

 Table 4
 Default settings for GE1\_1200\_Jun14 protocol (continued)

| Protocol step | Parameter                   |                                                                                                    | Default Setting/Value (v12.1)                                                  |
|---------------|-----------------------------|----------------------------------------------------------------------------------------------------|--------------------------------------------------------------------------------|
|               |                             | LocalBGRadius                                                                                                    | Hidden if Array Format is set to<br>Automatically Determine.                   |
|               |                             |                                                                                                    | 100 (when False for 185k, 185k<br>10uM, 65-micron feature size, 244k<br>10 uM) |
|               |                             |                                                                                                    | 150 (when False for 30-micron feature size)                                    |
|               | Pixel Outlier Rejection     | n Method                                                                                                    | Inter Quartile Region<br>(Automatically Determine and All<br>Formats)          |
|               |                             | RejectIQRFeat                                                                                                    | 1.42 (All Formats)                                                             |
|               |                             | RejectIQRBG                                                                                                    | 1.42 (All Formats)                                                             |
|               | Statistical Method for      | Spot Values from Pixels                                                                                              | Use Mean/Standard Deviation<br>(Automatically Determine and All<br>Formats)    |
| Flag Outliers | Compute Population Outliers |                                                                                                    | True                                                                           |
|               |                             | Minimum Population                                                                                                   | 10                                                                             |
|               |                             | IQRatio                                                                                                    | 1.42                                                                           |
|               |                             | Background IQRatio                                                                                                   | 1.42                                                                           |
|               |                             | Use Qtest for Small Populations?                                                                                     | True                                                                           |
|               |                             | Report Population Outliers as Failed in MAGEML file                                                                  | False                                                                          |
|               | Compute Non Uniforn         | n Outliers                                                                                                    | True                                                                           |
|               | Scanner                     | The values for the parameters change depending on the scanner used for the image. See the following for differences. | Automatically Determine                                                        |
|               | Agilent scanner             |                                                                                                    |                                                                                |
|               | Automatically Compu         | te OL Polynomial Terms                                                                                               | Hidden if Array Format is set to<br>Automatically Determine.<br>True           |

GE1\_1200\_Jun14

 Table 4
 Default settings for GE1\_1200\_Jun14 protocol (continued)

| Protocol step                   | Parameter                               |                                                         | Default Setting/Value (v12.1)    |
|---------------------------------|-----------------------------------------|---------------------------------------------------------|----------------------------------|
|                                 |                                         | Feature – (%CV)^2                                       | 0.04000                          |
|                                 |                                         | Green Poissonian Noise Term<br>Multiplier               | 20                               |
|                                 |                                         | Green Signal Constant Term<br>Multiplier                | 1                                |
|                                 |                                         | Background – (%CV)^2                                    | 0.09000                          |
|                                 |                                         | Green Poissonian Noise Term<br>Multiplier               | 3                                |
|                                 |                                         | Green Background Constant Term<br>Multiplier            | 1                                |
| Compute Bkgd, Bias and<br>Error | Background Subtract                     | ion Method                                              | No Background Subtraction        |
|                                 | Significance (for IsPo                  | sAndSignif and IsWellAboveBG)                           | Use Error Model for Significance |
|                                 |                                         | 2-sided t-test of feature vs.<br>background max p-value | 0.01                             |
|                                 |                                         | WellAboveMulti                                          | 13                               |
|                                 | Signal Correction—C<br>Spatial Detrend) | alculate Surface Fit (required for                      | True                             |
|                                 |                                         | Feature Set for Surface Fit                             | FeaturesInNegativeControlRange   |
|                                 |                                         | Perform Filtering for Surface Fit                       | True                             |
|                                 |                                         | Perform Spatial Detrending                              | True                             |
|                                 | Signal Correction—A                     | djust Background Globally                               | False                            |
|                                 | Signal Correction—P                     | erform Multiplicative Detrending                        | True                             |
|                                 |                                         | Detrend on Replicates Only                              | True                             |
|                                 |                                         | Filter Low signal probes from Fit?                      | True                             |
|                                 |                                         | Neg. Ctrl. Threshold Mult. Detrend<br>Factor            | 5                                |
|                                 |                                         | Perform Filtering for Fit                               | Use Window Average               |

 Table 4
 Default settings for GE1\_1200\_Jun14 protocol (continued)

| Protocol step     | Parameter                     |                                     | Default Setting/Value (v12.1)                                                                       |
|-------------------|-------------------------------|-------------------------------------|----------------------------------------------------------------------------------------------------|
|                   | Use p<br>LOES                 | olynomial data fit instead of<br>S? | True                                                                                                |
|                   | -                             | omial Multiplicative<br>ndDegree    | 4                                                                                                   |
|                   | Robust Neg Ctrl Stats?        |                                     | False                                                                                               |
|                   | Choose universal error, or m  | ost conservative                    | Most Conservative                                                                                   |
|                   | Multi                         | ErrorGreen                          | 0.1000                                                                                              |
|                   | Auto                          | Estimate Add Error Green            | True                                                                                                |
|                   | Use Surrogates                |                                     | True                                                                                                |
| Calculate Metrics | Spikein Target Used           |                                     | True                                                                                                |
|                   | Min Population for Replicate  | Stats?                              | 5                                                                                                   |
|                   | Grid Test Format              |                                     | Automatically Determine<br>Recognized formats: 60 micron and<br>30 micron feature size, third party |
|                   | PValue for Differential Expre | ssion                               | 0.010000                                                                                            |
|                   | Percentile Value              |                                     | 75.00                                                                                               |
| Generate Results  | Type of QC Report             |                                     | Gene Expression                                                                                     |
|                   | Generate Single Text File     |                                     | True                                                                                                |
|                   | JPEG Down Sample Factor       |                                     | 4                                                                                                   |

GE2 1200 Dec17

# GE2\_1200\_Dec17

This is a 2-color gene expression protocol for use with the *Two-color Microarray-Based Gene Expression Analysis* (Quick Amp Labeling) (lab protocol v5.7 or higher, publication number G4140-90050 or G4140-90051 for Tecan HS Pro Hybridization).

 Table 5
 Default settings for GE2\_1200\_Dec17 protocol

| Protocol step | Parameter    |                                                                                                    | Default Setting/Value (v12.1)                                                                                                    |
|---------------|--------------|----------------------------------------------------------------------------------------------------|----------------------------------------------------------------------------------------------------|
| Place Grid    | Array Format | For any format automatically determined or selected by you, the software uses the default Placement Method.  Parameters that apply to specific formats appear only if that format is selected. | Automatically Determine [Recognized formats: Single Density (11k, 22k), 25k, Double Density (44k), 95k, 185k, 185k 10 uM, 65-micron feature size (also with 10-micron scans), 30-micron feature size (single pack and multi pack) and Third Party] |
|               |              | Placement Method                                                                                                    | Hidden if Array Format is set to<br>Automatically Determine.<br>Allow Some Distortion (All formats)                                                                                                    |
|               |              | Enable Background Peak Shifting                                                                                                    | Hidden if Array Format is set to<br>Automatically Determine.<br>Set to false for all arrays except 30<br>microns (single pack and multi<br>pack), for which it is set to true.                                                                     |
|               |              | Use central part of pack for slope and skew calculation?                                                                                                    | Hidden if Array Format is set to<br>Automatically Determine.<br>Set to False for all arrays except 30<br>microns single pack and multi pack,<br>for which it is set to True.                                                                       |
|               |              | Use the correlation method to obtain origin X of subgrids                                                                                                    | Hidden if Array Format is set to<br>Automatically Determine.<br>Set to False for all arrays except 30<br>microns single pack and multi pack,<br>for which it is set to True.                                                                       |

 Table 5
 Default settings for GE2\_1200\_Dec17 protocol (continued)

| Protocol step     | Parameter                |                                                                                                    | Default Setting/Value (v12.1)                                                                                                    |
|-------------------|--------------------------|----------------------------------------------------------------------------------------------------|----------------------------------------------------------------------------------------------------|
|                   | Use Enhanced<br>Gridding | An enhanced automatic gridding algorithm was released in Feature Extraction 12.1 for use in CGH protocols only. Agilent has not validated the new algorithm in GE2 protocols.       | False                                                                                                    |
| Optimize Grid Fit | Grid Format              | The parameters and values for                                                                                                    | Automatically Determine                                                                                                    |
|                   |                          | optimizing the grid differ depending on the format.                                                                                                    | [Recognized formats: 65-micron feature size, 30-micron feature size, and Third Party]                                                     |
|                   |                          | Iteratively Adjust Corners?                                                                                                    | Hidden if Array Format is set to Automatically Determine.                                                                                 |
|                   |                          |                                                                                                    | True (All Formats, except Third Party)                                                                                                    |
|                   |                          |                                                                                                    | False (Third Party)                                                                                                    |
|                   |                          | Adjustment Threshold                                                                                                    | Hidden if Array Format is set to Automatically Determine.                                                                                 |
|                   |                          |                                                                                                    | 0.300 (All Formats, except Third<br>Party)                                                                                                |
|                   |                          | Maximum Number of Iterations                                                                                                    | Hidden if Array Format is set to Automatically Determine.                                                                                 |
|                   |                          |                                                                                                    | 5 (All Formats, except Third Party)                                                                                                    |
|                   |                          | Found Spot Threshold                                                                                                    | Hidden if Array Format is set to Automatically Determine.                                                                                 |
|                   |                          |                                                                                                    | 0.200 (All Formats, except Third<br>Party)                                                                                                |
|                   |                          | Number of Corner Feature Side Dimension?                                                                                                    | Hidden if Array Format is set to Automatically Determine.                                                                                 |
|                   |                          |                                                                                                    | 20 (All Formats, except Third Party)                                                                                                    |
| Find Spots        | Spot Format              | Depending on the format selected<br>by the software or by you, the<br>default settings for this step<br>change. See the following rows for<br>the default values for finding spots. | Automatically Determine [Recognized formats: same as those listed above except 244k 10uM replaces 65-micron feature size 10-micron scans] |

GE2\_1200\_Dec17

 Table 5
 Default settings for GE2\_1200\_Dec17 protocol (continued)

| Protocol step | Parameter |                                                 | Default Setting/Value (v12.1)                                                            |
|---------------|-----------|-------------------------------------------------|------------------------------------------------------------------------------------------|
|               |           | Use the Nominal Diameter from the Grid Template | Hidden if Array Format is set to Automatically Determine.                                |
|               |           |                                                 | True (All Formats)                                                                       |
|               |           | Spot Deviation Limit                            | Hidden if Array Format is set to Automatically Determine.                                |
|               |           |                                                 | 8.0 for all formats except for third party, for which it is set to 1.5                   |
|               |           | Calculation of Spot Statistics<br>Method        | Hidden if Array Format is set to Automatically Determine.                                |
|               |           |                                                 | Use Cookie (All Formats)                                                                 |
|               |           | Cookie Percentage                               | Hidden if Array Format is set to Automatically Determine.                                |
|               |           |                                                 | 0.650 (Single Density, 25k)                                                              |
|               |           |                                                 | 0.561 (Double Density, 95k)                                                              |
|               |           |                                                 | 0.700 (185k, 185k 10 uM, 244k 10<br>uM, 65-micron feature size)                          |
|               |           |                                                 | 0.750 (30-micron feature size)                                                           |
|               |           | Exclusion Zone Percentage                       | Hidden if Array Format is set to Automatically Determine.                                |
|               |           |                                                 | 1.200 (All Formats except 30-micron feature size)                                        |
|               |           |                                                 | 1.300 (30-micron feature size)                                                           |
|               |           | Auto Estimate the Local Radius                  | Hidden if Array Format is set to<br>Automatically Determine.                             |
|               |           |                                                 | True (Single Density, Double<br>Density, 25k, 95k)                                       |
|               |           |                                                 | False (185k, 185k 10uM, 65-micron<br>feature size, 30-micron feature size,<br>244k 10uM) |

 Table 5
 Default settings for GE2\_1200\_Dec17 protocol (continued)

| Protocol step | Parameter                   |                                                                                                    | Default Setting/Value (v12.1)                                                  |
|---------------|-----------------------------|----------------------------------------------------------------------------------------------------|--------------------------------------------------------------------------------|
|               |                             | LocalBGRadius                                                                                                    | Hidden if Array Format is set to<br>Automatically Determine.                   |
|               |                             |                                                                                                    | 100 (when False for 185k, 185k<br>10uM, 65-micron feature size, 244k<br>10 uM) |
|               |                             |                                                                                                    | 150 (when False for 30-micron feature size)                                    |
|               | Pixel Outlier Rejection     | n Method                                                                                                    | Inter Quartile Region<br>(Automatically Determine and All<br>Formats)          |
|               |                             | RejectIQRFeat                                                                                                    | 1.42 (All Formats)                                                             |
|               |                             | RejectIQRBG                                                                                                    | 1.42 (All Formats)                                                             |
|               | Statistical Method for      | Spot Values from Pixels                                                                                              | Use Mean/Standard Deviation<br>(Automatically Determine and All<br>Formats)    |
| Flag Outliers | Compute Population Outliers |                                                                                                    | True                                                                           |
|               |                             | Minimum Population                                                                                                   | 10                                                                             |
|               |                             | IQRatio                                                                                                    | 1.42                                                                           |
|               |                             | Background IQRatio                                                                                                   | 1.42                                                                           |
|               |                             | Use Qtest for Small Populations?                                                                                     | True                                                                           |
|               |                             | Report Population Outliers as Failed in MAGEML file                                                                  | False                                                                          |
|               | Compute Non Uniforn         | n Outliers                                                                                                    | True                                                                           |
|               | Scanner                     | The values for the parameters change depending on the scanner used for the image. See the following for differences. | Automatically Determine                                                        |
|               | Agilent scanner             |                                                                                                    |                                                                                |
|               | Automatically Compu         | te OL Polynomial Terms                                                                                               | Hidden if Array Format is set to<br>Automatically Determine.<br>True           |

GE2\_1200\_Dec17

 Table 5
 Default settings for GE2\_1200\_Dec17 protocol (continued)

| Protocol step                   | Parameter                               |                                                         | Default Setting/Value (v12.1)    |
|---------------------------------|-----------------------------------------|---------------------------------------------------------|----------------------------------|
|                                 |                                         | Feature – (%CV)^2                                       | 0.04                             |
|                                 |                                         | Red Poissonian Noise Term<br>Multiplier                 | 20                               |
|                                 |                                         | Red Signal Constant Term<br>Multiplier                  | 1                                |
|                                 |                                         | Green Poissonian Noise Term<br>Multiplier               | 20                               |
|                                 |                                         | Green Signal Constant Term<br>Multiplier                | 1                                |
|                                 |                                         | Background – (%CV)^2                                    | 0.09000                          |
|                                 |                                         | Red Poissonian Noise Term<br>Multiplier                 | 3                                |
|                                 |                                         | Red Background Constant Term<br>Multiplier              | 1                                |
|                                 |                                         | Green Poissonian Noise Term<br>Multiplier               | 3                                |
|                                 |                                         | Green Background Constant Term<br>Multiplier            | 1                                |
| Compute Bkgd, Bias and<br>Error | Background Subtract                     | tion Method                                             | No Background Subtraction        |
|                                 | Significance (for IsPo                  | osAndSignif and IsWellAboveBG)                          | Use Error Model for Significance |
|                                 |                                         | 2-sided t-test of feature vs.<br>background max p-value | 0.01                             |
|                                 |                                         | WellAboveMulti                                          | 13                               |
|                                 | Signal Correction—C<br>Spatial Detrend) | Calculate Surface Fit (required for                     | True                             |
|                                 |                                         | Feature Set for Surface Fit                             | FeaturesInNegativeControlRange   |
|                                 |                                         | Perform Filtering for Surface Fit                       | True                             |
|                                 |                                         | Perform Spatial Detrending                              | True                             |

 Table 5
 Default settings for GE2\_1200\_Dec17 protocol (continued)

| Protocol step      | Parameter                    |                                           | Default Setting/Value (v12.1)     |
|--------------------|------------------------------|-------------------------------------------|-----------------------------------|
|                    | Signal Correction—Adjust E   | rrection—Adjust Background Globally False |                                   |
|                    | Signal Correction—Perform    | Multiplicative Detrending                 | True                              |
|                    | Detre                        | end on Replicates Only                    | True                              |
|                    | Filter                       | Low signal probes from Fit?               | True                              |
|                    | Neg.<br>Facto                | Ctrl. Threshold Mult. Detrend             | 5                                 |
|                    | Perfo                        | orm Filtering for Fit                     | Use Window Average                |
|                    | Robust Neg Ctrl Stats?       |                                           | False                             |
|                    | Choose universal error, or m | nost conservative                         | Most Conservative                 |
|                    | Mult                         | ErrorGreen                                | 0.1000                            |
|                    | Mult                         | ErrorRed                                  | 0.1000                            |
|                    | Auto                         | Estimate Add Error Red                    | True                              |
|                    | Auto                         | Estimate Add Error Green                  | True                              |
|                    | Use Surrogates               |                                           | True                              |
| Correct Dye Biases | Use Dye Norm List            |                                           | Automatically Determine           |
|                    | Dye Normalization Probe Se   | election Method                           | Use Rank Consistent Probes        |
|                    | Rank                         | Tolerance                                 | 0.050                             |
|                    | Varia                        | able Rank Tolerance                       | False                             |
|                    | Omit Background Populatio    | n Outliers                                | False                             |
|                    | Allow Positive and Negative  | e Controls                                | False                             |
|                    | Signal Characteristics       |                                           | OnlyPositiveAndSignificantSignals |
|                    | Normalization Correction M   | ethod                                     | Linear and Lowess                 |
|                    | Max                          | Number Ranked Probes                      | 8000                              |
| Compute Ratios     | Peg Log Ratio Value          |                                           | 4.00                              |
| Calculate Metrics  | Spikein Target Used          |                                           | True                              |

GE2\_1200\_Dec17

 Table 5
 Default settings for GE2\_1200\_Dec17 protocol (continued)

| Protocol step    | Parameter                           | Default Setting/Value (v12.1)                                         |
|------------------|-------------------------------------|-----------------------------------------------------------------------|
|                  | Min Population for Replicate Stats? | 5                                                                     |
|                  | Grid Test Format                    | Automatically Determine                                               |
|                  |                                     | Recognized formats: 60 micron and 30 micron feature size, third party |
|                  | PValue for Differential Expression  | 0.010000                                                              |
|                  | Percentile Value                    | 75.00                                                                 |
| Generate Results | Type of QC Report                   | Gene Expression                                                       |
|                  | Generate Single Text File           | True                                                                  |
|                  | JPEG Down Sample Factor             | 4                                                                     |

# **GE2-NonAT\_1100\_Jul11**

Use this protocol for running Feature Extraction on non-Agilent microarrays scanned with the Agilent scanner.

 Table 6
 Default settings for GE2-NonAT\_1100\_Jul11 protocol

| Protocol step | Parameter    |                                                                                                    | Default Setting/Value (v12.1)                                                                                                    |
|---------------|--------------|----------------------------------------------------------------------------------------------------|----------------------------------------------------------------------------------------------------|
| Place Grid    | Array Format | For any format automatically determined or selected by you, the software uses the default Placement Method.  Parameters that apply to specific formats appear only if that format is selected. | Automatically Determine [Recognized formats: Single Density (11k, 22k), 25k, Double Density (44k), 95k, 185k, 185k 10 uM, 65-micron feature size (also with 10-micron scans), 30-micron feature size (single pack and multi pack) and Third Party] |
|               |              | Placement Method                                                                                                    | Hidden if Array Format is set to<br>Automatically Determine.<br>Allow Some Distortion                                                                                                    |
|               |              | Enable Background Peak Shifting                                                                                                    | Hidden if Array Format is set to<br>Automatically Determine.<br>Set to false for all arrays except 30<br>microns (single pack and multi<br>pack), for which it is set to true.                                                                     |
|               |              | Use central part of pack for slope and skew calculation?                                                                                                    | Hidden if Array Format is set to<br>Automatically Determine.<br>Set to False for all arrays except 30<br>microns single pack and multi pack,<br>for which it is set to True.                                                                       |
|               |              | Use the correlation method to obtain origin X of subgrids                                                                                                    | Hidden if Array Format is set to<br>Automatically Determine.<br>Set to False for all arrays except 30<br>microns single pack and multi pack,<br>for which it is set to True.                                                                       |

GE2-NonAT\_1100\_Jul11

 Table 6
 Default settings for GE2-NonAT\_1100\_Jul11 protocol (continued)

| Protocol step     | Parameter                |                                                                                                    | Default Setting/Value (v12.1)                                                                                                    |
|-------------------|--------------------------|----------------------------------------------------------------------------------------------------|----------------------------------------------------------------------------------------------------|
|                   | Use Enhanced<br>Gridding | An enhanced automatic gridding algorithm was released in Feature Extraction 12.1 for use in CGH protocols only. Agilent has not validated the new algorithm in GE2 protocols. | False                                                                                                    |
| Optimize Grid Fit | Grid Format              | The parameters and values for optimizing the grid differ depending on the format.                                                                                             | Automatically Determine [Recognized formats: 65-micron feature size, 30-micron feature size, and Third Party]                    |
|                   |                          | Iteratively Adjust Corners?                                                                                                    | Hidden if Array Format is set to<br>Automatically Determine.<br>True (All Formats, except Third<br>Party)<br>False (Third Party) |
|                   |                          | Adjustment Threshold                                                                                                    | Hidden if Array Format is set to<br>Automatically Determine.<br>0.300 (All Formats, except Third<br>Party)                       |
|                   |                          | Maximum Number of Iterations                                                                                                    | Hidden if Array Format is set to<br>Automatically Determine.<br>5 (All Formats, except Third Party)                              |
|                   |                          | Found Spot Threshold                                                                                                    | Hidden if Array Format is set to<br>Automatically Determine.<br>0.200 (All Formats, except Third<br>Party)                       |
|                   |                          | Number of Corner Feature Side Dimension?                                                                                                    | Hidden if Array Format is set to<br>Automatically Determine.<br>20 (All Formats, except Third Party)                             |
| Find Spots        | Spot Format              |                                                                                                    | Third Party                                                                                                    |
|                   |                          | Use the Nominal Diameter from the Grid Template                                                                                                    | True                                                                                                    |
|                   |                          | Spot Deviation Limit                                                                                                    | 1.50                                                                                                    |

 Table 6
 Default settings for GE2-NonAT\_1100\_Jul11 protocol (continued)

| Protocol step | Parameter               |                                                     | Default Setting/Value (v12.1) |  |
|---------------|-------------------------|-----------------------------------------------------|-------------------------------|--|
|               |                         | Calculation of Spot Statistics<br>Method            | Use Cookie                    |  |
|               |                         | Cookie Percentage                                   | 1.000                         |  |
|               |                         | Exclusion Zone Percentage                           | 1.200                         |  |
|               |                         | Auto Estimate the Local Radius                      | True                          |  |
|               |                         | LocalBGRadius                                       | 127, if False                 |  |
|               | Pixel Outlier Rejection | n Method                                            | Inter Quartile Region         |  |
|               |                         | RejectIQRFeat                                       | 1.42                          |  |
|               |                         | RejectIQRBG                                         | 1.42                          |  |
|               | Statistical Method fo   | r Spot Values from Pixels                           | Use Mean/Standard Deviation   |  |
| Flag Outliers | Compute Population      | Outliers                                            | True                          |  |
|               |                         | Minimum Population                                  | 15                            |  |
|               |                         | IQRatio                                             | 1.42                          |  |
|               |                         | Background IQRatio                                  | 1.42                          |  |
|               |                         | Use Qtest for Small Populations?                    | True                          |  |
|               |                         | Report Population Outliers as Failed in MAGEML file | False                         |  |
|               | Compute Non Uniform     | n Outliers                                          | True                          |  |
|               | Automatically Compu     | te OL Polynomial Terms                              | False                         |  |
|               |                         | Feature – (%CV)^2                                   | 0.11000                       |  |
|               |                         | Poissonian Noise Term                               | 320                           |  |
|               |                         | Background Term                                     | 600                           |  |
|               |                         | Background – (%CV)^2                                | 0.09000                       |  |
|               |                         | Poissonian Noise Term                               | 320                           |  |
|               |                         | Background Term                                     | 600                           |  |

GE2-NonAT\_1100\_Jul11

 Table 6
 Default settings for GE2-NonAT\_1100\_Jul11 protocol (continued)

| Protocol step                   | Parameter                              |                                                         | Default Setting/Value (v12.1)         |  |
|---------------------------------|----------------------------------------|---------------------------------------------------------|---------------------------------------|--|
| Compute Bkgd, Bias and<br>Error | Background Subtrac                     | tion Method                                             | Local Background                      |  |
|                                 | Significance (for IsP                  | osAndSignif and IsWellAboveBG)                          | Use Pixel Statistics for Significance |  |
|                                 |                                        | 2-sided t-test of feature vs.<br>background max p-value | 0.01                                  |  |
|                                 |                                        | WellAboveMulti                                          | 2.6                                   |  |
|                                 | Signal Correction—<br>Spatial Detrend) | Calculate Surface Fit (required for                     | True                                  |  |
|                                 |                                        | Feature Set for Surface Fit                             | AllFeatureTypes                       |  |
|                                 |                                        | Perform Filtering for Surface Fit                       | True                                  |  |
|                                 |                                        | Perform Spatial Detrending                              | False                                 |  |
|                                 | Signal Correction—                     | Adjust Background Globally                              | True                                  |  |
|                                 |                                        | Adjust Background Globally to:                          | 0                                     |  |
|                                 | Robust Neg Ctrl Stat                   | ts?                                                     | False                                 |  |
|                                 | Choose universal er                    | ror, or most conservative                               | Most Conservative                     |  |
|                                 |                                        | MultErrorGreen                                          | 0.0900                                |  |
|                                 |                                        | MultErrorRed                                            | 0.0900                                |  |
|                                 |                                        | Auto Estimate Add Error Red                             | False                                 |  |
|                                 |                                        | Additive Error Value Red                                | 30                                    |  |
|                                 |                                        | Auto Estimate Add Error Green                           | False                                 |  |
|                                 |                                        | Additive Error Value Green                              | 30                                    |  |
|                                 | Use Surrogates                         |                                                         | True                                  |  |
| Correct Dye Biases              | Use Dye Norm List                      |                                                         | Automatically Determine               |  |
|                                 | Dye Normalization P                    | Probe Selection Method                                  | Use Rank Consistent Probes            |  |
|                                 |                                        | Rank Tolerance                                          | 0.050                                 |  |
|                                 |                                        | Variable Rank Tolerance                                 | False                                 |  |

 Table 6
 Default settings for GE2-NonAT\_1100\_Jul11 protocol (continued)

| Protocol step     | Parameter                            | Default Setting/Value (v12.1)     |
|-------------------|--------------------------------------|-----------------------------------|
|                   |                                      |                                   |
|                   | Omit Background Population Outliers  | False                             |
|                   | Allow Positive and Negative Controls | False                             |
|                   | Signal Characteristics               | OnlyPositiveAndSignificantSignals |
|                   | Normalization Correction Method      | Lowess Only                       |
|                   | Max Number Ranked Probes             | 8000                              |
| Compute Ratios    | Peg Log Ratio Value                  | 4.00                              |
| Calculate Metrics | Spikein Target Used                  | False                             |
|                   | Min Population for Replicate Stats?  | 5                                 |
|                   | PValue for Differential Expression   | 0.010000                          |
|                   | Percentile Value                     | 75.00                             |
| Generate Results  | Generate Single Text File            | True                              |
|                   | JPEG Down Sample Factor              | 4                                 |

#### 1 Default Protocol Settings miRNA 1200 Jun14

# miRNA\_1200\_Jun14

This protocol is a miRNA protocol for use with *miRNA Microarray System with miRNA Complete Labeling and Hyb Kit* (lab protocol v2.0 or higher, publication number G4170-90011).

 Table 7
 Default settings for miRNA\_1200\_Jun14 protocol

| Protocol step | Parameter    |                                                                                                    | Default Setting/Value (v12.1)                                                                                                    |
|---------------|--------------|----------------------------------------------------------------------------------------------------|----------------------------------------------------------------------------------------------------|
| Place Grid    | Array Format | For any format automatically determined or selected by you, the software uses the default Placement Method.  Parameters that apply only to specific formats appear only if that format is selected. | Automatically Determine [Recognized formats: Single Density (11k, 22k), 25k, Double Density (44k), 95k, 185k, 185k 10 uM, 65-micron feature size (also with 10-micron scans), 30-micron feature size (single pack and multi pack) and Third Party] |
|               |              | Placement Method                                                                                                    | Hidden if Array Format is set to<br>Automatically Determine.<br>Allow Some Distortion (All formats)                                                                                                    |
|               |              | Enable Background Peak Shifting                                                                                                    | Hidden if Array Format is set to<br>Automatically Determine.<br>Set to false for all arrays except 30<br>microns (single pack and multi<br>pack), for which it is set to true.                                                                     |
|               |              | Use central part of pack for slope and skew calculation?                                                                                                    | Hidden if Array Format is set to<br>Automatically Determine.<br>Set to False for all arrays except 30<br>microns single pack and multi pack,<br>for which it is set to True.                                                                       |
|               |              | Use the correlation method to obtain origin X of subgrids                                                                                                    | Hidden if Array Format is set to<br>Automatically Determine.<br>Set to False for all arrays except 30<br>microns single pack and multi pack,<br>for which it is set to True.                                                                       |

 Table 7
 Default settings for miRNA\_1200\_Jun14 protocol (continued)

| Protocol step     | Parameter                |                                                                                                    | Default Setting/Value (v12.1)                                                                                                    |
|-------------------|--------------------------|----------------------------------------------------------------------------------------------------|----------------------------------------------------------------------------------------------------|
|                   | Use Enhanced<br>Gridding | An enhanced automatic gridding algorithm was released in Feature Extraction 12.1 for use in CGH protocols only. Agilent has not validated the new algorithm in miRNA protocols.     | False                                                                                                    |
| Optimize Grid Fit | Grid Format              | The parameters and values for optimizing the grid differ depending on the format.                                                                                                   | Automatically Determine [Recognized formats: 65-micron feature size, 30-micron feature size, and Third Party]                             |
|                   |                          | Iteratively Adjust Corners?                                                                                                    | Hidden if Array Format is set to<br>Automatically Determine.<br>True (All Formats, except Third<br>Party)<br>False (Third Party)          |
|                   |                          | Adjustment Threshold                                                                                                    | Hidden if Array Format is set to<br>Automatically Determine.<br>0.300 (All Formats, except Third<br>Party)                                |
|                   |                          | Maximum Number of Iterations                                                                                                    | Hidden if Array Format is set to<br>Automatically Determine.<br>5 (All Formats, except Third Party)                                       |
|                   |                          | Found Spot Threshold                                                                                                    | Hidden if Array Format is set to<br>Automatically Determine.<br>0.200 (All Formats, except Third<br>Party)                                |
|                   |                          | Number of Corner Feature Side Dimension?                                                                                                    | Hidden if Array Format is set to<br>Automatically Determine.<br>20 (All Formats, except Third Party)                                      |
| ind Spots         | Spot Format              | Depending on the format selected<br>by the software or by you, the<br>default settings for this step<br>change. See the following rows for<br>the default values for finding spots. | Automatically Determine [Recognized formats: same as those listed above except 244k 10uM replaces 65-micron feature size 10-micron scans] |

## 1 Default Protocol Settings miRNA\_1200\_Jun14

 Table 7
 Default settings for miRNA\_1200\_Jun14 protocol (continued)

| Protocol step | Parameter |                                                 | Default Setting/Value (v12.1)                                                      |
|---------------|-----------|-------------------------------------------------|------------------------------------------------------------------------------------|
|               |           | Use the Nominal Diameter from the Grid Template | Hidden if Array Format is set to<br>Automatically Determine.                       |
|               |           |                                                 | True (All Formats)                                                                 |
|               |           | Spot Deviation Limit                            | Hidden if Array Format is set to Automatically Determine.                          |
|               |           |                                                 | 8.0 for all formats except for third party, for which it is set to 1.5             |
|               |           | Calculation of Spot Statistics<br>Method        | Hidden if Array Format is set to<br>Automatically Determine.                       |
|               |           |                                                 | Use Cookie (All Formats)                                                           |
|               |           | Cookie Percentage                               | Hidden if Array Format is set to Automatically Determine.                          |
|               |           |                                                 | 0.650 (Single Density, 25k)                                                        |
|               |           |                                                 | 0.561 (Double Density, 95k)                                                        |
|               |           |                                                 | 0.700 (185k, 185k 10 uM, 244k 10<br>uM, 65-micron feature size)                    |
|               |           |                                                 | 0.750 (30-micron feature size)                                                     |
|               |           | Exclusion Zone Percentage                       | Hidden if Array Format is set to Automatically Determine.                          |
|               |           |                                                 | 1.200 (All Formats except 30-micron feature size)                                  |
|               |           |                                                 | 1.300 (30-micron feature size)                                                     |
|               |           | Auto Estimate the Local Radius                  | Hidden if Array Format is set to Automatically Determine.                          |
|               |           |                                                 | True (Single Density, Double<br>Density, 25k, 95k)                                 |
|               |           |                                                 | False (185k, 185k 10uM, 65-micron feature size, 30-micron feature size, 244k 10uM) |

 Table 7
 Default settings for miRNA\_1200\_Jun14 protocol (continued)

| Protocol step | Parameter               |                                                                                                    | Default Setting/Value (v12.1)                                                  |
|---------------|-------------------------|----------------------------------------------------------------------------------------------------|--------------------------------------------------------------------------------|
|               |                         | LocalBGRadius                                                                                                    | Hidden if Array Format is set to<br>Automatically Determine.                   |
|               |                         |                                                                                                    | 100 (when False for 185k, 185k<br>10uM, 65-micron feature size, 244k<br>10 uM) |
|               |                         |                                                                                                    | 150 (when False for 30-micron feature size)                                    |
|               | Pixel Outlier Rejection | n Method                                                                                                    | Inter Quartile Region<br>(Automatically Determine and All<br>Formats)          |
|               |                         | RejectIQRFeat                                                                                                    | 1.42 (All Formats)                                                             |
|               |                         | RejectIQRBG                                                                                                    | 1.42 (All Formats)                                                             |
|               | Statistical Method for  | Spot Values from Pixels                                                                                              | Use Mean/Standard Deviation<br>(Automatically Determine and All<br>Formats)    |
| Flag Outliers | Compute Population (    | Outliers                                                                                                    | True                                                                           |
|               |                         | Minimum Population                                                                                                   | 8                                                                              |
|               |                         | IQRatio                                                                                                    | 1.42                                                                           |
|               |                         | Background IQRatio                                                                                                   | 5.00                                                                           |
|               |                         | Use Qtest for Small Populations?                                                                                     | True                                                                           |
|               |                         | Report Population Outliers as Failed in MAGEML file                                                                  | False                                                                          |
|               | Compute Non Uniforn     | n Outliers                                                                                                    | True                                                                           |
|               | Scanner                 | The values for the parameters change depending on the scanner used for the image. See the following for differences. | Automatically Determine                                                        |
|               | Agilent scanner         |                                                                                                    |                                                                                |
|               | Automatically Compu     | te OL Polynomial Terms                                                                                               | Hidden if Array Format is set to<br>Automatically Determine.<br>True           |

## 1 Default Protocol Settings miRNA\_1200\_Jun14

 Table 7
 Default settings for miRNA\_1200\_Jun14 protocol (continued)

| Protocol step                   | Parameter              |                                                         | Default Setting/Value (v12.1)    |
|---------------------------------|------------------------|---------------------------------------------------------|----------------------------------|
|                                 |                        | Feature – (%CV)^2                                       | 0.04000                          |
|                                 |                        | Red Poissonian Noise Term<br>Multiplier                 | 20                               |
|                                 |                        | Red Signal Constant Term<br>Multiplier                  | 1                                |
|                                 |                        | Green Poissonian Noise Term<br>Multiplier               | 20                               |
|                                 |                        | Green Signal Constant Term<br>Multiplier                | 1                                |
|                                 |                        | Background – (%CV)^2                                    | 0.09000                          |
|                                 |                        | Red Poissonian Noise Term<br>Multiplier                 | 3                                |
|                                 |                        | Red Background Constant Term<br>Multiplier              | 1                                |
|                                 |                        | Green Poissonian Noise Term<br>Multiplier               | 3                                |
|                                 |                        | Green Background Constant Term<br>Multiplier            | 1                                |
| Compute Bkgd, Bias and<br>Error | Background Subtract    | tion Method                                             | No Background Subtraction        |
|                                 | Significance (for IsPo | osAndSignif and IsWellAboveBG)                          | Use Error Model for Significance |
|                                 |                        | 2-sided t-test of feature vs.<br>background max p-value | 0.01                             |
|                                 |                        | WellAboveMulti                                          | 13                               |
|                                 | Background Method      | by Format                                               | 244                              |
|                                 |                        | Min Feature Threshold for Metrics                       | 2000                             |
|                                 |                        | Calculate Surface Fit (required for Spatial Detrend)    | True                             |
|                                 |                        | Feature Set for Surface Fit                             | FeaturesInNegativeControlRange   |

 Table 7
 Default settings for miRNA\_1200\_Jun14 protocol (continued)

| Protocol step     | Parameter                       |                                                          | Default Setting/Value (v12.1) |
|-------------------|---------------------------------|----------------------------------------------------------|-------------------------------|
|                   |                                 | Perform Filtering for Surface Fit                        | True                          |
|                   |                                 | Perform Spatial Detrending                               | True                          |
|                   | Adjust Background (             | Globally                                                 | False                         |
|                   | Perform Multiplication          | ve Detrending                                            | False                         |
|                   | Robust Neg Ctrl Stat            | s?                                                       | True                          |
|                   | Choose universal err            | or, or most conservative                                 | Use Universal Error Model     |
|                   |                                 | MultErrorGreen                                           | 0.1000                        |
|                   |                                 | MultErrorRed                                             | 0.1000                        |
|                   |                                 | Auto Estimate Add Error Red                              | True                          |
|                   |                                 | Auto Estimate Add Error Green                            | True                          |
|                   | Use Surrogates                  |                                                          | False                         |
| nicroRNA Analysis | Output GeneView Fil             | e                                                        | True                          |
|                   | Analyze By Effective            | Feat size                                                | True                          |
|                   |                                 | Maximum Number of Features                               | 10000                         |
|                   |                                 | Minimum Number of Ratios                                 | 200                           |
|                   |                                 | Low Signal Percentile                                    | 50.00                         |
|                   |                                 | Is Gene Detected Multiplier                              | 3.0                           |
|                   |                                 | High Signal Percentile                                   | 90.00                         |
|                   |                                 | Minimum Noise Multiplier                                 | 10.00                         |
|                   |                                 | Throw away ratios greater than                           | 1.50                          |
|                   | Is Probe Detected<br>Multiplier |                                                          | 3.0                           |
|                   | Exclude non detected probes     |                                                          | True                          |
|                   |                                 | Default Total Gene Signal if all probes are not detected | 0.10                          |

## 1 Default Protocol Settings miRNA\_1200\_Jun14

 Table 7
 Default settings for miRNA\_1200\_Jun14 protocol (continued)

| Protocol step     | Parameter                                                  | Default Setting/Value (v12.1)                                                                       |
|-------------------|------------------------------------------------------------|----------------------------------------------------------------------------------------------------|
|                   | Set the Total Gene Signal to the<br>Total Gene Error       | False                                                                                               |
|                   | Feature Size Fraction by Array Type                        | Automatically Determine                                                                             |
|                   |                                                            | Low Density 8-pack OR                                                                               |
|                   |                                                            | High-Density 8-pack                                                                                 |
| Calculate Metrics | Spikein Target Used                                        | True                                                                                                |
|                   | Min Population for Replicate Stats?                        | 5                                                                                                   |
|                   | Grid Test Format                                           | Automatically Determine<br>Recognized formats: 60 micron and<br>30 micron feature size, third party |
|                   | Minimum<br>percentage of<br>features needed to<br>be found | 1.99 for 30 micron and 65 micron feature size                                                       |
|                   | PValue for Differential Expression                         | 0.010000                                                                                            |
|                   | Percentile Value                                           | 75.00                                                                                               |
| Generate Results  | Type of QC Report                                          | miRNA                                                                                               |
|                   | Generate Single Text File                                  | True                                                                                                |
|                   | JPEG Down Sample Factor                                    | 4                                                                                                   |

# **Differences in Protocol Settings Based on Each Step**

Some of the default settings are the same for all the protocols; yet, many are different, depending on the protocol step.

Table 8 shows each protocol step and where you can find information on the default settings for that step.

 Table 8
 Location of protocol template default settings for each step

| Protocol step                   | Location of default settings |  |
|---------------------------------|------------------------------|--|
| Place Grid                      | page 56                      |  |
| Optimize Grid Fit               | page 57                      |  |
| Find Spots                      | page 58                      |  |
| Flag Outliers                   | page 59                      |  |
| Compute Bkgd, Bias and<br>Error | page 61                      |  |
| Correct Dye Biases              | page 64                      |  |
| Compute Ratios                  | page 65                      |  |
| Calculate Metrics               | page 65                      |  |
| Generate Results                | page 65                      |  |
|                                 |                              |  |

Place Grid

# **Place Grid**

The parameters and values differ depending on the selected microarray format.

 Table 9
 Place Grid – Default values in common and differences for grid formats

| Parameter                                                |                                                           | Default values          | Formats using Default Value                                                                                                    |
|----------------------------------------------------------|-----------------------------------------------------------|-------------------------|----------------------------------------------------------------------------------------------------|
| Array Format                                             |                                                           | Automatically Determine | Single Density (11k, 22k),<br>Double Density (44k), 95k,<br>185k, 65-micron feature size,<br>30-micron feature size single<br>pack, 30-micron feature size<br>multi pack, 185k, 10uM,<br>65-micron feature size<br>10-micron scans, 25k, Third<br>Party |
| Placement Method                                         |                                                           | Allow some distortion   | All                                                                                                    |
| Enable background peak shifting?                         |                                                           | False                   | All except 30-micron feature<br>size single pack and<br>30-micron feature size multi<br>pack                                                                                                    |
| Use central part of pack for slope and skew calculation? |                                                           | False                   | All except 30-micron feature<br>size single pack and<br>30-micron feature size multi<br>pack                                                                                                    |
|                                                          | Use the correlation method to obtain origin X of subgrids | False                   | All except 30-micron feature<br>size single pack and<br>30-micron feature size multi<br>pack                                                                                                    |

# **Optimize Grid fit**

The parameters and values differ depending on the microarray format.

 Table 10
 Optimize Grid fit – Default values in common and differences for grid formats

| Parameter                                 | Default values                         | Formats using Default<br>Value                |
|-------------------------------------------|----------------------------------------|-----------------------------------------------|
| Iteratively Adjust Corners?               | True                                   | 65-micron feature size 30-micron feature size |
|                                           | False                                  | Third Party                                   |
| Adjustment Threshold                      | 0.300 (Not applicable for Third Party) | 65-micron feature size 30-micron feature size |
| Maximum Number of Iterations              | 5 (Not applicable for Third Party)     | 65-micron feature size 30-micron feature size |
| Found Spots Threshold                     | 0.200 (Not applicable for Third Party) | 65-micron feature size 30-micron feature size |
| Number of Corner Features Side Dimension? | 20 (Not applicable for Third Party)    | 65-micron feature size 30-micron feature size |

**Find spots** 

# **Find spots**

The parameters and values differ depending on the microarray format.

 Table 11
 Find spots – Default values in common and differences for spot formats

| Parameter                                       | Default values                 | Formats using Default<br>Value                 |
|-------------------------------------------------|--------------------------------|------------------------------------------------|
| Use the Nominal Diameter from the Grid Template | True                           | All                                            |
| Spot Deviation Limit                            | 8.0                            | All except third party, where it is set to 1.5 |
| Calculation of Spot Statistics Method           | Use Cookie                     | All                                            |
| Cookie Percentage                               | 0.650                          | SD, 25k, TP                                    |
|                                                 | 0.561                          | DD, 95k                                        |
|                                                 | 0.700                          | 185k, 185k 10uM,<br>65-micron feature size     |
|                                                 | 0.750                          | 30-micron feature size                         |
| Exclusion Zone Percentage                       | 1.200                          | All                                            |
|                                                 | 1.300                          | 30-micron feature size                         |
| Auto Estimate the Local Radius                  | True                           | All                                            |
| LocalBGRadius                                   | When False is the default, 100 | 185k, 185k 10uM,<br>65-micron feature size     |
|                                                 | When False is the default, 150 | 30-micron feature size                         |
| Pixel Outlier Rejection Method                  | Inter Quartile Region          | All                                            |
| RejectIQRFeat                                   | 1.42                           | All                                            |
| RejectlQRBG                                     | 1.42                           | All                                            |
| Statistical Method for Spot Values from Pixels  | Use Mean/Standard Deviation    | All                                            |

# Flag outliers

These parameters and values differ depending on the scanner used for the image, the microarray type, and the lab protocol.

 Table 12
 Flag Outliers – Default values in common and differences for protocols

| Parameter                   |                                                 | Default values | <b>Protocols using Default Value</b>  |
|-----------------------------|-------------------------------------------------|----------------|---------------------------------------|
| Compute Population Outliers |                                                 | True           | All                                   |
| Min                         | imum Population                                 | 10             | All except GE2-NonAT, ChIP, and miRNA |
|                             |                                                 | 15             | GE2-NonAT                             |
|                             |                                                 | 8              | ChIP and miRNA                        |
| IQR                         | atio                                            | 1.42           | All                                   |
| Вас                         | kground IQRatio                                 | 1.42           | All except miRNA                      |
|                             |                                                 | 5.00           | miRNA                                 |
| Use                         | Otest for Small Populations?                    | True           | All                                   |
| -                           | ort Population Outliers as<br>ed in MAGEML file | False          | All                                   |
| Compute Non Uniform Out     | liers                                           | True           | All                                   |
| Agilent scanner             |                                                 |                |                                       |
| Automatically Compute OL    | Polynomial Terms                                | True           | All except GE2-NonAT                  |
| Fear                        | ture – (%CV)^2                                  | 0.04000        | All except GE2-NonAT                  |
|                             | Poissonian Noise Term<br>tiplier                | 30             | GE2                                   |
|                             |                                                 | 20             | miRNA                                 |
|                             |                                                 | 5              | CGH, ChIP                             |
|                             | Signal Constant Term                            | 1              | All except GE2-NonAT                  |
|                             | en Poissonian Noise Term<br>Itiplier            | 20             | GE1, GE2, miRNA                       |

Flag outliers

 Table 12
 Flag Outliers – Default values in common and differences for protocols (continued)

| Parameter         |                                              | Default values      | <b>Protocols using Default Value</b> |
|-------------------|----------------------------------------------|---------------------|--------------------------------------|
|                   |                                              | 5                   | CGH, ChIP                            |
|                   | Green Signal Constant Term<br>Multiplier     | 1                   | All except GE2-NonAT                 |
|                   | Background – (%CV)^2                         | 0.09000             | All except GE2-NonAT                 |
|                   | Red Poissonian Noise Term<br>Multiplier      | 3                   | All except GE1, GE2-NonAT            |
|                   | Red Signal Constant Term<br>Multiplier       | 1                   | All except GE1, GE2-NonAT            |
|                   | Green Poissonian Noise Term<br>Multiplier    | 3                   | All except GE2-NonAT                 |
|                   | Green Background Constant<br>Term Multiplier | 1                   | All except GE2-NonAT                 |
| Automatically Com | pute OL Polynomial Terms                     | False               | GE2-NonAT                            |
|                   | Feature – (%CV)^2                            | 0.11000             |                                      |
|                   | Poissonian Noise Term                        | 320 (R, G combined) |                                      |
|                   | Background Term                              | 600 (R, G combined) |                                      |
|                   | Background – (%CV)^2                         | 0.09000             |                                      |
|                   | Poissonian Noise Term                        | 320 (R, G combined) |                                      |
|                   | Background Term                              | 600 (R, G combined) |                                      |

# **Compute Bkgd, Bias and Error**

These parameters and values differ depending on the microarray type and the lab protocol.

 Table 13
 Compute Bkgd, Bias and Error – Default values in common and differences for protocols

| Parameter                              |                                                         | Default values                        | Protocols using Default Value |
|----------------------------------------|---------------------------------------------------------|---------------------------------------|-------------------------------|
| Background Subtraction Method          |                                                         | No Background Subtraction             | All except for GE2-NonAT      |
|                                        |                                                         | Local Background                      | GE2-NonAT                     |
| Significance                           |                                                         | Use Error Model for Significance      | All except GE2-NonAT          |
|                                        |                                                         | Use Pixel Statistics for Significance | GE2-NonAT                     |
|                                        | 2-sided t-test of feature vs.<br>background max p-value | 0.01                                  | All                           |
|                                        | WellAboveMulti                                          | 13                                    | All except for GE2-NonAT      |
|                                        |                                                         | 2.6                                   | GE2-NonAT                     |
| Background Method by Format            |                                                         | 244                                   | miRNA only                    |
|                                        | Minimum Feature Threshold for<br>Metrics                | 2000                                  | miRNA only                    |
| Signal Correction—<br>Spatial Detrend) | Calculate Surface Fit (required for                     | True                                  | All                           |
|                                        | Feature Set for Surface Fit                             | FeaturesInNegativeControlRange        | GE1, GE2, miRNA               |
|                                        |                                                         | AllFeatureTypes                       | GE2-NonAT                     |
|                                        |                                                         | Only NegativeControl<br>Features      | CGH, ChIP                     |
|                                        | Perform Filtering for Surface Fit                       | False                                 | CGH, ChIP                     |
|                                        |                                                         | True                                  | GE1, GE2, GE2-NonAT,<br>miRNA |
|                                        | Perform Spatial Detrending                              | True                                  | All except GE2-NonAT          |
|                                        |                                                         | False                                 | GE2-NonAT                     |

**Compute Bkgd, Bias and Error** 

 Table 13
 Compute Bkgd, Bias and Error – Default values in common and differences for protocols (continued)

| Parameter                                           | Default values            | Protocols using Default Value                  |
|-----------------------------------------------------|---------------------------|------------------------------------------------|
| Signal Correction—Adjust Background Globally        | False                     | All except for GE2-NonAT which is set to True. |
| Signal Correction—Perform Multiplicative Detrending | True                      | GE1, GE2, CGH, ChIP                            |
| (not applicable for GE2-NonAT)                      |                           |                                                |
|                                                     | False                     | miRNA                                          |
| Detrend on Replicates Only                          | False                     | CGH, ChIP                                      |
|                                                     | True                      | GE1, GE2                                       |
| Filter Low signal probes from Fit?                  | True                      | GE1, GE2, CGH, ChIP                            |
| Neg. Ctrl. Threshold Mult.<br>Detrend Factor        | 3                         | CGH, ChIP                                      |
|                                                     | 5                         | GE1, GE2                                       |
| Perform Filtering for Fit                           | Use Window Average        | GE1, GE2, CGH, ChIP                            |
| Use polynomial data fit instead of LOESS?           | True                      | GE1, CGH, ChIP                                 |
| Polynomial Multiplicative<br>DetrendDegree          | 4                         | GE1, CGH, ChIP                                 |
| Robust Neg Ctrl Stats?                              | False                     | GE1, GE2, GE2-NonAT                            |
|                                                     | True                      | CGH, ChIP, miRNA                               |
| Choose universal error, or most conservative        | Most Conservative         | All except for miRNA                           |
|                                                     | Use Universal Error Model | miRNA                                          |
| MultErrorGreen                                      | 0.1000                    | All except for GE2-NonAT                       |
|                                                     | .0900                     | GE2-NonAT                                      |
| MultErrorRed                                        | 0.1000                    | All except GE1 protocol and GE2-NonAT          |
|                                                     | .0900                     | GE2-NonAT                                      |
| Auto Estimate Add Error Red                         | True                      | All except GE1 protocol and<br>GE2-NonAT       |

 Table 13
 Compute Bkgd, Bias and Error – Default values in common and differences for protocols (continued)

| Parameter                     | Default values                           | Protocols using Default<br>Value |
|-------------------------------|------------------------------------------|----------------------------------|
|                               | False (Additive Error Value Red-30)      | GE2-NonAT                        |
| Auto Estimate Add Error Green | True                                     | All except for GE2-NonAT         |
|                               | False (Additive Error Value<br>Green-30) | GE2-NonAT                        |
| Use Surrogates                | True                                     | All except for miRNA             |
|                               | False                                    | miRNA                            |

**Correct Dye Biases** 

# **Correct Dye Biases**

These parameters and values differ depending on the microarray type. The GE1 protocol and the miRNA protocol do not correct for dye biases.

 Table 14
 Correct Dye Biases – Default values in common and differences for protocols

| Parameter                                | Default values                    | Protocols using default<br>values (NA for GE1 and<br>miRNA protocols) |
|------------------------------------------|-----------------------------------|-----------------------------------------------------------------------|
| Use Dye Norm List                        | Automatically Determine           | All                                                                   |
| Dye Normalization Probe Selection Method | Use Rank Consistent Probes        |                                                                       |
| Rank Tolerance                           | 0.050                             | All                                                                   |
| Variable Rank Tolerance                  | False                             | All                                                                   |
| Omit Background Population Outliers      | False                             | All                                                                   |
| Allow Positive and Negative Controls     | False                             | All                                                                   |
| Signal Characteristics                   | OnlyPositiveAndSignificantSignals | All                                                                   |
| Normalization Correction Method          | Linear and Lowess                 | GE2                                                                   |
|                                          | Linear                            | CGH, ChIP                                                             |
|                                          | Lowess Only                       | GE2-NonAT                                                             |
| Max Number Ranked Probes                 | -1                                | All except for GE2                                                    |
|                                          | 8000                              | GE2                                                                   |

# Compute ratios, calculate metrics, and generate results

Some of these parameters and values are the same for all the protocols, others vary, and still others do not even use a protocol step.

 Table 15
 Values in common and differences in protocols

| Protocol step     | Parameter                               | Default Value (v12.1)                                                                                |
|-------------------|-----------------------------------------|----------------------------------------------------------------------------------------------------|
| Compute Ratios    | Peg Log Ratio Value                     | 4.00 (Not applicable for GE1 and miRNA)                                                              |
| Calculate Metrics | Spikein Target Used?                    | True (GE1, GE2, miRNA)                                                                               |
|                   |                                         | False (CGH, ChIP, GE2-NonAT)                                                                         |
|                   | Min Population for Replicate Statistics | 5 (3 for CGH and ChIP)                                                                               |
|                   | Grid Test Format                        | Automatically Determine (Not applicable for GE2-NonAT)                                               |
|                   | PValue for Differential Expression      | 0.010000 (AII)                                                                                       |
|                   | Percentile Value                        | 75.00 (AII)                                                                                          |
| Generate Results  | Type of QC Report                       | Gene Expression for GE1 or GE2,<br>Streamlined CGH for CGH,<br>CGH_ChIP for ChIP, miRNA for<br>miRNA |
| Generate Results  | Generate Single Text File               | True (All)                                                                                           |
|                   | JPEG Down Sample Factor                 | 4 (AII)                                                                                              |

Compute ratios, calculate metrics, and generate results

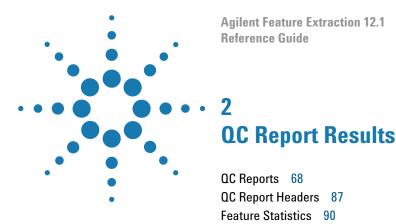

QC reports include statistical results to help you evaluate the reproducibility and reliability of your single microarray data. This chapter describes each of five types of QC report – 2-color Gene Expression, 1-color Gene Expression, Streamlined CGH, CGH\_ChIP, and microRNA (miRNA) – and how each can help you interpret the performance of your microarray system. Use plots and statistics from the report to:

QC Report Results in the FEPARAMS and Stats Tables 121

Histogram of LogRatio plot 103

QC Metric Set Results 122

- Set up your own run charts of statistical values versus time or experiment number to track performance of one microarray compared to other microarrays
- Monitor upstream lab protocols, such as performance of your hybridization/washing steps
- Monitor the effect of changing Feature Extraction protocol parameters on the performance of your data analysis

If you incorporate a set of QC metrics in your extraction, those results appear on the final page of the QC report as an Evaluation Table.

## 2 QC Report Results

**QC** Reports

# **QC** Reports

This section contains example QC Reports, and points out the different sections that appear on the reports.

NOTE

The reports in this section are examples. The actual contents of the reports vary, depending on the protocol settings and QC metric set used.

# 2-color Gene Expression QC Report

This module shows you the organization of the 2-color gene expression QC report. See the following figure and the figures on the next pages for links to information on the QC Report regions.

- 1"QC Report Headers" on page 87
- 2 "Spot finding of Four Corners" on page 90
- 3 "Outlier Stats" on page 91
- 4 "Spatial Distribution of All Outliers" on page 91
- 5 "Net Signal Statistics" on page 93
- 6 "Plot of Background-Corrected Signals" on page 95

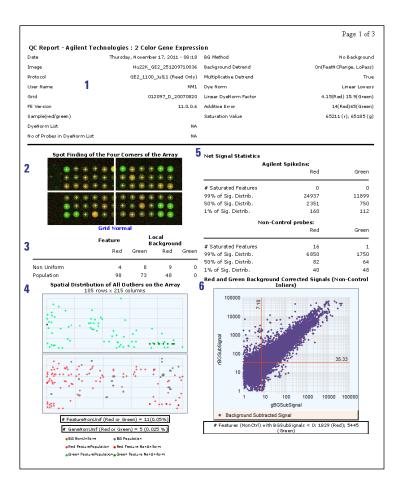

Figure 1 2-color Gene Expression QC Report with Spike-ins (p1)

#### 2 QC Report Results

2-color Gene Expression QC Report

7 "Negative Control Stats" on page 94

8 "Spatial Distribution of Significantly Up-Regulated and Down-Regulated Features (Positive and Negative Log Ratios)" on page 100

9 "Local Background Inliers" on page 97

10 "Foreground Surface Fit" on page 97

11 "Plot of LogRatio vs. Log ProcessedSignal" on page 101

12 "Reproducibility Statistics (%CV Replicated Probes)" on page 104

13 "Microarray Uniformity (2-color only)" on page 106

14 "Sensitivity" on page 107

15 "Reproducibility plot for 2-color gene expression (spike-in probes)" on

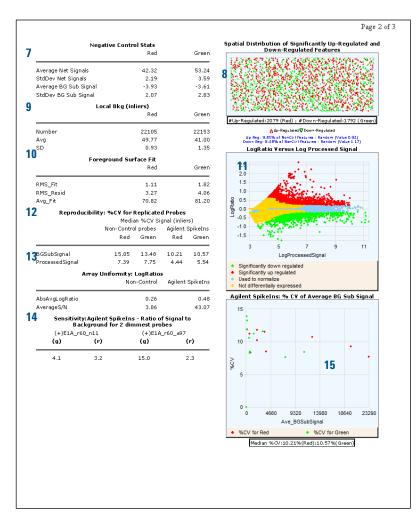

Figure 2 2-color Gene Expression QC Report with Spike-ins (p2)

16 "2-color gene expression spike-in signal statistics" on page 111

17 "Spike-in Linearity Check for 2-color Gene Expression" on page 113

18 "QC Metric Set Results" on page 122

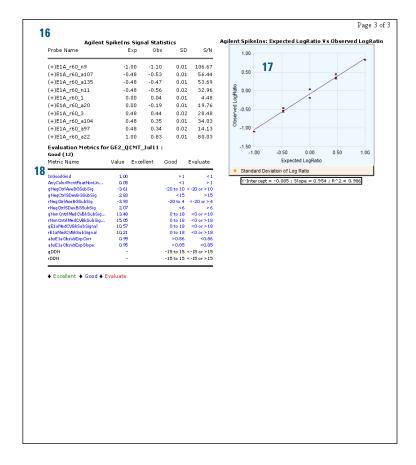

Figure 3 2-color Gene Expression QC Report with Spike-ins (p3)

# 1-color Gene Expression QC Report

This module shows you the organization of the 1-color gene expression QC report. See the following figure and the figures on the next pages for links to information on each of the QC Report regions.

1"QC Report Headers" on page 87

- 2 "Spot finding of Four Corners" on page 90
- 3 "Outlier Stats" on page 91
- 4 "Spatial Distribution of All Outliers" on page 91
- 5 "Net Signal Statistics" on page 93
- 6 "Histogram of Signals Plot (1-color GE or CGH)" on page 96

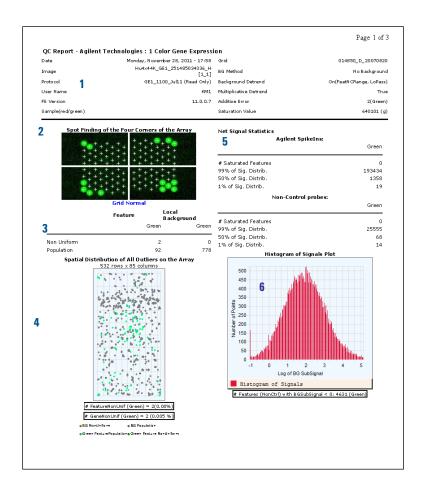

Figure 4 1-color Gene Expression QC Report with Spike-ins (p1)

7 "Negative Control Stats" on page 94

8 "Local Background Inliers" on page 97

9 "Foreground Surface Fit" on page 97

10"Multiplicative Surface Fit" on page 99

11 "Reproducibility Statistics (%CV Replicated Probes)" on page 104

12 "1-color gene expression spike-in signal statistics" on page 112

13 "Spatial Distribution of Median Signals for each Row and Column" on page 102

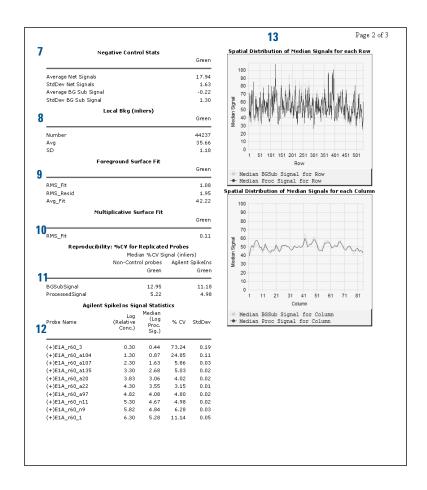

Figure 5 1-color Gene Expression QC Report with Spike-ins (p2)

1-color Gene Expression QC Report

14 "Reproducibility plot for 1-color gene expression (spike-in probes)" on page 109

15 "Spike-in Linearity Check for 1-color Gene Expression" on page 114

16 "QC Metric Set Results" on page 122

17 "Table of Values for Concentration-Response Plot (1-color only)" on page 115

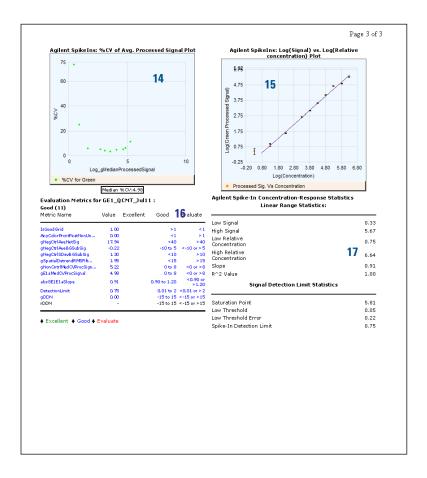

Figure 6 1-color Gene Expression QC Report with Spike-ins (p3)

# Streamlined CGH QC Report

The streamlined CGH QC report provides QC metrics that are relevant to CGH application. All log plots use log base 2 (not 10).

- 1 "QC Report Headers" on page 87
- 2 "Spot finding of Four Corners" on page 90
- 3 "Spatial Distribution of All Outliers" on page 91
- 4"QC reports with metric sets added" on page 83
- 5 "Histogram of Signals Plot (1-color GE or CGH)" on page 96
- 6 "Outlier Stats" on page 91

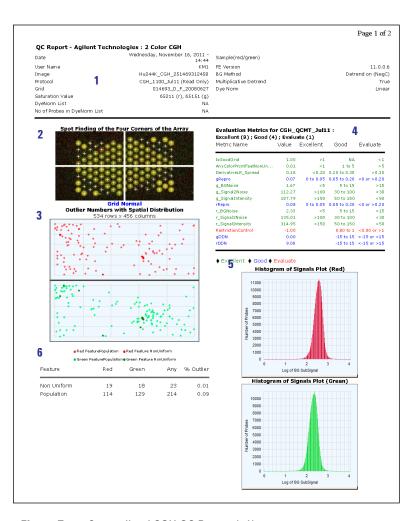

Figure 7 Streamlined CGH QC Report (p1)

**Streamlined CGH QC Report** 

7"Spatial Distribution of Significantly Up-Regulated and Down-Regulated Features (Positive and Negative Log Ratios)" on page 100

8 "Plot of Background-Corrected Signals" on page 95

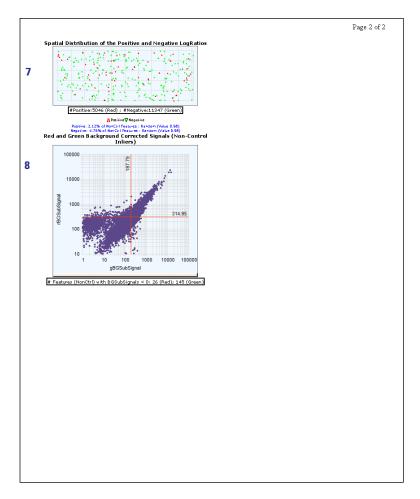

Figure 8 Streamlined CGH QC Report (p2)

# CGH\_ChIP QC Report

This report lists all of the same information as the 2-color Gene Expression report but removes the Array Uniformity table and spike-ins and has a Histogram of LogRatio plot. All log plots use log base 2 (not 10).

1"QC Report Headers" on page 87

2 "Spot finding of Four Corners" on page 90

3 "Outlier Stats" on page 91

4 "Spatial Distribution of All Outliers" on page 91

5 "Net Signal Statistics" on page 93

6 "Negative Control Stats" on page 94

7 "Plot of Background-Corrected Signals" on page 95

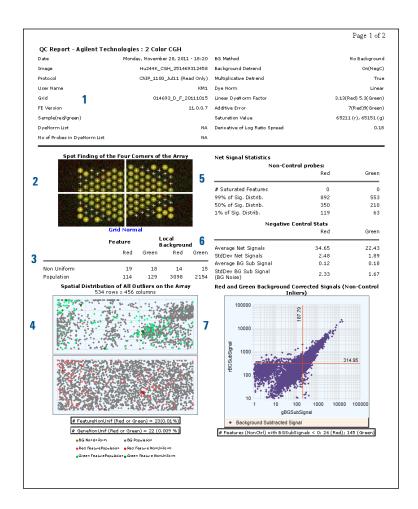

Figure 9 CGH ChIP QC Report (p1)

**CGH ChIP QC Report** 

8 "Local Background Inliers" on page 97

9 "Foreground Surface Fit" on page 97

10 "Reproducibility Statistics (%CV Replicated Probes)" on page 104

11 "Spatial Distribution of Significantly Up-Regulated and Down-Regulated Features (Positive and Negative Log Ratios)" on page 100

12 "QC reports with metric sets added" on page 83

13 "Plot of LogRatio vs. Log ProcessedSignal" on page 101

14 "Histogram of LogRatio plot" on page 103

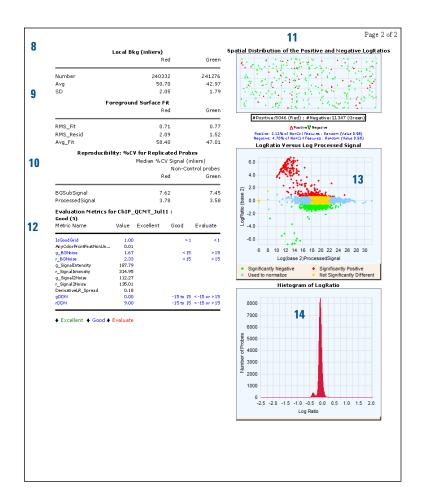

Figure 10 CGH\_ChIP QC Report (p2)

# MicroRNA (miRNA) QC Report

Agilent miRNA microarrays are currently in development. Check the Agilent website for the latest information.

This module shows you the organization of the 1-color miRNA QC report. See the following figure and the figures on the next pages for links to information on each of the QC Report regions.

- 1 "QC Report Headers" on page 87
- 2 "Spot finding of Four Corners" on page 90
- 3 "Outlier Stats" on page 91
- 4 "Spatial Distribution of All Outliers" on page 91
- 5 "Net Signal Statistics" on page 93
- 6 "Negative Control Stats" on page 94
- 7 "Histogram of Signals Plot (1-color GE or CGH)" on page 96

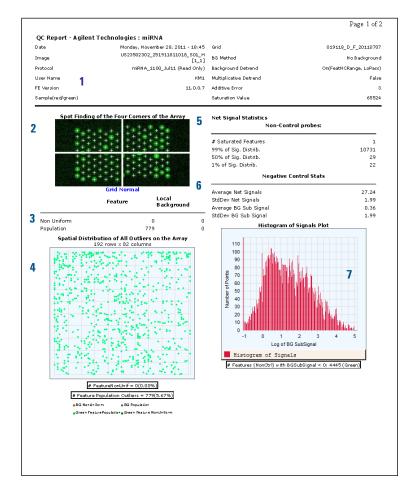

Figure 11 MicroRNA (miRNA) QC Report (p1)

MicroRNA (miRNA) QC Report

- 8 "Foreground Surface Fit" on page 97
- 9 "Reproducibility Statistics (%CV Replicated Probes)" on page 104
- 10 "Reproducibility plot for miRNA (non-control probes)" on page 110
- 11 "QC reports with metric sets added" on page 83
- 12 "Spatial Distribution of Median Signals for each Row and Column" on page 102

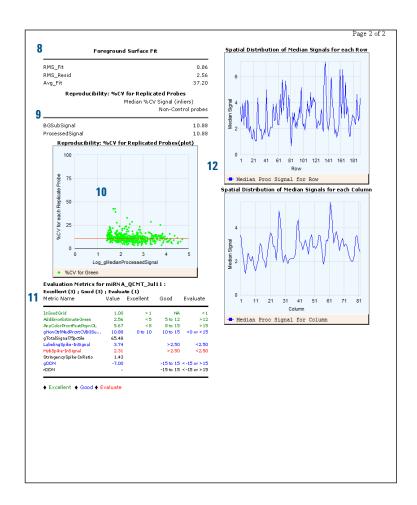

Figure 12 MicroRNA (miRNA) QC Report (p2)

# Non-Agilent GE2 QC Report

This report lists all of the same information as the 2-color gene expression QC report but with no spike-ins.

1 "QC Report Headers" on page 87

2 "Spot finding of Four Corners" on page 90

3 "Outlier Stats" on page 91

4 "Spatial Distribution of All Outliers" on page 91

5 "Net Signal Statistics" on page 93

6 "Negative Control Stats" on page 94

7 "Plot of Background-Corrected Signals" on page 95

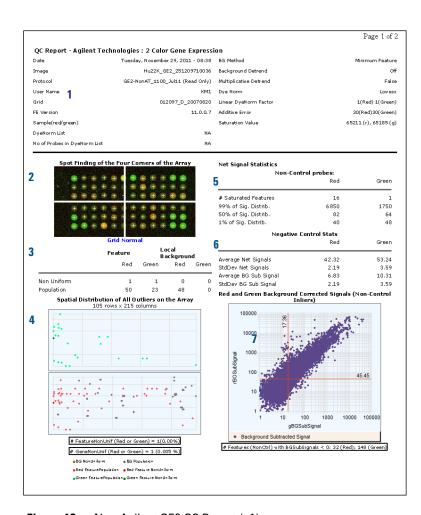

Figure 13 Non-Agilent GE2 QC Report (p1)

Non-Agilent GE2 QC Report

8 "Local Background Inliers" on page 97

9 "Foreground Surface Fit" on page 97

10 "Reproducibility Statistics (%CV Replicated Probes)" on page 104

11 "Microarray Uniformity (2-color only)" on page 106

12 "Spatial Distribution of Significantly Up-Regulated and Down-Regulated Features (Positive and Negative Log Ratios)" on page 100

13 "Plot of LogRatio vs. Log ProcessedSignal" on page 101

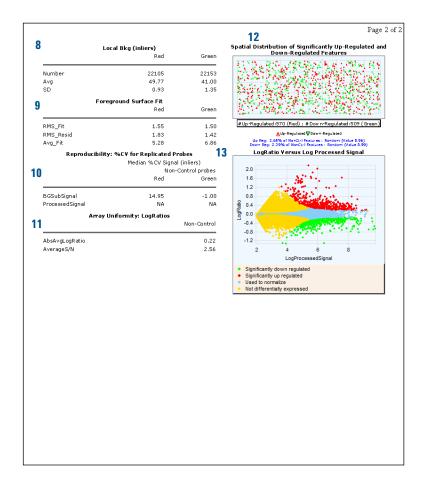

Figure 14 Non-Agilent GE2 QC Report (p2)

### QC reports with metric sets added

When metric sets are associated to the protocols, QC reports are generated with an additional set of evaluation metrics. Depending on the microarray types, some QC metric sets come with thresholds (denoted by QCMT) and some without thresholds (denoted by QCM).

If thresholds are included in the metric set, the evaluation tables in the QC report show metrics that are within threshold ranges or that have exceeded those ranges.

Agilent has determined which of the FE Stats are good metrics to follow the processing of Agilent arrays. Most of the metrics chosen are useful to determine if there are problems in the various laboratory steps (label, hybridization, wash, scan steps). The new "IsGoodGrid" metric tracks the automatic grid-finding of Feature Extraction. By looking at numerous data run on our arrays, using our wet-lab protocols, Agilent has found thresholds that indicate if the data is in the expected range ("Good") or out of the expected range ("Evaluate").

For some applications (CGH, miRNA), an extra threshold level, "Excellent" is provided. More data has been screened to allow setting the metric thresholds to tighter limits that indicate excellent processing. For those applications that do not have a full set of thresholds (for example, ChIP), or no "Excellent" thresholds (for example, GE1 and GE2), the user is assured that the data coming from the "Good" grade is good to use. Excellent thresholds for those applications may be provided in the future.

QC reports with metric sets added

### QC metric set results--default protocol settings

Figure 15 is an example of part of a QC report — the header and the Evaluation Metrics table — generated from a 2-color gene expression extraction whose GE2 metric set with thresholds had been added. In this extraction, the default protocol settings were used. Note that all values for the metrics are within the default threshold ranges.

| Date                         | Thursday, November 17, 2011 - 08:18 | BG Method              | N o Background           |
|------------------------------|-------------------------------------|------------------------|--------------------------|
| Image                        | Hu22K_GE2_251209710036              | Background Detrend     | On(FeatN CRange, LoPass) |
| Protocol                     | GE2_1100_Jul11 (Read Only)          | Multiplicative Detrend | True                     |
| User Name                    | KM1                                 | Dye Norm               | Linear Lowes:            |
| Grid                         | 012097_D_20070820                   | Linear DyeNorm Factor  | 4.15(Red) 15.9(Green)    |
| FE Version                   | 11.0.0.6                            | Additive Error         | 14(Red)65(Green)         |
| Sample(red/green)            |                                     | Saturation Value       | 65211 (r), 65185 (g)     |
| DyeNorm List                 | NA                                  |                        |                          |
| No of Probes in DyeNorm List | NA.                                 |                        |                          |

| Metric Name            | Value | Excellent | Good      | Evaluate    |
|------------------------|-------|-----------|-----------|-------------|
| IsGoodGrid             | 1.00  |           | >1        | <1          |
| AnyColorPrcntFeatNonUn | 0.05  |           | <1        | >1          |
| gNegCtrlAveBGSubSig    | -3.61 |           | -20 to 10 | <-20 or >10 |
| gNegCtrlSDevBGSubSig   | 2.83  |           | <15       | >15         |
| rNegCtrlAveBGSubSig    | -3.93 |           | -20 to 4  | <-20 or >4  |
| rNegCtrlSDevBGSubSig   | 2.07  |           | <6        | >6          |
| gNonCntrlMedCVBkSubSig | 13.48 |           | 0 to 18   | <0 or >18   |
| rNonCntrlMedCVBkSubSig | 15.05 |           | 0 to 18   | <0 or >18   |
| gE1aMedCVBkSubSignal   | 10.57 |           | 0 to 18   | <0 or >18   |
| rE1aMedCVBkSubSignal   | 10.21 |           | 0 to 18   | <0 or >18   |
| absE1aObsVsExpCorr     | 0.99  |           | >0.86     | < 0.86      |
| absE1aObsVsExpSlope    | 0.95  |           | >0.85     | <0.85       |
| gDDN                   | -     |           | -15 to 15 | <-15 or >15 |
| rDDN                   | -     |           | -15 to 15 | <-15 or >15 |

Figure 15 Partial QC Report—Header and Evaluation Metrics with GE2 metric set with thresholds added—Default protocol settings

### QC metric set results—Spatial and Multiplicative Detrending Off

Figure 16 is an example of a QC report header and Evaluation Metrics table generated from a 2-color gene expression extraction whose GE2 metric set with thresholds were added. In this extraction spatial and multiplicative detrending were turned off. Note that not all values of the metrics are within the default thresholds.

| QC Report - Agilent Tecl     | hnologies : 2 Color Gene Expressi   | on                     |                       |
|------------------------------|-------------------------------------|------------------------|-----------------------|
| Date                         | Thursday, November 17, 2011 - 14:50 | BG Method              | No Background         |
| Image                        | Hu22K_GE2_251209710036              | Background Detrend     | Off                   |
| Protocol                     | GE2_1100_Jul11(Read Only)           | Multiplicative Detrend | False                 |
| User Name                    | KM1                                 | Dye Norm               | Linear Lowess         |
| Grid                         | 012097_D_20070820                   | Linear DyeNorm Factor  | 4.05(Red) 6.84(Green) |
| FE Version                   | 11.0.0.6                            | Additive Error         | 13(Red)28(Green)      |
| Sample(red/green)            |                                     | Saturation Value       | 65211 (r), 65185 (g)  |
| DyeNorm List                 | NA                                  |                        |                       |
| No of Probes in DyeNorm List | NA                                  |                        |                       |

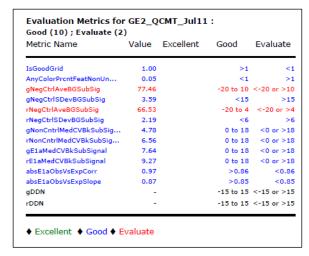

Figure 16 QC Report Header and Evaluation Metrics with GE2 metric set with thresholds added—Detrending turned off

QC reports with metric sets added

### QC metric set results—miRNA spike-in analysis

Figure 17 is an example of a QC report header and Evaluation Metrics table generated from a 1-color extraction whose miRNA metric set with thresholds had been added. In this extraction, the default protocol settings were used. Note that not all values of the metrics are within the default thresholds. For details on how the miRNA spike-in statistics and metrics are calculated, see "MicroRNA Analysis" on page 283.

| QC Report - Agilent 1 | echnologies : miRNA                    |                        |                         |
|-----------------------|----------------------------------------|------------------------|-------------------------|
| Date                  | Thursday, November 17, 2011 - 08:35    | Grid                   | 019118_D_F_20110707     |
| Image                 | US23502302_251911811018_S01_H<br>[1_1] | BG Method              | No Background           |
| Protocol              | miRNA_1100_Jul11 (Read Only)           | Background Detrend     | On(FeatNCRange, LoPass) |
| User Name             | KM1                                    | Multiplicative Detrend | False                   |
| FE Version            | 11.0.0.6                               | Additive Error         | 3                       |
| Sample(red/green)     |                                        | Saturation Value       | 65524                   |

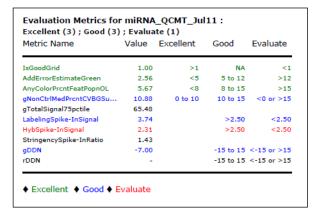

Figure 17 QC Report Header and Evaluation Metrics with miRNA metric set with thresholds added - Default protocol settings

# **QC** Report Headers

### 2-color Gene Expression QC Report

The following Feature Extraction information is found in the

2-color gene expression QC Report header:

Date Date and time that the QC Report was generated

Image Name of the TIFF file that was extracted

**Protocol** Name of the protocol used for the extraction

User Name Name of the user who set up the extraction

**Grid** Name of the grid template or grid file used

**FE Version** Version of the Feature Extraction software used

Sample (red/green) Names of Cy5- and Cy3-labeled samples

**DyeNorm List** Name of the dye normalization list

No of Probes in Number of probes in the designated dye normalization probe

**DyeNorm List** list

**BG Method** Type of background subtraction method used

**Background** If Spatial Detrend was turned on or off during the

**Detrend** extraction

**Multiplicative** If Multiplicative Detrend was turned on or off during the

**Detrend** extraction

**Dye Norm** Type of dye normalization method used

**Linear DyeNorm Factor** Global dye normalization factor determined for the linear

portion of the correction method.

**Additive Error** Additive portion of the error estimated in the Universal or

Most Conservative error model (if AutoEstimateAddError was selected). Or, the values entered into the protocol, (if AutoestimateAddError was not selected). Note that the

1-color Gene Expression QC Report

additive error that appears in the QC report header is the Additive Error value selected in the protocol multiplied by the linear dye norm factor.

### Saturation Value

The signal intensity value above which the signal is considered saturated. This value only appears if it exceeds about 65,500. If it appears, this means that this QC report is from an XDR image file.

### 1-color Gene Expression QC Report

This report lists all of the same header information as the 2-color gene expression report, except for Dye Norm and Linear DyeNorm Factor which are removed.

### **Streamlined CGH QC Report**

The streamlined CGH QC report contains the same header information as the 2-color gene expression QC report, except for Linear DyeNorm Factor and Additive Error which are removed. Also, the information from the two fields, "BG Method" and "Background Detrend", have been collapsed into the one field, "BG Method".

# CGH\_ChIP QC Report

All header information that appears in the 2-color gene expression QC report are included in the CGH\_ChIP report. This report lists one additional metric, **Derivative of Log Ratio Spread** in the header information.

### Derivative of Log Ratio Spread

Measures the standard deviation of the probe-to-probe difference of the log ratios. This metric is used in CGH experiments where differences in the log ratios are small on average. A smaller standard deviation here indicates less noise in the biological signals.

# MicroRNA (miRNA) QC Report

This header lists the same information as the 1-color gene expression QC Report header. If the XDR function is turned on, it also lists Saturation Values exceeding 65,500. Because the dynamic range of the intensity for all miRNA microarray spots on a microarray may exceed that of a normal scan range, the miRNA analysis on some microarrays can benefit with the XDR function turned on.

# Non-Agilent 2-color gene expression QC Report

This header lists the same information as the 2-color gene expression QC report header.

**Feature Statistics** 

### **Feature Statistics**

This section provides an explanation for each of the feature statistics segments of the QC report and how these feature statistics can help you assess the performance of your microarray system.

# **Spot finding of Four Corners**

By looking at the features in the four corners of the microarray, you can decide if the spot centroids have been located properly. If their locations are off-center in one or more corners, you may have to run the extraction again with a new grid.

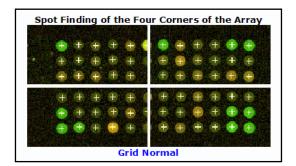

Figure 18 QC Report—Spot Finding for Four Corners

### **Outlier Stats**

If the QC Report shows a greater than expected number of nonuniform or population outliers, check your hybridization/wash step. Also, check the visual results (.shp file) to see if the spot centroids are off-center. If the grid was not placed correctly, a new grid is required.

|             | Feature |       | ocal<br>ackgrou | nd    |
|-------------|---------|-------|-----------------|-------|
|             | Red     | Green | Red             | Green |
| Non Uniform | 4       | 8     | 9               | 0     |
| Population  | 98      | 73    | 48              | 0     |

Figure 19 QC Report—Outlier Stats

For 1-color reports, the number of outliers is reported for the green channel only.

### **Spatial Distribution of All Outliers**

The QC report shows two plots of all the outliers, both population and nonuniformity outliers, whose positions are distributed across the microarray. One plot is for the green channel, and the other, for the red channel. SNP probes are included.

To distinguish the background population and nonuniform outliers from one another, look at the color coding at the bottom of the two plots.

For the 1-color report, only the green plot is shown.

**Spatial Distribution of All Outliers** 

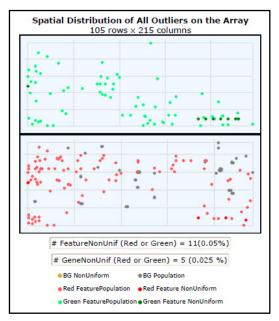

Figure 20 QC Report—Number and Spatial Distribution of Outliers

The number (and percentage) of features that are feature nonuniformity outliers in either the green or red channel is shown under the plot. The 1-color report shows only the percentage of green feature non-uniformity outliers.

Also, the number (and percentage) of genes that are nonuniformity outliers in either channel is shown under the plot. If there were replicate features representing one gene and at least one feature was not an outlier, no gene outliers would appear.

# Net Signal Statistics

Net signal is the mean signal minus the scanner offset. Net signal is used so that these statistics are independent of the scanner version. Net signal statistics are an indication of the dynamic range of the signal on a microarray for both non-control probes and spike-in probes (not applicable for CGH QC report). The QC Report uses the range from the first percentile to the 99th percentile as an indicator of dynamic range for that microarray. NetSignal is also a column in the FeatureData output.

For example, in Figure 21 for non-control probes, the dynamic range of the net signal intensity for the red channel is from 42 to 6803. Half the probes have a net signal intensity of greater than the median of 97 and half below the median of 97. The median (or 50th percentile) represents the middle of the ranked-values of the distribution of signals.

Another indicator of signal range for the microarray is the number of features that are saturated in the scanned image (for example, NumSat).

| Net Signal Statistics | lent SpikeIns:  |       |
|-----------------------|-----------------|-------|
| Ag.                   | Red             | Green |
| # Saturated Features  | 0               | C     |
| 99% of Sig. Distrib.  | 24937           | 11899 |
| 50% of Sig. Distrib.  | 2351            | 750   |
| 1% of Sig. Distrib.   | 160             | 112   |
| Non-                  | Control probes: |       |
|                       | Red             | Green |
|                       |                 |       |
| # Saturated Features  | 16              | 1     |
| 99% of Sig. Distrib.  | 6850            | 1750  |
| 50% of Sig. Distrib.  | 82              | 64    |
| 1% of Sig. Distrib.   | 40              | 48    |

Figure 21 OC Report—Net Signal Statistics

# **Negative Control Stats**

The Negative Control Stats table includes the average and standard deviation of the net signals (mean signal minus scanner offset) and the background-subtracted signals for both the red and green channels in the negative controls. These statistics filter out saturated and feature nonuniform and population outliers and give a rough estimate of the background noise on the microarray. SNP probes are not included in these statistics.

| Negat                              | ive Control Stats | <u> </u> |
|------------------------------------|-------------------|----------|
|                                    | Red               | Green    |
| Average Net Signals                | 33.82             | 19.60    |
| StdDev Net Signals                 | 5.85              | 5.27     |
| Average BG Sub<br>Signal           | 0.37              | 0.33     |
| StdDev BG Sub Signal<br>(BG Noise) | 5.64              | 4.96     |

Figure 22 QC Report—Negative Control Stats

### **Plot of Background-Corrected Signals**

Figure 23 is a plot of the log of the red background-corrected signal versus the log of the green background-corrected signal for non-control inlier features. The linearity or curvature of this plot can indicate the appropriateness of background method choices. The plot should be linear.

The intersection of the red vertical and horizontal lines shows the location of the median signal. The numbers along the edge of the lines represent the location of the median signal on the plot.

The values under the plot indicate the number of non-control features that have a background-corrected signal less than zero. SNP probes are not included.

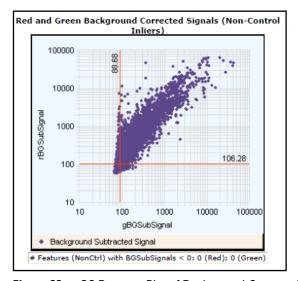

Figure 23 QC Report—Plot of Background-Corrected Signals

Histogram of Signals Plot (1-color GE or CGH)

# Histogram of Signals Plot (1-color GE or CGH)

The purpose of this histogram is to show the level of signal and the shape of the signal distribution. The histogram is a line plot of the number of points in the intensity bins vs. the log of the processed signal. SNP probes are not included.

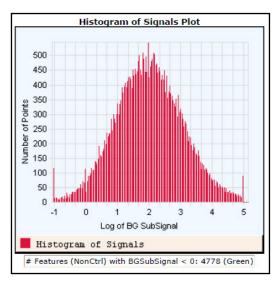

Figure 24 1-color QC Report—Histogram of Signals Plot

# **Local Background Inliers**

With these numbers, you can see the mean signal distribution for the local background regions (BGMeanSignal) after outliers have been removed. This information can help you detect hybridization/wash artifacts and can be a component of noise in the low signal range. SNP probes are included.

|        | Local Bkg (inliers) |       |
|--------|---------------------|-------|
|        | Red                 | Green |
| Number | 22105               | 22153 |
| Avg    | 49.77               | 41.00 |
| SD     | 0.93                | 1.35  |

Figure 25 QC Report—Local Background Inliers

# **Foreground Surface Fit**

See "Step 13. Perform background spatial detrending to fit a surface" on page 256 of this guide for more information about these calculations.

Spatial Detrend attempts to account for low signal background that is present on the feature "foreground" and varies across the microarray. SNP probes are not included.

- A high RMS\_Fit number can indicate gradients in the low signal range before detrending.
- RMS\_Resid indicates residual noise after detrending.
- AvgFit indicates how much signal is in the "foreground".

A higher AvgFit number indicates that a larger amount of signal was detected by the detrend algorithm and removed.

This value may include the scanner offset, unless a background method has been used before detrending. The value may not include higher frequency background signals. These higher frequency background signals are best removed by using the Local Background Method before the detrending algorithm.

**Foreground Surface Fit** 

|           | Foreground Surface Fit |       |
|-----------|------------------------|-------|
|           | Red                    | Green |
|           |                        |       |
| RMS_Fit   | 1.11                   | 1.82  |
| RMS_Resid | 3.27                   | 4.06  |
| Avg_Fit   | 70.82                  | 81.20 |

Figure 26 QC Report—Foreground Surface Fit

### **Multiplicative Surface Fit**

See "Step 16. Determine the error in the signal calculation" on page 266 of this guide for more information about these calculations.

This value is the root mean square (RMS) of the surface fit for the data. The RMS X 100 is roughly the average % deviation from "flat" on the microarray. A multiplicative trend means that there are regions of the microarray that are brighter or dimmer than other regions. This trend is an effect that multiplies signals; that is, a brighter signal is more affected in absolute signal counts than a dimmer signal. SNP probes are not included in calculation of multiplicative detrending.

This option is turned on in GE1, GE2, and CGH protocols, turned off in the miRNA protocol and is not available for non-Agilent protocols.

If the signal is improved through a multiplicative surface fit, the RMS\_Fit value appears as a fraction, as in the figure shown.

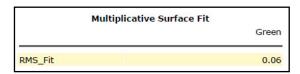

Figure 27 QC Report—Multiplicative Surface Fit

### What if multiplicative detrending does not work?

If the median %CV for the Processed Signal of the non-control probes is greater than the BGSub Signal median %CV after multiplicative detrending, Feature Extraction turns off multiplicative detrending.

If multiplicative detrending did not result in better data, the QC report shows an RMS\_Fit = 0.0.

If there are no stats for non-control probes, Feature Extraction looks at the spike-in control probes. If the %CVs for these become worse, Feature Extraction removes detrending.

Spatial Distribution of Significantly Up-Regulated and Down-Regulated Features (Positive and Negative Log Ratios)

If the option "Detrend on Replicates only" is chosen and if there are not enough replicates for non-control or spike-in control probes, Feature Extraction turns off multiplicative detrending.

# Spatial Distribution of Significantly Up-Regulated and Down-Regulated Features (Positive and Negative Log Ratios)

You can display the distribution of the significantly up- and down-regulated features on this plot (up-red; down-green).

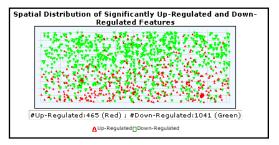

Figure 28 QC Report—Spatial Distribution of Up- and Down-Regulated Features

For the CGH QC Report, this plot is referred to as "Spatial Distribution of the Positive and Negative Log Ratios".

If the microarray contains greater than 5000 features, the software randomly selects 5000 data points. These points include the number of up-regulated features in the same proportion to the number of down-regulated features as they are found on the actual microarray.

The threshold that is used to determine significance is set in the protocol—QCMetrics\_differentialExpressionPValue.

These are the same features shown as up- or down-regulated in Figure 29.

### Plot of LogRatio vs. Log ProcessedSignal

This plot shows the log ratios of non-control inliers vs. the log of their red and green processed signals. The color coding signifies the degree to which features are significantly differentially expressed: those that are up-regulated (red), those that are down-regulated (green) and those that cannot confidently be said to show gene expression (light yellow).

For the CGH QC Report, these are referred to as "Positive", "Negative" log ratios (base 2). The threshold that is used to determine significance is set in the protocol (QCMetrics differentialExpressionPValue).

Features that were used for normalization are indicated in blue. Significance takes precedence over normalization for the color coding; that is, features that are both significantly differentially expressed and used for normalization are color-coded either red or green. SNP probes are not included.

LogProcessedSignal in the plot is [Log(rProcessedSignal x gProcessedSignal)]/2.

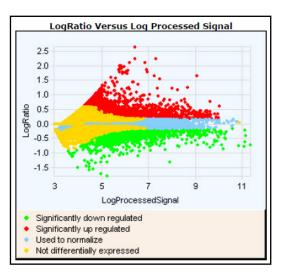

Figure 29 OC Report—Plot of Up- and Down-Regulated Features

# Spatial Distribution of Median Signals for each Row and Column

The first of these graphs plots the median Processed Signal and median BGSub Signal for each row over all columns of a 1-color GE microarray. The second plots the same signals for each column over all rows of the 1-color GE microarray. The difference between the Processed Signal and the BGSubSignal represents the effect of the multiplicative detrending. The Processed Signal should look flatter.

Higher frequency noise is shown in these plots so you can distinguish a low frequency trend outside of the high frequency noise.

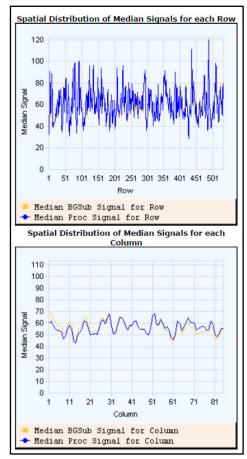

Figure 30 1-color QC Report—Median Signal Spatial Distribution

# **Histogram of LogRatio plot**

This is a plot of the log ratio distributions, and displays the log ratios vs. the number of probes. This plot is included only in the CGH\_ChIP report, which is the default report for the ChIP\_<revision>\_<date> protocol.

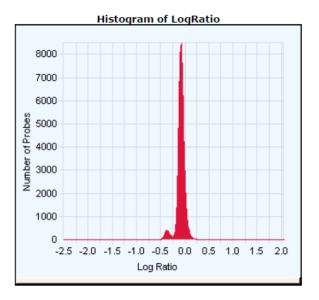

Figure 31 Histogram of LogRatio plot

# **Inter-Feature Statistics**

Spike-in probes are known probes that are hybridized with known quantities of a target "spike-in" cocktail. They are used to perform a quality check of the microarray/experiment.

Some microarray designs have replicated non-control probes; that is, multiple features on the microarray contain the same probe sequence. Many of the Agilent microarray designs also have *spike-in probes*, which are replicated across the microarray (for example, some microarrays have 10 sequences with 30 replicates each). The QC Report uses these replicated probes to evaluate reproducibility of both the signals and the log ratios. Metrics such as signal %CV and log ratio statistics are calculated if probes are present with a minimum number of replicates.

The protocol indicates if labeled target to these spike-in probes has been added in the hybridization (QCMetrics\_UseSpikeIns). The minimum number of replicates (inliers to Sat & NonUnif flagging) is also set in the protocol (QCMetrics\_minReplicate Population).

This section provides an explanation for each of the segments of the QC report that cover interfeature statistics and how these replicate statistics can help you assess performance.

# Reproducibility Statistics (%CV Replicated Probes)

### Non-control probes

If a non-control probe has a minimum number of inliers, a %CV (percent coefficient of variation) of the background-corrected signal is calculated for each channel (SD of signals/average of signals). This calculation is done for each replicated probe, and the median of those %CV's is reported in the table for each channel. SNP probes are not included.

| Reproducibilit  | y: %CV for Replicated Probes<br>Median %CV Signal (inliers) |                    |           |          |
|-----------------|-------------------------------------------------------------|--------------------|-----------|----------|
|                 | Non                                                         | -Control<br>probes | Agilent 9 | SpikeIns |
|                 | Red                                                         | Green              | Red       | Green    |
| BGSubSignal     | 15.05                                                       | 13.48              | 10.21     | 10.57    |
| ProcessedSignal | 7.39                                                        | 7.75               | 4.44      | 5.54     |

Figure 32 QC Report—Reproducibility

A lower median %CV value indicates better reproducibility of signal across the microarray than a higher value.

### **Exclusion of dim probes**

Feature Extraction calculates the Median %CV using those probes bright enough to be in the range where the noise is more proportional to signal. Feature Extraction excludes from the calculation any sequences for which the Average (BGSubSignal) x Multiplicative error < Additive error/Dye Norm Factor. For 1-color data the Dye Norm Factor is 1.

A probe sequence has a %CV calculated if the number of features that pass the filters (NonUniform and signal filter, described above) is greater than the minimum replicate number indicated in the protocol:

"QCMetrics\_minReplicatePopulation".

If the number of replicated sequences with enough inlier features is less than 10 or less than 10% of the replicated sequence, that is, if there are not enough bright replicated probes, the Median %CV field shows up as -1.

#### Spike-in probes

The same algorithm is used to calculate the Median %CV for the spike-in probes as well. Because there are only ten sequences in total and some are expected to fail the Additive error test described above, the minimum number of "bright enough" sequences required to calculate the Median %CV is 3.

# Microarray Uniformity (2-color only)

The QC Report has two metrics that measure the uniformity of replicated log ratios and that indicate the span of log ratios: average S/N and AbsAvgLogRatio. These are calculated from inlier features of replicated non-control and spike-in probes.

For example, some microarrays have 100 different non-control probe sequences with 10 replicate features each. For each replicate probe, the average and SD of the log ratios are calculated. The signal to noise (S/N) of the log ratio for each probe is calculated as the absolute of the average of the log ratios divided by the SD of the log ratios. From the population of 100 S/N's, for example, the average S/N is determined and shown in Figure 33.

The second metric, AbsAvgLogRatio, indicates the amount of differential expression (up-regulated or down-regulated). As described above, averages of log ratios are calculated for each replicated probe. The absolute of these averages is determined next. Then, the average of these absolute of averages is calculated to get a single value for the QC Report. The larger this value, the more differential expression is present.

| Array Uı       | niformity: LogRatio | os               |
|----------------|---------------------|------------------|
|                | Non-Control         | Agilent SpikeIns |
| AbsAvqLogRatio | 0.26                | 0.48             |
| AverageS/N     | 3.86                | 43.07            |

Figure 33 QC Report—Array Uniformity: LogRatios

106

# **Sensitivity**

These values represent the NetSignal to background (BGUsed - ScannerOffset) ratio of the two spike-in probes with the lowest background-subtracted signal. Their purpose is to characterize the sensitivity of detecting a low signal relative to the background.

|          |        | keIns - Ratio of S<br>2 dimmest probe |       |  |
|----------|--------|---------------------------------------|-------|--|
| (+)E1A_I | 60_n11 | (+)E1A_r6                             | 0_a97 |  |
| (g)      | (r)    | (g)                                   |       |  |
| 4.1      | 3.2    | 15.0                                  | 2.3   |  |

Figure 34 QC Report—Sensitivity: Agilent SpikeIns Ratio of Signal to Background for 2 dimmest probes

# **Reproducibility Plots**

### Reproducibility plot for 2-color gene expression (spike-in probes)

Signal replicate statistics are calculated for spike-in probes if three criteria are met:

- They are present on the microarray.
- The protocol indicates that labeled target to these spike-in probes has been added in the hybridization (QCMetrics\_UseSpikeIns is True).
- There are a minimum number of inlier features for calculations (QCMetrics\_minReplicatePopulation).

As described above for non-control probes, %CV's are calculated for inliers for both red and green background-corrected signals. The %CV for each probe is plotted on the next page vs. the average of its background-corrected signal. The median of these %CV's is shown directly beneath the plot.

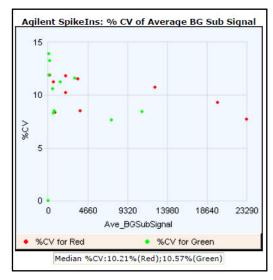

Figure 35 QC Report—Agilent Spikelns: %CV of Average BGSub Signal

### Reproducibility plot for 1-color gene expression (spike-in probes)

This graph plots %CV vs. the log\_gMedianProcessedSignal for the 1-color gene expression microarray experiment. The region where the %CV flattens out and is not tightly correlated with signal is the range where noise is proportional to signal. This is generally the range used to calculate the median %CV.

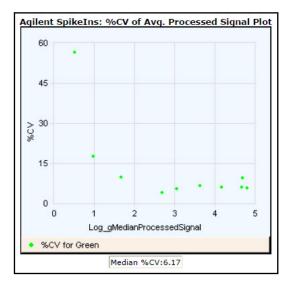

Figure 36 1-color QC Report—Agilent Spikelns: %CV of Avg. Processed Signal Plot

**Reproducibility Plots** 

### Reproducibility plot for miRNA (non-control probes)

This graph plots %CV vs. the log\_gMedianProcessedSignal for the 1-color miRNA microarray experiment. The region where the %CV flattens out and is not tightly correlated with signal is the range where noise is proportional to signal. This is generally the range used to calculate the median %CV.

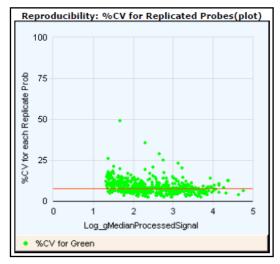

Figure 37 miRNA QC Report — Reproducibility: % CV for Replicated Probes

## **Spike-in Signal Statistics**

### 2-color gene expression spike-in signal statistics

These signal statistics and S/N values for spike-ins indicate accuracy and reproducibility of the signals of the microarray probes. The table shows the expected signal of the spike-in probe, the observed average signal, the SD of the observed signal and the S/N of the observed signal.

| Agilent SpikeIns Signal Statistics |       |       |      |        |  |  |  |
|------------------------------------|-------|-------|------|--------|--|--|--|
| Probe Name                         | Exp   | Obs   | SD   | S/N    |  |  |  |
| (+)E1A r60 n9                      | -1.00 | -1.10 | 0.01 | 106.67 |  |  |  |
| (+)E1A_r60_a107                    | -0.48 | -0.53 | 0.01 | 56.44  |  |  |  |
| (+)E1A_r60_a135                    | -0.48 | -0.47 | 0.01 | 53.69  |  |  |  |
| (+)E1A_r60_n11                     | -0.48 | -0.56 | 0.02 | 32.96  |  |  |  |
| (+)E1A_r60_1                       | 0.00  | 0.04  | 0.01 | 4.48   |  |  |  |
| (+)E1A_r60_a20                     | 0.00  | -0.19 | 0.01 | 19.76  |  |  |  |
| (+)E1A_r60_3                       | 0.48  | 0.44  | 0.02 | 28.48  |  |  |  |
| (+)E1A_r60_a104                    | 0.48  | 0.35  | 0.01 | 34.03  |  |  |  |
| (+)E1A_r60_a97                     | 0.48  | 0.34  | 0.02 | 14.13  |  |  |  |
| (+)E1A_r60_a22                     | 1.00  | 0.83  | 0.01 | 80.03  |  |  |  |

Figure 38 2-color QC Report—Agilent Spikelns Signal Statistics

**Spike-in Signal Statistics** 

### 1-color gene expression spike-in signal statistics

For each sequence of spike-ins this table shows the Probe Name, the median Processed Signal (median of LogProcessedSignal), %CV (SD\_ProcessedSignals/Avg\_ProcessedSignals) and StdDev (of LogProcessedSignals).

| Agilent Sp      | ikeIns Sig                 | ınal Stati:                      | stics |        |
|-----------------|----------------------------|----------------------------------|-------|--------|
| Probe Name      | Log<br>(Relative<br>Conc.) | Median<br>(Log<br>Proc.<br>Sig.) | % CV  | StdDev |
| (+)E1A_r60_3    | 0.30                       | 0.51                             | 56.49 | 0.18   |
| (+)E1A_r60_a104 | 1.30                       | 0.98                             | 17.59 | 0.08   |
| (+)E1A_r60_a107 | 2.30                       | 1.67                             | 9.72  | 0.04   |
| (+)E1A_r60_a135 | 3.30                       | 2.70                             | 3.93  | 0.02   |
| (+)E1A_r60_a20  | 3.83                       | 3.06                             | 5.47  | 0.02   |
| (+)E1A_r60_a22  | 4.30                       | 3.63                             | 6.56  | 0.03   |
| (+)E1A_r60_a97  | 4.82                       | 4.17                             | 6.17  | 0.03   |
| (+)E1A_r60_n11  | 5.30                       | 4.67                             | 6.13  | 0.03   |
| (+)E1A_r60_n9   | 5.82                       | 4.69                             | 9.38  | 0.04   |
| (+)E1A_r60_1    | 6.30                       | 4.81                             | 5.69  | 0.02   |

Figure 39 1-color QC Report—Agilent Spikelns Signal Statistics

## Spike-in Linearity Check for 2-color Gene Expression

Using the data calculated for the above table, the observed average log ratio is plotted vs. the expected log ratio for each of the spike-in probes. A linear regression analysis is done using these values and the metrics are shown beneath the plot. A slope of 1, y-intercept of 0 and  $\mathbb{R}^2$  of 1 is the ideal of such a linear regression. A slope < 1 may indicate compression, such as having under-corrected for background. The regression coefficient ( $\mathbb{R}^2$ ) reflects reproducibility.

The standard deviation for each data point is shown on the plot by an error bar extending above and below the point.

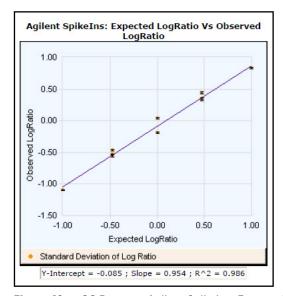

Figure 40 QC Report—Agilent SpikeIns: Expected Log Ratio Vs. Observed LogRatio

## Spike-in Linearity Check for 1-color Gene Expression

This plot is usually sigmoidal with two asymptotes, one at the scanner saturation point and one at the level of signal for sequences with no specifically bound target. Some microarrays produce plots missing the top asymptote, especially if extended dynamic range is used. (See Figure 41.)

This plot shows the dose/response curve of the spike-ins from the detection limit to the saturation point.

At high signal levels the error bars are small since the scanner reaches saturation at this point. Both the signals and standard deviations are underestimated because the saturated data is not excluded from the calculation.

At low signal levels the error bars are visible because the signal is dropping into the background noise. The signal level at the top of the error bars of the features with lowest signal provides a rough estimate of the lower limit of detection. Signals at this level can be slightly overestimated and the error slightly underestimated because the signals below zero are excluded from the calculation.

The most reliable Feature Extraction data is found in the signal range where the signal increases linearly with the concentration of the target.

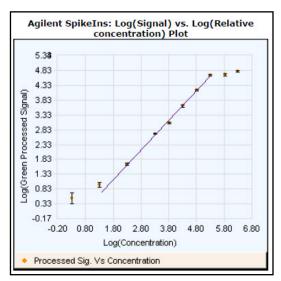

Figure 41 1-color QC Report—Agilent SpikeIns: Log (Signal) vs. Log (Relative concentration) Plot

#### Table of Values for Concentration-Response Plot (1-color only)

This table presents the values for the log signal vs. log concentration plot shown in Figure 41.

| Low Signal                     | 0.73                    |
|--------------------------------|-------------------------|
| High Signal                    | 4.67                    |
| Low Relative<br>Concentration  | 1.38                    |
| High Relative<br>Concentration | 5.33                    |
| Slope                          | 1.00                    |
| R^2 Value                      | 1.00                    |
| Signal Dete                    | ection Limit Statistics |
| Saturation Point               | 4.81                    |
| Low Threshold                  | 0.51                    |
| Low Threshold Error            | 0.20                    |
| Spike-In Detection<br>Limit    | 1.05                    |

Figure 42 1-color QC Report—Agilent Spike-In Concentration-Response Statistics

#### **Detection of missing spike-ins**

This section describes how Feature Extraction deals with missing spike-ins.

Case 1. If the array has a Grid Template with NO SpikeIns in the design,

- If standard protocol is run, then Feature Extraction will give a Warning in the Summary Report that there are no SpikeIn probes.
- If protocol has "SpikeIn Used" set to False, then the QC metric table in the QC Report will show "-" for values, and black font (instead of red, green, or blue fonts) indicating no evaluation has been done by Feature Extraction. Specialized SpikeIn plots & tables will be omitted from the report.

Spike-in Linearity Check for 1-color Gene Expression

Case 2. If the array has a Grid Template WITH SpikeIns in the design, but the user adds no SpikeIns to hyb,

- If standard protocol is run, the results will either be wrong values or listed as "NA".
- If the protocol has "SpikeIn Used" set to False then the QC metric table in the QC Report will show "-" for values, and black font (instead of red, green, or blue fonts) indicating no evaluation has been done by Feature Extraction. Specialized SpikeIn plots & tables will be omitted from the report.

#### How the curve and statistics are calculated

**Curve fit equation** All of the statistics in the table above are calculated using a parameterized sigmoidal curve fit to the data.

$$F(x) = min + \frac{max - min}{1 + e^{(-(x - x0))/w}}$$

where *min* is the level of signal for sequences with no specifically bound target and *max* is the upper limit of detection

where  $x\theta$  is the center of the data and close to the center of the linear range

where w is the width of the curve on either side of x0.

**Curve fit calculations** Before the calculations the following assumptions are made:

- Saturation Point is fixed or close to scanner detection limit. This value is Log(Scanner Saturation Value) = 4.82.
- The linear range of the curve, (x0-w) (x0+w), does not define the dynamic range of the data as the data is close to linear for higher multiples of w away from x0.

• The asymptotes for the max and the min are not necessarily symmetric. The upper asymptote is a function of scanner offset, and the lower asymptote is a function of chemistry/scanner noise.

The calculations then follow this order:

**a** The Min is estimated by taking all the SpikeIn data and for each sequence calculating the BackgroundSubtracted-SignalAverage, the Median of the Log of the processed Signals, StDev of the Log of the processed Signals, the %CV of the processed signals.

The Median Log Proc Signal, %CV, StDev of the Log of the processed signals all show up in the Agilent SpikeIns Signal Statistics table of the QC report.

For each sequence, use the calculated Background-SubtractedSignalAverage and compare against the StdDeviation of the Negative Controls (StdDevBgSubSigNegCtrl) using the formula BGSubAverage \* MultErrorGreen > StdDevBgSubSigNegCtrl. Exclude the Proc Signals that fail this test, and use the median of the Proc Signals for the remaining sequences as the initial guess.

- **b** Max is estimated as Log(Scanner SaturationValue).
- c x0 is estimated by starting with the y-value (max+min)/2, then finding the 2 closest Med Log Proc Signals above and below this point. Finding the Log(concentrations) of those points and then computing a slope and an intercept by

slope = (MedianLogProcSig[HIGH] MedianLogProcSig[LOW])/(LogConc[HIGH] LogConc[LOW]); intercept = LogConc[HIGH] - slope \*
MedianLogProcSig[HIGH]

- **d** w is estimated by using the slope calculated above. By looking at the derivative of F(x) at x0 we get DF(x):x0 = (max-min)/4\*w so w = 4\*slope / (max min).
- **e** After the estimates are complete the data is fit and the parameters (Min,Max, x0, w) are optimized by using a parameterized curve fitting routine (called

Spike-in Linearity Check for 1-color Gene Expression

Levenberg-Marquardt and is a standard technique documented in Numerical Recipes in C on pages 683 – 688).

- **f** After the curve fitting is done, the Low Relative Concentration is calculated as x0 2.3\*w.
- **g** The High relative Concentration is calculated as x0 + 2.2\*w.
- h All the eQC points falling between x0 2.3\*w and x0 + 2.2\*w are then fit through a line with the Slope and R-Squared value reported.
- i All of the points with a concentration below Low Concentration are used to calculate SpikeIn Detection limit. For each probe, the mean and standard deviation is calculated in linear BGSubSignal space. Then the average plus 1 standard deviation is calculated for each probe. The maximum of these is used. It is converted to log10 space and reported as the SpikeIn Detection Limit.

Relation of curve fit calculations to statistics in table In summary, Table 16 presents descriptions of the statistics in Figure 42, their definitions within the equation and their output in the stats table.

 Table 16
 Spike-In Concentration-Response Statistics for 1-color microarrays

| Statistic           | Description                                    | Where in calculations                    | Stats Table Output             |
|---------------------|------------------------------------------------|------------------------------------------|--------------------------------|
| Saturation Point    | upper limit of detection                       | max-step b                               | eQCOneColorLogHighSignal       |
| Low Threshold       | lower limit of detection                       | min-step a                               | eQCOneColorLogLowSignal        |
| Low Threshold Error | error for lower limit                          | See equation below table                 | eQCOneColorLogLowSignalError   |
| Low Signal          | lowest quantifiable signal<br>in linear range  | lowest signal from linear fit in step h  | eQCOneColorLinFitLogLowSignal  |
| High Signal         | highest quantifiable signal<br>in linear range | highest signal from linear fit in step h | eQCOneColorLinFitLogHighSignal |

| Table 16   | Snike-In  | Concentration-Res   | nonse Statistics for  | 1-color microarrays   |
|------------|-----------|---------------------|-----------------------|-----------------------|
| I UDIC I C | Opine III | OULICOILLIALION NOS | polise otatistics for | i coloi illicioaliaya |

| Statistic                   | Description                                                                                 | Where in calculations | Stats Table Output                   |  |
|-----------------------------|---------------------------------------------------------------------------------------------|-----------------------|--------------------------------------|--|
| Low Relative Concentration  | lowest concentration<br>leading to quantifiable<br>signal                                   | x0-2.3w in step f     | eQCOneColorLinFitLogLowConc          |  |
| High Relative Concentration | highest concentration<br>leading to quantifiable<br>signal                                  | x0+2.2w in step g     | eQCOneColorLinFitLogHighConc         |  |
| Slope                       | slope of the linear fit on sigmoidal curve                                                  | from step h           | eQCOneColorLinFitSlope               |  |
| R^2 Value                   | correlation coefficient for linear fit                                                      | from step h           | eQCOneColorLinFitRSQ                 |  |
| SpikeIn Detection Limit     | The average plus 1 standard deviation of the spike ins below the linear concentration range | from step i           | eQCOneColorSpikeInDetectionLi<br>mit |  |

$$LowThresholdError = \sqrt{\sum_{A} SD(Log(ProcessedSignals))^{2}}$$

where the set A is from step a in the table

Spike-in Linearity Check for 1-color Gene Expression

Accuracy of linear fit to middle of sigmoidal curve Agilent calculated the % difference between expected log processed signals at the high and low relative concentrations on the linear curve with the expected log signals for the same concentrations on the sigmoidal curve.

For the high end of the linear range, the % difference is 15.36%.

For the low end of the linear range, the % difference is 16.75%.

# QC Report Results in the FEPARAMS and Stats Tables

See "Parameters/options (FEPARAMS)" on page 129 and "Statistical results (STATS)" on page 159 of this guide for descriptions of the parameters and statistics listed in the tables. The FEPARAMS table contains most of the QC header information. The Stats table output contains all the metrics shown on the QC Reports. These QC stats let you make "tracking" charts of individual metrics that you may want to follow over time. To separate out the FEPARAMS and Stats tables from each other and the FEATURES table, see the Feature Extraction 12.1 User Guide.

### **QC Metric Set Results**

The figures in this section show the metric names and default thresholds for the QC metric set results that appear in the Evaluation Tables for each of the QC metric sets available for Feature Extraction:

- CGH\_QCMT\_Date
- ChIP\_QCMT\_Date
- GE1\_QCMT\_Date
- GE2\_QCMT\_Date
- miRNA\_QCMT\_Date

You can display the QC Metric Set Properties by double-clicking on a QC metric set in the QC Metric Set Browser. where QCMT means QC Metrics with Thresholds, QCM means QC Metrics without thresholds, and "Date" is the date that the metric set was released from Agilent.

For details on the logic used for evaluating metrics, see "Metric Evaluation Logic" on page 125.

## CGH QCMT Sep17

| Metric Name           | Excellent     | Good                               | Evaluate        |
|-----------------------|---------------|------------------------------------|-----------------|
| IsGoodGrid            | >1            | NA                                 | <1              |
| AnyColorPrcntFeatNonU | <1            | 1 to 5                             | >5              |
| DerivativeLR_Spread   | <0.20         | 0.20 to 0.30                       | >0.30           |
| gRepro                | 0 to 0.05     | 0.05 to 0.20                       | <0 or >0.20     |
| g_BGNoise             | <5            | 5 to 15                            | >15             |
| g_Signal2Noise        | >100          | 30 to 100                          | <30             |
| g_SignalIntensity     | >150          | 50 to 150                          | <50             |
| rRepro                | 0 to 0.05     | 0.05 to 0.20                       | <0 or >0.20     |
| r_BGNoise             | <5            | 5 to 15                            | >15             |
| r_Signal2Noise        | >100          | 30 to 100                          | <30             |
| r_SignalIntensity     | >150          | 50 to 150                          | <50             |
| RestrictionControl    |               | 0.80 to 1                          | <0.80 or >1     |
| LogRatioImbalance     | -0.26 to 0.26 | (-0.75 to -0.26) or (0.26 to 0.75) | <-0.75 or >0.75 |

Figure 43 QC Metrics for CGH\_QCMT\_Sep17 metric set

SNP probes are not used in calculation of any CGH  $\operatorname{QC}$  Metric.

## ChIP\_QCMT\_Jun14

| Metric Name         | Excellent | Good | Evaluate |
|---------------------|-----------|------|----------|
| IsGoodGrid          |           | >1   | <1       |
| AnyColorPrcntFeatN  | onU       |      |          |
| g_BGNoise           |           | <15  | >15      |
| r_BGNoise           |           | <15  | >15      |
| g_SignalIntensity   |           |      |          |
| r_SignalIntensity   |           |      |          |
| g_Signal2Noise      |           |      |          |
| r_Signal2Noise      |           |      |          |
| DerivativeLR_Spread |           |      |          |

Figure 44 QC Metrics for ChIP\_QCMT\_Jun14 metric set

## GE1\_QCMT\_Jun14

| Metric Name             | Excellent | Good         | Evaluate       |
|-------------------------|-----------|--------------|----------------|
| IsGoodGrid              |           | >1           | <1             |
| AnyColorPrcntFeatNonU   |           | <1           | >1             |
| gNegCtrlAveNetSig       |           | <40          | >40            |
| gNegCtrlAveBGSubSig     |           | -10 to 5     | <-10 or >5     |
| gNegCtrlSDevBGSubSig    |           | <10          | >10            |
| gSpatialDetrendRMSFilte |           | <15          | >15            |
| gNonCntrlMedCVProcSi    |           | 0 to 8       | <0 or >8       |
| gE1aMedCVProcSignal     |           | 0 to 8       | <0 or >8       |
| absGE1E1aSlope          |           | 0.90 to 1.20 | <0.90 or >1.20 |
| DetectionLimit          |           | 0.01 to 2    | <0.01 or >2    |

Figure 45 QC Metrics for GE1\_QCMT\_Jun14 metric set

GE2 QCMT Dec17

## GE2\_QCMT\_Dec17

| Metric Name           | Excellent | Good      | Evaluate    |
|-----------------------|-----------|-----------|-------------|
| sGoodGrid             |           | >1        | <1          |
| AnyColorPrcntFeatNonU |           | <1        | >1          |
| gNegCtrlAveBGSubSig   |           | -20 to 10 | <-20 or >10 |
| gNegCtrlSDevBGSubSig  |           | <15       | >15         |
| NegCtrlAveBGSubSig    |           | -20 to 4  | <-20 or >4  |
| NegCtrlSDevBGSubSig   |           | <6        | >6          |
| gNonCntrlMedCVBkSub   |           | 0 to 18   | <0 or >18   |
| NonCntrlMedCVBkSubS   |           | 0 to 18   | <0 or >18   |
| gE1aMedCVBkSubSignal  |           | 0 to 18   | <0 or >18   |
| E1aMedCVBkSubSignal   |           | 0 to 18   | <0 or >18   |
| absE1aObsVsExpCorr    |           | >0.86     | <0.86       |
| absE1aObsVsExpSlope   |           | >0.85     | <0.85       |

Figure 46 QC Metrics for GE2\_QCMT\_Dec17 metric set

## miRNA\_QCMT\_Jun14

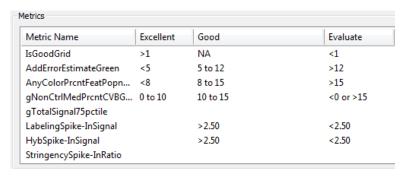

Figure 47 QC Metrics for miRNA\_QCMT\_Jun14 metric set

## **Metric Evaluation Logic**

For details on how to associate a  $\Omega C$  metric set with a protocol, see the Feature Extraction User Guide.

When a QC metric set is associated with a protocol, it is used to evaluate results using up to three defined threshold values for given metrics. Results are then flagged in the QC Report Evaluation Metrics table according to the logic described in the following diagram and tables.

Figure 48 shows the metric evaluation using three threshold levels. The black dots indicate how a result is evaluated if its value is the same as a limit value.

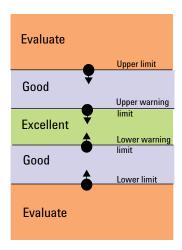

Figure 48 Three-level QC Metrics evaluation used for Feature Extraction

The following tables describe how results are evaluated using up to three threshold levels.

#### **Metric Evaluation Logic tables**

In the following tables, evaluation metrics are described for 18 cases (IDs). Results are compared to four limit values, shown in the "Limits used" table: upper limit, upper warning limit, lower warning limit, and lower limit (v1 through v4). The logic used is described in the center table, showing the metric evaluation indication (Excellent, Good, Evaluate) that

**Metric Evaluation Logic** 

is based on how the result compares to the given limit value(s). Cases covered indicate the type of threshold along with the boundaries that are displayed in the QC Report.

(value > Upper limit) => Evaluate
(value > Upper Warning limit) and (value <= Upper limit) => Good
(value >= Lower Warning limit) and (value <= Upper warning limit) => Excellent
(value >= Lower limit) and (value < Lower Warning limit) => Good
(value < Lower limit) => Evaluate

|    | Limits used | :                   |                     |             | Logic used: |                                                                                              |                                                                              | Cases covered  | :                          |        |
|----|-------------|---------------------|---------------------|-------------|-------------|----------------------------------------------------------------------------------------------|------------------------------------------------------------------------------|----------------|----------------------------|--------|
| ID | Upper limit | Upper Warning limit | Lower Warning limit | Lower limit | Excellent   | Good                                                                                         | Evaluate                                                                     | Туре           | Boundaries                 | ID     |
|    |             |                     |                     |             |             | •                                                                                            |                                                                              | 2-level metric | s used in FEv10.5:         |        |
| 1  | v1          |                     |                     |             |             | < = v1                                                                                       | > v1                                                                         | Upper          | Good/Evaluate              | 1      |
| 2  | v1          |                     |                     | v4          |             | v1 to v4                                                                                     | > v1 or < v4                                                                 | Range          | Good/Evaluate              | 2      |
| 3  |             |                     |                     | v4          |             | >=v4                                                                                         | < v4                                                                         | Lower          | Good/Evaluate              | 3      |
|    |             |                     |                     |             |             |                                                                                              |                                                                              | 2-level metric | s that may be used in FEvi | 10.7 : |
| 4  |             | v2                  |                     |             | <= v2       | > v2                                                                                         |                                                                              | Upper          | Excellent/Good             | 4      |
| 5  |             | v2                  | v3                  |             | v2 to v3    | > v2 or <v3< td=""><td></td><td>Range</td><td>Excellent/Good</td><td>5</td></v3<>            |                                                                              | Range          | Excellent/Good             | 5      |
| 6  |             |                     | v3                  |             | >= v3       | < v3                                                                                         |                                                                              | Lower          | Excellent/Good             | 6      |
|    |             |                     |                     |             |             | NA (special case                                                                             |                                                                              |                |                            | $\top$ |
| 7  | v1          | v2                  |                     |             | <= v2       | when v1 = v2)                                                                                | > v1                                                                         | Upper          | Excellent/Evaluate         | 7      |
|    |             |                     |                     |             |             | NA (special case                                                                             |                                                                              |                |                            |        |
|    |             |                     |                     |             |             | when $v1 = v2$ ; and $v3$                                                                    |                                                                              |                |                            |        |
| 8  | v1          | v2                  | v3                  | v4          | v2 to v3    | = v4)                                                                                        | > v1 or < v4                                                                 | Range          | Excellent/Evaluate         | 8      |
|    |             |                     |                     |             |             | NA (special case                                                                             |                                                                              |                |                            |        |
| 9  |             |                     | v3                  | v4          | >= v3       | when v3 = v4)                                                                                | <v4< td=""><td>Lower</td><td>Excellent/Evaluate</td><td>9</td></v4<>         | Lower          | Excellent/Evaluate         | 9      |
|    |             |                     |                     |             |             |                                                                                              |                                                                              | 3-level metric | s that may be used in FEvi | 10.7 : |
| 10 | v1          | v2                  |                     |             | <= v2       | v1 to v2                                                                                     | > v1                                                                         | Upper          | Excellent/Good/Evaluate    | e 10   |
|    |             |                     |                     |             |             |                                                                                              |                                                                              |                |                            |        |
| 11 | v1          | v2                  | v3                  | v4          | v2 to v3    | (v1 to v2) or (v3 to v4)                                                                     | > v1 or < v4                                                                 | Range          | Excellent/Good/Evaluate    | e 11   |
| 12 |             |                     | v3                  | v4          | >= v3       | v3 to v4                                                                                     | < v4                                                                         | Lower          | Excellent/Good/Evaluate    | e 12   |
|    |             |                     |                     |             |             |                                                                                              |                                                                              | 3-level metric | s that are asymmetric;     |        |
|    |             |                     |                     |             |             |                                                                                              |                                                                              |                | not normally used (FEv10.  | .7):   |
| 13 | v1          | v2                  | v3                  |             | v2 to v3    | (v1 to v2) or < v3                                                                           | > v1                                                                         | Range          | Excellent/Good/Evaluate    | _      |
| 14 | v1          | v2                  |                     | v4          | v2 to v4    | (v1 to v2)                                                                                   | > v1 or < v4                                                                 | Range          | Excellent/Good/Evaluate    | e 14   |
| 15 | v1          |                     | v3                  |             | v1 to v3    | <v3< td=""><td>&gt; v1</td><td>Range</td><td>Excellent/Good/Evaluate</td><td>e 15</td></v3<> | > v1                                                                         | Range          | Excellent/Good/Evaluate    | e 15   |
| 16 | v1          |                     | v3                  | v4          | v1 to v3    | (v3 to v4)                                                                                   | > v1 or < v4                                                                 | Range          | Excellent/Good/Evaluate    | e 16   |
| 17 |             | v2                  |                     | v4          | v2 to v4    | > v2                                                                                         | < v4                                                                         | Range          | Excellent/Good/Evaluate    | e 17   |
| 18 |             | v2                  | v3                  | v4          | v2 to v3    | > v2 or (v3 to v4)                                                                           | <v4< td=""><td>Range</td><td>Excellent/Good/Evaluate</td><td>e 18</td></v4<> | Range          | Excellent/Good/Evaluate    | e 18   |
|    |             |                     |                     |             |             |                                                                                              |                                                                              |                |                            |        |

Figure 49 QC Metrics evaluation tables and cases

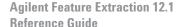

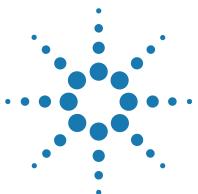

Parameters/options (FEPARAMS) 129
FULL FEPARAMS Table 129
COMPACT FEPARAMS Table 150
QC FEPARAMS Table 153
MINIMAL FEPARAMS Table 156
Statistical results (STATS) 159
STATS Table (ALL text output types) 159
Feature results (FEATURES) 178
FULL Features Table 178
COMPACT Features Table 189
QC Features Table 194
MINIMAL Features Table 200
Other text result file annotations 204

Feature Extraction produces a tab-delimited text file that contains three tables of input parameters and output results.

These tables are FEPARAMS, STATS, and FEATURES. These three tables list all the possible parameters, statistics and feature results that can be generated in the text output file.

**FEPARAMS** table

Contains input parameters and options used to run Feature Extraction.

STATS table

Gives results derived from statistical calculations that apply to all features on the microarray.

**FEATURES** table

Displays results for each feature in over 90 output columns, such as gene name, log ratio, processed signal, mean signal, or dye-normalized signal.

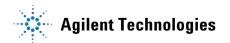

You have the option in the Project Properties sheet of selecting to generate either the FULL set of parameters, statistics and feature information, COMPACT, QC or MINIMAL. COMPACT output package is the default.

The COMPACT output package contains only those columns that are required by GeneSpring and DNA Analytics software. The tables on the following pages present the text file summary for all output package types (FULL, COMPACT, QC, or MINIMAL).

NOTE

The parameters, statistical results, and feature results included vary for any one output file, depending on the application and protocol used for Feature Extraction.

You also have the option to generate one file with all three tables or three separate files with one for each table. To select to generate one file or three, see the *Feature Extraction 12.1 User Guide*.

To display the text results file in an easy-to-read format, see the *Feature Extraction 12.1 User Guide*.

# Parameters/options (FEPARAMS)

The top-most section of the result file contains the parameters and option choices that you used to run Feature Extraction.

 Table 17
 List of parameters and options contained within the FULL text output file (FEPARAMS table)

| Protocol Step | Parameters            | Type/Options | Description                                                 |
|---------------|-----------------------|--------------|-------------------------------------------------------------|
|               | Protocol _Name        | text         | Name of protocol used                                       |
|               | Protocol_date         | text         | Date the protocol was last modified                         |
|               | Scan_date             | text         | Date the image was scanned                                  |
|               | Scan_ScannerName      | text         | Serial number of the scanner used                           |
|               | Scan_NumChannels      | integer      | Number of channels in the scan image                        |
|               | Scan_MicronsPerPixelX | float        | Number of microns per pixel in the X axis of the scan image |
|               | Scan_MicronsPerPixelY | float        | Number of microns per pixel in the Y axis of the scan image |
|               | Scan_OriginalGUID     | text         | The global unique identifier for the scan image             |
|               | Grid_Name             | text         | Grid template name or grid file name                        |
|               | Grid_Date             | integer      | Date the grid template or grid file was created             |
|               | Grid_NumSubGridRows   | integer      | Number of subgrid columns                                   |
|               | Grid_NumSubGridCols   | integer      | Number of subgrid columns                                   |
|               | Grid_NumRows          | integer      | Number of spots per row of each subgrid                     |
|               | Grid_NumCols          | integer      | Number of spots per column of each subgrid                  |

 Table 17
 List of parameters and options contained within the FULL text output file (FEPARAMS table)

| Protocol Step | Parameters                        | Type/Options | Description                                                                                                    |
|---------------|-----------------------------------|--------------|----------------------------------------------------------------------------------------------------|
|               | Grid_RowSpacing                   | float        | Space between rows on the grid                                                                                                    |
|               | Grid_ColSpacing                   | float        | Space between column on the grid                                                                                                    |
|               | Grid_OffsetX                      | float        | In a dense pack array, the offset in the X direction                                                                                                    |
|               | Grid_OffsetY                      | float        | In a dense pack array, the offset in the Y direction                                                                                                    |
|               | Grid_NomSpotWidth                 | float        | Nominal width in microns of a spot from grid                                                                                                    |
|               | Grid_NomSpotHeight                | float        | Nominal height in microns of a spot from grid                                                                                                    |
|               | Grid_GenomicBuild                 | text         | The build of the genome used to create the annotation (if available). If the genome build is not available (not all designs have this information), then it is not put out. All recent and all future designs have it. |
|               | FeatureExtractor_Barcode          | text         | Barcode of the Agilent microarray read from the scan image                                                                                                    |
|               | FeatureExtractor_Sample           | text         | Names of hybridized samples (red/green)                                                                                                    |
|               | FeatureExtractor_ScanFileName     | text         | Name of the scan file used for Feature<br>Extraction                                                                                                    |
|               | FeatureExtractor_ArrayName        | text         | Microarray filename                                                                                                    |
|               | FeatureExtractor_DesignFileName   | text         | Design or grid file used for Feature<br>Extraction                                                                                                    |
|               | FeatureExtractor_PrintingFileName | text         | Print file (if available) used for Feature Extraction                                                                                                    |
|               | FeatureExtractor_PatternName      | text         | Agilent pattern file name                                                                                                    |
|               | FeatureExtractor_ExtractionTime   | text         | Time stamp at the beginning of Feature<br>Extraction run for the extraction set                                                                                                    |
|               | FeatureExtractor_UserName         | text         | Windows Log-In Name of the User who ran<br>Feature Extraction                                                                                                    |

 Table 17
 List of parameters and options contained within the FULL text output file (FEPARAMS table)

| Protocol Step | Parameters                       | Type/Options                     | Description                                                                                                    |
|---------------|----------------------------------|----------------------------------|----------------------------------------------------------------------------------------------------|
|               | FeatureExtractor_ComputerName    | text                             | Computer name on which Feature<br>Extraction was run                                                                                                    |
|               | FeatureExtractor_ScanFileGUID    | text                             | GUID of the scan file                                                                                                    |
|               | FeatureExtractor_IsXDRExtraction | integer<br>1 = True<br>0 = False | Indicates whether or not the extraction was an XDR extraction.                                                                                                    |
|               | DyeNorm_NormFilename             | text                             | Name of the dye normalization list file                                                                                                    |
|               | DyeNorm_NormNumProbes            | integer                          | Number of probes in the dye normalization list                                                                                                    |
|               | Grid_lsGridFile                  | boolean                          | Indicates whether the grid is from a grid file.                                                                                                    |
|               | Scan_NumScanPass                 | 1 or 2                           | For 5 micron scans, indicates whether the scan mode was a single (1) or double-pass scan mode on the Agilent Scanner.                                                                                                    |
| Place Grid    | GridPlacement_Version            | text                             | Version of the grid placement algorithm                                                                                                    |
| Place Grid    | GridPlacement_ArrayFormat        | integer                          | Choices for grid placement based on the format of the image. Choices include: Automatically Determine Single Density (11k, 22k) Double Density (44k) 95k 185 (5 and 10 uM) 65 micron (5 and 10 uM) 30 micron single pack 30 micron multi pack 244 (5 and 10 uM) 25k Third Party |

 Table 17
 List of parameters and options contained within the FULL text output file (FEPARAMS table)

| Protocol Step     | Parameters                               | Type/Options                     | Description                                                                                                    |
|-------------------|------------------------------------------|----------------------------------|----------------------------------------------------------------------------------------------------|
| Place Grid        | GridPlacement_enableOriginXCal           | integer<br>1 = True<br>0 = False | Indicates status of the Use the correlation method to obtain origin X of subgrids flag                                      |
| Place Grid        | GridPlacement_enableUseCentralPack       | integer<br>1 = True<br>0 = False | Indicates status of the Use central part of pack for slope and skew calculation flag                                        |
| Place Grid        | GridPlacement_placementMode              | integer                          | Mode of grid placement                                                                                                    |
|                   |                                          | 0                                | Allow the grid to distort Place the grid rigidly allowing only translation and rotation                                     |
| Optimize Grid Fit | IterativeSpotFind_CornerAdjust           | integer<br>0 = False<br>1 = True | Indicates whether or not the grid will be adjusted for better fit by looking at corner spots on the microarray              |
| Optimize Grid Fit | IterativeSpotFind_AdjustThreshold        | float                            | Grid will be adjusted if absolute average difference between grid and spot positions is greater than this fraction          |
| Optimize Grid Fit | IterativeSpotFind_MaxIterations          | integer                          | Maximum number of times spot finder algorithm is run to optimize the grid fit                                               |
| Optimize Grid Fit | IterativeSpotFind_FoundSpot<br>Threshold | float                            | Grid will be adjusted if this fraction or more of the features are considered found by the spot finder algorithm            |
| Optimize Grid Fit | IterativeSpotFind_NumCornerFeatures      | integer                          | Indicates the square area of features in<br>each corner of the microarray to be used to<br>calculate the average difference |
| Find Spots        | SpotAnalysis_Version                     | text                             | Version of the spot analysis algorithm                                                                                      |
| Find Spots        | SpotAnalysis_weakthresh                  | float                            | Minimum difference between the average intensities of feature and background after Kmeans Initialization                    |
| Find Spots        | SpotAnalysis_MinimumNumPixels            | integer                          | Minimum number of pixels required for the spot analysis                                                                     |

 Table 17
 List of parameters and options contained within the FULL text output file (FEPARAMS table)

| Protocol Step | Parameters                                  | Type/Options | Description                                                                                                    |
|---------------|---------------------------------------------|--------------|----------------------------------------------------------------------------------------------------|
| Find Spots    | SpotAnalysis_RegionOfInterest<br>Multiplier | float        | Multiplier that defines how big the Region of Interest (ROI) is in terms of nominal spot spacing                                                                                                |
| Find Spots    | SpotAnalysis_convergence_factor             | float        | Convergence factor of KMeans algorithm                                                                                                    |
| Find Spots    | SpotAnalysis_max_em_iter                    | integer      | Maximum number of iterations of the Bayesian Classification                                                                                                    |
| Find Spots    | SpotAnalysis_max_reject_ratio               | float        | Maximum fraction of pixels to be rejected while software performs spotfinding                                                                                                    |
| Find Spots    | SpotAnalysis_kmeans_rad_reject_<br>factor   | float        | Factor that defines how much individual spot size may vary relative to the nominal spot size                                                                                                    |
| Find Spots    | SpotAnalysis_kmeans_cen_reject_<br>factor   | float        | Factor that defines how far the actual centroid may move relative to its nominal grid position (in terms of nominal radius). In the protocol this parameter is called the Spot Deviation Limit. |
| Find Spots    | SpotAnalysis_kmeans_moi_reject_<br>factor   | float        | Maximum allowable moment of inertia of the spot                                                                                                    |
| Find Spots    | SpotAnalysis_isspot_factor                  | float        | Factor from the statistics of the found feature and background that indicates if the spot is a spot.                                                                                            |
| Find Spots    | SpotAnalysis_isweakspot_factor              | float        | Factor from the statistics of the found feature and background that indicates if the spot is a strong one.                                                                                      |
| Find Spots    | SpotAnalysis_BackgroundThreshold            | float        | Factor by which the individual spot background may vary from the running average of all the background means.                                                                                   |
| Find Spots    | SpotAnalysis_ROIType                        | integer      | Type of Region of Interest                                                                                                    |

 Table 17
 List of parameters and options contained within the FULL text output file (FEPARAMS table)

| Protocol Step | Parameters                                | Type/Options                     | Description                                                                                                    |
|---------------|-------------------------------------------|----------------------------------|----------------------------------------------------------------------------------------------------|
| Find Spots    | SpotAnalysis_UseNominalDiameter<br>FromGT | integer<br>1 = True<br>0 = False | If True, the nominal spot diameter from the grid template is used as a starting point for final spot diameter computation. |
|               |                                           | 0 – I dise                       | If False, the nominal diameter is obtained from the grid placement algorithm.                                              |
| Find Spots    | SpotAnalysis_RejectMethod                 | integer                          |                                                                                                    |
|               |                                           | 0                                | Pixel Outlier Rejection turned off                                                                                         |
|               |                                           | 2                                | Standard Deviation based                                                                                                   |
|               |                                           | 3                                | Interquartile Range based                                                                                                  |
| Find Spots    | SpotAnalysis_StatBoundFeat                | float                            | Multiplier parameters for feature outlier rejection method as selected above                                               |
| Find Spots    | SpotAnalysis_StatBoundBG                  | float                            | Multiplier parameters for background outlier rejection method as selected above                                            |
| Find Spots    | SpotAnalysis_SpotStatsMethod              | integer                          | Different algorithms to calculate spot statistics                                                                          |
|               |                                           | 1                                | CookieCutter method                                                                                                    |
|               |                                           | 2                                | Whole Spot method                                                                                                    |
| Find Spots    | SpotAnalysis_CookiePercentage             | float                            | The fraction of the nominal radius used to draw the cookie around the centroid of each spot                                |
| Find Spots    | SpotAnalysis_ExclusionZone<br>Percentage  | float                            | The outer radius of the exclusion zone based on nominal spot size                                                          |
| Find Spots    | SpotAnalysis_EstimateLocalRadius          | integer<br>1 = True<br>0 = False | The option to calculate the outer radius of the local background based on row and column spacing                           |
| Find Spots    | SpotAnalysis_LocalBGRadius                | float                            | The outer radius of the local background supplied from the protocol if EstimateLocalRadius is not selected                 |

 Table 17
 List of parameters and options contained within the FULL text output file (FEPARAMS table)

| Protocol Step | Parameters                      | Type/Options                          | Description                                                                                                    |
|---------------|---------------------------------|---------------------------------------|----------------------------------------------------------------------------------------------------|
| Find Spots    | SpotAnalysis_SignalMethod       | integer                               | The option for the statistical method for determining signals from features: either mean (and standard deviation) or median (and normalized IQR). |
|               |                                 |                                       | Mean is 1 and Median is 2.                                                                                                    |
| Find Spots    | SpotAnalysis_ComputePixelSkew   | integer<br>true = 1<br>false = 0      | The option to set whether the program computes and shows the skew of each feature. Default is false.                                              |
| Find Spots    | SpotAnalysis_PixelSkewCookiePct | float<br>(0.00-1.00;<br>0.70 default) | The percentage of the feature that should be used when calculating the pixel skew. A value of .70 means 70% of the radius of the feature.         |
| Find Spots    | SpotAnalysis_CentroidDiff       | Integer<br>1 = True<br>0 = False      | The software computes the per feature Centroid Difference between the Grid position and the Spot Center.                                          |
| Find Spots    | SpotAnalysis_NozzleAdjust       | Integer<br>1 = True<br>0 = False      | The software attempts to adjust a nozzle group in order to compensate for variations in printing.                                                 |
| Flag Outliers | OutlierFlagger_Version          | text                                  | Version of Outlier Flagger algorithm                                                                                                    |
| Flag Outliers | OutlierFlagger_NonUnifOLOn      | integer<br>1 = True<br>0 = False      | NonUniformity Outlier flagging turned on NonUniformity Outlier flagging turned off                                                                |
| Flag Outliers | OutlierFlagger_FeatATerm        | float                                 | Applies to feature: specifies the intensity dependent variance and is set to the square of the CV                                                 |
| Flag Outliers | OutlierFlagger_FeatBTerm        | float                                 | Applies to feature: specifies the variance due to the Poisson distributed noise                                                                   |

 Table 17
 List of parameters and options contained within the FULL text output file (FEPARAMS table)

| Protocol Step | Parameters                      | Type/Options | Description                                                                                                    |
|---------------|---------------------------------|--------------|----------------------------------------------------------------------------------------------------|
| Flag Outliers | OutlierFlagger_FeatCTerm        | float        | Applies to feature: specifies variance due to background noise of the scanner, slide glass, and other signal-independent sources                                                                                                    |
| Flag Outliers | OutlierFlagger_BGATerm          | float        | Applies to background: specifies the intensity-dependent variance and is set to the square of the CV                                                                                                    |
| Flag Outliers | OutlierFlagger_BGBTerm          | float        | Applies to background: specifies the variance due to the Poisson distributed noise                                                                                                    |
| Flag Outliers | OutlierFlagger_BGCTerm          | float        | Applies to background: specifies variance due to background noise of the scanner, slide glass, and other signal-independent sources                                                                                                    |
| Flag Outliers | OutlierFlagger_OLAutoComputeABC | integer      |                                                                                                    |
|               |                                 | 1 = True     | AutoCompute Outlier flagging turned on                                                                                                    |
|               |                                 | 0 = False    | AutoCompute Outlier flagging turned off                                                                                                    |
|               |                                 |              | For Agilent protocols when this flag is turned on, the polynomial is calculated automatically. This means that all above Feature and BG terms for B and C no longer appear in the output. Rather, they are calculated automatically and appear in the STATS table. Also, the eight parameters following this row appear. |
| Flag Outliers | OutlierFlagger_FeatBCoeff       | float        | Feature: Red Poissonian Noise Term<br>Multiplier                                                                                                    |
| Flag Outliers | OutlierFlagger_FeatCCoeff       | float        | Feature: Red Signal Constant Term<br>Multiplier                                                                                                    |
| Flag Outliers | OutlierFlagger_FeatBCoeff2      | float        | Feature: Green Poissonian Noise Term<br>Multiplier                                                                                                    |

 Table 17
 List of parameters and options contained within the FULL text output file (FEPARAMS table)

| Protocol Step | Parameters                       | Type/Options                     | Description                                                                                                    |
|---------------|----------------------------------|----------------------------------|----------------------------------------------------------------------------------------------------|
| Flag Outliers | OutlierFlagger_FeatCCoeff2       | float                            | Feature: Green Signal Constant Term<br>Multiplier                                                                                                    |
| Flag Outliers | OutlierFlagger_BGBCoeff          | float                            | Background: Red Poissonian Noise Term<br>Multiplier                                                                                                    |
| Flag Outliers | OutlierFlagger_BGCCoeff          | float                            | Background: Red Signal Constant Term<br>Multiplier                                                                                                    |
| Flag Outliers | OutlierFlagger_BGBCoeff2         | float                            | Background: Green Poissonian Noise Term<br>Multiplier                                                                                                    |
| Flag Outliers | OutlierFlagger_BGCCoeff2         | float                            | Background: Green Signal Constant Term<br>Multiplier                                                                                                    |
| Flag Outliers | OutlierFlagger_PopnOLOn          | integer                          |                                                                                                    |
|               |                                  | 1 = True                         | Population Outlier flagging turned on                                                                                                    |
|               |                                  | 0 = False                        | Population Outlier flagging turned off                                                                                                    |
| Flag Outliers | OutlierFlagger_MinPopulation     | integer                          | Minimum number of replicates to turn on population outlier flagging                                                                                                    |
| Flag Outliers | OutlierFlagger_IQRatio           | float                            | The boundary conditions for conducting box-plot analysis to isolate population outliers                                                                                                    |
| Flag Outliers | OutlierFlagger_BackgroundIQRatio | float                            | The boundary conditions for conducting box-plot analysis to isolate population outliers for the background                                                                                      |
| Flag Outliers | OutlierFlagger_Use Qtest         | integer<br>1 = True<br>0 = False | Enables Otest statistics when the minimum number of replicates for population outliers is greater than 2 and less than the minimum population specified in the outlier section of the protocol. |
| Flag Outliers | OutlierFlagger_UsePopnOLInMAGE   | integer<br>1 = True<br>0 = False | Indicates whether to report population outliers as "Failed" in MAGEML output                                                                                                    |

 Table 17
 List of parameters and options contained within the FULL text output file (FEPARAMS table)

| Protocol Step                   | Parameters                                         | Type/Options                     | Description                                                                                                    |
|---------------------------------|----------------------------------------------------|----------------------------------|----------------------------------------------------------------------------------------------------|
| Compute Bkgd,<br>Bias and Error | BGSubtractor_MultiplicativeDetrend<br>On           | integer<br>1 = True<br>0 = False | Enables multiplicative detrending.  1-color and CGH microarray protocols have this parameter enabled.                                                                              |
| Compute Bkgd,<br>Bias and Error | BGSubtractor_MultDetrendWinFilter                  | integer<br>0<br>1<br>2           | No filtering<br>Average filtering<br>Median filtering                                                                                                    |
| Compute Bkgd,<br>Bias and Error | BGSubtractor_MultDetrendIncrement                  | integer                          | The increment in number of features by which the square window is shifted horizontally and vertically on the microarray.                                                           |
| Compute Bkgd,<br>Bias and Error | BGSubtractor_MultDetrendWindow                     | integer                          | Specifies size of the square window by the number of rows and columns. The specified percentage of low intensity features is selected from this window size.                       |
| Compute Bkgd,<br>Bias and Error | BGSubtractor_MultDetrendNeighbor-<br>hoodSize      | float<br>[0-1]                   | Specifies the fraction of total number of neighborhood data points that will be weighted for linear regression during surface fitting for each data point                          |
| Compute Bkgd,<br>Bias and Error | BGSubtractor_MultHighPassFilter                    | integer<br>1 = True<br>0 = False | Enables rejection of probes close to zero signal from the set of features used in the fit.                                                                                         |
| Compute Bkgd,<br>Bias and Error | BGSubtractor_PolynomialMultipli-<br>cativeDetrend  | integer<br>1 = True<br>0 = False | The option to use a polynomial surface fit method for the multiplicative detrending fit (rather than LOESS).                                                                       |
| Compute Bkgd,<br>Bias and Error | BGSubtractor_NegCtrlThresholdMultD<br>etrendFactor | float                            | This factor multiplies the negative control spread to determine the threshold signal below which low intensity features are filtered out of the multiplicative detrending fit set. |

 Table 17
 List of parameters and options contained within the FULL text output file (FEPARAMS table)

| Protocol Step                   | Parameters                                              | Type/Options                     | Description                                                                                                    |
|---------------------------------|---------------------------------------------------------|----------------------------------|----------------------------------------------------------------------------------------------------|
| Compute Bkgd,<br>Bias and Error | BGSubtractor_PolynomialMulti-<br>plicativeDetrendDegree | integer<br>[-1, 5]               | Shows the degree of the polynomial fit used for the multiplicative detrending. The most common choices are 2 (quadratic or 2nd order surface) and 4 (4th order surface).                                                             |
| Compute Bkgd,<br>Bias and Error | BGSubtractor_TestMultDetrendOnCVs                       | integer                          | Tests whether the replicate CVs improve (i.e. decrease) after multiplicative detrending. If this choice is 1=True, and the replicate CVs don't improve, Feature Extraction doesn't use the multiplicative detrending for that array. |
| Compute Bkgd,<br>Bias and Error | BGSubtractor_MultDetrendOn<br>Replicates                | integer<br>1 = True<br>0 = False | Specifies to use only replicated probes (with multiple features) normalized to their replicate average for the multiplicative detrending set.                                                                                        |
| Compute Bkgd,<br>Bias and Error | BGSubtractor_BGSubMethod                                | integer<br>1                     | Either minimum feature or minimum local background across the microarray for background subtraction (global method)                                                                                                    |
|                                 |                                                         | 2                                | Average of local backgrounds for background subtraction (global method)                                                                                                    |
|                                 |                                                         | 3                                | Average of negative controls for background for background subtraction (global method)                                                                                                    |
|                                 |                                                         | 5                                | Local background corresponding to each feature for background subtraction (local method)                                                                                                    |
|                                 |                                                         | 6                                | Minimum feature across the microarray for background subtraction (global method)                                                                                                    |
|                                 |                                                         | 7                                | No background subtraction                                                                                                    |

 Table 17
 List of parameters and options contained within the FULL text output file (FEPARAMS table)

| Protocol Step                   | Parameters                                | Type/Options | Description                                                                                                    |
|---------------------------------|-------------------------------------------|--------------|----------------------------------------------------------------------------------------------------|
| Compute Bkgd,<br>Bias and Error | BGSubtractor_MaxPVal                      | float        | The pValue at which a feature is determined to be statistically significant above background                                                                          |
| Compute Bkgd,<br>Bias and Error | BGSubtractor_WellAboveMulti               | float        | The number of standard deviations above background at which the feature is flagged as well above background                                                           |
| Compute Bkgd,                   | BGSubtractor_BackgroundCorrectionO        | integer      |                                                                                                    |
| Bias and Error                  | n                                         | 1 = True     | Globally adjust background turned on                                                                                                    |
|                                 |                                           | 0 = False    | Globally adjust background turned off                                                                                                    |
| Compute Bkgd,<br>Bias and Error | BGSubtractor_BgCorrectionOffset           |              | Adjust the signal of all features by an offset constant so that very low signal features end up at this offset. Appears when Globally adjust background is turned on. |
| Compute Bkgd,                   | BGSubtractor_CalculateSurface             | integer      |                                                                                                    |
| Bias and Error                  | Metrics0n                                 | 1 = True     | Surface fit is done and metrics calculated.                                                                                                    |
|                                 |                                           | 0 = False    | Surface fit and metrics are not done.                                                                                                    |
| Compute Bkgd,                   | BGSubtractor_SpatialDetrendOn             | integer      |                                                                                                    |
| Bias and Error                  |                                           | 1 = True     | Spatial detrend turned on                                                                                                    |
|                                 |                                           | 0 = False    | Spatial detrend turned off                                                                                                    |
| Compute Bkgd,                   | BGSubtractor_DetrendLowPassFilter         | integer      |                                                                                                    |
| Bias and Error                  |                                           | 1 = True     | Low pass filter used                                                                                                    |
|                                 |                                           | 0 = False    | Low pass filter not used                                                                                                    |
| Compute Bkgd,<br>Bias and Error | BGSubtractor_DetrendLowPass<br>Percentage | integer      | Specifies percentage of features based on the lowest intensity probes in each window that will be used to fit the surface                                             |
| Compute Bkgd,<br>Bias and Error | BGSubtractor_DetrendLowPass<br>Window     | integer      | Specifies size of the square window by the number of rows and columns. The specified percentage of low intensity features is selected from this window size.          |

 Table 17
 List of parameters and options contained within the FULL text output file (FEPARAMS table)

| Protocol Step                   | Parameters                                 | Type/Options       | Description                                                                                                    |
|---------------------------------|--------------------------------------------|--------------------|----------------------------------------------------------------------------------------------------|
| Compute Bkgd,<br>Bias and Error | BGSubtractor_DetrendLowPass<br>Increment   | integer            | The increment in number of features by which the above window is shifted horizontally and vertically on the microarray                                                                                                    |
| Compute Bkgd,<br>Bias and Error | BGSubtractor_NegCtrlSpreadCoeff            | float              | The number of multiples of the negative control spread that defines the signal range within which features are considered to be within the negative control range for "FeaturesInNegativeControlRange" background detrend option. |
| Compute Bkgd,<br>Bias and Error | BGSubtractor_NegCtrlSpreadRobust<br>On     | float              | Specifies to remove negative control features that are outliers before calculating the negative control spread for use with FeaturesInNegativeControlRange.                                                                       |
| Compute Bkgd,<br>Bias and Error | BGSubtractor_AdditiveDetrend<br>FeatureSet | integer            | Determines which features are considered for the surface fit set                                                                                                    |
|                                 |                                            | 0                  | All inlier features                                                                                                    |
|                                 |                                            | 1                  | Negative control inliers only                                                                                                    |
|                                 |                                            | 2                  | Features in negative control range                                                                                                    |
| Compute Bkgd,<br>Bias and Error | BGSubtractor_DetrendNeighborhood<br>Size   | float              | Specifies the fraction of total number of neighborhood data points that will be weighted for linear regression during surface fitting for each data point                                                                         |
| Compute Bkgd,                   | BGSubtractor_ErrModelSignificance          | integer            | Decides whether the error model or pixel                                                                                                    |
| Bias and Error                  |                                            | 0 = pixel          | staistics are used to determine Positive and Significance calls and                                                                                                    |
|                                 |                                            | statistics         | WellAboveBackground.                                                                                                    |
|                                 |                                            | 1 = error<br>model | -                                                                                                    |

 Table 17
 List of parameters and options contained within the FULL text output file (FEPARAMS table)

| Protocol Step                   | Parameters                               | Type/Options                     | Description                                                                                                    |
|---------------------------------|------------------------------------------|----------------------------------|----------------------------------------------------------------------------------------------------|
| Compute Bkgd,<br>Bias and Error | BGSubtractor_RobustNCStats               | integer<br>1 = True<br>0 = False | Specifies if a variation in the population algorithm is turned on. This algorithm repeats the population outlier IQR algorithm on all features classified as negative controls, after the first pass of population algorithm has been run on each sequence.  You may want to use this algorithm when |
|                                 |                                          |                                  | you see "hot" features that have not been flagged as population outliers or "hot" sequences where all features of the sequence have higher signals than those in other negative control sequences.                                                                                                   |
| Compute Bkgd,<br>Bias and Error | BGSubtractor_RobustNCOutlierFactor       | float                            | To calculate robust IQR statistics, the algorithm uses upper and lower limits that contain a (Multiplier x IQR) term. This parameter is the Multiplier.                                                                                                    |
| Compute Bkgd,<br>Bias and Error | BGSubtractor_ErrorModel                  | integer                          | Choose universal error, or the most conservative                                                                                                    |
|                                 |                                          | 2                                | Universal Error Model                                                                                                    |
|                                 |                                          | 0                                | Most Conservative                                                                                                    |
| Compute Bkgd,<br>Bias and Error | BGSubtractor_MultErrorGreen              | float                            | Multiplicative error component in Green channel                                                                                                    |
| Compute Bkgd,<br>Bias and Error | BGSubtractor_MultErrorRed                | float                            | Multiplicative error component in Red channel                                                                                                    |
| Compute Bkgd,<br>Bias and Error | BGSubtractor_AutoEstimateAddErrorG reen  | integer                          |                                                                                                    |
|                                 |                                          | 1 = True                         | Auto-estimation turned on                                                                                                    |
|                                 |                                          | 0 = False                        | Auto-estimation turned off                                                                                                    |
| Compute Bkgd,<br>Bias and Error | BGSubtractor_AutoEstimateAddErrorR<br>ed | integer                          |                                                                                                    |
|                                 |                                          | 1 = True                         | Auto-estimation turned on                                                                                                    |
|                                 |                                          | 0 = False                        | Auto-estimation turned off                                                                                                    |

 Table 17
 List of parameters and options contained within the FULL text output file (FEPARAMS table)

| Protocol Step                   | Parameters                                    | Type/Options    | Description                                                                                                    |
|---------------------------------|-----------------------------------------------|-----------------|----------------------------------------------------------------------------------------------------|
| Compute Bkgd,<br>Bias and Error | BGSubtractor_AddErrorGreen                    | float           | This additive error component in the green channel is entered in the protocol when auto-estimation is turned off. When auto-estimation is turned on, the estimated error value appears in the Stats table as AddErrorEstimateGreen.                                                                                                    |
| Compute Bkgd,<br>Bias and Error | BGSubtractor_AddErrorRed                      | float           | This additive error component in the red channel is entered in the protocol when auto-estimation is turned off. When auto-estimation is turned on, the estimated error value appears in the Stats table as AddErrorEstimateRed.                                                                                                    |
| Compute Bkgd,<br>Bias and Error | BGSubtractor_MultNcAutoEstimate               | float<br>[0-10] | Multiplier for the first term (standard deviation of the inlier negative control) in the additive error equation.                                                                                                    |
| Compute Bkgd,<br>Bias and Error | BGSubtractor_MultRMSAutoEstimate              | float<br>[0-10] | Multiplier for the second term (gMultSpatialDetrendRMSFit) in the additive error equation.                                                                                                    |
| Compute Bkgd,<br>Bias and Error | BGSubtractor_MultResidualsRMSAuto<br>Estimate | float<br>[0-10] | Multiplier for the third term in the additive error equation.                                                                                                    |
| Compute Bkgd,<br>Bias and Error | BGSubtractor_AutoEstimateNCOnly<br>Thresh     | float           | This parameter is for single density 8-pack microarrays where Feature Extraction may not be able to accurately subtract the background using the spatial detrending method. This parameter provides a minimum number of features needed for the software to use the residual or the RMS to estimate the additive error. It comes up only if using low density 8-pack microarrays. |
| Compute Bkgd,<br>Bias and Error | BGSubtractor_UseSurrogates                    | integer         | Flag indicating the use of surrogates                                                                                                    |
|                                 |                                               | 1 = True        | Use of surrogates turned on                                                                                                    |
|                                 |                                               | 0 = False       | Use of surrogates turned off                                                                                                    |

 Table 17
 List of parameters and options contained within the FULL text output file (FEPARAMS table)

| Protocol Step                   | Parameters                    | Type/Options | Description                                                                                       |
|---------------------------------|-------------------------------|--------------|---------------------------------------------------------------------------------------------------|
| Compute Bkgd,<br>Bias and Error | BGSubtractor_Version          | text         | Version of BGSubtractor algorithm                                                                 |
| Correct Dye Biases              | DyeNorm_Version               | text         | Version of DyeNorm algorithm                                                                      |
| Correct Dye Biases              | DyeNorm_UseDyeNormList        | integer      |                                                                                                   |
|                                 |                               | 0            | Automatically determine                                                                           |
|                                 |                               | 1            | True                                                                                              |
|                                 |                               | 2            | False                                                                                             |
| Correct Dye Biases              | DyeNorm_SelectMethod          | integer      | Method for selecting features used for measurement of dye bias:                                   |
|                                 |                               | 4            | Use All Probes                                                                                    |
|                                 |                               | 5            | Use List of Normalization Genes                                                                   |
|                                 |                               | 6            | Use Rank Consistent Probes                                                                        |
|                                 |                               | 7            | Use Rank Consistent List of Normalization<br>Genes                                                |
| Correct Dye Biases              | DyeNorm_ArePosNegCtrlsOK      | integer      |                                                                                                   |
|                                 |                               | 1 = True     | Use positive and negative controls for dye normalization.                                         |
|                                 |                               | 0 = False    | Do not use these controls.                                                                        |
| Correct Dye Biases              | DyeNorm_SignalCharacteristics | integer      |                                                                                                   |
|                                 |                               | 1            | Only positive and significant signals                                                             |
|                                 |                               | 2            | All positive signals                                                                              |
|                                 |                               | 3            | All negative and positive signals                                                                 |
| Correct Dye Biases              | DyeNorm_CorrMethod            | integer      | Methods for computation of dye normalization factor to remove dye bias                            |
|                                 |                               | 0            | Linear                                                                                            |
|                                 |                               | 1            | Linear&LOWESS (locally weighted linear regression preceded by linear scaling in each dye channel) |
|                                 |                               | 2            | LOWESS (locally weighted linear regression)                                                       |

 Table 17
 List of parameters and options contained within the FULL text output file (FEPARAMS table)

| Protocol Step      | Parameters                                     | Type/Options                     | Description                                                                                                    |
|--------------------|------------------------------------------------|----------------------------------|----------------------------------------------------------------------------------------------------|
| Correct Dye Biases | DyeNorm_LOWESSSmoothFactor                     | float                            | Smoothing parameter (Neighborhood size) for LOWESS curve fitting                                                                                                    |
| Correct Dye Biases | DyeNorm_LOWESSNumSteps                         | integer                          | Number of iterations in LOWESS                                                                                                    |
| Correct Dye Biases | DyeNorm_RankTolerance                          | float                            | The threshold to pick rank consistent features between 2 channels for measuring dye biases                                                                                          |
| Correct Dye Biases | DyeNorm_VariableRankTolerance                  | integer<br>1 = True<br>0 = False | Allows the rank tolerance to vary with signal level to allow a fixed percentage of the data to be considered rank consistent.                                                       |
| Correct Dye Biases | DyeNorm_MaxRankedSize                          | integer                          | The limit on the number of points used for the dye normalization set. If the number is greater than this, a random subset is chosen using this number of points.                    |
| Correct Dye Biases | DyeNorm_IsBGPopnOLOn                           | integer                          |                                                                                                    |
| ,                  |                                                | 1 = True                         | Software excludes any features from the dye normalization set if the local backgrounds associated with those features have been flagged as population outliers (in either channel). |
|                    |                                                | 0 = False                        | The default recommendation is False.                                                                                                    |
| Compute Ratios     | Ratio_Version                                  | text                             | Version of Ratio algorithm                                                                                                    |
| Compute Ratios     | Ratio_PegLogRatioValue                         | float                            | Both positive and negative log ratio values are capped to this absolute value                                                                                                    |
| miRNA Analysis     | miRNA_Analysis_OutputGeneView                  | integer                          |                                                                                                    |
| -                  |                                                | 1 = True                         | Output Geneview File                                                                                                    |
|                    |                                                | 0 = False                        | Don't output Geneview File                                                                                                    |
| miRNA Analysis     | miRNA_Analysis_EffectiveFeatSizeOn             | integer                          |                                                                                                    |
|                    |                                                | 1 = True                         | Enable to analyze by effective feature size.                                                                                                    |
|                    |                                                | 0 = False                        | Disable analysis by effective feature size.                                                                                                    |
| miRNA Analysis     | miRNA_Analysis_MaxFeatToCompEffe ctiveFeatSize | integer                          | Maximum number of features                                                                                                    |

**FULL FEPARAMS Table** 

 Table 17
 List of parameters and options contained within the FULL text output file (FEPARAMS table)

| Protocol Step  | Parameters                                              | Type/Options | Description                                                                                                    |
|----------------|---------------------------------------------------------|--------------|----------------------------------------------------------------------------------------------------|
| miRNA Analysis | miRNA_Analysis_MinNumRatiosToCo<br>mpEffectiveFeatSize  | integer      | Maximum number of ratios                                                                                                    |
| miRNA Analysis | miRNA_Analysis_LowSigPctileToComp<br>EffectiveFeatSize  | float        | Low Signal Percentile                                                                                                    |
| miRNA Analysis | miRNA_Analysis_HighSigPctileToCom<br>pEffectiveFeatSize | float        | High Signal Percentile                                                                                                    |
| miRNA Analysis | miRNA-Analysis_HighRatioCutOff                          | float        | Throw away ratios greater than this value                                                                                                    |
| miRNA Analysis | miRNA_Analysis_DefEffectiveFeatSize<br>Frac             | float        |                                                                                                    |
| miRNA Analysis | miRNA_Analysis_MinNoiseMultToCo<br>mpEffectiveFeatSize  | float        | Minimum Noise Multiplier                                                                                                    |
| miRNA Analysis | miRNA_Analysis_IsDetectedMulti                          | float        | Configures the IsProbeDetected Multiplier in the miRNA algorithm                                                                                                    |
| miRNA Analysis | miRNA_Analysis_MinimumTotalGeneS<br>ignal               | float        | Configures the Default Total Gene Signal if all probes are not detected. Used if the non detected probes are excluded from the calculation.                                                                                                    |
| miRNA Analysis | miRNA_Analysis_ExcludeNonDetecte<br>dProbes             | integer      | Changes how the Total Gene Signal is calculated. If a Total Probe Signal is not detected, then it is not added to the Total Gene Signal. If a probe that is associated with an miRNA isn't detected because it fails its IsProbeDetected flag then, if this option is true, it will not contribute to the totalGeneSignal and its error will not propagate to the totalGeneError. |
|                |                                                         | 1 = True     | Exclude non detected probes from analysis                                                                                                    |
|                |                                                         | 0 = False    | Include non detected probes in analysis<br>(Results will be same as Feature Extraction<br>v10.5)                                                                                                    |

 Table 17
 List of parameters and options contained within the FULL text output file (FEPARAMS table)

| Protocol Step     | Parameters                                       | Type/Options | Description                                                                                                    |
|-------------------|--------------------------------------------------|--------------|----------------------------------------------------------------------------------------------------|
| miRNA Analysis    | miRNA_Analysis_PropagateTotalGene<br>SignalError | integer      | Use this if and only if the all the probes are not detected and the non detected probes are excluded from the calculation (see option above). If true, Total Gene Signal Error is calculated as if all probes were included. Invalidates Default Total Gene Signal. |
|                   |                                                  | 1 = True     |                                                                                                    |
|                   |                                                  | 0 = False    |                                                                                                    |
| Calculate Metrics | QCMetrics_UseSpikeIns                            | integer      |                                                                                                    |
|                   |                                                  | 1 = True     | Use SpikeIns                                                                                                    |
|                   |                                                  | 0 = False    | Do not use SpikeIns                                                                                                    |
| Calculate Metrics | QCMetrics_minReplicatePopulation                 | integer      | Minimum number of replicates necessary to calculate replicate statistics                                                                                                    |
| Calculate Metrics | QCMetrics_differentialExpression<br>PValue       | float        | The pValue to use to look for differentially expressed genes                                                                                                    |
| Calculate Metrics | QCMetrics_MaxEdgeDefect<br>Threshold             | float        | Maximum allowable fraction of features along any edge of the microarray that are non-uniform before a grid placement warning is given.                                                                                                    |
| Calculate Metrics | QCMetrics_MaxEdgeNotFound<br>Threshold           | float        | Maximum allowable fraction of features along any edge of the microarray that are not found before a grid placement warning is given.                                                                                                    |
| Calculate Metrics | QCMetrics_MaxLocalBGNonUnif<br>Threshold         | float        | Maximum allowable fraction of the local background regions on the microarray that are flagged as NonUniform before a grid placement warning is given.                                                                                                    |
| Calculate Metrics | QCMetrics_MinNegCtrlSDev                         | float        | Minimum value for the standard deviation for the negative controls                                                                                                    |
| Calculate Metrics | QCMetrics_MinReproducibility                     | float        | Minimum value for the reproducibility                                                                                                    |

**FULL FEPARAMS Table** 

 Table 17
 List of parameters and options contained within the FULL text output file (FEPARAMS table)

| Protocol Step     | Parameters                                | Type/Options                              | Description                                                                                                    |
|-------------------|-------------------------------------------|-------------------------------------------|----------------------------------------------------------------------------------------------------|
| Calculate Metrics | QCMetrics_Formulation                     | integer 1 = TwoColor 2 = OneColor 3 = CGH | The Spikeln formulation to use for the Spikeln Calculation. Different formulations will yield different expected values and different concentration values.                                                                                                    |
| Calculate Metrics | QCMetrics_EnableDyeFlip                   | integer<br>1 = True<br>2 = False          | If True (default), the sign of the slope for<br>the spikelns plot and its trend will be<br>changed when the slope is detected to<br>have the wrong sign. This means the<br>labelling was intentionally flipped and must<br>be flipped back.                                                                                                    |
| Calculate Metrics | QCMetrics_PercentileValuefor Signal       | float                                     | The PercentileIntensitySignal is calculated by the software on the [r,g]ProcessedSignal showing the signal at a given percentile over the NonControl features. This parameter is the percentile used for the calculation. By default the value is set to 75; the software generates the 75% Signal value of the ProcessedSignals for all channels available. |
|                   | FeatureExtractor_Version                  | text                                      | Version of Feature Extractor                                                                                                    |
|                   | FeatureExtractor_SingleTextFile           | integer                                   |                                                                                                    |
|                   | Output                                    | 1 = True                                  | The system prints the three tables (FEParams, Stats and Features) are printed in the same text file.                                                                                                    |
|                   |                                           | 0 = False                                 | The system prints each of the three tables in separate text files.                                                                                                    |
|                   | FeatureExtractor_JPEGDownSample<br>Factor | float                                     | Factor by which the image is scaled down and then converted to the JPEG format. Must be at least 2; 1 is no longer allowed.                                                                                                    |
|                   | FeatureExtractor_ColorMode                | integer                                   | A flag to indicate output color                                                                                                    |
|                   |                                           | 0                                         | One color; green only                                                                                                    |
|                   |                                           | 1                                         | 2-color                                                                                                    |
|                   |                                           | 2                                         | One color: red only                                                                                                    |

 Table 17
 List of parameters and options contained within the FULL text output file (FEPARAMS table)

| Protocol Step | Parameters                                   | Type/Options        | Description                                 |
|---------------|----------------------------------------------|---------------------|---------------------------------------------|
|               | FeatureExtractor_QCReportType                | integer             | Type of QC report to generate               |
|               |                                              | 0                   | Gene Expression                             |
|               |                                              | 1                   | CGH_ChIP                                    |
|               |                                              | 2                   | miRNA                                       |
|               |                                              | 4                   | Streamlined CGH                             |
|               | FeatureExtractor_OutputQCReport<br>GraphText | integer<br>1 = True | Generate output details on QC report graphs |
|               |                                              | 0 = False           |                                             |

#### **COMPACT FEPARAMS Table**

## **COMPACT FEPARAMS Table**

 Table 18
 List of parameters and options contained within the COMPACT text output file (FEPARAMS table)

| Protocol Step | Parameters            | Type/Options | Description                                                                                                    |
|---------------|-----------------------|--------------|----------------------------------------------------------------------------------------------------|
|               | Protocol _Name        | text         | Name of protocol used                                                                                                 |
|               | Protocol_date         | text         | Date the protocol was last modified                                                                                   |
|               | Scan_ScannerName      | text         | Agilent scanner serial number used                                                                                    |
|               | Scan_NumChannels      | integer      | Number of channels in the scan image                                                                                  |
|               | Scan_date             | text         | Date the image was scanned                                                                                            |
|               | Scan_MicronsPerPixelX | float        | Number of microns per pixel in the X axis of the scan image                                                           |
|               | Scan_MicronsPerPixelY | float        | Number of microns per pixel in the Y axis o the scan image                                                            |
|               | Scan_OriginalGUID     | text         | The global unique identifier for the scan image                                                                       |
|               | Scan_NumScanPass      | 1 or 2       | For 5 micron scans, indicates whether the scan mode was a single (1) or double-pass scan mode on the Agilent Scanner. |
|               | Grid_Name             | text         | Grid template name or grid file name                                                                                  |
|               | Grid_Date             | integer      | Date the grid template or grid file was created                                                                       |
|               | Grid_NumSubGridRows   | integer      | Number of subgrid columns                                                                                             |
|               | Grid_NumSubGridCols   | integer      | Number of subgrid columns                                                                                             |
|               | Grid_NumRows          | integer      | Number of spots per row of each subgrid                                                                               |
|               | Grid_NumCols          | integer      | Number of spots per column of each subgrid                                                                            |
|               | Grid_RowSpacing       | float        | Space between rows on the grid                                                                                        |
|               | Grid_ColSpacing       | float        | Space between column on the grid                                                                                      |
|               | Grid_OffsetX          | float        | In a dense pack array, the offset in the X direction                                                                  |

 Table 18
 List of parameters and options contained within the COMPACT text output file (FEPARAMS table)

| Protocol Step | Parameters                       | Type/Options                     | Description                                                                                                    |
|---------------|----------------------------------|----------------------------------|----------------------------------------------------------------------------------------------------|
|               | Grid_OffsetY                     | float                            | In a dense pack array, the offset in the Y direction                                                                                                    |
|               | Grid_NomSpotWidth                | float                            | Nominal width in microns of a spot from grid                                                                                                    |
|               | Grid_NomSpotHeight               | float                            | Nominal height in microns of a spot from grid                                                                                                    |
|               | Grid_GenomicBuild                | text                             | The build of the genome used to create the annotation (if available). If the genome build is not available (not all designs have this information), then it is not put out. All recent and all future designs have it. |
|               | FeatureExtractor_Barcode         | text                             | Barcode of the Agilent microarray read from the scan image                                                                                                    |
|               | FeatureExtractor_Sample          | text                             | Names of hybridized samples (red/green)                                                                                                    |
|               | FeatureExtractor_ScanFileName    | text                             | Name of the scan file used for Feature<br>Extraction                                                                                                    |
|               | FeatureExtractor_ArrayName       | text                             | Microarray filename                                                                                                    |
|               | FeatureExtractor_ScanFileGUID    | text                             | GUID of the scan file                                                                                                    |
|               | FeatureExtractor_DesignFileName  | text                             | Design or grid file used for Feature<br>Extraction                                                                                                    |
|               | FeatureExtractor_ExtractionTime  | text                             | Time stamp at the beginning of Feature Extraction                                                                                                    |
|               | FeatureExtractor_UserName        | text                             | Windows Log-In Name of the User who ran<br>Feature Extraction                                                                                                    |
|               | FeatureExtractor_ComputerName    | text                             | Computer name on which Feature<br>Extraction was run                                                                                                    |
|               | FeatureExtractor_Version         | text                             | Version of Feature Extractor                                                                                                    |
|               | FeatureExtractor_IsXDRExtraction | integer<br>1 = True<br>0 = False | Says if result is from an XDR extraction                                                                                                    |

**COMPACT FEPARAMS Table** 

 Table 18
 List of parameters and options contained within the COMPACT text output file (FEPARAMS table)

| Protocol Step | Parameters                    | Type/Options | Description                                    |
|---------------|-------------------------------|--------------|------------------------------------------------|
|               | FeatureExtractor_ColorMode    | integer      | A flag to indicate output color                |
|               |                               |              |                                                |
|               |                               | 0            | One color; green only                          |
|               |                               | 1            | 2-color                                        |
|               | FeatureExtractor_QCReportType | integer      | Type of QC report to generate                  |
|               |                               | 0            | Gene Expression                                |
|               |                               | 1            | CGH_ChIP                                       |
|               |                               | 2            | miRNA                                          |
|               |                               | 4            | Streamlined CGH                                |
|               | DyeNorm_NormFilename          | text         | Name of the dye normalization list file        |
|               | DyeNorm_NormNumProbes         | integer      | Number of probes in the dye normalization list |
|               | Grid_IsGridFile               | boolean      |                                                |

## **QC FEPARAMS Table**

**Table 19** List of parameters and options contained within the QC text output file (FEPARAMS table)

| Protocol Step | Parameters            | Type/Options | Description                                                                                                    |
|---------------|-----------------------|--------------|----------------------------------------------------------------------------------------------------|
|               | Protocol _Name        | text         | Name of protocol used                                                                                                 |
|               | Protocol_date         | text         | Date the protocol was last modified                                                                                   |
|               | Scan_ScannerName      | text         | Agilent scanner serial number used                                                                                    |
|               | Scan_NumChannels      | integer      | Number of channels in the scan image                                                                                  |
|               | Scan_date             | text         | Date the image was scanned                                                                                            |
|               | Scan_MicronsPerPixelX | float        | Number of microns per pixel in the X axis of the scan image                                                           |
|               | Scan_MicronsPerPixelY | float        | Number of microns per pixel in the Y axis of the scan image                                                           |
|               | Scan_OriginalGUID     | text         | The global unique identifier for the scan image                                                                       |
|               | Scan_NumScanPass      | 1 or 2       | For 5 micron scans, indicates whether the scan mode was a single (1) or double-pass scan mode on the Agilent Scanner. |
|               | Grid_Name             | text         | Grid template name or grid file name                                                                                  |
|               | Grid_Date             | integer      | Date the grid template or grid file was created                                                                       |
|               | Grid_NumSubGridRows   | integer      | Number of subgrid columns                                                                                             |
|               | Grid_NumSubGridCols   | integer      | Number of subgrid columns                                                                                             |
|               | Grid_NumRows          | integer      | Number of spots per row of each subgrid                                                                               |
|               | Grid_NumCols          | integer      | Number of spots per column of each subgrid                                                                            |
|               | Grid_RowSpacing       | float        | Space between rows on the grid                                                                                        |
|               | Grid_ColSpacing       | float        | Space between column on the grid                                                                                      |

**QC FEPARAMS Table** 

| Protocol Step | Parameters                       | Type/Options                     | Description                                                                                                    |
|---------------|----------------------------------|----------------------------------|----------------------------------------------------------------------------------------------------|
|               | Grid_OffsetX                     | float                            | In a dense pack array, the offset in the X direction                                                                                                    |
|               | Grid_OffsetY                     | float                            | In a dense pack array, the offset in the Y direction                                                                                                    |
|               | Grid_NomSpotWidth                | float                            | Nominal width in microns of a spot from grid                                                                                                    |
|               | Grid_NomSpotHeight               | float                            | Nominal height in microns of a spot from grid                                                                                                    |
|               | Grid_GenomicBuild                | text                             | The build of the genome used to create the annotation (if available). If the genome build is not available (not all designs have this information), then it is not put out. All recent and all future designs have it. |
|               | FeatureExtractor_Barcode         | text                             | Barcode of the Agilent microarray read from the scan image                                                                                                    |
|               | FeatureExtractor_Sample          | text                             | Names of hybridized samples (red/green)                                                                                                    |
|               | FeatureExtractor_ScanFileName    | text                             | Name of the scan file used for Feature<br>Extraction                                                                                                    |
|               | FeatureExtractor_ArrayName       | text                             | Microarray filename                                                                                                    |
|               | FeatureExtractor_ScanFileGUID    | text                             | GUID of the scan file                                                                                                    |
|               | FeatureExtractor_DesignFileName  | text                             | Design or grid file used for Feature<br>Extraction                                                                                                    |
|               | FeatureExtractor_ExtractionTime  | text                             | Time stamp at the beginning of Feature Extraction                                                                                                    |
|               | FeatureExtractor_UserName        | text                             | Windows Log-In Name of the User who ran<br>Feature Extraction                                                                                                    |
|               | FeatureExtractor_ComputerName    | text                             | Computer name on which Feature<br>Extraction was run                                                                                                    |
|               | FeatureExtractor_Version         | text                             | Version of Feature Extractor                                                                                                    |
|               | FeatureExtractor_IsXDRExtraction | integer<br>1 = True<br>0 = False | Says if result is from an XDR extraction                                                                                                    |

| Protocol Step | Parameters                    | Type/Options | Description                                     |
|---------------|-------------------------------|--------------|-------------------------------------------------|
|               | FeatureExtractor_ColorMode    | integer      | A flag to indicate output color                 |
|               |                               | 0            | One color; green only                           |
|               |                               | 1            | 2-color                                         |
|               | FeatureExtractor_QCReportType | integer      | Type of QC report to generate                   |
|               |                               | 0            | Gene Expression                                 |
|               |                               | 1            | CGH_ChIP                                        |
|               |                               | 2            | miRNA                                           |
|               |                               | 4            | Streamlined CGH                                 |
|               | DyeNorm_NormFilename          | text         | Name of the dye normalization list file         |
|               | DyeNorm_NormNumProbes         | integer      | Number of probes in the dye normalization list  |
|               | Grid_lsGridFile               | boolean      | Indicates whether the grid is from a grid file. |

3

## **MINIMAL FEPARAMS Table**

**Table 20** List of parameters and options contained within the MINIMAL text output file (FEPARAMS table)

| Protocol Step | Parameters            | Type/Options | Description                                                                                                    |
|---------------|-----------------------|--------------|----------------------------------------------------------------------------------------------------|
|               | Protocol _Name        | text         | Name of protocol used                                                                                                 |
|               | Protocol_date         | text         | Date the protocol was last modified                                                                                   |
|               | Scan_ScannerName      | text         | Agilent scanner serial number used                                                                                    |
|               | Scan_NumChannels      | integer      | Number of channels in the scan image                                                                                  |
|               | Scan_date             | text         | Date the image was scanned                                                                                            |
|               | Scan_MicronsPerPixeIX | float        | Number of microns per pixel in the X axis of the scan image                                                           |
|               | Scan_MicronsPerPixelY | float        | Number of microns per pixel in the Y axis of the scan image                                                           |
|               | Scan_OriginalGUID     | text         | The global unique identifier for the scan image                                                                       |
|               | Scan_NumScanPass      | 1 or 2       | For 5 micron scans, indicates whether the scan mode was a single (1) or double-pass scan mode on the Agilent Scanner. |
|               | Grid_Name             | text         | Grid template name or grid file name                                                                                  |
|               | Grid_Date             | integer      | Date the grid template or grid file was created                                                                       |
|               | Grid_NumSubGridRows   | integer      | Number of subgrid columns                                                                                             |
|               | Grid_NumSubGridCols   | integer      | Number of subgrid columns                                                                                             |
|               | Grid_NumRows          | integer      | Number of spots per row of each subgrid                                                                               |
|               | Grid_NumCols          | integer      | Number of spots per column of each subgrid                                                                            |
|               | Grid_RowSpacing       | float        | Space between rows on the grid                                                                                        |
|               | Grid_ColSpacing       | float        | Space between column on the grid                                                                                      |

| Protocol Step | Parameters                       | Type/Options                     | Description                                                                                                    |
|---------------|----------------------------------|----------------------------------|----------------------------------------------------------------------------------------------------|
|               | Grid_OffsetX                     | float                            | In a dense pack array, the offset in the X direction                                                                                                    |
|               | Grid_OffsetY                     | float                            | In a dense pack array, the offset in the Y direction                                                                                                    |
|               | Grid_NomSpotWidth                | float                            | Nominal width in microns of a spot from grid                                                                                                    |
|               | Grid_NomSpotHeight               | float                            | Nominal height in microns of a spot from grid                                                                                                    |
|               | Grid_GenomicBuild                | text                             | The build of the genome used to create the annotation (if available). If the genome build is not available (not all designs have this information), then it is not put out. All recent and all future designs have it. |
|               | FeatureExtractor_Barcode         | text                             | Barcode of the Agilent microarray read from the scan image                                                                                                    |
|               | FeatureExtractor_Sample          | text                             | Names of hybridized samples (red/green)                                                                                                    |
|               | FeatureExtractor_ScanFileName    | text                             | Name of the scan file used for Feature<br>Extraction                                                                                                    |
|               | FeatureExtractor_ArrayName       | text                             | Microarray filename                                                                                                    |
|               | FeatureExtractor_ScanFileGUID    | text                             | GUID of the scan file                                                                                                    |
|               | FeatureExtractor_DesignFileName  | text                             | Design or grid file used for Feature<br>Extraction                                                                                                    |
|               | FeatureExtractor_ExtractionTime  | text                             | Time stamp at the beginning of Feature<br>Extraction                                                                                                    |
|               | FeatureExtractor_UserName        | text                             | Windows Log-In Name of the User who ran<br>Feature Extraction                                                                                                    |
|               | FeatureExtractor_ComputerName    | text                             | Computer name on which Feature<br>Extraction was run                                                                                                    |
|               | FeatureExtractor_Version         | text                             | Version of Feature Extractor                                                                                                    |
|               | FeatureExtractor_IsXDRExtraction | integer<br>1 = True<br>0 = False | Says if result is from an XDR extraction                                                                                                    |

**MINIMAL FEPARAMS Table** 

| Protocol Step | Parameters                    | Type/Options | Description                                    |
|---------------|-------------------------------|--------------|------------------------------------------------|
|               | FeatureExtractor_ColorMode    | integer      | A flag to indicate output color                |
|               |                               |              |                                                |
|               |                               | 0            | One color; green only                          |
|               |                               | 1            | 2-color                                        |
|               | FeatureExtractor_QCReportType | integer      | Type of QC report to generate                  |
|               |                               | 0            | Gene Expression                                |
|               |                               | 1            | CGH_ChIP                                       |
|               |                               | 2            | miRNA                                          |
|               |                               | 4            | Streamlined CGH                                |
|               | DyeNorm_NormFilename          | text         | Name of the dye normalization list file        |
|               | DyeNorm_NormNumProbes         | integer      | Number of probes in the dye normalization list |
|               | Grid_IsGridFile               | boolean      |                                                |

# Statistical results (STATS)

This middle section of the text file describes the results from the global array-wide statistical calculations. The STATS results are reported to 9 decimal places in exponential notation for all results files (FULL, COMPACT, QC, or MINIMAL).

**Table 21** Stats results contained in the text output file (STATS table)\*

| Stats (Green Channel)    | Stats (Red Channel)      | Туре    | Description                                                                                                    |
|--------------------------|--------------------------|---------|----------------------------------------------------------------------------------------------------|
| gDarkOffsetAverage       | rDarkOffsetAverage       | float   | Average dark offset per image per channel as measured by scanner                                                  |
| gDarkOffsetMedian        | rDarkOffsetMedian        | float   | Median dark offset per image per channel as measured by the scanner                                               |
| gDarkOffsetStdDev        | rDarkOffsetStdDev        | float   | Standard deviation of the data points measured by the scanner to determine the dark offset per image per channel. |
| gDarkOffsetNumPts        | rDarkOffsetNumPts        | integer | Number of points of data measured by the scanner to determine the dark offset per image per channel               |
| gSaturationValue         | rSaturationValue         | integer | Signal intensity at which spot is considered saturated.                                                           |
| gAvgSig2BkgeQC           | rAvgSig2BkgeQC           | float   | The average ratio of net signal to local background for all spike-in probes                                       |
| gAvgSig2BkgNegCtrl       | rAvgSig2BkgNegCtrl       | float   | The average ratio of net signal to local background for all negative control probes                               |
| gRatioSig2BkgeQC_NegCtrl | rRatioSig2BkgeQC_NegCtrl | float   | The ratio of AvgSig2BkgeQC to AvgSig2BkgNegCtrl                                                                   |
| gNumSatFeat              | rNumSatFeat              | integer | The number of saturated features on the microarray per channel                                                    |

 Table 21
 Stats results contained in the text output file (STATS table)\* (continued)

| Stats (Green Channel) | Stats (Red Channel)  | Туре    | Description                                                                                                    |
|-----------------------|----------------------|---------|----------------------------------------------------------------------------------------------------|
| gLocalBGInlierNetAve  | rLocalBGInlierNetAve | float   | The average of the net signal of all inlier local backgrounds                                                                                                    |
| gLocalBGInlierAve     | rLocalBGInlierAve    | float   | The average of all inlier local backgrounds                                                                                                    |
| gLocalBGInlierSDev    | rLocalBGInlierSDev   | float   | The standard deviation of all inlier local backgrounds                                                                                                    |
| gLocalBGInlierNum     | rLocalBGInlierNum    | integer | The number of inlier local backgrounds                                                                                                    |
| gGlobalBGInlierAve    | rGlobalBGInlierAve   | float   | The average of all inliers used in background estimation for the selected global background subtraction method or the average of all inlier local backgrounds if the local background subtraction method is selected (after global background adjustment is applied, if selected) |
| gGlobalBGInlierSDev   | rGlobalBGInlierSDev  | float   | The standard deviation of all inliers used in background estimation for the selected global background subtraction method or the standard deviation of all inlier local backgrounds if the local background subtraction method is selected                                        |
| gGlobalBGInlierNum    | rGlobalBGInlierNum   | integer | The number of all inliers used in background estimation for the selected global background subtraction method or the number of all inlier local backgrounds if the local background subtraction method is selected                                                                |
| gNumFeatureNonUnifOL  | rNumFeatureNonUnifOL | integer | The number of features that are flagged as non-uniformity outliers                                                                                                    |
| gNumPopnOL            | rNumPopnOL           | integer | The number of features that are flagged as population outliers                                                                                                    |
| gNumNonUnifBGOL       | rNumNonUnifBGOL      | integer | The number of local background regions that are flagged as non-uniformity outliers                                                                                                    |
| gNumPopnBGOL          | rNumPopnBGOL         | integer | The number of local background regions that are flagged as population outliers                                                                                                    |
| gOffsetUsed           | rOffsetUsed          | float   | Software estimated scanner offset                                                                                                    |

**Table 21** Stats results contained in the text output file (STATS table)\* (continued)

| Stats (Green Channel)      | Stats (Red Channel)   | Type    | Description                                                                                                    |
|----------------------------|-----------------------|---------|----------------------------------------------------------------------------------------------------|
| gGlobalFeatInlierAve       | rGlobalFeatInlierAve  | float   | Average of all inlier features                                                                                                    |
| gGlobalFeatInlierSDev      | rGlobalFeatInlierSDev | float   | Standard deviation of all inlier features                                                                                                    |
| gGlobalFeatInlierNum       | rGlobalFeatInlierNum  | float   | Number of all inlier features                                                                                                    |
| AllColorPrentSat           |                       | float   | The percentage of features that are saturated in both the green AND red channels                                                                                                    |
| AnyColorPrentSat           |                       | float   | The percentage of features that are saturated in either the green or red channel                                                                                                    |
| AnyColorPrcntFeatNonUnifOL |                       | float   | The percentage of features that are feature non-uniformity outliers in either channel                                                                                                    |
| AnyColorPrentBGNonUnifOL   |                       | float   | The percentage of local backgrounds that are non-uniformity outliers in either channel                                                                                                    |
| AnyColorPrcntFeatPopnOL    |                       | float   | The percentage of features that are population outliers in either the green or red channel                                                                                                    |
| AnyColorPrcntBGPopnOL      |                       | float   | The percentage of local backgrounds that are population outliers in either channel                                                                                                    |
| TotalPrcntFeatOL           |                       | float   | The percentage of non-control features that are feature non-uniformity outliers in either the green or red channel or are saturated in both channels                                                                                                    |
| gBGAdjust                  | rBGAdjust             | float   | Background offset constant to adjust all feature signals. If Adjust Background Globally is set True, all feature signals are adjusted by this offset. If set to the value entered in the protocol, all feature signals are adjusted so that very low level feature signals equal the protocol value. |
| gNumNegBGSubFeat           | rNumNegBGSubFeat      | integer | Number of background-subtracted features with negative signals                                                                                                    |

 Table 21
 Stats results contained in the text output file (STATS table)\* (continued)

| Stats (Green Channel)                   | Stats (Red Channel)                     | Type    | Description                                                                                                    |
|-----------------------------------------|-----------------------------------------|---------|----------------------------------------------------------------------------------------------------|
| gNonCtrlNumNegFeatBGSub<br>Sig          | rNonCtrlNumNegFeatBGSubSig              | integer | Number of non-control features with negative background-subtracted signals                                                                                                    |
| gLinearDyeNormFactor                    | rLinearDyeNormFactor                    | float   | Global dye norm factor                                                                                                    |
| gRMSLowessDNF                           | rRMSLowessDNF                           | float   | The root mean square of the average lowess dye norm factor. The lowess dye norm factor for each feature is its DyeNormSignal divided by its BGSubSignal.                                                                                                    |
| DyeNormDimensionlessRMS                 |                                         | float   | Dimensionless RMS correction metric (metric that indicates how much correction has been applied based upon the LOWESS curve)                                                                                                    |
| DyeNormUnitWeightedRMS                  |                                         | float   | Unit weighted RMS correction metric (metric that indicates how much correction has been applied based upon the LOWESS curve)                                                                                                    |
| gSpatialDetrendRMSFit                   | rSpatialDetrendRMSFit                   | float   | Root mean square (RMS) of the fitted data points obtained from the Loess algorithm. This gives an idea of the curvature of the surface fit.                                                                                                    |
| gSpatialDetrendRMS Filtered<br>MinusFit | rSpatialDetrendRMS Filtered<br>MinusFit | float   | Approximate residual from the surface fit.                                                                                                    |
| gSpatialDetrendSurfaceArea              | rSpatialDetrendSurfaceArea              | float   | Normalized area—the fitted surface area divided by the projected area on the microarray; also gives an idea of the curvature of the surface gradient.                                                                                                    |
| gSpatialDetrendVolume                   | rSpatialDetrendVolume                   | float   | Sum of the intensities of the surface area minus the offset. The offset is calculated as the volume under the flat surface (parallel to the glass slide) passing through the minimum intensity point of the fitted surface. This number (total volume - offset) is normalized by the area of the microarray |
| gSpatialDetrendAveFit                   | rSpatialDetrendAveFit                   | float   | Describes the average intensity of the surface gradient                                                                                                    |

 Table 21
 Stats results contained in the text output file (STATS table)\* (continued)

| Stats (Green Channel)          | Stats (Red Channel)        | Type    | Description                                                                                                    |
|--------------------------------|----------------------------|---------|----------------------------------------------------------------------------------------------------|
| gNonCtrlNumSatFeat             | rNonCtrlNumSatFeat         | integer | The number of saturated non-control features                                                                                                    |
| gNonCtrl99PrcntNetSig          | rNonCtrl99PrcntNetSig      | float   | NetSignal intensity at 99th percentile for all non-control probes                                                                                  |
| gNonCtrl50PrcntNetSig          | rNonCtrl50PrcntNetSig      | float   | NetSignal intensity at 50th percentile for all non-control probes                                                                                  |
| gNonCtrl1PrcntNetSig           | rNonCtrl1PrcntNetSig       | float   | NetSignal intensity at 1st percentile for all non-control probes                                                                                   |
| gNonCtrlMedPrcntCVBGSub<br>Sig | rNonCtrlMedPrcntCVBGSubSig | float   | The median percent CV of background-subtracted signals for inlier noncontrol probes                                                                |
| gCtrleQCNumSatFeat             | rCtrleQCNumSatFeat         | integer | The number of saturated spike-in features                                                                                                    |
| gCtrleQC99PrcntNetSig          | rCtrleQC99PrcntNetSig      | float   | NetSignal intensity at 99th percentile of all spike-in probes                                                                                      |
| gCtrleQC50PrcntNetSig          | rCtrleQC50PrcntNetSig      | float   | NetSignal intensity at 50th percentile of all spike-in probes                                                                                      |
| gCtrleQC1PrcntNetSig           | rCtrleQC1PrcntNetSig       | float   | NetSignal intensity at 1st percentile of all spike-in probes                                                                                       |
| geQCMedPrcntCVBGSubSig         | reQCMedPrcntCVBGSubSig     | float   | The median percent CV of background-subtracted signals for inlier spike-in probes                                                                  |
| geQCSig2BkgLow1                | reQCSig2BkgLow1            | float   | Median ratio (net signal to BGUsed) of all inlier features for an spike-in probe with lowest concentration spiked in red and green channels        |
| geQCSig2BkgLow2                | reQCSig2BkgLow2            | float   | Median ratio (net signal to BGUsed) of all inlier features for an spike-in probe with second lowest concentration spiked in red and green channels |
| gNegCtrlNumInliers             | rNegCtrlNumInliers         | integer | Number of all inlier negative controls                                                                                                    |

 Table 21
 Stats results contained in the text output file (STATS table)\* (continued)

| Stats (Green Channel)  | Stats (Red Channel)    | Type    | Description                                                                                                    |
|------------------------|------------------------|---------|----------------------------------------------------------------------------------------------------|
| gNegCtrlAveNetSig      | rNegCtrlAveNetSig      | float   | Average net signal of all inlier negative controls                                                                                                    |
| gNegCtrlSDevNetSig     | rNegCtrlSDevNetSig     | float   | Standard deviation of the net signal of all inlier negative controls                                                                                                    |
| gNegCtrlAveBGSubSig    | rNegCtrlAveBGSubSig    | float   | Average background-subtracted signal of all inlier negative controls                                                                                                    |
| gNegCtrlSDevBGSubSig   | rNegCtrlSDevBGSubSig   | float   | Standard deviation of the background-subtracted signals of all inlier negative controls                                                                                                    |
| gAveNumPixOLLo         | rAveNumPixOLLo         | integer | The average number of pixels that are rejected from each feature at the low end of the intensity spectrum                                                                                                    |
| gAveNumPix0LHi         | rAveNumPixOLHi         | integer | The average number of pixels that are rejected from each feature at the high end of the intensity spectrum                                                                                                    |
| gPixCVofHighSignalFeat | rPixCVofHighSignalFeat | float   | Average of pixel CV for features with high signal                                                                                                    |
| gNumHighSignalFeat     | rNumHighSignalFeat     | integer | The number of features with high signal                                                                                                    |
| NonCtrlAbsAveLogRatio  |                        | float   | This result is from a two-step calculation. Step 1 for each probe calculates the absolute average log ratio of all inlier non-control features with minimum number of replicates. Step 2 calculates the average of all absolute average log ratios calculated in step 1. |
| NonCtrlSDevLogRatio    |                        | float   | The average standard deviation of log ratios of all inlier non-control probe sets with a minimum number of replicates                                                                                                    |
| NonCtrlSNRLogRatio     |                        | float   | The average of signal to noise values of the log ratio for all inlier non-control probe sets with a minimum number of replicates                                                                                                    |

**Table 21** Stats results contained in the text output file (STATS table)\* (continued)

| Stats (Green Channel)  | Stats (Red Channel) | Туре    | Description                                                                                                    |
|------------------------|---------------------|---------|----------------------------------------------------------------------------------------------------|
| eQCAbsAveLogRatio      |                     | float   | This result is from a two-step calculation. Step 1 for each probe calculates the absolute average log ratio of all inlier spikein features with minimum number of replicates. Step 2 calculates the average of all absolute average log ratios calculated in step 1. |
| eQCSDevLogRatio        |                     | float   | Average standard deviation of log ratios of<br>all inlier spike-in probe sets with a<br>minimum number of replicates                                                                                                    |
| eQCSNRLogRatio         |                     | float   | Average signal to noise value of log ratios of all inlier spike-in probe sets with a minimum number of replicates                                                                                                    |
| AddErrorEstimateGreen  |                     | float   | The additive error estimated for the microarray in the green channel.                                                                                                    |
| AddErrorEstimateRed    |                     | float   | The additive error estimated for the microarray in the red channel.                                                                                                    |
| TotalNumFeatures       |                     | integer | Total number of features that show up in output file.                                                                                                    |
| NonCtrlNumUpReg        |                     | integer | Number of up-regulated non-control probes                                                                                                    |
| NonCtrlNumDownReg      |                     | integer | Number of down-regulated non-control probes                                                                                                    |
| eQCObsVsExpLRSlope     |                     | float   | For 2-color QC report: Slope of the linear regression fit of the plot of the expected versus observed average log ratio for each spike-in probe                                                                                                    |
| eQCObsVsExpLRIntercept |                     | float   | For 2-color QC report: Intercept of the linear regression fit of the plot of the expected versus observed average log ratio for each spike-in probe                                                                                                    |

 Table 21
 Stats results contained in the text output file (STATS table)\* (continued)

| Stats (Green Channel)   | Stats (Red Channel) | Туре    | Description                                                                                                    |
|-------------------------|---------------------|---------|----------------------------------------------------------------------------------------------------|
| eQCObsVsExpCorr         |                     | float   | For 2-color QC report: The R2 value of the linear regression fit of the plot of the expected versus observed average log ratio for each spike-in probe                                                                                                    |
| NumlsNorm               |                     | integer | Number of features used for normalization                                                                                                    |
| ROI Width<br>ROI Height |                     | float   | The width or height (in pixels) of the region of interest (ROI) about a nominal spot location. The spotfinder determines the found centroid and spot size of the spot within the ROI.                                                                        |
| CentroidDiffX           |                     | float   | The average absolute of difference between nominal centroids and corresponding found centroids in X direction                                                                                                    |
| CentroidDiffY           |                     | float   | The average absolute of difference between nominal centroids and corresponding found centroids in Y direction                                                                                                    |
| NumFoundFeat            |                     | integer | The number of features that are flagged as found                                                                                                    |
| MaxNonUnifEdges         |                     | float   | Maximum fraction of features that are non-uniform along any edge of the microarray                                                                                                    |
| MaxSpotNotFoundEdges    |                     | float   | Maximum fraction of features that are not found along any edge of the microarray                                                                                                    |
| gMultDetrendRMS Fit     | rMultDetrendRMS Fit | float   | Root mean square (RMS) of the fitted data points obtained from the second degree polynomial equation in Multiplicative Detrending. This gives an idea of the curvature of the surface fit to the "hybridization dome" in the Agilent Hybridization chambers. |

 Table 21
 Stats results contained in the text output file (STATS table)\* (continued)

| Stats (Green Channel)              | Stats (Red Channel)        | Type  | Description                                                                                                    |
|------------------------------------|----------------------------|-------|----------------------------------------------------------------------------------------------------|
| gMultDetrendSurfaceAverage         | rMultDetrendSurfaceAverage | float | The average of the surface calculated by multiplicative detrending. This average is used to normalize the surface. It is a straight average over all the points in the surface.                                                                                                    |
| DerivativeOfLogRatioSD             |                            | float | Measures the standard deviation of the probe-to-probe difference of the log ratios. This is a metric used in CGH experiments where differences in the log ratios are small on average. A smaller standard deviation here indicates less noise in the biological signals.                                                                                                    |
| eQCLowSigName1                     |                            | text  | The probe name of the eQC probe spiked in at the lowest concentration. $ \label{eq:concentration} % \begin{subarray}{ll} \end{subarray} % \begin{subarray}{ll} \end{subarray} % $ |
| eQCLowSigName2                     |                            | text  | The probe name of the eQC probe spiked in at the second lowest concentration.                                                                                                    |
| eQCOneColorLogLowSignal            |                            | float | Agilent Spike-In Concentration-Response<br>Statistic in the 1-color QC Report: Log of<br>low signal for the data                                                                                                    |
| eQCOneColorLogLowSignal-<br>Error  |                            | float | Agilent Spike-In Concentration-Response<br>Statistic in the 1-color QC Report: Error in<br>the log of low signal for the data                                                                                                    |
| eQCOneColorLogHighSignal           |                            | float | Agilent Spike-In Concentration-Response<br>Statistic in the 1-color QC Report: Log of<br>high signal for the data                                                                                                    |
| eQCOneColorLinFitLogLowConc        |                            | float | Agilent Spike-In Concentration-Response<br>Statistic in the 1-color QC Report: Log of<br>low concentration in the linear range of<br>curve fit                                                                                                    |
| eQCOneColorLinFitLogLow-<br>Signal |                            | float | Agilent Spike-In Concentration-Response<br>Statistic in the 1-color QC Report: Log of<br>low signal in the linear range of curve fit                                                                                                    |

 Table 21
 Stats results contained in the text output file (STATS table)\* (continued)

| Stats (Green Channel)               | Stats (Red Channel)     | Type  | Description                                                                                                    |
|-------------------------------------|-------------------------|-------|----------------------------------------------------------------------------------------------------|
| eQCOneColorLinFitLogHigh-<br>Conc   |                         | float | Agilent Spike-In Concentration-Response<br>Statistic in the 1-color QC Report: Log of<br>high concentration in the linear range of<br>curve fit                                       |
| eQCOneColorLinFitLogHigh-<br>Signal |                         | float | Agilent Spike-In Concentration-Response<br>Statistic in the 1-color QC Report: Log of<br>high signal in the linear range of curve fit                                                 |
| eQCOneColorLinFitSlope              |                         | float | Agilent Spike-In Concentration-Response<br>Statistic in the 1-color QC Report: Slope of<br>the linear range of curve fit                                                              |
| eQCOneColorLinFitIntercept          |                         | float | Agilent Spike-In Concentration-Response<br>Statistic in the 1-color QC Report: Intercept<br>of the linear range of curve fit                                                          |
| eQCOneColorLinFitRSQ                |                         | float | Agilent Spike-In Concentration-Response<br>Statistic in the 1-color QC Report: Square<br>of the correlation coefficient of the linear<br>range of curve fit.                          |
| eQCOneColorSpikeDetection-<br>Limit |                         | float | The detection limit as determined by measuring the average plus 1 standard deviation of all spike-in probes below the linear concentration range. This value is the maximum of these. |
| gNonCtrl50PrcntBGSubSig             | gNonCtrl50PrcntBGSubSig | float | Background-subtracted signal intensity at 50th percentile for all non-control probes.                                                                                                 |
| gCtrleQC50PrcntBGSubSig             | rCtrleQC50PrcntBGSubSig | float | The median background-subtracted signal for all the embedded QC probes on the microarray.                                                                                             |

**Table 21** Stats results contained in the text output file (STATS table)\* (continued)

| Stats (Green Channel)              | Stats (Red Channel)                | Type  | Description                                                                                                    |
|------------------------------------|------------------------------------|-------|----------------------------------------------------------------------------------------------------|
| gMedPrcntCVProcSignal              | rMedPrcntCVProcSignal              | float | The median %CV for replicate non-control probes using the processed signal. This value is calculated by calculating the average, SD and %CV of the processed signal of each replicated probe.                                                         |
|                                    |                                    |       | For non-control replicated probes, there must be at least 10 CVs from which to calculate a median; otherwise, -1 is reported.                                                                                                    |
|                                    |                                    |       | The MedPrcntCVProcSignal and the MedPrcntCVBGSubSignal show if Multiplicative Detrending is having a positive effect on the data. If multiplicative detrending is helping, the MedPrcntCVProcSignal should be smaller than the MedPrcntCVBGSubSignal. |
| geQCMedPrcntCVProcSignal           | reQCMedPrcntCVProcSignal           | float | This is the same as MedPrcntCVProcSignal, except that it is performed using the eQC SpikeIn Replicates rather than the nonControl Replicates. There must be at least 3 CVs from which to calculate a median.                                          |
| gOutlierFlagger_Auto_FeatB<br>Term | rOutlierFlagger_Auto_FeatB<br>Term | float | Applies to feature: specifies the variance due to the Poisson distributed noise; automatically calculated when OLAutoCompute is turned on                                                                                                    |
| gOutlierFlagger_Auto_FeatC<br>Term | rOutlierFlagger_Auto_FeatC<br>Term | float | Applies to feature: specifies variance due to background noise of the scanner, slide glass, and other signal-independent sources; automatically calculated when OLAutoCompute is turned on                                                            |
| gOutlierFlagger_Auto_BgndB<br>Term | rOutlierFlagger_Auto_BgndB<br>Term | float | Applies to background: specifies the variance due to the Poisson distributed noise; automatically calculated when OLAutoCompute is turned on                                                                                                    |

 Table 21
 Stats results contained in the text output file (STATS table)\* (continued)

| Stats (Green Channel) Stats (Red Channel) |                                    | Type    | Description                                                                                                    |
|-------------------------------------------|------------------------------------|---------|----------------------------------------------------------------------------------------------------|
| gOutlierFlagger_Auto_BgndC<br>Term        | rOutlierFlagger_Auto_BgndC<br>Term | float   | Applies to background: specifies variance due to background noise of the scanner, slide glass, and other signal-independent sources; automatically calculated when OLAutoCompute is turned on                                                                       |
| OutlierFlagger_FeatChiSq                  |                                    | float   | Confidence Interval for the feature                                                                                                    |
| OutlierFlagger_BgndChiSq                  |                                    | float   | Confidence Interval for the background                                                                                                    |
| gXDRLowPMTSlope                           | rXDRLowPMTSlope                    |         | The slope that is multiplied by the original low intensity Mean Signal to get the XDR mean signal. Used in the linear equation relating the Mean (or Median) Signal in the low intensity scan to the scaled intensity used in the combined XDR output.              |
| gXDRLowPMTIntercept                       | rXDRLowPMTIntercept                |         | The intercept that is added to the Slope*LowIntensityMeanSignal to get the XDR Mean Signal. Used in the linear equation relating the Mean (or Median) Signal in the low intensity scan to the scaled intensity used in the combined XDR output.                     |
| GriddingStatus                            |                                    | integer | Indicates that the automatic image processing was flagged as needing evaluation.                                                                                                    |
| NumGeneNonUnifOL                          |                                    | integer | Number of genes that do not have any replicate features on the array where both color channels are not Feature Non-Uniform outliers. If multiple probes address the same gene, this value actually states the number of probes that have no non-uniform replicates. |
| TotalNumberOfReplicated<br>Genes          |                                    | integer | Number of genes that have replicate features on the array.                                                                                                    |

**Table 21** Stats results contained in the text output file (STATS table)\* (continued)

| Stats (Green Channel)                   | Stats (Red Channel)                     | Type    | Description                                                                                                    |
|-----------------------------------------|-----------------------------------------|---------|----------------------------------------------------------------------------------------------------|
| gMultDetrendMeanSignal<br>Difference    |                                         | float   | This is output for miRNA only. If multiplicative detrending is turned on, the meanSignal over all replicated noncontrols is calculated before detrending and after detrending. The difference in mean signals is reported here. Because the mean signal should not change, this number should be close to 0. Without Multiplicative detrending this number is always 0. |
| EffectiveFeatureSizeFraction            |                                         | float   | Estimates the ratio of the effective feature size to the nominal feature size. It is calculated by looking at the ratio of the whole spot measurement versus the cookie measurement.                                                                                                    |
| Feature UniformityAnomaly<br>Fraction   |                                         | float   | Fraction (Num/TotalNum) of the number of features looked at that had anomalous ratios. This gives a measure of the percentage of representative spots that are strange (e.g., donuts, super hot spots, hot crescents).                                                                                                    |
| UsedDefaultEffectiveFeature<br>Size     |                                         | integer | Reports whether or not the default effective feature size was used. If the default was used, the stat is 1. If the effective feature size was estimated, the stat value is 0.                                                                                                    |
| gPercentileIntensityProcessed<br>Signal | rPercentileIntensityProcessed<br>Signal | float   | The protocol lets you enter the Percentile Value at which the intensity of the noncontrol signals is recorded. All protocols specify the 75th percentile. This number is the intensity of all the noncontrol signals in the 75th percentile. This stat is used to normalize 1-color data.                                                                               |
| gTotalSignal99pctile                    |                                         | float   | These are metrics for miRNA only. This is the value of the TotalGeneSignal for all genes at the 99th percentile.                                                                                                    |

 Table 21
 Stats results contained in the text output file (STATS table)\* (continued)

| Stats (Green Channel)  | Stats (Red Channel)    | Type    | Description                                                                                                    |
|------------------------|------------------------|---------|----------------------------------------------------------------------------------------------------|
| gTotalSignal75pctile   |                        | float   | These are metrics for miRNA only. This is the value of the TotalGeneSignal for all genes at the 75th percentile.                                                                                                    |
| gNegCtrlSpread         | rNegCtrlSpread         | float   | The root mean square (RMS) of the preliminary spatial fit of the negative controls. It is equivalent to a standard deviation of NC signals after removal of spatial homogeneities. Used as a preliminary estimation of the noise on the array for selecting near-zero probes in spatial detrending, and conversely for excluding near-zero probes in multiplicative detrending. |
| gNonCtrlNumWellAboveBG | rNonCtrlNumWellAboveBG | integer | Measure of the number of noncontrol features whose signals are well above background. Used as a metric for the number of features with significant signal.                                                                                                    |
| ImageDepth             |                        | string  | 16 bit or 20 bit                                                                                                    |
| AFHold                 |                        | float   | The percentage of time, during a scan that the Autofocus assembly holds its position rather than actively maintaining focus. Typically, the value is less than 2%; however, the value will be larger if there are obstructions on the microarray that interfere with the laser beams.                                                                                           |
| gPMTVolts              | rPMTVolts              | float   | The voltages that Photomultipliers are set to. The voltage adjusts the spectral response of the scanner to incoming light from the lasers. In general, the higher the PMTVoltage, the higher the signals will be for fluorescent artifacts that are scanned. Typical numbers here are between 350 – 525 mV, but can vary depending on the PMT.                                  |

**Table 21** Stats results contained in the text output file (STATS table)\* (continued)

| Stats (Green Channel) | Stats (Red Channel) | Туре    | Description                                                                                                    |
|-----------------------|---------------------|---------|----------------------------------------------------------------------------------------------------|
| GlassThickness        |                     | float   | Expressed in microns. This represents the thickness of the microarray slide, as measured during autofocus homing. Using standard Agilent slides, the values range from 900 – 1000. Nominal values for non-Agilent slides are specified between 900 and 1100 for C scanners, and 900 and 1200 for B scanners.                                                                                                    |
| RestrictionControl    |                     | float   | Restriction control probes are a set of probes spanning cut sites that are not variant in samples. If the protocol is followed correctly, these probes should always give 0 signal. The final restriction control value is the minimum of the restriction control values of red channel and green channel. If restriction control probes are not present in the design, the RestrictionControl value is set to "-1".                                                                                                    |
| gDDN                  | rDDN                | integer | Direction Dependent Noise during scanning. For single-pass scanning mode (available in some Agilent scanner software), the average of background signal on an even-scan line is different from an odd-scan line. During postprocessing, the scanner control software finds the DDN difference between both directions (an average difference over the entire scan). It then calculates the even-line average minus odd-line-average. A positive DDN value means the even-line average value is greater than the odd-line average value, and a negative DDN means the even-line average is less than the odd-line average. The DDN values are written to the image file header. These stat values are not given for images that do not have DDN information. |

 Table 21
 Stats results contained in the text output file (STATS table)\* (continued)

| Stats (Green Channel) | Stats (Red Channel) | Туре                                           | Description                                                                                                    |
|-----------------------|---------------------|------------------------------------------------|----------------------------------------------------------------------------------------------------|
| GridHasBeenOptimized  |                     | boolean<br>0 = False<br>1 = True               | Indicates if grid has been adjusted for better fit as result of performing the interactively adjust corners method.                                                                                                    |
| ExtractionStatus      |                     | integer<br>0=in<br>range;<br>1=out of<br>range | This is put out only if a metric set has been run. It gives a status of the overall array.                                                                                                    |
| QCMetricResults       |                     | String                                         | If the Extraction Status = 0, the output says ExtractionInRange. If the Extraction Status = 1, the output says ExtractionEvaluate.                                                                                                    |
| UpRandomnessRatio     |                     | float                                          | Variance measure of whether or not positive Log Ratios appear to be correlated with position on the array                                                                                                    |
| DownRandomnessRatio   |                     | float                                          | Variance measure of whether or not<br>negative Log Ratios appear to be<br>correlated with position on the array                                                                                                    |
| UpRandomnessSDRatio   |                     | float                                          | StDev measure of whether or not positive Log Ratios appear to be correlated with position on the array                                                                                                    |
| DownRandomnessSDRatio |                     | float                                          | StDev measure of whether or not negative<br>Log Ratios appear to be correlated with<br>position on the array                                                                                                    |
| gdmr285GeneSignal     | rdmr285GeneSignal   | float                                          | These are metrics for miRNA only. This is the log <sub>10</sub> - transformed value of TotalGeneSignal for the miRNA spikein gene dmr285 within the subtype mask 8196. If the parameter "Do you want minimum signal value as 0.1?" value in protocol is true then the values of TotalGeneSignal less than 0.1 will be set to 0.1 for the calculation. Otherwise the original value for TotalGeneSignal is used in the calculation. |

**Table 21** Stats results contained in the text output file (STATS table)\* (continued)

| Stats (Green Channel) | Stats (Red Channel) | Туре  | Description                                                                                                    |
|-----------------------|---------------------|-------|----------------------------------------------------------------------------------------------------|
| gdmr31aGeneSignal     | rdmr31aGeneSignal   | float | These are metrics for miRNA only. This is the log <sub>10</sub> - transformed value of TotalGeneSignal for the miRNA spikein gene dmr31a within the subtype mask 8196. If the parameter "Do you want minimum signal value as 0.1?" value in protocol is true then the values of TotalGeneSignal less than 0.1 will be set to 0.1 for the calculation. Otherwise the original value for TotalGeneSignal is used in the calculation. |
| gdmr6GeneSignal       | rdmr6GeneSignal     | float | These are metrics for miRNA only. This is the log <sub>10</sub> - transformed value of TotalGeneSignal for the miRNA spikein gene dmr6 within the subtype mask 8196. If the parameter "Do you want minimum signal value as 0.1?" value in protocol is true then the values of TotalGeneSignal less than 0.1 will be set to 0.1 for the calculation. Otherwise the original value for TotalGeneSignal is used in the calculation.   |
| gdmr3GeneSignal       | rdmr3GeneSignal     | float | These are metrics for miRNA only. This is the log <sub>10</sub> - transformed value of TotalGeneSignal for the miRNA spikein gene dmr3 within the subtype mask 8196. If the parameter "Do you want minimum signal value as 0.1?" value in protocol is true then the values of TotalGeneSignal less than 0.1 will be set to 0.1 for the calculation. Otherwise the original value for TotalGeneSignal is used in the calculation.   |

 Table 21
 Stats results contained in the text output file (STATS table)\* (continued)

| Stats (Green Channel) | Stats (Red Channel) | Туре  | Description                                                                                                    |
|-----------------------|---------------------|-------|----------------------------------------------------------------------------------------------------|
| gdmr6ProbeRatio       | rdmr6ProbeRatio     | float | These are metrics for miRNA only. This is the log <sub>2</sub> - transformed value of the ratio of the TotalGeneSignal value for the longer probe in dmr6 divided by the TotalGeneSignal value for shorter probe in dmr6. for the miRNA spikein gene dmr3 within the subtype mask 8196. The probe length can be determined from the probe name itself: for example, dmr_6_17 means 17 is the probe length. If the parameter "Do you want minimum signal value as 0.1?" value in protocol is true then the values of TotalGeneSignal less than 0.1 will be set to 0.1 for the calculation. Otherwise the original value for TotalGeneSignal is used in the calculation.      |
| gdmr3ProbeRatio       | rdmr3ProbeRatio     | float | These are metrics for miRNA only. This is the log <sub>2</sub> - transformed value of the ratio of the TotalGeneSignal value for the longer probe in dmr3 divided by the TotalGeneSignal value for the shorter probe in dmr3. for the miRNA spike-in gene dmr3 within the subtype mask 8196. The probe length can be determined from the probe name itself: for example, dmr_3_17 means 17 is the probe length. If the parameter "Do you want minimum signal value as 0.1?" value in protocol is true then the values of TotalGeneSignal less than 0.1 will be set to 0.1 for the calculation. Otherwise the original value for TotalGeneSignal is used in the calculation. |
| LogRatioImbalance     |                     | float | This metric is for CGH only. It calculates the amount of amplifications versus deletions per chromosome to determine if there is an imbalance that falls outside of normal expectations.                                                                                                    |

**Table 21** Stats results contained in the text output file (STATS table)\* (continued)

| Stats (Green Channel)       | Stats (Red Channel) | Type                                           | Description                                                                                                    |
|-----------------------------|---------------------|------------------------------------------------|----------------------------------------------------------------------------------------------------|
| Metric_MetricName           |                     |                                                | (Optional. Only displayed when a metric set is used.) The name of a metric in the metric set. The given value is the one that has been calculated for this metric. You can have more than one metric in a given metric set. |
| Metric_MetricName_IsInRange |                     | integer<br>1=in<br>range;<br>0=out of<br>range | (Optional. Only displayed when a metric set is used.) Indicates whether the metric was within any user-defined thresholds found in the metric set for that metric.                                                          |

<sup>\*</sup> Results are reported to 9 decimal places in exponential notation for all result files.

**Feature results (FEATURES)** 

# Feature results (FEATURES)

The bottom section of the text file gives descriptions of the results for each feature. Results are reported to 9 decimal places in exponential notation for all result files.

## **FULL Features Table**

**Table 22** Feature results contained in the FULL output text file (FULL FEATURES table)\*

| Features (Green) | Features (Red) | Types   | Options | Description                                                            |
|------------------|----------------|---------|---------|------------------------------------------------------------------------|
| FeatureNum       |                | integer |         | Feature number                                                         |
| Row              |                | integer |         | Feature location: row                                                  |
| Col              |                | integer |         | Feature location: column                                               |
| Accessions       |                | text    |         | Gene accession numbers                                                 |
| Chr_coord        |                | text    |         | Chromosome coordinates of the feature                                  |
| SubTypeMask      |                | integer |         | Numeric code defining the subtype of any control feature               |
| SubTypeName      |                | integer |         | Name of the subtype of any control feature                             |
| Start            |                | integer |         | Indicates the place in the transcript where the probe sequence starts. |
| Sequence         |                | text    |         | The sequence of bases printed on the array.                            |
| ProbeUID         |                | integer |         | Unique integer for each unique probe in a design                       |

**Table 22** Feature results contained in the FULL output text file (FULL FEATURES table)\* (continued)

| Features (Green) | Features (Red) | Types   | Options | Description                                                                                                    |
|------------------|----------------|---------|---------|----------------------------------------------------------------------------------------------------|
| ControlType      |                | integer |         | Feature control type (See "XML Control<br>Type output" on page 220 for<br>definitions.)                                                                                                    |
|                  |                |         | 0       | Control type none                                                                                                    |
|                  |                |         | 1       | Positive control                                                                                                    |
|                  |                |         | -1      | Negative control                                                                                                    |
|                  |                |         | -15000  | SNP                                                                                                    |
|                  |                |         | -20000  | Not probe (See Ch. 4 for definition)                                                                                                    |
|                  |                |         | -30000  | Ignore (See Ch. 4 for definition)                                                                                                    |
| ProbeName        |                | text    |         | An Agilent-assigned identifier for the probe synthesized on the microarray                                                                                                    |
| GeneName         |                | text    |         | This is an identifier for the gene for which the probe provides expression information. The target sequence identified by the systematic name is normally a representative or consensus sequence for the gene.                                                                    |
| SystematicName   |                | text    |         | This is an identifier for the target sequence that the probe was designed to hybridize with. Where possible, a public database identifier is used (e.g., TAIR locus identifier for Arabidopsis). Systematic name is reported ONLY if Gene name and Systematic name are different. |
| Description      |                | text    |         | Description of gene                                                                                                    |
| PositionX        |                | float   |         | Found coordinates of the feature                                                                                                    |
| PositionY        |                |         |         | centroid in microns                                                                                                    |

**FULL Features Table** 

 Table 22
 Feature results contained in the FULL output text file (FULL FEATURES table)\* (continued)

| Features (Green)   | Features (Red) | Types | Options             | Description                                                                           |
|--------------------|----------------|-------|---------------------|---------------------------------------------------------------------------------------|
| LogRatio (base 10) |                | float |                     | per feature, log of<br>(rProcessedSignal/gProcessedSignal)                            |
|                    |                |       |                     | If SURROGATES are turned off, then:                                                   |
|                    |                |       | -4                  | if DyeNormRedSig <= 0.0 & DyeNormGreenSig > 0.0                                       |
|                    |                |       | 4                   | if DyeNormRedSig > 0.0 & DyeNormGreenSig <= 0.0                                       |
|                    |                |       | 0                   | if DyeNormRedSig <= 0.0 & DyeNormGreenSig <= 0.0                                      |
| LogRatioError      |                | float |                     | If SURROGATES are turned off, then:                                                   |
|                    |                |       | 1000                | if DyeNormRedSig <= 0.0 OR<br>DyeNormGreenSig <= 0.0                                  |
|                    |                |       |                     | IF SURROGATES are turned on, then:                                                    |
|                    |                |       |                     | LogRatioError = error of the log ratio calculated according to the error model chosen |
| PValueLogRatio     |                | float |                     | Significance level of the LogRatio computed for a feature                             |
| gSurrogateUsed     | rSurrogateUsed | float | Non-zero value<br>0 | The g(r) surrogate value used No surrogate value used                                 |

**Table 22** Feature results contained in the FULL output text file (FULL FEATURES table)\* (continued)

| Features (Green)             | Features (Red)     | Types   | Options                       | Description                                                                                                    |
|------------------------------|--------------------|---------|-------------------------------|----------------------------------------------------------------------------------------------------|
| glsFound                     | rlsFound           | boolean | 1 = IsFound<br>0 = IsNotFound | A boolean used to flag found features.<br>The flag is applied independently in<br>each channel.                                                                                                    |
|                              |                    |         |                               | A feature is considered Found if two conditions are true: 1) the difference between the feature signal and the local background signal is more than 1.5 times the local background noise and 2) the spot diameter is at least 0.30 times the nominal spot diameter.                                                                      |
| gProcessedSignal             | rProcessedSignal   | float   |                               | The signal left after all the Feature Extraction processing steps have been completed. In the case of one color, ProcesssedSignal contains the Multiplicatively Detrended BackgroundSubtracted Signal if the detrending is selected and helps. If the detrending does not help, this column will contain the BackgroundSubtractedSignal. |
| gProcessedSigError rProcesse | rProcessedSigError | float   |                               | The universal or propagated error left after all the processing steps of Feature Extraction have been completed. In the case of one color, ProcessedSignalError has had the Error Model applied and will contain at least the larger of the universal (UEM) error or the propagated error.                                               |
|                              |                    |         |                               | If multiplicative detrending is performed,<br>ProcessedSignalError contains the error<br>propagated from detrending. This is<br>done by dividing the error by the<br>normalized MultDetrendSignal.                                                                                                    |

 Table 22
 Feature results contained in the FULL output text file (FULL FEATURES table)\* (continued)

| Features (Green) | Features (Red) | Types   | Options | Description                                                                                                    |
|------------------|----------------|---------|---------|----------------------------------------------------------------------------------------------------|
| gNumPixOLHi      | rNumPixOLHi    | integer |         | Number of outlier pixels per feature with intensity > upper threshold set via the pixel outlier rejection method. The number is computed independently in each channel. These pixels are omitted from all subsequent calculations.                                                                                           |
| gNumPixOLLo      | rNumPixOLLo    | integer |         | Number of outlier pixels per feature with intensity < lower threshold set via the pixel outlier rejection method. The number is computed independently in each channel. These pixels are omitted from all subsequent calculations.  NOTE: The pixel outlier method is the ONLY step that removes data in Feature Extraction. |
| gNumPix          | rNumPix        | integer |         | Total number of pixels used to compute feature statistics; i.e. total number of inlier pixels/per spot; same in both channels                                                                                                    |
| gMeanSignal      | rMeanSignal    | float   |         | Raw mean signal of feature from inlier pixels in green and/or red channel                                                                                                    |
| gMedianSignal    | rMedianSignal  | float   |         | Raw median signal of feature from inlier pixels in green and/or red channel                                                                                                    |
| gPixSDev         | rPixSDev       | float   |         | Standard deviation of all inlier pixels per feature; this is computed independently in each channel.                                                                                                    |
| gPixNormIQR      | rPixNormIQR    | float   |         | The normalized Inter-quartile range of all of the inlier pixels per feature. The range is computed independently in each channel.                                                                                                    |
| gBGNumPix        | rBGNumPix      | integer |         | Total number of pixels used to compute local BG statistics per spot; i.e. total number of BG inlier pixels; same in both channels                                                                                                    |

 Table 22
 Feature results contained in the FULL output text file (FULL FEATURES table)\* (continued)

| Features (Green)      | Features (Red)        | Types   | Options                               | Description                                                                                                    |
|-----------------------|-----------------------|---------|---------------------------------------|----------------------------------------------------------------------------------------------------|
| gBGMeanSignal         | rBGMeanSignal         | float   |                                       | Mean local background signal (local to corresponding feature) computed per channel (inlier pixels)                                                                                                    |
| gBGMedianSignal       | rBGMedianSignal       | float   |                                       | Median local background signal (local to corresponding feature) computed per channel (inlier pixels)                                                                                                    |
| gBGPixSDev            | rBGPixSDev            | float   |                                       | Standard deviation of all inlier pixels per local BG of each feature, computed independently in each channel                                                                                                    |
| gBGPixNormIΩR         | rBGPixNormIQR         | float   |                                       | The normalized Inter-quartile range of all of the inlier pixels per local BG of each feature. The range is computed independently in each channel.                                                                                       |
| gNumSatPix            | rNumSatPix            | integer |                                       | Total number of saturated pixels per feature, computed per channel                                                                                                    |
| glsSaturated          | rlsSaturated          | boolean | 1 = Saturated or<br>0 = Not saturated | Boolean flag indicating if a feature is saturated or not. A feature is saturated IF 50% of the pixels in a feature are above the saturation threshold.                                                                                   |
| glsLowPMTScaled<br>Up | rlsLowPMTScaled<br>Up | boolean | 1 = Low<br>0 = High                   | Reports if the feature signal value is from the scaled-up low signal image or from the high signal image                                                                                                    |
| PixCorrelation        |                       | float   |                                       | Ratio of estimated feature covariance in<br>RedGreen space to product of feature<br>standard deviation in Red Green space                                                                                                    |
|                       |                       |         |                                       | The covariance of two features measures their tendency to vary together, i.e., to co-vary. In this case, it is a cumulative quantitation of the tendency of pixels belonging to a particular feature in Red and Green spaces to co-vary. |
| BGPixCorrelation      |                       | float   |                                       | The same concept as above but in case of background.                                                                                                    |

 Table 22
 Feature results contained in the FULL output text file (FULL FEATURES table)\* (continued)

| Features (Green) | Features (Red)   | Types   | Options                                                                                          | Description                                                                                                    |
|------------------|------------------|---------|--------------------------------------------------------------------------------------------------|----------------------------------------------------------------------------------------------------|
| glsFeatNonUnifOL | rlsFeatNonUnifOL | boolean | g(r)IsFeatNonUnifO<br>L = 1 indicates<br>Feature is a<br>non-uniformity<br>outlier in g(r)       | Boolean flag indicating if a feature is a<br>NonUniformity Outlier or not. A feature<br>is non-uniform if the pixel noise of<br>feature exceeds a threshold established<br>for a "uniform" feature.            |
| glsBGNonUnifOL   | rlsBGNonUnifOL   | boolean | g(r)IsBGNonUnifOL<br>= 1 indicates Local<br>background is a<br>non-uniformity<br>outlier in g(r) | The same concept as above but for background.                                                                                                    |
| glsFeatPopnOL    | rlsFeatPopnOL    | boolean | g(r)IsFeatPopnOL =<br>1 indicates Feature<br>is a population<br>outlier in g(r)                  | Boolean flag indicating if a feature is a<br>Population Outlier or not. Probes with<br>replicate features on a microarray are<br>examined using population statistics.                                         |
|                  |                  |         |                                                                                                  | A feature is a population outlier if its signal is less than a lower threshold or exceeds an upper threshold determined using a multiplier (1.42) times the interquartile range (i.e., IQR) of the population. |
| glsBGPopnOL      | rlsBGPopnOL      | boolean | g(r)IsBGPopnOL = 1<br>indicates local<br>background is a<br>population outlier in<br>g(r)        | The same concept as above but for background                                                                                                    |
| IsManualFlag     |                  | boolean |                                                                                                  | Boolean to flag features for downstream filtering in third party gene expression software.                                                                                                    |
| gBGSubSignal     | rBGSubSignal     | float   | g(r)BGSubSignal =<br>g(r)MeanSignal -<br>g(r)BGUsed                                              | Background-subtracted signal. To display the values used to calculate this variable using different background signals and settings of spatial detrend and global background adjust, see Table 34 on page 254. |

**Table 22** Feature results contained in the FULL output text file (FULL FEATURES table)\* (continued)

| Features (Green)         | Features (Red)  | Types   | Options                                                                                           | Description                                                                                                    |
|--------------------------|-----------------|---------|---------------------------------------------------------------------------------------------------|----------------------------------------------------------------------------------------------------|
| gBGSubSigError           | rBGSubSigError  | float   |                                                                                                   | Propagated standard error as computed on net g(r) background-subtracted signal.  For one color, the error model is applied                                                                                                    |
|                          |                 |         |                                                                                                   | to the background-subtracted signal. This will contain the larger of he universal (UEM) error or the propagated error.                                                                                                    |
| BGSubSigCorrela-<br>tion |                 | float   |                                                                                                   | Ratio of estimated background-<br>subtracted feature signal covariance in<br>RG space to product of background-<br>subtracted feature standard deviation in<br>RG space                                                                                             |
| glsPosAndSignif          | rlsPosAndSignif | Boolean | g(r)isPosAndSignif<br>= 1 indicates<br>Feature is positive<br>and significant<br>above background | Boolean flag, established via a 2-sided t-test, indicates if the mean signal of a feature is greater than the corresponding background (selected by user) and if this difference is significant. To display variables used in the t-test, see Table 34 on page 254. |
| gPValFeatEqBG            | rPValFeatEqBG   | float   |                                                                                                   | pValue from t-test of significance<br>between g(r)Mean signal and g(r)<br>background (selected by user)                                                                                                    |
| gNumBGUsed               | rNumBGUsed      | integer |                                                                                                   | Number of local background regions or features used to calculate the background used for background subtraction on this feature.                                                                                                    |
| glsWellAboveBG           | rlsWellAboveBG  | Boolean |                                                                                                   | Boolean flag indicating if a feature is<br>WellAbove Background or not,                                                                                                    |
|                          |                 |         |                                                                                                   | feature passes g(r)IsPosAndSignif and additionally the g(r)BGSubSignal is greater than 2.6*g(r)BG_SD. You can change the multiplier 2.6.                                                                                                    |

 Table 22
 Feature results contained in the FULL output text file (FULL FEATURES table)\* (continued)

| Features (Green)   | Features (Red) | Types   | Options                                                                                                  | Description                                                                                                    |
|--------------------|----------------|---------|----------------------------------------------------------------------------------------------------|----------------------------------------------------------------------------------------------------|
| gBGUsed            | rBGUsed        | float   | g(r)BGSubSignal =<br>g(r)MeanSignal -<br>g(r)BGUsed                                                      | Background used to subtract from the MeanSignal; variable also used in t-test. To display the values used to calculate this variable using different background signals and settings of spatial detrend and global background adjust, see Table 34 on page 254.                                |
| gBGSDUsed          | rBGSDUsed      | float   |                                                                                                    | Standard deviation of background used in g(r) channel; variable also used in t-test and surrogate algorithms. To display the values used to calculate this variable using different background signals and settings of spatial detrend and global background adjust, see Table 34 on page 254. |
| IsNormalization    |                | boolean | 1 = Feature used;<br>0 = Feature not used                                                                | A boolean flag which indicates if a feature is used to measure dye bias                                                                                                    |
| gDyeNormSignal     | rDyeNormSignal | float   |                                                                                                    | The dye-normalized signal in the indicated channel                                                                                                    |
| gDyeNormError      | rDyeNormError  | float   |                                                                                                    | The standard error associated with the dye-normalized signal                                                                                                    |
| DyeNormCorrelation |                | float   |                                                                                                    | Dye-normalized red and green pixel correlation                                                                                                    |
| ErrorModel         |                |         | 0 = Propagated model chosen by you or by software 1 = Universal error model chosen by you or by software | Indicates the error model that you chose<br>for Feature Extraction or that the<br>software uses if you have chosen the<br>"Most Conservative" option                                                                                                    |
| xDev               |                | float   |                                                                                                    | A signal-to-noise parameter used to calculate pValue; calculated differently depending on error model chosen                                                                                                    |

**Table 22** Feature results contained in the FULL output text file (FULL FEATURES table)\* (continued)

| Features (Green)                   | Features (Red)                     | Types   | Options                                                              | Description                                                                                                    |
|------------------------------------|------------------------------------|---------|----------------------------------------------------------------------|----------------------------------------------------------------------------------------------------|
| gSpatialDetrendIsIn<br>FilteredSet | rSpatialDetrendIsIn<br>FilteredSet | boolean | 1 = Feature in<br>filtered set<br>0 = Feature not in<br>filtered set | Set to true for a given feature if it is part of the filtered set used to detrend the background. This feature is considered part of the locally weighted lowest x% of features as defined by the DetrendLowPassPercentage.                                                   |
| gSpatialDetrend<br>SurfaceValue    | rSpatialDetrend<br>SurfaceValue    | float   |                                                                      | Value of the smoothed surface calculated by the Spatial detrend algorithm                                                                                                    |
| glsLowEnoughAdd<br>Detrend         | rlsLowEnoughAdd<br>Detrend         | boolean |                                                                      | These points are considered to be in the background for the purposes of spatial detrending and multiplicative detrending. If the Boolean value is true for a given point, it will be used in spatial detrending and not in multiplicative detrending (depends on parameters). |
| SpotExtentX                        |                                    | float   |                                                                      | Diameter of the spot (X-axis)                                                                                                    |
| SpotExtentY                        |                                    | float   |                                                                      | Diameter of the spot (Y-axis)                                                                                                    |
| gNetSignal                         | rNetSignal                         | float   |                                                                      | MeanSignal minus DarkOffset                                                                                                    |
| gTotalProbeSignal                  |                                    | float   |                                                                      | This signal is the robust average of all the processed green signals for each replicated probe multiplied by the total number of probe replicates, the EffectiveFeature SizeFraction, the Nominal Spot Area and the Weight. For miRNA analyses                                |
| gTotalProbeError                   |                                    | float   |                                                                      | This error is the robust average of all the processed green signal errors for each replicated probe multiplied by the total number of probe replicates, the EffectiveFeature SizeFraction, the Nominal Spot Area and the Weight. For miRNA analyses                           |

Table 22 Feature results contained in the FULL output text file (FULL FEATURES table)\* (continued)

| Features (Green)            | Features (Red)              | Types   | Options                                  | Description                                                                                                    |
|-----------------------------|-----------------------------|---------|------------------------------------------|----------------------------------------------------------------------------------------------------|
| gTotalGeneSignal            |                             | float   |                                          | This signal is the sum of the total probe signals in the green channel per gene. For miRNA analyses.                                                                                                    |
| gTotalGeneError             |                             | float   |                                          | This error is the square root of the sum of the squares of the TotalProbeError. For miRNA analyses.                                                                                                    |
| glsGeneDetected             |                             | boolean |                                          | Lets you know if the gene was detected on the miRNA microarray.                                                                                                    |
| gMultDetrendSignal          | rMultDetrendSignal          | float   |                                          | A surface is fitted through the log of the background-subtracted signal to look for multiplicative gradients. A normalized version of that surface interpolated at each point of the microarray is stored in MultDetrendSignal. The surface is normalized by dividing each point by the overall average of the surface. That average is stored in MultDetrendSurfaceAverage as a statistic. 1-color only |
| gProcessed<br>Background    | rProcessed<br>Background    | float   |                                          | Indicates the Background signal that was selected to be used (Mean or Median).                                                                                                    |
| gProcessedBkng<br>Error     | rProcessedBkng<br>Error     | float   |                                          | Indicates the Background error that was selected to be used (PixSD or NormIQR                                                                                                    |
| sUsedBGAdjust               |                             | boolean | 1 = Feature used<br>0 = Feature not used | A Boolean used to flag features used for computation of global BG offset                                                                                                    |
| gInterpolatedNeg<br>CtrlSub | rInterpolatedNeg<br>CtrlSub | float   |                                          | Value at the polynomial fit of the negative controls.                                                                                                    |
| glsInNegCtrlRange           | rlsInNegCtrlRange           | boolean |                                          | Set to true for a given feature if its signa intensity is in the negative control range.                                                                                                    |
| glsUsedInMD                 | rlsUsedInMD                 | boolean |                                          | Indicates whether this feature was included in the set used to generate the multiplicative detrend surface.                                                                                                    |

<sup>\*</sup> Results are reported to 9 decimal places in exponential notation for all result files.

# **COMPACT Features Table**

**Table 23** Feature results contained in the COMPACT output text file (COMPACT FEATURES table)\*

| Features (Green)         | Features (Red) | Types   | Options | Description                                                                                                    |
|--------------------------|----------------|---------|---------|----------------------------------------------------------------------------------------------------|
| FeatureNum               |                | integer |         | Feature number                                                                                                    |
| Row                      |                | integer |         | Feature location: row                                                                                                    |
| Col                      |                | integer |         | Feature location: column                                                                                                    |
| SubTypeMask              |                | integer |         | Numeric code defining the subtype of any control feature                                                                                                    |
| ControlType              |                | integer |         | Feature control type (See "XML Control<br>Type output" on page 220 for<br>definitions.)                                                                                                    |
|                          |                |         | 0       | Control type none                                                                                                    |
|                          |                |         | 1       | Positive control                                                                                                    |
|                          |                |         | -1      | Negative control                                                                                                    |
|                          |                |         | -15000  | SNP                                                                                                    |
|                          |                |         | -20000  | Not probe (See Ch. 4 for definition)                                                                                                    |
|                          |                |         | -30000  | Ignore (See Ch. 4 for definition)                                                                                                    |
| ProbeName                |                | text    |         | An Agilent-assigned identifier for the probe synthesized on the microarray                                                                                                    |
| SystematicName           |                | text    |         | This is an identifier for the target sequence that the probe was designed to hybridize with. Where possible, a public database identifier is used (e.g., TAIR locus identifier for Arabidopsis). Systematic name is reported ONLY if Gene name and Systematic name are different. |
| Position X<br>Position Y |                | float   |         | Found coordinates of the feature centroid in microns                                                                                                    |

**COMPACT Features Table** 

 Table 23
 Feature results contained in the COMPACT output text file (COMPACT FEATURES table)\* (continued)

| Features (Green)   | Features (Red)   | Types | Options | Description                                                                                                    |
|--------------------|------------------|-------|---------|----------------------------------------------------------------------------------------------------|
| LogRatio (base 10) |                  | float |         | per feature, log of<br>(rProcessedSignal/gProcessedSignal)                                                                                                    |
|                    |                  |       |         | If SURROGATES are turned off, then:                                                                                                    |
|                    |                  |       | -4      | if DyeNormRedSig <= 0.0 & DyeNormGreenSig > 0.0                                                                                                    |
|                    |                  |       | 4       | if DyeNormRedSig > 0.0 & DyeNormGreenSig <= 0.0                                                                                                    |
|                    |                  |       | 0       | if DyeNormRedSig <= 0.0 & DyeNormGreenSig <= 0.0                                                                                                    |
| LogRatioError      |                  | float |         | If SURROGATES are turned off, then:                                                                                                    |
|                    |                  |       | 1000    | if DyeNormRedSig <= 0.0 OR<br>DyeNormGreenSig <= 0.0                                                                                                    |
|                    |                  |       |         | IF SURROGATES are turned on, then:                                                                                                    |
|                    |                  |       |         | LogRatioError = error of the log ratio calculated according to the error mode chosen                                                                                                    |
| PValueLogRatio     |                  | float |         | Significance level of the Log Ratio computed for a feature                                                                                                    |
| gProcessedSignal   | rProcessedSignal | float |         | The signal left after all the Feature Extraction processing steps have been completed. In the case of one color, ProcesssedSignal contains the Multiplicatively Detrended BackgroundSubtracted Signal if the detrending is selected and helps. If the detrending does not help, this column will contain the BackgroundSubtractedSignal. |

 Table 23
 Feature results contained in the COMPACT output text file (COMPACT FEATURES table)\* (continued)

| Features (Green)                      | Features (Red)        | Types   | Options                                                                                    | Description                                                                                                    |
|---------------------------------------|-----------------------|---------|--------------------------------------------------------------------------------------------|----------------------------------------------------------------------------------------------------|
| gProcessedSigError rProcessedSigError | rProcessedSigError    | float   |                                                                                            | The universal or propagated error left after all the processing steps of Feature Extraction have been completed. In the case of one color, ProcessedSignalError has had the Error Model applied and will contain at least the larger of the universal (UEM) error or the propagated error. |
|                                       |                       |         |                                                                                            | If multiplicative detrending is performed,<br>ProcessedSignalError contains the error<br>propagated from detrending. This is<br>done by dividing the error by the<br>normalized MultDetrendSignal.                                                                                         |
| gMedianSignal                         | rMedianSignal         | float   |                                                                                            | Raw median signal of feature in green (red) channel (inlier pixels)                                                                                                    |
| gBGMedianSignal                       | rBGMedianSignal       | float   |                                                                                            | Median local background signal (local to corresponding feature) computed per channel (inlier pixels)                                                                                                    |
| gBGPixSDev                            | rBGPixSDev            | float   |                                                                                            | Standard deviation of all inlier pixels per local BG of each feature, computed independently in each channel                                                                                                    |
| glsSaturated                          | rlsSaturated          | boolean | 1 = Saturated or<br>0 = Not saturated                                                      | Boolean flag indicating if a feature is saturated or not. A feature is saturated IF 50% of the pixels in a feature are above the saturation threshold.                                                                                                    |
| glsLowPMTScaled<br>Up                 | rlsLowPMTScaled<br>Up | boolean | 1 = Low<br>0 = High                                                                        | Reports if the feature signal value is from the scaled-up low signal image or from the high signal image                                                                                                    |
| glsFeatNonUnifOL                      | rlsFeatNonUnifOL      | boolean | g(r)IsFeatNonUnif0<br>L = 1 indicates<br>Feature is a<br>non-uniformity<br>outlier in g(r) | Boolean flag indicating if a feature is a NonUniformity Outlier or not. A feature is non-uniform if the pixel noise of feature exceeds a threshold established for a "uniform" feature.                                                                                                    |

**COMPACT Features Table** 

 Table 23
 Feature results contained in the COMPACT output text file (COMPACT FEATURES table)\* (continued)

| Features (Green) | Features (Red)  | Types   | Options                                                                                           | Description                                                                                                    |
|------------------|-----------------|---------|---------------------------------------------------------------------------------------------------|----------------------------------------------------------------------------------------------------|
| glsBGNonUnifOL   | rlsBGNonUnifOL  | boolean | g(r)IsBGNonUnifOL<br>= 1 indicates Local<br>background is a<br>non-uniformity<br>outlier in g(r)  | The same concept as above but for background.                                                                                                    |
| glsFeatPopnOL    | rlsFeatPopnOL   | boolean | g(r)lsFeatPopnOL =<br>1 indicates Feature<br>is a population<br>outlier in g(r)                   | Boolean flag indicating if a feature is a<br>Population Outlier or not. Probes with<br>replicate features on a microarray are<br>examined using population statistics.                                                                                              |
|                  |                 |         |                                                                                                   | A feature is a population outlier if its signal is less than a lower threshold or exceeds an upper threshold determined using a multiplier (1.42) times the interquartile range (i.e., IQR) of the population.                                                      |
| glsBGPopnOL      | rlsBGPopnOL     | boolean | g(r)IsBGPopnOL = 1<br>indicates local<br>background is a<br>population outlier in<br>g(r)         | The same concept as above but for background                                                                                                    |
| IsManualFlag     |                 | boolean |                                                                                                   | Flags features for downstream filtering in third party gene expression software.                                                                                                    |
| gBGSubSignal     | rBGSubSignal    | float   | g(r)BGSubSignal =<br>g(r)MeanSignal -<br>g(r)BGUsed                                               | Background-subtracted signal. To display the values used to calculate this variable using different background signals and settings of spatial detrend and global background adjust, see Table 34 on page 254.                                                      |
| glsPosAndSignif  | rlsPosAndSignif | boolean | g(r)isPosAndSignif<br>= 1 indicates<br>Feature is positive<br>and significant<br>above background | Boolean flag, established via a 2-sided t-test, indicates if the mean signal of a feature is greater than the corresponding background (selected by user) and if this difference is significant. To display variables used in the t-test, see Table 34 on page 254. |

 Table 23
 Feature results contained in the COMPACT output text file (COMPACT FEATURES table)\* (continued)

| Features (Green)  | Features (Red) | Types   | Options | Description                                                                                                    |
|-------------------|----------------|---------|---------|----------------------------------------------------------------------------------------------------|
| glsWellAboveBG    | rlsWellAboveBG | boolean |         | Boolean flag indicating if a feature is WellAbove Background or not,                                                                                                    |
|                   |                |         |         | feature passes $g(r)$ IsPosAndSignif and additionally the $g(r)$ BGSubSignal is greater than $2.6*g(r)$ BG_SD. You can change the multiplier $2.6$ .                                                                                                |
| SpotExtentX       |                | float   |         | Diameter of the spot (X-axis)                                                                                                    |
| gBGMeanSignal     | rBGMeanSignal  | float   |         | Mean local background signal (local to corresponding feature) computed per channel (inlier pixels)                                                                                                    |
| gTotalProbeSignal |                | float   |         | This signal is the robust average of all the processed green signals for each replicated probe multiplied by the total number of probe replicates, the EffectiveFeature SizeFraction, the Nominal Spot Area and the Weight. For miRNA analyses      |
| gTotalProbeError  |                | float   |         | This error is the robust average of all the processed green signal errors for each replicated probe multiplied by the total number of probe replicates, the EffectiveFeature SizeFraction, the Nominal Spot Area and the Weight. For miRNA analyses |
| gTotalGeneSignal  |                | float   |         | This signal is the sum of the total probe signals in the green channel per gene. For miRNA analyses.                                                                                                    |
| gTotalGeneError   |                | float   |         | This error is the square root of the sum of the squares of the TotalProbeError. For miRNA analyses.                                                                                                    |
| glsGeneDetected   |                | boolean |         | Lets you know if the gene was detected on the miRNA microarray.                                                                                                    |

<sup>\*</sup> Results are reported to 9 decimal places in exponential notation for all result files.

**QC** Features Table

# **QC** Features Table

**Table 24** Feature results contained in the QC output text file (QC FEATURES table)

| Features (Green) | Features (Red) | Types   | Options                                    | Description                                                                                                    |
|------------------|----------------|---------|--------------------------------------------|----------------------------------------------------------------------------------------------------|
| FeatureNum       |                | integer |                                            | Feature number                                                                                                    |
| Row              |                | integer |                                            | Feature location: row                                                                                                    |
| Col              |                | integer |                                            | Feature location: column                                                                                                    |
| SubTypeMask      |                | integer |                                            | Numeric code defining the subtype of any control feature                                                                                                    |
| ControlType      |                | integer |                                            | Feature control type (See "XML Control<br>Type output" on page 220 for<br>definitions.)                                                                                                    |
|                  |                |         | 0<br>1<br>-1<br>-15000<br>-20000<br>-30000 | Control type none Positive control Negative control SNP Not probe (See Ch. 4 for definition) Ignore (See Ch. 4 for definition)                                                                                                    |
| ProbeName        |                | text    |                                            | An Agilent-assigned identifier for the probe synthesized on the microarray                                                                                                    |
| SystematicName   |                | text    |                                            | This is an identifier for the target sequence that the probe was designed to hybridize with. Where possible, a public database identifier is used (e.g., TAIR locus identifier for Arabidopsis). Systematic name is reported ONLY if Gene name and Systematic name are different. |
|                  |                |         |                                            | Description of gene                                                                                                    |

| Features (Green)       | Features (Red) | Types | Options | Description                                                                           |
|------------------------|----------------|-------|---------|---------------------------------------------------------------------------------------|
| PositionX<br>PositionY |                | float |         | Found coordinates of the feature centroid in microns                                  |
| LogRatio (base 10)     |                | float |         | per feature, log of<br>(rProcessedSignal/gProcessedSignal)                            |
|                        |                |       |         | If SURROGATES are turned off, then:                                                   |
|                        |                |       | -4      | if DyeNormRedSig <= 0.0 & DyeNormGreenSig > 0.0                                       |
|                        |                |       | 4       | if DyeNormRedSig > 0.0 & DyeNormGreenSig <= 0.0                                       |
|                        |                |       | 0       | if DyeNormRedSig <= 0.0 & DyeNormGreenSig <= 0.0                                      |
| LogRatioError          |                | float |         | If SURROGATES are turned off, then:                                                   |
|                        |                |       | 1000    | if DyeNormRedSig <= 0.0 OR<br>DyeNormGreenSig <= 0.0                                  |
|                        |                |       |         | IF SURROGATES are turned on, then:                                                    |
|                        |                |       |         | LogRatioError = error of the log ratio calculated according to the error model chosen |
| PValueLogRatio         |                | float |         | Significance level of the LogRatio computed for a feature                             |

**QC** Features Table

| Features (Green)   | Features (Red)     | Types   | Options | Description                                                                                                    |
|--------------------|--------------------|---------|---------|----------------------------------------------------------------------------------------------------|
| gProcessedSignal   | rProcessedSignal   | float   |         | The signal left after all the Feature Extraction processing steps have been completed. In the case of one color, ProcesssedSignal contains the Multiplicatively Detrended BackgroundSubtracted Signal if the detrending is selected and helps. If the detrending does not help, this column will contain the BackgroundSubtractedSignal.                                                                                                    |
| gProcessedSigError | rProcessedSigError | float   |         | The universal or propagated error left after all the processing steps of Feature Extraction have been completed. In the case of one color, ProcessedSignalError has had the Error Model applied and will contain at least the larger of the universal (UEM) error or the propagated error.  If multiplicative detrending is performed, ProcessedSignalError contains the error propagated from detrending. This is done by dividing the error by the normalized MultDetrendSignal. |
| gNumPixOLHi        | rNumPixOLHi        | integer |         | Number of outlier pixels per feature with intensity > upper threshold set via the pixel outlier rejection method. The number is computed independently in each channel. These pixels are omitted from all subsequent calculations.                                                                                                    |
| gNumPixOLLo        | rNumPixOLLo        | integer |         | Number of outlier pixels per feature with intensity < lower threshold set via the pixel outlier rejection method. The number is computed independently in each channel. These pixels are omitted from all subsequent calculations.                                                                                                    |
|                    |                    |         |         | NOTE: The pixel outlier method is the ONLY step that removes data in Feature Extraction.                                                                                                    |

| Features (Green)      | Features (Red)        | Types   | Options                                                                                    | Description                                                                                                    |
|-----------------------|-----------------------|---------|--------------------------------------------------------------------------------------------|----------------------------------------------------------------------------------------------------|
| gNumPix               | rNumPix               | integer |                                                                                            | Total number of pixels used to compute feature statistics; i.e. total number of inlier pixels/per spot; same in both channels                                                           |
| gMeanSignal           | rMeanSignal           | float   |                                                                                            | Raw mean signal of feature from inlier pixels in green and/or red channel                                                                                                    |
| gMedianSignal         | rMedianSignal         | float   |                                                                                            | Raw median signal of feature from inlier pixels in green and/or red channel                                                                                                    |
| gPixSDev              | rPixSDev              | float   |                                                                                            | Standard deviation of all inlier pixels per feature; this is computed independently in each channel.                                                                                    |
| gBGMeanSignal         | rBGMeanSignal         | float   |                                                                                            | Mean local background signal (local to corresponding feature) computed per channel (inlier pixels)                                                                                      |
| gBGMedianSignal       | rBGMedianSignal       | float   |                                                                                            | Median local background signal (local to corresponding feature) computed per channel (inlier pixels)                                                                                    |
| gBGPixSDev            | rBGPixSDev            | float   |                                                                                            | Standard deviation of all inlier pixels per<br>local BG of each feature, computed<br>independently in each channel                                                                      |
| glsSaturated          | rlsSaturated          | boolean | 1 = Saturated or<br>0 = Not saturated                                                      | Boolean flag indicating if a feature is saturated or not. A feature is saturated IF 50% of the pixels in a feature are above the saturation threshold.                                  |
| glsLowPMTScaled<br>Up | rlsLowPMTScaled<br>Up | boolean | 1 = Low<br>0 = High                                                                        | Reports if the feature signal value is from the scaled-up low signal image or from the high signal image                                                                                |
| BGPixCorrelation      |                       | float   |                                                                                            | The same concept as above but in case of background.                                                                                                    |
| glsFeatNonUnifOL      | rlsFeatNonUnifOL      | boolean | g(r)IsFeatNonUnifO<br>L = 1 indicates<br>Feature is a<br>non-uniformity<br>outlier in g(r) | Boolean flag indicating if a feature is a NonUniformity Outlier or not. A feature is non-uniform if the pixel noise of feature exceeds a threshold established for a "uniform" feature. |

**QC** Features Table

| Features (Green) | Features (Red)  | Types   | Options                                                                                           | Description                                                                                                    |
|------------------|-----------------|---------|---------------------------------------------------------------------------------------------------|----------------------------------------------------------------------------------------------------|
| glsBGNonUnifOL   | rlsBGNonUnifOL  | boolean | g(r)IsBGNonUnifOL<br>= 1 indicates Local<br>background is a<br>non-uniformity<br>outlier in g(r)  | The same concept as above but for background.                                                                                                    |
| glsFeatPopnOL    | rlsFeatPopnOL   | boolean | g(r)IsFeatPopnOL =<br>1 indicates Feature<br>is a population<br>outlier in g(r)                   | Boolean flag indicating if a feature is a Population Outlier or not. Probes with replicate features on a microarray are examined using population statistics.                                                                                                    |
|                  |                 |         |                                                                                                   | A feature is a population outlier if its signal is less than a lower threshold or exceeds an upper threshold determined using a multiplier (1.42) times the interquartile range (i.e., IQR) of the population.                                                      |
| glsBGPopnOL      | rlsBGPopnOL     | boolean | g(r)IsBGPopnOL = 1<br>indicates local<br>background is a<br>population outlier in<br>g(r)         | The same concept as above but for background                                                                                                    |
| IsManualFlag     |                 | boolean |                                                                                                   | Flags features for downstream filtering in third party gene expression software.                                                                                                    |
| gBGSubSignal     | rBGSubSignal    | float   | g(r)BGSubSignal =<br>g(r)MeanSignal -<br>g(r)BGUsed                                               | Background-subtracted signal. To display the values used to calculate this variable using different background signals and settings of spatial detrend and global background adjust, see Table 34 on page 254.                                                      |
| glsPosAndSignif  | rlsPosAndSignif | Boolean | g(r)isPosAndSignif<br>= 1 indicates<br>Feature is positive<br>and significant<br>above background | Boolean flag, established via a 2-sided t-test, indicates if the mean signal of a feature is greater than the corresponding background (selected by user) and if this difference is significant. To display variables used in the t-test, see Table 34 on page 254. |

| Features (Green)  | Features (Red) | Types   | Options | Description                                                                                                    |
|-------------------|----------------|---------|---------|----------------------------------------------------------------------------------------------------|
| glsWellAboveBG    | rlsWellAboveBG | Boolean |         | Boolean flag indicating if a feature is WellAbove Background or not,                                                                                                    |
|                   |                |         |         | feature passes g(r)IsPosAndSignif and additionally the g(r)BGSubSignal is greater than 2.6*g(r)BG_SD. You can change the multiplier 2.6.                                                                                                    |
| SpotExtentX       |                | float   |         | Diameter of the spot (X-axis)                                                                                                    |
| gBGMeanSignal     | rBGMeanSignal  | float   |         | Mean local background signal (local to corresponding feature) computed per channel (inlier pixels)                                                                                                    |
| gTotalProbeSignal |                | float   |         | This signal is the robust average of all the processed green signals for each replicated probe multiplied by the total number of probe replicates, the EffectiveFeature SizeFraction, the Nominal Spot Area and the Weight. For miRNA analyses      |
| gTotalProbeError  |                | float   |         | This error is the robust average of all the processed green signal errors for each replicated probe multiplied by the total number of probe replicates, the EffectiveFeature SizeFraction, the Nominal Spot Area and the Weight. For miRNA analyses |
| gTotalGeneSignal  |                | float   |         | This signal is the sum of the total probe signals in the green channel per gene. For miRNA analyses.                                                                                                    |
| gTotalGeneError   |                | float   |         | This error is the square root of the sum of the squares of the TotalProbeError. For miRNA analyses.                                                                                                    |
| glsGeneDetected   |                | boolean |         | Lets you know if the gene was detected on the miRNA microarray.                                                                                                    |

## **MINIMAL Features Table**

**Table 25** Feature results contained in the MINIMAL output text file (MINIMAL FEATURES table)

| Features (Green) | Features (Red) | Types   | Options                                    | Description                                                                                                    |
|------------------|----------------|---------|--------------------------------------------|----------------------------------------------------------------------------------------------------|
| FeatureNum       |                | integer |                                            | Feature number                                                                                                    |
| Row              |                | integer |                                            | Feature location: row                                                                                                    |
| Col              |                | integer |                                            | Feature location: column                                                                                                    |
| ControlType      |                | integer |                                            | Feature control type (See "XML Control<br>Type output" on page 220 for<br>definitions.)                                                                                                    |
|                  |                |         | 0<br>1<br>-1<br>-15000<br>-20000<br>-30000 | Control type none Positive control Negative control SNP Not probe (See Ch. 4 for definition) Ignore (See Ch. 4 for definition)                                                                                                    |
| ProbeName        |                | text    |                                            | An Agilent-assigned identifier for the probe synthesized on the microarray                                                                                                    |
| SystematicName   |                | text    |                                            | This is an identifier for the target sequence that the probe was designed to hybridize with. Where possible, a public database identifier is used (e.g., TAIR locus identifier for Arabidopsis). Systematic name is reported ONLY if Gene name and Systematic name are different. |

| Features (Green)   | Features (Red)   | Types | Options | Description                                                                                                    |
|--------------------|------------------|-------|---------|----------------------------------------------------------------------------------------------------|
| LogRatio (base 10) |                  | float |         | per feature, log of<br>(rProcessedSignal/gProcessedSignal)                                                                                                    |
|                    |                  |       |         | If SURROGATES are turned off, then:                                                                                                    |
|                    |                  |       | -4      | if DyeNormRedSig <= 0.0 & DyeNormGreenSig > 0.0                                                                                                    |
|                    |                  |       | 4       | if DyeNormRedSig > 0.0 & DyeNormGreenSig <= 0.0                                                                                                    |
|                    |                  |       | 0       | if DyeNormRedSig <= 0.0 & DyeNormGreenSig <= 0.0                                                                                                    |
| LogRatioError      |                  | float |         | If SURROGATES are turned off, then:                                                                                                    |
|                    |                  |       | 1000    | if DyeNormRedSig <= 0.0 OR<br>DyeNormGreenSig <= 0.0                                                                                                    |
|                    |                  |       |         | IF SURROGATES are turned on, then:                                                                                                    |
|                    |                  |       |         | LogRatioError = error of the log ratio calculated according to the error model chosen                                                                                                    |
| PValueLogRatio     |                  | float |         | Significance level of the LogRatio computed for a feature                                                                                                    |
| gProcessedSignal   | rProcessedSignal | float |         | The signal left after all the Feature Extraction processing steps have been completed. In the case of one color, ProcesssedSignal contains the Multiplicatively Detrended BackgroundSubtracted Signal if the detrending is selected and helps. If the detrending does not help, this column will contain the BackgroundSubtractedSignal. |

**MINIMAL Features Table** 

| Features (Green)   | Features (Red)     | Types   | Options                                                                                    | Description                                                                                                    |
|--------------------|--------------------|---------|--------------------------------------------------------------------------------------------|----------------------------------------------------------------------------------------------------|
| gProcessedSigError | rProcessedSigError | float   |                                                                                            | The universal or propagated error left after all the processing steps of Feature Extraction have been completed. In the case of one color, ProcessedSignalError has had the Error Model applied and will contain at least the larger of the universal (UEM) error or the propagated error. |
|                    |                    |         |                                                                                            | If multiplicative detrending is performed,<br>ProcessedSignalError contains the error<br>propagated from detrending. This is<br>done by dividing the error by the<br>normalized MultDetrendSignal.                                                                                         |
| gNumPixOLHi        | rNumPixOLHi        | integer |                                                                                            | Number of outlier pixels per feature with intensity > upper threshold set via the pixel outlier rejection method. The number is computed independently in each channel. These pixels are omitted from all subsequent calculations.                                                         |
| gMedianSignal      | rMedianSignal      | float   |                                                                                            | Raw median signal of feature from inlier pixels in green and/or red channel                                                                                                    |
| gPixNormIQR        | rPixNormIQR        | float   |                                                                                            | The normalized Inter-quartile range of all of the inlier pixels per feature. The range is computed independently in each channel.                                                                                                    |
| glsSaturated       | rlsSaturated       | boolean | 1 = Saturated or<br>0 = Not saturated                                                      | Boolean flag indicating if a feature is saturated or not. A feature is saturated IF 50% of the pixels in a feature are above the saturation threshold.                                                                                                    |
| glsFeatNonUnifOL   | rlsFeatNonUnifOL   | boolean | g(r)IsFeatNonUnifO<br>L = 1 indicates<br>Feature is a<br>non-uniformity<br>outlier in g(r) | Boolean flag indicating if a feature is a NonUniformity Outlier or not. A feature is non-uniform if the pixel noise of feature exceeds a threshold established for a "uniform" feature.                                                                                                    |

| Features (Green) | Features (Red) | Types   | Options                                                                         | Description                                                                                                    |
|------------------|----------------|---------|---------------------------------------------------------------------------------|----------------------------------------------------------------------------------------------------|
| glsFeatPopnOL    | rlsFeatPopnOL  | boolean | g(r)IsFeatPopnOL =<br>1 indicates Feature<br>is a population<br>outlier in g(r) | Boolean flag indicating if a feature is a<br>Population Outlier or not. Probes with<br>replicate features on a microarray are<br>examined using population statistics.                                         |
|                  |                |         |                                                                                 | A feature is a population outlier if its signal is less than a lower threshold or exceeds an upper threshold determined using a multiplier (1.42) times the interquartile range (i.e., IQR) of the population. |
| glsWellAboveBG   | rlsWellAboveBG | Boolean |                                                                                 | Boolean flag indicating if a feature is<br>WellAbove Background or not,                                                                                                    |
|                  |                |         |                                                                                 | feature passes g(r)IsPosAndSignif and additionally the g(r)BGSubSignal is greater than 2.6*g(r)BG_SD. You can change the multiplier 2.6.                                                                       |

## Other text result file annotations

The following public accession numbers may or may not show up in the Feature Results section of the output text file.

 Table 26
 Public accession numbers in the output text file

| Abbreviation | Description                                 |
|--------------|---------------------------------------------|
| dbj          | DNA Database of Japan                       |
| emb          | EMBL                                        |
| gb           | GenBank                                     |
| gbpri        | GenBank primate nucleotide accession number |
| gi           | GenBank Gene Identifier                     |
| gp           | GenPept protein identification number       |
| mgi          | Mouse Genome Informatics                    |
| pdb          | Brookhaven Protein data bank                |
| pir          | NBRF PIR                                    |
| prf          | Protein Research Foundation                 |
| rafl         | RIKEN full Length cDNA                      |
| ref          | RefSeq                                      |
| sp           | SwissProt                                   |
| tair         | The Arabidopsis Information Resource        |
| ug           | UniGenelocuslink: LocusLink ID              |
| wi           | Whitehead                                   |

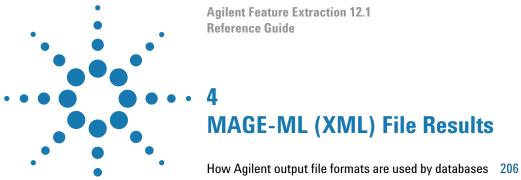

MAGE-ML results 207
Helpful hints for transferring Agilent output files 220

This chapter provides a listing of MAGE-ML results in the form of tables. Refer to these tables when you want to know the results reported in a particular file. This chapter also contains a section on TIFF files and formats.

How Agilent output file formats are used by databases

# How Agilent output file formats are used by databases

Pattern files should be loaded to the database via FTP if possible to ensure that the pattern element, name attribute, is used to name the pattern. Data analysis programs must match up information about the layout and annotation of the microarray features with the profile result files for each microarray within their databases. Agilent provides this design information for its microarrays in a variety of file formats, including GAL and MAGE-ML. These files describe the gene probes and their number and spacing on the microarray. Profile result files contain the signal and error information for each of the hybridized gene probes on the microarray.

Both pattern files and profile result files contain information that can be formatted in several ways: tab-delimited text format or an XML format, MAGE-ML.

Agilent only supports GEML2 Pattern files and MAGE-ML profiles for use with Rosetta Resolver. The pattern name in Rosetta Resolver should match the profile pattern name embedded in the profile data so that the data can be correctly associated. To do this, use the pattern autoimport function in Rosetta Resolver or correctly specify the pattern name when manually importing the pattern. (The Agilent pattern name in most cases is "Agilent-xxxxxx" where the xxxxxx is the AMADID number of the microarray.)

For transfer of data into GeneSpring, the pattern information can be obtained from within the Feature Extraction profile tab text file or can be obtained by download from the GeneSpring website.

## **MAGE-ML** results

## Differences between MAGE-ML and text result files

The MAGE-ML result file includes most of the same parameters, statistics and results as the FULL text result file with the following differences:

- Scanner control parameters are included in the file.
- Some Feature Extraction parameter names (FE PARAMS table) have been changed to accommodate Rosetta Resolver terminology.
- MAGE result file includes all information included in the FEATURES table except for annotations, deletion control information and spot size information.
- Feature results (FEATURES table) are associated with quantitation types as defined by the Object Management Group in its Gene Expression Specification paper of February 2003 V.1. These types are listed here:
  - Measured Signal
  - Derived Signal
  - Ratio
  - Confidence Indicators—error and p-value
  - Specialized Quantitation Type (SQT) includes all other data

## **Full and Compact Output Packages**

In the Properties sheet for the project you can select if you want the MAGE-ML result file to contain all the possible columns and results (Full) or a reduced set of results (Compact).

**Tables for Full Output Package** 

MAGE-ML files can also be compressed before they are sent via FTP. Compressed MAGE-ML files further reduces the size of the file to decrease the transfer time. Use both Compact and Compressed MAGE-ML files for Resolver. The Compact package contains only those columns required by Resolver, GeneSpring, CGH Analytics and Chip Analytics.

In the Compact version of the MAGE-ML file, the entire FEPARAMS section is included. MAGE-ML has a rich mechanism for describing protocols and protocol parameters.

 Table 27
 Scan protocol parameters in MAGE-ML result file

| Parameter                    | Description                                                          |
|------------------------------|----------------------------------------------------------------------|
| Image acquisition identifier | Barcode or identifier for microarray                                 |
| Log information              | Warnings and errors during run                                       |
| Activity date                | Time stamp for scanner run                                           |
| Scanner information          | Information such as name, make<br>model and serial number of scanner |
| Operator                     | Person that runs scanner                                             |
| ScanNumber                   | Number of the scan associated with the values listed in this table   |
| Red.LASER_POWER_VALUE        | Value of laser power in red channel                                  |
| Green.LASER_POWER_VALUE      | Value of laser power in green channel                                |
| Red.PMT_GAIN_VALUE           | Photomultiplier gain in red channel                                  |
| Green.PMT_GAIN_VALUE         | Photomultiplier gain in green channel                                |
| Red.Saturation_Value         | Signal value beyond which signal is saturated in the red channel     |
| Green.Saturation_Value       | Signal value beyond which signal is saturated in the green channel   |

 Table 27
 Scan protocol parameters in MAGE-ML result file (continued)

| Parameter               | Description                                                              |
|-------------------------|--------------------------------------------------------------------------|
| MICRONS_PER_PIXEL_X     | Radius of pixel in the x direction                                       |
| MICRONS_PER_PIXEL_Y     | Radius of pixel in the y direction                                       |
| GlassThickness          | Thickness of microarray slide                                            |
| Red.DarkOffsetAverage   | Dark offset data per image in red channel as measured by scanner         |
| Green.DarkOffsetAverage | Dark offset data per image in green channel as measured by scanner       |
| PercentAutoFocusHold    | Amount of movement in the autofocus because of fluctuations in the glass |
| DarkOffsetSubtracted    | Resulting signal when dark offset value is subtracted                    |

**Table 28** Feature Extraction protocol parameters in MAGE-ML result file Differences between FEPARAMS in text file and MAGE-ML file

| Text File FEPARAMS   | MAGE-ML File FEPARAMS      |
|----------------------|----------------------------|
| Ratio_ErrorModel     | Error Model                |
| Ratio_AddErrorRed    | Red.ADDITIVE_ERROR         |
| Ratio_AddErrorGreen  | Green.ADDITIVE_ERROR       |
| Ratio_MultErrorRed   | Red.MULTIPLICATIVE_ERROR   |
| Ratio_MultErrorGreen | Green.MULTIPLICATIVE_ERROR |

NOTE

For 1-color, red signals and log ratios are not included in the MAGE-ML output files.

 Table 29
 Feature results (Full) contained in the MAGE-ML (FEATURES table)

| Quant<br>Type    | Features (Green)                     | Features (Red) | Options             | Description                                                                                  |
|------------------|--------------------------------------|----------------|---------------------|----------------------------------------------------------------------------------------------|
| SQT <sup>*</sup> | X_IMAGE_POSITION<br>Y_IMAGE_POSITION |                |                     | Found coordinates of the feature centroid                                                    |
| SQT              | SpotExtentX<br>SpotExtentY           |                |                     | Diameter of the spot (X- or Y-Axis)                                                          |
| Ratio            | LogRatio (base 10)                   |                |                     | log(REDsignal/GREENsignal) per<br>feature (processed signals used to<br>calculate log ratio) |
|                  |                                      |                |                     | If SURROGATES are turned off, then:                                                          |
|                  |                                      |                | -4                  | if DyeNormRedSig <= 0.0 & DyeNormGreenSig > 0.0                                              |
|                  |                                      |                | 4                   | if DyeNormRedSig > 0.0 & DyeNormGreenSig <= 0.0                                              |
|                  |                                      |                | 0                   | if DyeNormRedSig <= 0.0 & DyeNormGreenSig <= 0.0                                             |
| Error            | LogRatioError                        |                |                     | If SURROGATES are turned off, then:                                                          |
|                  |                                      |                | 1000                | if DyeNormRedSig <= 0.0 OR DyeNormGreenSig <= 0.0                                            |
|                  |                                      |                |                     | IF SURROGATES are turned on, then:                                                           |
|                  |                                      |                |                     | LogRatioError = error of the log ratio calculated according to the error model chosen        |
| PValue           | PValueLogRatio                       |                |                     | Significance level of the Log Ratio computed for a feature                                   |
| SQT              | gSurrogateUsed                       | rSurrogateUsed | Non-zero value<br>0 | The g(r) surrogate value used No surrogate value used                                        |

 Table 29
 Feature results (Full) contained in the MAGE-ML (FEATURES table)

| Quant<br>Type     | Features (Green)            | Features (Red)            | Options                       | Description                                                                                                    |
|-------------------|-----------------------------|---------------------------|-------------------------------|----------------------------------------------------------------------------------------------------|
| SQT               | glsFound                    | rlsFound                  | 1 = IsFound<br>0 = IsNotFound | A boolean used to flag found (strong) features. The flag is applied independently in each channel.                                                                                                    |
|                   |                             |                           |                               | A feature is considered found if the calculated spot centroid is within the bounds of the spot deviation limit with respect to corresponding nominal centroid. NOTE: IsFound was previously termed IsStrong.                       |
| Derived<br>Signal | Green.DerivedSignal         | Red.DerivedSignal         |                               | The propagated feature signal, per channel, used for computation of log ratio                                                                                                    |
| Error             | Green.ProcessedSig<br>Error | Red.ProcessedSig<br>Error |                               | Standard error of propagated feature signal, per channel                                                                                                    |
| SQT               | gNumPixOLHi                 | rNumPixOLHi               |                               | Number of outlier pixels per feature with intensity > upper threshold set via the pixel outlier rejection method. The number is computed independently in each channel. These pixels are omitted from all subsequent calculations. |
| SQT               | gNumPixOLLo                 | rNumPixOLLo               |                               | Number of outlier pixels per feature with intensity < lower threshold set via the pixel outlier rejection method. The number is computed independently in each channel.                                                            |
|                   |                             |                           |                               | NOTE: The pixel outlier method is the ONLY step that removes data in Feature Extraction.                                                                                                    |
| SQT               | gNumPix                     | rNumPix                   |                               | Total number of pixels used to compute feature statistics, i.e., total number of inlier pixels/per spot, same in both channels                                                                                                    |

 Table 29
 Feature results (Full) contained in the MAGE-ML (FEATURES table)

| Quant<br>Type          | Features (Green)         | Features (Red)         | Options                               | Description                                                                                                    |
|------------------------|--------------------------|------------------------|---------------------------------------|----------------------------------------------------------------------------------------------------|
| Measur<br>ed<br>Signal | Green.Measured<br>Signal | Red.Measured<br>Signal |                                       | Raw mean signal of feature in green (red) channel                                                                                                    |
| SQT                    | gMedianSignal            | rMedianSignal          |                                       | Raw median signal of feature in green (red) channel                                                                                                    |
| SQT                    | gNetSignal               | rNetSignal             |                                       | MeanSignal minus DarkOffset                                                                                                    |
| Error                  | Green.PixSDev            | Red.PixSDev            |                                       | Standard deviation of all inlier pixels per feature. This is computed independently in each channel.                                                                |
| SQT                    | gBGNumPix                | rBGNumPix              |                                       | Total Number of pixels used to compute Local BG statistics per spot; i.e., total number of BG inlier pixels. This number is computed independently in each channel. |
| Measur<br>ed<br>Signal | Green.Background         | Red.Background         |                                       | Mean local background signal (local to corresponding feature) computed per channel                                                                                  |
| SQT                    | gBGMedianSignal          | rBGMedianSignal        |                                       | Median local background signal (local<br>to corresponding feature) computed<br>per channel                                                                          |
| Error                  | Green.BGPixSDev          | Red.BGPixSDev          |                                       | Standard deviation of all inlier pixels per Local BG of each feature, computed independently in each channel                                                        |
| SQT                    | gNumSatPix               | rNumSatPix             |                                       | Total number of saturated pixels per feature, computed per channel                                                                                                  |
| SQT                    | glsSaturated             | rlsSaturated           | 1 = Saturated or<br>0 = Not saturated | Integer indicating if a feature is saturated or not. A feature is saturated IF 50% of the pixels in a feature are above the saturation threshold.                   |

 Table 29
 Feature results (Full) contained in the MAGE-ML (FEATURES table)

| Quant<br>Type | Features (Green)  | Features (Red)    | Options                                                                                | Description                                                                                                    |
|---------------|-------------------|-------------------|----------------------------------------------------------------------------------------|----------------------------------------------------------------------------------------------------|
| SQT           | glsLowPMTScaledUp | rlsLowPMTScaledUp | 1 = Low<br>0 = High                                                                    | For XDR features, this is an integer indicating if the low PMT value was used for the calculations, or the high value.                                                                                                    |
| SQT           | PixCorrelation    |                   |                                                                                        | Ratio of estimated feature covariance<br>in RedGreen space to product of<br>feature Standard Deviation in Red<br>Green space                                                                                                    |
|               |                   |                   |                                                                                        | The covariance of two features measures their tendency to vary together, i.e., to co-vary. In this case, it is a cumulative quantitation of the tendency of pixels belonging to a particular feature in Red and Green spaces to co-vary. |
| float         | BGPixCorrelation  |                   |                                                                                        | The same concept as above but in case of background                                                                                                    |
| SQT           | glsFeatNonUnifOL  | rlsFeatNonUnifOL  | g(r)IsFeatNonUnifOL<br>= 1 indicates Feature<br>is a non-uniformity<br>outlier in g(r) | Integer indicating if a feature is a<br>NonUniformity Outlier or not. A feature<br>is non-uniform if the pixel noise of<br>feature exceeds a threshold<br>established for a "uniform" feature.                                           |
| SQT           | glsBGNonUnifOL    | rlsBGNonUnifOL    | g(r)IsBGNonUnifOL = 1 indicates Local background is a non-uniformity outlier in g(r)   | The same concept as above but for background                                                                                                    |

 Table 29
 Feature results (Full) contained in the MAGE-ML (FEATURES table)

| Quant<br>Type | Features (Green)    | Features (Red) | Options                                                                                   | Description                                                                                                    |
|---------------|---------------------|----------------|-------------------------------------------------------------------------------------------|----------------------------------------------------------------------------------------------------|
| SQT           | glsFeatPopnOL       | rlsFeatPopnOL  | g(r)IsFeatPopnOL = 1<br>indicates Feature is a<br>population outlier in<br>g(r)           | Boolean flag indicating if a feature is a<br>Population Outlier or not. Probes with<br>replicate features on a microarray are<br>examined using population statistics.                                         |
|               |                     |                |                                                                                           | A feature is a population outlier if its signal is less than a lower threshold or exceeds an upper threshold determined using a multiplier (1.42) times the interquartile range (i.e., IQR) of the population. |
| SQT           | glsBGPopnOL         | rlsBGPopnOL    | g(r)IsBGPopnOL = 1<br>indicates local<br>background is a<br>population outlier in<br>g(r) | The same concept as above but for background                                                                                                    |
| SQT           | IsManualFlag        |                |                                                                                           |                                                                                                    |
| SQT           | gBGSubSignal        | rBGSubSignal   | gBGSubSignal =<br>gMeanSignal -<br>gBGUsed                                                | Background-subtracted signal To display the values used to calculate this variable using different background signals and settings of spatial detrend and global background adjust, see Table 34 on page 254.  |
| Error         | gBGSubSigError      | rBGSubSigError |                                                                                           | Propagated standard error as computed on net g(r) background-subtracted signal                                                                                                    |
| SQT           | BGSubSigCorrelation |                |                                                                                           | Ratio of estimated background-<br>subtracted feature signal covariance in<br>RG space to product of background-<br>subtracted feature Standard Deviation<br>in RG space                                        |

 Table 29
 Feature results (Full) contained in the MAGE-ML (FEATURES table)

| Quant<br>Type | Features (Green)                   | Features (Red)                     | Options                                                                                           | Description                                                                                                    |
|---------------|------------------------------------|------------------------------------|---------------------------------------------------------------------------------------------------|----------------------------------------------------------------------------------------------------|
| SQT           | glsPosAndSignif                    | rlsPosAndSignif                    | g(r)isPosAndSignif =<br>1 indicates Feature is<br>positive and<br>significant above<br>background | Boolean flag, established via a 2-sided t-test, indicates if the mean signal of a feature is greater than the corresponding background (selected by user) and if this difference is significant. To display variables used in the t-test, see Table 34 on page 254. |
| SQT           | gPValFeatEqBG                      | rPValFeatEqBG                      |                                                                                                   | P-value from t-test of significance<br>between g(r)Mean signal and g(r)<br>background                                                                                                    |
| SQT           | glsWellAboveBG                     | rlsWellAboveBG                     |                                                                                                   | Boolean flag indicating if a feature is WellAbove Background or not Feature passes g(r)IsPosAndSignif and additionally the g(r)BGSubSignal is greater than 2.6*g(r)BGSDUsed.                                                                                        |
| Boolean       | gSpatialDetrendIsIn<br>FilteredSet | rSpatialDetrendIsIn<br>FilteredSet |                                                                                                   | Set to true for a given feature if it is part of the filtered set used to detrend the background. This feature is considered part of the locally weighted lowest x% of features as defined by the DetrendLowPassPercentage.                                         |
| float         | gSpatialDetrend<br>SurfaceValue    | rSpatialDetrend<br>SurfaceValue    |                                                                                                   | Value of the smoothed surface calculated by the Spatial detrend algorithm                                                                                                    |
| SQT           | IsUsedBGAdjust                     |                                    | 1 = Feature used<br>0 = Feature not used                                                          | A boolean used to flag features used for computation of global BG offset                                                                                                    |
| SQT           | gBGUsed                            | rBGUsed                            | gBGSubSignal =<br>gMeanSignal -<br>gBGUsed                                                        | Background used to subtract from the MeanSignal; variable also used in t-test. To display the values used to calculate this variable using different background signals and settings of spatial detrend and global background adjust, see Table 34 on page 254.     |

<sup>\*</sup> SQT — Specialized Quantitation Type

**Table for Compact Output Package** 

# **Table for Compact Output Package**

This table contains only those columns required by Resolver, GeneSpring, CGH Analytics and Chip Analytics.

In the Compact version of the MAGE-ML file, the entire FEPARAMS section is included. MAGE-ML has a rich mechanism for describing protocols and protocol parameters.

**Table 30** Feature results (Compact) contained in the MAGE-ML (FEATURES table)

| Quant<br>Type | Features (Green)                     | Features (Red) | Options | Description                                                                                  |
|---------------|--------------------------------------|----------------|---------|----------------------------------------------------------------------------------------------|
| Ratio         | LogRatio (base 10)                   |                |         | log(REDsignal/GREENsignal) per feature<br>(processed signals used to calculate log<br>ratio) |
|               |                                      |                |         | If SURROGATES are turned off, then:                                                          |
|               |                                      |                | -4      | if DyeNormRedSig <= 0.0 & DyeNormGreenSig > 0.0                                              |
|               |                                      |                | 4       | if DyeNormRedSig > 0.0 & DyeNormGreenSig <= 0.0                                              |
|               |                                      |                | 0       | if DyeNormRedSig <= 0.0 & DyeNormGreenSig <= 0.0                                             |
| SQT*          | X_IMAGE_POSITION<br>Y_IMAGE_POSITION |                | float   | Found coordinates of the feature centroid in microns                                         |

 Table 30
 Feature results (Compact) contained in the MAGE-ML (FEATURES table)

| Quant<br>Type      | Features (Green)            | Features (Red)            | Options                               | Description                                                                                                    |
|--------------------|-----------------------------|---------------------------|---------------------------------------|----------------------------------------------------------------------------------------------------|
| Error              | LogRatioError               |                           |                                       | If SURROGATES are turned off, then:                                                                                                    |
|                    |                             |                           | 1000                                  | if DyeNormRedSig <= 0.0 OR<br>DyeNormGreenSig <= 0.0                                                                                              |
|                    |                             |                           |                                       | IF SURROGATES are turned on, then:                                                                                                    |
|                    |                             |                           |                                       | LogRatioError = error of the log ratio calculated according to the error model chosen                                                             |
| PValue             | PValueLogRatio              |                           |                                       | Significance level of the Log Ratio computed for a feature                                                                                        |
| Derived<br>Signal  | Green.DerivedSignal         | Red.DerivedSignal         |                                       | The propagated feature signal, per channel, used for computation of log ratio                                                                     |
| Error              | Green.ProcessedSig<br>Error | Red.ProcessedSig<br>Error |                                       | Standard error of propagated feature signal, per channel                                                                                          |
| Measured<br>Signal | Green.Measured<br>Signal    | Red.Measured<br>Signal    |                                       | Raw mean signal of feature in green (red) channel                                                                                                 |
| SQT                | gMedianSignal               | rMedianSignal             |                                       | Raw median signal of feature in green (red) channel                                                                                               |
| SQT                | gBGMedianSignal             | rBGMedianSignal           |                                       | Median local background signal (local to corresponding feature) computed per channel                                                              |
| Error              | Green.BGPixSDev             | Red.BGPixSDev             |                                       | Standard deviation of all inlier pixels per<br>Local BG of each feature, computed<br>independently in each channel                                |
| SQT                | glsSaturated                | rlsSaturated              | 1 = Saturated or<br>0 = Not saturated | Integer indicating if a feature is saturated or not. A feature is saturated IF 50% of the pixels in a feature are above the saturation threshold. |

### 4 MAGE-ML (XML) File Results

**Table for Compact Output Package** 

 Table 30
 Feature results (Compact) contained in the MAGE-ML (FEATURES table)

| Quant<br>Type | Features (Green)  | Features (Red)    | Options                                                                                          | Description                                                                                                    |
|---------------|-------------------|-------------------|--------------------------------------------------------------------------------------------------|----------------------------------------------------------------------------------------------------|
| SQT           | glsLowPMTScaledUp | rlsLowPMTScaledUp | 1 = Low<br>0 = High                                                                              | For XDR features, this is an integer indicating if the low PMT value was used for the calculations, or the high value.                                                                                         |
| SQT           | glsFeatNonUnifOL  | rlsFeatNonUnifOL  | g(r)IsFeatNonUnifOL<br>= 1 indicates<br>Feature is a<br>non-uniformity<br>outlier in g(r)        | Integer indicating if a feature is a<br>NonUniformity Outlier or not. A feature is<br>non-uniform if the pixel noise of feature<br>exceeds a threshold established for a<br>"uniform" feature.                 |
| SQT           | glsBGNonUnifOL    | rlsBGNonUnifOL    | g(r)IsBGNonUnifOL<br>= 1 indicates Local<br>background is a<br>non-uniformity<br>outlier in g(r) | The same concept as above but for background                                                                                                    |
| SQT           | glsFeatPopnOL     | rlsFeatPopnOL     | g(r)IsFeatPopnOL =<br>1 indicates Feature<br>is a population<br>outlier in g(r)                  | Boolean flag indicating if a feature is a<br>Population Outlier or not. Probes with<br>replicate features on a microarray are<br>examined using population statistics.                                         |
|               |                   |                   |                                                                                                  | A feature is a population outlier if its signal is less than a lower threshold or exceeds an upper threshold determined using a multiplier (1.42) times the interquartile range (i.e., IQR) of the population. |
| SQT           | glsBGPopnOL       | rlsBGPopnOL       | g(r)IsBGPopnOL = 1<br>indicates local<br>background is a<br>population outlier in<br>g(r)        | The same concept as above but for background                                                                                                    |
| SOT           | gBGSubSignal      | rBGSubSignal      | gBGSubSignal =<br>gMeanSignal -<br>gBGUsed                                                       | Background-subtracted signal To display the values used to calculate this variable using different background signals and settings of spatial detrend and global background adjust, see Table 34 on page 254.  |

 Table 30
 Feature results (Compact) contained in the MAGE-ML (FEATURES table)

| Quant<br>Type | Features (Green) | Features (Red)  | Options                                                                                           | Description                                                                                                    |
|---------------|------------------|-----------------|---------------------------------------------------------------------------------------------------|----------------------------------------------------------------------------------------------------|
| SQT           | IsManualFlag     |                 |                                                                                                   | Boolean flag that describes if the feature centroid was manually adjusted.                                                                                                    |
| SOT           | glsPosAndSignif  | rlsPosAndSignif | g(r)isPosAndSignif<br>= 1 indicates<br>Feature is positive<br>and significant<br>above background | Boolean flag, established via a 2-sided t-test, indicates if the mean signal of a feature is greater than the corresponding background (selected by user) and if this difference is significant. To display variables used in the t-test, see Table 34 on page 254. |
| SQT           | glsWellAboveBG   | rlsWellAboveBG  |                                                                                                   | Boolean flag indicating if a feature is<br>WellAbove Background or not                                                                                                    |
|               |                  |                 |                                                                                                   | Feature passes $g(r)$ IsPosAndSignif and additionally the $g(r)$ BGSubSignal is greater than $2.6*g(r)$ BGSDUsed.                                                                                                    |

<sup>\*</sup> SQT — Specialized Quantitation Type

### Helpful hints for transferring Agilent output files

### XML output

There are several situations you should be aware of as you use MAGE-ML (XML) output with gene expression data analysis software from Rosetta BioSoftware (Rosetta Resolver software):

#### If there is no barcode

If there is no barcode in the original .tif file for whatever reason, there will be no barcode information in the MAGE-ML output (warning message in Project Run summary). For the data to load into Rosetta Resolver, it must have a barcode associated with it. You can add barcode information in the Scan Image Properties dialog box. See the Feature Extraction 12.1 User Guide.

### Access control list (ACL)

Rosetta Resolver knows about the access control list (ACL) assigned to the scan and can easily recognize and load any MAGE-ML file. The owner of the data sets the chip and hybe access controls in Rosetta Resolver before importing the profile (scan) data. For autoimport, the profile is normally placed in the **MAGE** directory.

### **XML Control Type output**

If a feature is used in dye normalization, its Control\_Type is normalization, even though it can also be a positive or negative control. If a feature is not used in normalization, it is either positive, negative, deletion, mismatch, or false.

 Table 31
 Control Type Definitions

| Name             | XML             |
|------------------|-----------------|
| Probe            | false           |
| Positive Control | pos or positive |
| Negative Control | neg or negative |
| Not Probe*       | notprobe        |

\*Not Probe—These features are feature extracted, but they are not used by Feature Extraction as input to any calculations; these features are not used during outlier analysis or for the dye normalization calculation. However, dye normalization values and ratios are calculated, and the results appear in the text and XML output files, and the feature extraction visual results file. An exception is that Not Probe's background is used in the calculation of the local background with the radius method.

### Conversion of feature flag information

Failed (MAGE-ML) produce the following settings:

- Bit 8 (green) and 12 (red) are set if the feature is saturated in both channels.
- Bit 18 is set if the feature, or its deletion control, is a non-uniformity outlier in either color, or if the feature is a population outlier in either color and the Report Population Outliers as Failed in MAGE-ML file option is set to True.
- Bit 23 is set if the probe is low specificity, e.g., when the deletion control is greater than or equal to the feature.

### **TIFF Results**

You can transfer the original TIFF file or a JPEG file to Rosetta Resolver or a third-party program. The shape file, .shp, created during Feature Extraction cannot be displayed by any program other than Agilent Feature Extraction software.

### TIFF file format options

See the Feature Extraction 12.1
User Guide for more information on
the File Info dialog box.

Feature Extraction supports the TIFF file format. All file information for each file is listed in the File Info dialog box. The TIFF file is compliant with Adobe version 6.0 file format. The complete specification is available from the following URL:

http://partners.adobe.com/asn/developer/PDFS/TN/TIFF6.pdf.

There are two sets of custom TIFF tags in the Agilent file format.

### Genetic Analysis Technology Consortium (GATC) TIFF Tags

Agilent Technologies is not a member of GATC or otherwise connected to this organization, and makes no internal use of these tags. They are included for the convenience of customers who use software that requires them.

**Custom TIFF Tags** Agilent Technologies uses its own custom TIFF tags for storing additional file information.

**TIFF Tag 37701** 

This tag points to a data structure. This data structure is not public, but information stored in the data structure is available to customers in the MATLAB file format.

**TIFF Tag 37702** 

This tag points to a string containing the file description. The usual TIFF description tags (tag 270) are used to hold the color name, "red" or "green," for each image. This allows programs that interpret only "standard" TIFF tags to determine image colors. The Page Name tag (tag 285) also contains the color names.

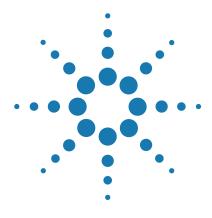

Agilent Feature Extraction 12.1 Reference Guide

# **5** How Algorithms Calculate Results

Overview of Feature Extraction algorithms 224

XDR Extraction Process 234

How each algorithm calculates a result 238

Example calculations for feature 12519 of Agilent Human 22K image 290

This chapter shows you how each Feature Extraction algorithm uses its parameters to calculate results that are passed on to the next algorithm and finally on to third-party data analysis programs.

### **Overview of Feature Extraction algorithms**

Protocol step algorithms operate similarly during the Feature Extraction process for 2-color gene expression, CGH, ChIP, and non-Agilent microarrays. That is, the algorithms and parameter fields are similar, but the parameter values are different depending on the protocol.

The Feature Extraction process for 1-color gene expression microarrays includes only seven protocol steps, and for miRNA analysis the process includes those seven steps plus a MicroRNA Analysis step.

The examples used are primarily for 2-color microarrays. Any differences in algorithms and functions for other microarray experiments are also explained.

### Algorithms and functions they perform

### **Place Grid**

This algorithm finds the grid to define the nominal positions of the spots on the microarray.

For more information on the algorithms for XDR extraction, see "XDR Extraction Process" on page 234.

**eXtended Dynamic Range (XDR) extraction** For an XDR extraction, the grid placement is done using the high intensity scan (i.e., higher PMT voltage). The grid found using the high intensity scan is used as the starting point for the remaining extraction of both the high and low intensity images.

NOTE

With version 10.x and higher of the software, you no longer have to perform XDR dual scans or extractions to capture the full dynamic range of the data. You can get the same dynamic range by working with the 20-bit TIFF Dynamic Range option. This option is meant to be a replacement for the XDR option. You capture the full dynamic range with better accuracy.

Choosing the XDR option may still be useful if you want to compare XDR data from the G2565BA Scanner with XDR data from the G2565CA Scanner.

### **Optimize Grid Fit**

This algorithm improves the grid fit on the entire microarray. Leveraging from the Spot Finder algorithm, this protocol step examines the spots in the four corners of the microarray and iteratively adjusting the grid for a better fit.

If the grid has been optimized by this protocol step, the STATS table shows the stat GridHasBeenOptimized with boolean of 1; or a boolean of 0 if the grid has not been optimized.

### **Find Spots**

This algorithm locates the exact size and centroid of each spot on the scanned microarray. Once the spot centroids have been located, the CookieCutter algorithm or WholeSpot algorithm defines the feature for each spot. The software then defines the local background for each spot based on the radius of a circle drawn around the spot.

Next, the pixel outlier algorithm identifies outlier pixels in the feature and in the local background for each spot. These pixels are then omitted from further calculations. This is the only point where data is omitted. Subsequent outlier analyses flag data, but do not remove the data.

Inlier pixels within the cookie area represent a feature while the inlier pixels within the annulus around the feature, after excluding the exclusion zone, represent the local background.

Algorithms and functions they perform

The Feature Extraction program calculates the following values from these inlier pixels: mean, median, standard deviation, normalized IQR, and number of inlier pixels.

**XDR extraction** This is the only step that is run twice on an XDR extraction. The spot placement and spot measurements are found separately for the high and low intensity scans. Then the XDR algorithm decides on a feature by feature basis which scan the data should come from (more on this follows). For features that are very bright in the high intensity scan, the XDR algorithm uses the data from the low intensity scan. This choice is made independently for each color channel.

For each feature that uses data from the low intensity scan, the following columns get replaced (determined separately for red and green channels): NumPixOLHi, NumPixOLLo, NumPix, MeanSignal, MedianSignal, PixSDev, PixNormIQR, NumSatPix, IsSaturated, NetSignal.

These columns include the raw data from the spotfinding and measurement steps (signal levels, pixel noise levels, number of pixels, if the pixels and feature are saturated). Once the substitutions have been made to some features in each color channel, the extraction proceeds as if there were only a single combined set of features.

### Flag Outliers

Next, the Flag Outliers algorithm flags anomalous features and local backgrounds as non-uniformity outliers and/or population outliers. Population outlier flagging is based on population statistics of replicate features on the microarray.

Which of two statistical tests is used to identify population outliers depends on the number of replicate features on the microarray.

Non-uniformity outlier flagging is based on statistical deviation from the expected noise in the Agilent microarray-based system (scanner, labeling/hybridization protocols, and microarrays). The algorithm automatically

calculates the B (linear) and C (constant) terms of the polynomial fit for the expected noise for any type of microarray experiment.

### Compute Bkgd, Bias and Error

This algorithm applies background subtraction to each feature to yield the background-subtracted intensity. You can also apply a "spatial detrend" algorithm to estimate and remove noise due to a systematic gradient on the microarray.

Another algorithm can correct for any underestimation or overestimation of the background in both the red and green channels of low-intensity signals by applying a global background adjustment value to the background-subtracted signals.

Before using the algorithm for estimating the error, the system uses an algorithm to calculate robust negative control statistics for both CGH and miRNA data.

CGH microarrays have a variety of sequences that are used as negative controls. Occasionally, "hot" features are not flagged as population outliers. In addition, "hot" sequences may exist; that is, all features of that sequence have higher signals than features in other negative control sequences. These problems can inflate NegC SD, which is used in the calculation of AdditiveError for the CGH error model.

To provide an estimate of the error in the backgroundsubtracted signal calculation, the error model is now calculated after background subtraction. The 1-color error model has been changed to exactly mimic the 2-color error model.

To determine if the feature intensity is significant compared to the background intensity, two kinds of tests are available: t-test and WellAboveBG test. Both of these tests depend upon an estimation of background error.

The default protocol for older Agilent protocols still uses pixel statistics of local background regions to estimate background error in the 2-sided t-test. Newer Agilent

Algorithms and functions they perform

protocols use an improved estimation of background error: the additive error, calculated from the Agilent error model. You can choose between these two background error estimations in the protocol parameter field, "Significance (for IsPosAndSignif and IsWellAboveBG)".

The WellAboveSDMulti confidence test is used to determine if the feature background-subtracted signal is well above its background error.

Surrogates are calculated here and depend on the significance model used. Given the standard t-test, the surrogates are calculated exactly as before. Given the new significance test based upon additive error, the surrogate value is determined by the additive error and the p-value.

The program can also use a multiplicative detrend algorithm, if selected or the default in the protocol, to provide a surface fit to account for the dome effect that can happen when microarrays are processed.

Placing the error model calculation step before the significance calculation permits the result of the error model calculation to be used for the significance calculation, surrogate calculation and multiplicative detrending steps.

### **Correct Dye Biases**

Since dye bias between the red and green channels is a common phenomenon in a dual-color microarray platform, this algorithm adjusts for the bias by multiplying the background-subtracted signals with the appropriate dye normalization factors. Both linear and non-linear (locally weighted) normalization methods are available.

Surrogates are applied after the dye norm fit and before the dye normalization takes place. This ensures that only real data contribute to the fit and also surrogate data is correctly dye-normalized for both the Linear and Lowess options.

Because 1-color experiments use only the green channel, they do not use this protocol step. Surrogates exist and can be used for 1-color.

#### **Compute Ratios**

This algorithm determines if a feature is differentially expressed by calculating the log ratio of the red over green processed signals. The processed signal is the dye-normalized signal.

Because 1-color experiments use only the green channel, they do not use this protocol step.

### MicroRNA Analysis

This step is used in the 1-color miRNA analysis after background effects have been accounted for. The algorithms in this step calculate the TotalGeneSignal, the TotalGeneError, The GeneSignal, and the ProbeRatio for the analysis.

#### Calculate Metrics

These algorithms calculate all the QC metrics for the analysis. One of the primary algorithms in this step is the gridding test, whose parameter values are hidden in the protocol. This algorithm yields grid warnings on the Summary Reports and the "Evaluate Grid" warning in the QC Report. Agilent has added many more tests to assess if gridding has been successful or not.

Protocols for Agilent arrays also have associated QC metric sets. These metrics are calculated at this step.

Agilent miRNA protocols also have specialized metrics calculated at this step.

#### **Generate Results**

This part of the process generates the output result files using the parameter values specified in the protocol step and the selections made in the Project Properties window. This step is not discussed in this chapter.

Algorithms and results they produce

### Algorithms and results they produce

Table 32 summarizes the results for each algorithm (protocol step). These result names are used in the equations for the calculations for each algorithm.

 Table 32
 Algorithms (Protocol Steps) and the results they produce

| Protocol Step | Results            | Result Definition                                                                                                    |
|---------------|--------------------|----------------------------------------------------------------------------------------------------|
| Find Spots    | MeanSignal         | Average raw signal of feature calculated from the intensities of all inlier pixels that represent the feature (after outlier pixel rejection). The number of inlier pixels is shown in the column NumPix.                                                                                                    |
| Find Spots    | MedianSignal       | Median raw signal of feature calculated from the intensities of all inlier pixels that represent the feature (after outlier pixel rejection). The number of inlier pixels is shown in the column NumPix.                                                                                                    |
| Find Spots    | BGMeanSignal       | Average raw signal of the local background calculated from intensities of all inlier pixels that represent the local background of the feature (after outlier pixel rejection). The number of inlier pixels is shown in the column BGNumPix.                                                                                                    |
| Find Spots    | BGMedianSignal     | Median raw signal of the local background calculated from intensities of all inlier pixels that represent the local background of the feature (after outlier pixel rejection). The number of inlier pixels is shown in the column BGNumPix.                                                                                                    |
| Find Spots    | NetSignal          | MeanSignal minus Dark Offset                                                                                                    |
| Find Spots    | IsSaturated        | A Boolean flag of 1 indicates that the feature is saturated; at least 50% of the inlier pixels in the feature have intensities above the saturation threshold. One can determine the saturation level of a feature by dividing the NumSatPix by the NumPix.                                                                                                    |
| Flag Outliers | IsFeatureNonUnif0L | A Boolean flag of 1 indicates that the feature is a non-uniformity outlier; the measured feature pixel variance is greater than the expected feature pixel variance plus the confidence interval.                                                                                                    |
| Flag Outliers | IsFeatPopOL        | A Boolean flag of 1 indicates that the feature is a population outlier. This means that the feature MeanSignal is greater than the upper rejection boundary or less than the lower rejection boundary, both of which are determined by multiplying a factor (1.42) by the interquartile range of the population, made up of intra-array feature replicates. (See "Step 6. Reject outliers" on page 245.) |

 Table 32
 Algorithms (Protocol Steps) and the results they produce (continued)

| Protocol Step                   | Results                           | Result Definition                                                                                                    |
|---------------------------------|-----------------------------------|----------------------------------------------------------------------------------------------------|
| Compute Bkgd, Bias<br>and Error | BGAdjust                          | An adjustment value added to the initial background-subtracted signal to correct for underestimation or overestimation of the background. This value can be positive or negative. Note the BGAdjust values are reported per channel in the STATS table of Feature Extraction text file.                                                                                                    |
| Compute Bkgd, Bias<br>and Error | BGused                            | Final background signal used to subtract the background from the feature mean signal. To view the values used to calculate this variable using different background signals and settings of spatial detrend and global background adjust, see Table 34 on page 254.                                                                                                    |
| Compute Bkgd, Bias<br>and Error | BGSubSignal                       | Feature signal after subtraction of the background corrections. To view the values used to calculate this variable using different background signals and settings of spatial detrend and global background adjust, see Table 34 on page 254.                                                                                                    |
| Compute Bkgd, Bias<br>and Error | IsPosAndSignif                    | If significance is based on pixel statistics, a Boolean flag of 1 indicates that the feature MeanSignal is greater than and significant compared to the background signal (i.e BGUsed).                                                                                                    |
|                                 |                                   | If significance is based on the Additive Error of the Error Model, a Boolean flag of 1 means that the feature MeanSignal is greater than and significant compared to the Additive Error,                                                                                                    |
| Compute Bkgd, Bias<br>and Error | IsWellAboveBG                     | A Boolean flag of 1 indicates that the feature BGSubSignal is well above background and passes the IsPosAndSignif test.                                                                                                    |
| Compute Bkgd, Bias<br>and Error | SpatialDetrendIsIn<br>FilteredSet | Set to true for a given feature if it is part of the filtered set used to detrend the background. The feature may be in the set of locally weighted lowest x% of features as defined by the DetrendLowPassPercentage, may be a negative control feature or may be part of the set of features that are in the negative control range. The feature set is defined by the detrend method selected. |
| Compute Bkgd, Bias<br>and Error | SpatialDetrend<br>SurfaceValue    | Value of the smoothed surface, at that feature, calculated by the Spatial detrend algorithm                                                                                                    |

Algorithms and results they produce

 Table 32
 Algorithms (Protocol Steps) and the results they produce (continued)

| Protocol Step                   | Results                                       | Result Definition                                                                                                    |
|---------------------------------|-----------------------------------------------|----------------------------------------------------------------------------------------------------|
| Compute Bkgd, Bias<br>and Error | MultDetrendSignal                             | A surface is fitted through the log of the background-subtracted signal to look for multiplicative gradients. A normalized version of that surface interpolated at each point of the microarray is stored in MultDetrendSignal. The surface is normalized by dividing each point by the overall average of the surface. That average is stored in MultDetrendSurfaceAverage as a statistic. |
|                                 |                                               | If the protocol uses the option to fit to only replicate features, the surface is normalized for the fit. The MultDetrend SurfaceAverage is smaller in this case, a number around 1.                                                                                                    |
| Compute Bkgd, Bias<br>and Error | SurrogateUsed                                 | A non-zero surrogate value indicates that the MeanSignal is less than or not significant versus the background or the BGSubSignal is less than the Error, where the Error is the Additive Error for all default Agilent Protocols.                                                                                                    |
| Correct Dye Biases              | DyeNormSignal                                 | A dye-normalized signal calculated by multiplying the BGSubSignal with the appropriate DyeNormFactor.                                                                                                    |
| Correct Dye Biases              | LinearDyeNormFactor<br>(Table 17 on page 129) | A global constant to normalize the dye bias from all feature background-subtracted signals. LinearDyeNormFactor is calculated such that geometric mean intensity of the selected normalization features equals 1000.                                                                                                    |
| Compute Ratios                  | ProcessedSignal                               | The signal left after all the Feature Extraction processing steps have been completed. In the case of 1-color, ProcessedSignal contains the Multiplicatively Detrended BackgroundSubtracted Signal if the detrending is selected and helps. If the detrending does not help, this column will contain the BackgroundSubtractedSignal.                                                       |
| Compute Ratios                  | ProcessedSigError                             | The universal or propagated error left after all the processing steps of the Feature Extraction process have been completed. In the case of one color,                                                                                                    |
|                                 |                                               | If multiplicative detrending is performed, ProcessedSignalError contains the error propagated from detrending. This is done by dividing the error by the normalized MultDetrendSignal.                                                                                                    |
| Compute Ratios                  | LogRatio                                      | Log of the ratio of rProcessedSignal over gProcessedSignal. The log ratio indicates the level of gene expression in cyanine 5-labeled sample relative to cyanine 3-labeled sample.                                                                                                    |

 Table 32
 Algorithms (Protocol Steps) and the results they produce (continued)

| Protocol Step     | Results          | Result Definition                                                                                                    |
|-------------------|------------------|----------------------------------------------------------------------------------------------------|
| Compute Ratios    | pValueLogRatio   | P-value indicates the level of significance in the differential expression of a gene as measured through the log ratio. |
| MicroRNA Analysis | gTotalGeneSignal | This signal is the sum of the total probe signals in the green channel per gene.                                        |
| MicroRNA Analysis | gTotalGeneError  | This error is the square root of the sum of the squares of the TotalProbeError.                                         |

### **XDR Extraction Process**

### What is XDR scanning?

The Agilent scanner can cover a dynamic intensity range greatly in excess of the range covered by a single scan. Furthermore, Agilent microarray features can produce signals that span a broader range of intensity than a single scan can cover. Therefore, you can use eXtended Dynamic Range (XDR) to cover the full dynamic intensity range of your microarray features and hence see the most useful biology.

To do this you set the scanner to scan twice, once at a high PMT setting (the high intensity scan) followed immediately by a low PMT setting (the low intensity scan). This functionality is enabled using Agilent Scan Control Software version 7.0. The two scans are labeled in their tiff headers as paired scans of the same microarray.

### **XDR Feature Extraction process**

The Feature Extraction program (v9.1 and later) uses this information to know to extract the low and high PMT images as a pair. In this XDR extraction type, the Feature Extraction program processes the two scans together and produces a single set of outputs that contain data from both scans.

Some of the features contain data from the high intensity scan and some from the low intensity scan. You can determine this by viewing the column, r,gIsLowPMTScaledUp, for each color channel. For signals that are very bright (or saturated) in the high intensity scan (e.g., a scan at 100% PMT gain), the XDR algorithm substitutes the data from the low intensity scan (e.g., 10% PMT gain) after scaling the intensity appropriately.

To extract these arrays, the Feature Extraction program uses a somewhat different flow of the image processing and data analysis algorithms.

The Feature Extraction program places the grid on the high intensity scan only, then finds spots using this grid on each of the two scans.

The XDR algorithm decides which features should use the low intensity scan data, scales these signals appropriately and does a replacement for each feature and color channel where appropriate. Then Feature Extraction proceeds with the rest of the data analysis (outlier detection, background correction, dye normalization, etc.) exactly as it would for a single non-XDR scan.

Upon completion, the Feature Extraction program generates results as if they were from a single measurement of the microarray. The QC report and the stats table indicate that the Feature Extraction program extracted an XDR image pair by stating the new saturation value. This is the saturation value of the low intensity scan after suitable scaling. For instance, if the high intensity scan is at 100% and the low intensity scan is at 10%, the new saturation values will be around 650,000 (about 10x greater than a normal 100% PMT gain scan). This lets you use data in your calculations covering a much greater dynamic range.

### How the XDR algorithm works

How does the XDR algorithm decide how to combine and scale the data from the high intensity and low intensity scans? The general theory is that the high intensity gives the best results for the low end of the signal range and the low intensity scan gives better data for bright features (less affected by saturation). The Feature Extraction program uses a signal level of 20,000 as the cut-off between the two scans. If the NetSignal of the high intensity scan is greater than 20,000 counts, then the data from the low intensity scan is used.

The low intensity scan is scanned with a lower PMT gain than the high intensity scan (say 10% versus 100%). So to combine the data, the signals from the low intensity scan must be increased to match those from the high intensity scans.

To determine the factor by which the low-intensity signal should be scaled, the algorithm uses features that have signals in an overlap range where both the high and low intensity scans provide very stable data. This range is Net Signals in the high intensity scan greater than 300 counts and less than 20,000 counts.

Using data in this range, the Feature Extraction program generates a linear fit (with a slope and an intercept) that transforms the low-intensity mean signals into the same range as high intensity scans. The final scaled signal for the XDR extraction is MeanSignal ([low-intensity scan \* slope] + intercept).

The linear fit constants determined in this step are included in the stats table.

For signals over 20,000 counts in the high intensity scan, therefore, the low intensity scan signals can extend to nearly 1.2 million counts.

If the low intensity scan has a spot centroid too far from the high intensity centroid (greater than 2 pixels), the algorithm does not make a substitution.

### **Troubleshooting the XDR extraction**

The XDR algorithm provides warnings in the project summary report to indicate an issue with the XDR extraction process.

No XDR signal substitution for color red/green.
 This message appears if there are no features for which the low intensity data are substituted. This could occur on a dim array

Computation of the XDR fit for red/green is based on only X pairs of (high PMT, low PMT) matching values.

This message appears if very few features had data in the overlap range for the fit. The user should check the data in this case to confirm that the XDR combination is satisfactory.

 Computation of the XDR fit for red/green results in a large intercept.

This message appears if the linear fit between the low and high intensity scans has a very large intercept.

This can be indicative of a poor linear fit. The user should check the data in this case to confirm that the XDR combination is satisfactory.

• Computed XDR ratio for red/green is X vs. expected Y from PMT settings. Check scanner calibration.

This message appears if the ratio of the high/low intensity scans is different from what is expected from the scanner. For instance, an XDR scan set with 100% and 10% for PMT gain settings should yield a ratio close to 10.

If this ratio is different than expected, the Feature Extraction program may or may not have performed correctly. But you should check the data in this case to confirm that the XDR combination is satisfactory.

This message is more likely to appear as the low intensity PMT gain setting gets closer 1%. This is because the percentage error in the PMT gain setting increases as the setting moves away from 100%.

### How each algorithm calculates a result

### **Place Grid**

### Step 1. Place a grid to find the nominal spot positions

After the Feature Extraction program automatically determines the format of the grid, it initiates the next steps.

The algorithm reduces the two-dimensional image data of the microarray to two one-dimensional data sets that are further processed to determine the layout of the grid on the microarray.

Projection of the two-dimensional microarray is performed to produce two one-dimensional data sets (projected signals). From the one-dimensional data sets, peaks of the projected signals are filtered to determine which peaks to retain for further processing, based on predetermined peak height and peak width thresholds.

Nominal spacing between the features may be estimated based on a statistical determination of a most frequent distance between centers of retained peaks that are adjacent to one another. Coordinates for the features on the microarray, relative to the X and Y axes, are generated based on the selected peaks and peak spacing. The grid is then adjusted for rotation and skew.

NOTE

In Feature Extraction 12.1, an enhanced gridding algorithm was released and used in the default CGH protocol. The enhancements include a new iterative method for determining grid position, rotation, and skew, and several "fine" grid tuning methods that improve the calculation of rotation and skew. Enhanced gridding also uses both the foreground and background of the corner stencil patterns to improve identification of grid corners.

The background peak shift flag helps to improve the gridding. Ideally, all background pixels should have a gray value of zero. In practice these values are nonzero.

When this flag is set to true, the algorithm determines the background pixels' pixel value from the histogram of the image. All pixels having a non-zero value (background +/-window) are set to zero, thus reducing the contribution of background pixels in the two one-dimensional projected signals. This shift in the peak of the background signal leads to better determination of peaks.

The following figures illustrate the result of applying Background Peak Shifting. Figure 50 is a histogram of a typical 30 micron feature array before Background Peak Shifting. Figure 51 depicts the same array after applying Background Peak Shifting. Note that this operation is done internally in the grid placement algorithm. The actual image data remains unchanged. Some variations in the results are expected with and without use of this flag as the grid positions obtained differ.

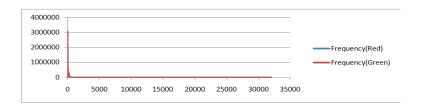

Figure 50 Histogram of a 30 micron feature array image. The X-axis corresponds to the pixel value and the Y-axis to the frequency of occurrence.

**Place Grid** 

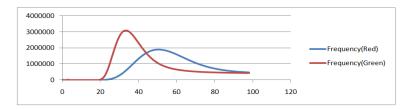

Figure 51 Zoomed in section of Figure 50. The background peaks are at 32 for the red channel and 50 for the green channel.

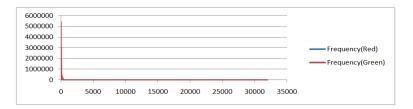

**Figure 52** Histogram of a 30 micron feature array image after Background Peak Shifting.

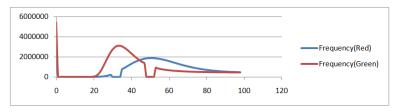

Figure 53 Zoomed in section of Figure 52. Note the peaks at pixel value=0. Also note the dips in the frequency of values near the pixel value of 32 for the red channel and 50 for the green channel.

When the Use central part of pack for slope and skew calculation flag is set to True, the gridding algorithm is modified to use central region of the pack to obtain slope, skew and origin of each pack, instead of using the edges of packs. This enables the algorithm to correctly place the grid for arrays that have edges populated with dim spots.

When the Use the correlation method to obtain origin X of subgrids is set to False, results obtained from the projection data analysis are used to estimate the origin. Selecting this option will use the same calculations used in Feature Extraction version 10.7/10.9 or earlier. When the flag is set to True, the software performs one extra step of correlation following the projection data analysis to get the origin. This option is of use particularly in cases where pack edges have dim spots and are failing to grid.

### **Optimize Grid Fit**

#### Step 2. Iteratively adjust grid by examining the corner spots

This algorithm improves the grid fit by leveraging from the Spot Finder algorithm. Looking only at the specified square area of features at each corner of the microarray, it performs the iteratively adjust corners method up to the maximum number of iterations specified in the protocol. It adjusts the grid only if the following criteria are met.

- The absolute average difference between the grid position and the spot position is within the specified Adjustment Threshold.
- The number of features considered found by the spot finder algorithm is within the specified Found Spot Threshold.

### Find Spots

#### Step 3. Locate the spot centroids

The calculation is based on an iterative Bayesianprobability-based pixel classification. A binary feature mask is created that classifies the pixels in a region of interest around each grid position into feature pixels or background pixels. The approximate radius of each feature mask is

**Find Spots** 

considered as the corresponding spot radius and the center of mass of the feature mask is considered as the actual spot centroid.

In the visual results view (.shp file), all spots that are found are shown using a blue "X" on the spot and marked as "Found". For all spots, the blue cross (+) shows the location of the grid. If the centroid cannot be found because the spot is too weak, or the distance between + and X centroids exceeds the range specified by the Spot Deviation Limit, this spot is labeled "Not Found".

### Step 4. Define features

See the *Feature Extraction 10.9 User Guide* for how the Feature Extraction program defines features either with the CookieCutter method or the WholeSpot method.

### Step 5. Estimate the radius for the local background

The radius is the distance from the center of the cookie or whole spot to the edge of the outermost region, as shown in Figure 54. The default radius is the value specified in the protocol. You can also enter a minimum radius whose value is less than the default radius, or you can enter a larger radius to capture more pixels in the background. You can use the radius method for estimating global backgrounds as well.

The figures in this step represent the local background for the CookieCutter method for defining features. The radius for the local background is estimated in the same way for the WholeSpot method.

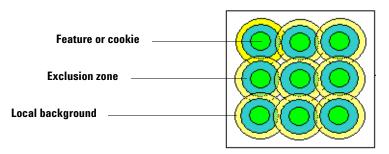

Figure 54 Local background in relation to other zones for CookieCutter method

**Default radius** The default radius is the radius of the local background for one feature. This radius is known as the SELF radius and its value is the default value that you see in the Find and Measure Spots protocol step if autoestimation is turned off.

Although the radius can map a circle that appears to overlap other features, the Feature Extraction program does not use these pixels to calculate the local background signal.

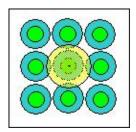

Figure 55 Example of a SELF radius

The value of the default radius (in microns) depends on the scan resolution and interspot spacing found in the TIFF and grid template or file, shown in equation [1]:

Default Local Radius =  $SELF = (0.6 \times Scan\_resolution \times Max (Interspotspacing\_x, Interspotspacing\_y))$ [1]

For the WholeSpot method, if extraction stops at this step, you may need to enter a larger radius than the protocol default radius.

The software autoestimates the Default Local Radius if specified in the protocol. Otherwise, you can enter this radius in the Feature Extraction Protocol Editor.

**Find Spots** 

**Minimum radius** The minimum radius that you can enter is the FLOOR (Default Radius), where FLOOR rounds the calculated value of the default radius down to the next lower integer, e.g., FLOOR (87.6) = 87.

**Maximum radius** The software lets you enter a maximum radius for the local background no greater than the distance from the center of the innermost feature to the edge of a circle that approximately surrounds the fourth closest set of nearest neighbors, or n=4, as shown in Equation 2. The set of eight nearest neighbors closest to the feature of interest is defined as n=1, as shown in Equation 3.

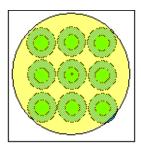

**Figure 56** Example of the radius for the first closest set of nearest neighbors, or *n*=1 (eight nearest neighbors)

The value of the maximum radius also depends on the scan resolution and interspot spacing in the TIFF and grid template or file, shown in the equation.

Max radius = CEILING [
$$(Scan\_resolution \times 4.7)$$
  $\sqrt{(Interspotspacing\_x)^2 + (Interspotspacing\_y)^2}$  [2]

where CEILING rounds the calculated value up to the next higher integer, e.g., CEILING [3.2] = 4.

**Any radius** The value of any radius between the minimum and maximum that circumscribes a circle surrounding the *n*th closest set of nearest neighbors from the central spot can be approximated as:

Radius\_n = Scan\_resolution x n.6 
$$\sqrt{[(Interspot spacing x)^2 + (Interspot spacing y)^2]}$$
 [3]

where n=1,2,3 or 4. Figure 57 shows the set of nearest neighbors where n=2.

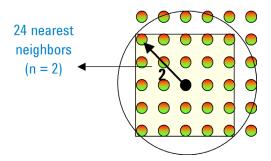

Figure 57 Example of the radius for the second closest set of nearest neighbors, or n=2

### Step 6. Reject outliers

The calculation to determine the boundaries for rejection of the outlier pixels is defined in the following equations and diagram.

**Assumptions for default value of 1.42** The following assumptions lead to the default value of 1.42 for this parameter.

- Normal distribution for pixel intensity, where y-axis corresponds to pixel frequency and x-axis corresponds to pixel intensity.
- A 99% confidence interval that the pixels of interest are contained within the boundaries for rejection.

**Find Spots** 

The Interquartile Range (IQR) is the range of points under a Gaussian distribution contained between the 25th percentile mark (25% of the points are contained under the curve from the zero point to the 25th percentile mark) and the 75th percentile mark. The 50th percentile mark is coincident with the median of the curve.

The *boundary for rejection* is the point on the x-axis beyond which all pixels will be rejected.

"D" is the distance between the mean of the curve and the boundary for rejection. **Calculations of default value** The following calculations are based on the above assumptions.

- If a pixel is located within the 99% confidence interval, it is 2.6 standard deviations (SD) away from the mean. Or, D = 2.6\*SD and D = Mult  $factor \times IQR + \kappa$ .
- From the Z table for cumulative normal frequency distribution, the  $\rm Z_{P=0.75}$  = 0.675.

Therefore,  $\kappa = 0.675 \times SD = IQR/2$ 

- If you combine the four equations above and solve for the *Mult\_factor*, the *Mult\_factor* = 1.42.
- If you would rather use a 95% confidence interval, IQR  $Mult\_factor = 0.952$ . The reason for this is, assuming normal distribution and infinite degrees of freedom, D = 1.96 \* SD =  $0.95185 \times IOR + \kappa$ .

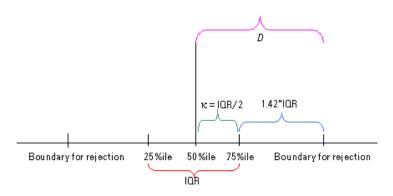

**Figure 58** Important points on Gaussian curve—# of pixels vs. intensity

### Step 7. Calculate the mean signal of the feature (MeanSignal)

The intensities of inlier pixels of a feature are averaged to give mean signal of the feature before background subtraction. The NumPix column in the result file lists the number of inlier pixels in the cookie that remain after rejection of outlier pixels.

$$MeanSignal = \frac{1}{n} \sum_{i=1}^{n} X_i$$
 [4]

where n is the # of inlier pixels (i.e. NumPix), and  $X_i$  is pixel intensity in the feature

The number of pixels that are removed as outliers at the high end and low end of the intensity distribution are shown in 4 columns of the FEATURES table: NumPixOLLo and NumPixOLHi (for both red and green channels).

# Step 8. Calculate the mean signal of the local background (BGMeanSignal)

The intensities of local background inlier pixels are averaged to give the local background mean signal. The BGNumPix column in the result file lists the number of inlier pixels in the local background radius that remain after rejection of outlier pixels.

$$BGMeanSignal = \frac{1}{n} \sum_{i=1}^{n} X_{i}$$
 [5]

where n is the # of inlier pixels in the local background (i.e. BGNumPix), and  $X_i$  is the pixel intensity in the local background

### Step 9. Determine if the feature is saturated (IsSaturated)

Feature is saturated if 50% of inlier pixels have intensity values above the saturation threshold.

If the method in the protocol for calculating the spot value from pixel statistics has been chosen to be Median/Normalized InterQuartile Range instead of Mean/Standard Deviation, the program makes these substitutions for the spot value and background subtraction calculations:

MedianSignal for MeanSignal BGMedianSignal for BGMean Signal PixNorm IQR for PixSDev GPixNormIQR for BGPixSDev NormIQR = 0.7413 x IQR

The program does not make these substitutions for the Feature NonUniformity Outlier algorithm.

See the previous page for the definition of the Interquartile Range (IQR).

Flag Outliers

### Flag Outliers

 $\sigma_M^2$  is the measured variance of inlier pixels in the feature or background (e.g. PixSDev2 or BGPixSDev2).

 $\sigma_E^2$  is the *estimated variance* using known noise characteristics of the Agilent Microarray Gene Expression system.

For more information on confidence interval, check Numerical Recipes in C (Chapter 15, page 692).

Net signal is the mean signal (i.e. MeanSignal or BGMeanSignal, respectively) minus the MinSigArray, which is minimum feature signal or minimum local background signal on the microarray, representing an estimate of the scanner offset.

# Step 10. Determine if the feature is a non-uniformity outlier (IsFeatNonUnifOL)

The non-uniformity outlier algorithm flags anomalous features and local backgrounds based on statistical deviations from the Agilent noise model. Feature or background is flagged as a non-uniformity outlier (e.g. IsFeatNonUnifOL or IsBGNonUnifOL, respectively) if the measured variance is greater than the product of the estimated variance and the confidence interval multiplier.

$$\sigma_M^2 > (\sigma_E^2 \times CI)$$
 where  $CI$  is the confidence interval calculated from chi square distribution

The following equations are calculated for each feature and background per channel.

#### **Estimated Feature or Background Variance**

The Agilent noise model estimates the expected variance by using noise effects from the Agilent Microarray Gene Expression system, which includes microarray manufacture, wet lab chemistry, and scanner noise.

$$\sigma_{E}^{2} = \sigma_{Labeling/FeatureSynthesis}^{2} + \sigma_{Counting}^{2} + \sigma_{Noise}^{2}$$
 [6]  
$$\sigma_{E}^{2} = Ax^{2} + Bx + C$$
 [7]

x is the net signal of feature or background.

A or  $\sigma^2_{Labeling/FeatureSynthesis}$  is the term that estimates the sources of variance that are proportional to the square of the signal, including microarray manufacturing and wet chemistry effects; the variance follows a Gaussian distribution. This term is intensity dependent and is the square of the CV (e.g. coefficient of variation) estimate of the pixel noise.

$$CV = \frac{PixSDev}{MeanSignal - MinSig_{Array}}[8]$$

where B or  $\sigma^2_{Counting}$  is the term that estimates the sources of variance that are proportional to the square-root of the signal, including scanning measurement or counting error; the variance follows a Poisson distribution. This term is dependent on the intensity and the scan resolution of the image.

where C or  $\sigma^2_{Noise}$  is the term that estimates the sources of variance that are independent of the signal, including electronic noise in scanner and background level noise in glass; the variance is a Constant.

The variables A, B and C have different values for feature and background. For Agilent data produced with the GE2-SSPE\_95\_Feb07 protocol, these values are determined empirically (default selection in protocol) from self-vs-self experiments and from the known noise characteristics of the Agilent Microarray system discussed above. For all other Agilent Feature Extraction protocols, only the A term is empirically determined.

For all other Agilent protocols, the default selection in the protocol is to determine the B and C terms automatically. Here is how the Feature Extraction program calculates these terms:

- Saturated features are omitted from the population of negative control probes (NC). This NC set and the local background regions associated with these features are used in the calculations.
- · Calculates Net Signal.
- Calculates the pixel standard deviation and then squares it to yield the pixel variance.
- From a histogram plot of number of features or bkgd vs. net signal, finds the net signal value for the 25th percentile.

Flag Outliers

- From a histogram plot of number of feature or local bkgd vs. variance, finds the variance for the 25th percentile.
- Calculates the B term as 25%NetSignal X B Term Multiplier and the C term as 25%Variance X C Term Multiplier.

For a given scanner, multipliers need to be determined. This tuning should use many images from different batches of microarrays, different users, and different processes. Different channels may need their own multipliers.

#### **Measured Feature or Background Variance**

$$\sigma_M^2 = \frac{1}{n-1} \times \sum_{i=0}^{n-1} (X_i - \overline{X})^2$$
 [9]

where n is # of inlier pixels in the feature or background (i.e. NumPix or BGNumPix, respectively).

where  $X_i$  is raw pixel intensity in the feature or background. (inlier pixels)

where  $\overline{X}$  is mean raw pixel intensity for the feature or background (i.e. MeanSignal or BGMeanSignal, respectively).

## Step 11. Determine if the feature is a population outlier (IsFeatPopOL)

Agilent provides two different statistical algorithms for identifying population outliers. You select the appropriate algorithm to use in the protocol.

For probe sequences with enough replicate features, Feature Extraction uses the IQR test for population outlier analysis. The minimum number of replicates needed is set by the protocol field, "Minimum Population" and is set to 10 as the default for most Agilent protocols.

If the protocol choice, "Use Qtest for Small Populations?" is set to True, the Q-test method is used when a probe sequence has fewer than the minimum population number of features. The Q-test choice is set to True for Agilent's newer protocols.

#### **Otest for replicate features < minimum population number**

Q-test allows population outlier flagging for probe sequences from one less than the minimum population number down to 3.

This test is especially useful for NegC probes on CGH microarrays. Flagging features as population outliers is needed to accurately calculate NegCAvg and SD statistics. It is also useful for the miRNA extraction where flagging features as population outliers is needed to accurately calculate Gene statistics.

This algorithm uses the following equation:

 $Qi = |Xi - Xnearest| \setminus |Xmax - Xmin|$ 

Where Xi = the intensity of a probe sequence;

Xnearest = the intensity of the nearest probe sequence in intensity

Xmax = the intensity of the most intense probe sequence

Xmin = the intensity of the least intense probe sequence

Qi is compared to Qcritical to determine if the feature is an outlier. Qcritical depends upon the number of replicate features (N) and upon the chosen confidence level.

Agilent has chosen a 95% confidence level and bases the identification of population outliers on this table:

Flag Outliers

**Table 33** Ocritical values at 95% confidence level

| Number of replicated features (N) | <b>Q</b> critical |  |
|-----------------------------------|-------------------|--|
| 3                                 | 0.970             |  |
| 4                                 | 0.829             |  |
| 5                                 | 0.710             |  |
| 6                                 | 0.625             |  |
| 7                                 | 0.568             |  |
| 8                                 | 0.526             |  |
| 9                                 | 0.493             |  |
| 10                                | 0.466             |  |

### **IQR** Test for replicate features > or = minimum population number

The following equations are calculated for each feature and background population per channel.

The intensities of all features or background regions in the population are plotted on a distribution curve. The difference in intensities between the  $25^{\rm th}$  and  $75^{\rm th}$  percentiles represent the Interquartile Range (IQR).

See "Step 6. Reject outliers" on page 245 for definitions to help you understand the Interquartile Range

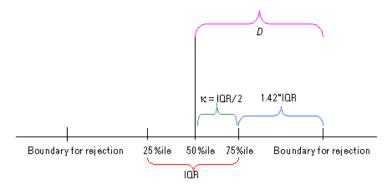

Figure 59 Interquartile Range

$$Cutoff_{PopOutlier} = 1.42 \times IQR$$
 [10]

where IQR = Intensity at  $75^{\rm th}$  percentile – Intensity at  $25^{\rm th}$  percentile.

where 1.42 is the IQR factor. Agilent uses 1.42 as the IQR factor so that the cutoff boundaries encompass 99% of the expected population distribution. The user can change this factor to encompass different boundaries, as discussed in the Feature Extraction 10.9 User Guide.

Feature or background is flagged as population outlier (e.g. IsFeatPopOL or IsBGPopOL, respectively) if the mean signal (e.g. MeanSignal or BGMeanSignal) is greater than the upper rejection boundary (RBupper) or less than the lower rejection boundary (RBLower).

$$MeanSignal > RB_{Upper}$$

$$Mean Signal < RB_{Lower}$$

where

$$RB_{Upper} = I_{75percentile} + Cutoff_{PopOutlier}$$

and

$$RB_{Upper} = I_{25percentile} - Cutoff_{PopOutlier}$$

Compute Bkgd, Bias and Error

# Compute Bkgd, Bias and Error

Feature extraction completes several steps in order to determine the error model for each feature. First it determines and subtracts the background for each feature on the array. This is followed by detrending the array for systematic error. Finally an error model accounts for systematic and random errors encountered during sample preparation, hybridization, and scanning steps.

# Step 12. Calculate the feature background-subtracted signal (BGSubSignal)

The feature background-subtracted signal, BGSubSignal, is calculated by subtracting a value called the BGUsed from the feature mean signal.

$$BGSubSignal = MeanSignal - BGUsed$$
 [11]

where BGSubSignal and BGUsed depend on the type of background method and the settings for spatial detrend and global background adjust. See the following table.

Table 34 Values for BGSubSignal, BGUsed and BGSDUsed for different methods and settings\*

| Background<br>Subtraction    | Background<br>Subtraction | Spatial Detrend<br>(SpDe) OFF    | SpDe ON                        | SpDe OFF                   | Spatial Detrend ON                               |
|------------------------------|---------------------------|----------------------------------|--------------------------------|----------------------------|--------------------------------------------------|
| Method                       | Variable                  | Global Bkgnd<br>Adjust (GBA) OFF | GBA OFF                        | GBA ON                     | Global Bkgnd Adjust ON                           |
| No<br>background<br>subtract | BGUsed =                  | BGMeanSignal <sup>†</sup>        | SpatialDetrend<br>SurfaceValue | BGAdjust                   | SpatialDetrendSurface<br>Value (SDSV) + BGAdjust |
|                              | BGSDUsed =                | BGPixSDev <sup>‡</sup>           | BGPixSDev                      | BGPixSDev                  | BGPixSDev                                        |
|                              | BGSubSignal =             | MeanSignal                       | MeanSignal -<br>BGUsed         | MeanSignal -<br>BGUsed     | MeanSignal - BGUsed                              |
| Local<br>Background          | BGUsed =                  | BGMeanSignal                     | BGMeanSignal<br>+ SDSV         | BGMeanSignal<br>+ BGAdjust | BGMeanSignal + SDSV +<br>BGAdjust                |
|                              | BGSDUsed =                | BGPixSDev                        | BGPixSDev                      | BGPixSDev                  | BGPixSDev                                        |

| T. I.I. 24 | Values for BGSubSignal, BGUsed and BGSDUsed for different methods and settings      | /            |
|------------|-------------------------------------------------------------------------------------|--------------|
| Iania KA   | Valide for Riavinvianal Rialican and Riavillican for different methods and cettings | ICONTINIIDAI |
| I abic Jt  | Values for December and Security December 101 and December 101 and Security 301     | 1 CONTINUACE |
|            |                                                                                     |              |

| Background<br>Subtraction | Background<br>Subtraction | Spatial Detrend<br>(SpDe) OFF    | SpDe ON                | SpDe OFF               | Spatial Detrend ON      |
|---------------------------|---------------------------|----------------------------------|------------------------|------------------------|-------------------------|
| Method                    | Variable                  | Global Bkgnd<br>Adjust (GBA) OFF | GBA OFF                | GBA ON                 | Global Bkgnd Adjust ON  |
|                           | BGSubSignal =             | MeanSignal -<br>BGUsed           | MeanSignal -<br>BGUsed | MeanSignal -<br>BGUsed | MeanSignal - BGUsed     |
| Global<br>Background      | BGUsed =                  | GlobalBGInlierAve**<br>(GBGIA)   | GBGIA + SDSV           | GBGIA +<br>BGAdjust    | GBGIA + SDSV + BGAdjust |
| method                    | BGSDUsed =                | GlobalBGInlierSDev<br>(GBGISD)   | GBGISD                 | GBGISD                 | GBGISD                  |
|                           | BGSubSignal =             | MeanSignal -<br>BGUsed           | MeanSignal -<br>BGUsed | MeanSignal -<br>BGUsed | MeanSignal - BGUsed     |

<sup>\*</sup> For both the red and green channels (2-color, CGH and non-Agilent microarrays)

MedianSignal for MeanSignal BGMedianSignal for BGMeanSignal PixNorm IQR for PixSDev GPixNormIQR for BGPixSDev NormIQR = 0.7413 x IQR

<sup>†</sup> With No background subtraction as the setting, BGMeanSignal is the value for BGUsed only for the t-test, but no BGUsed is subtracted from the MeanSignal to produce BGSubSignal.

<sup>‡</sup> If the method in the protocol for calculating the spot value from pixel statistics is Median/Normalized InterQuartile Range instead of Mean/Standard Deviation, the program makes these substitutions for the spot value and background subtraction calculations:

<sup>\*\*</sup> If Median is the selection in the protocol, the median is substituted for the mean in the inlierAve and the InlierSDev calculations.

### Step 13. Perform background spatial detrending to fit a surface

To calculate the spatial shape or surface for each channel, the Feature Extraction program uses one of these background subtraction protocol selections:

## • All Feature Types

This selection fits the surface to a set of very low intensity features evenly distributed on the slide using a "moving windowed filtering".

This algorithm, which was the original algorithm for gene expression microarrays, moves a window over the whole microarray and attempts to choose a fixed number of data points with the lowest intensity inside each window. This option is recommended for those arrays without negative controls and is illustrated in the following figure:

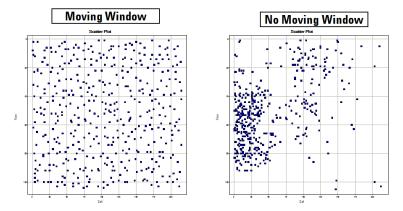

Figure 60 The effect of a moving window on selecting the lowest intensity features as an estimate of background. In the figures above, the blue squares represent the low intensity features found on the array. In the absence of a moving window, the lowest features on the entire array are located and may exhibit spatial bias. With the moving window, the lowest features from each region of the microarray are better identified.

### • OnlyNegativeControlFeatures

This selection fits the surface to the negative control features distributed on the slide and is recommended for Agilent CGH microarrays.

This option works well with well defined negative controls. Outlier filtering should be enabled with this option to ensure good negative control values. To enable outlier filtering, set "NegCtrlSpread Outlier Rejection On" to True, which removes artifacts from distorting the control feature set distribution. This is illustrated in the following figure:

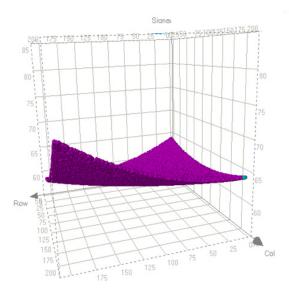

Figure 61 The purple surface represents a smoothed fit to all the negative control feature inliers. The residual of the surface fit is the Error on background subtraction in the Additive Error Estimation (see "Step 16. Determine the error in the signal calculation" on page 266).

Compute Bkgd, Bias and Error

### FeaturesInNegativeControlRange

This algorithm does two levels of filtering. First, it finds the features in the range of negative controls, by fitting the negative controls to a surface and finding non-control features whose signal is within 3 standard deviations of that fit. Then, it fits a Lowess curve to this set of features. It interpolates from that fit to calculate a background signal for each feature. This method is recommended for Agilent GE1, GE2, and miRNA microarrays.

For high density microarrays, this algorithm can take a long time to complete its calculations. To speed up the process, you can elect in the protocol to randomly select a small percentage of the total points with which to calculate the fit. To do this, you set "Perform Filtering for Fit" to True, which significantly reduces the amount of time for spatial detrending of high density microarrays.

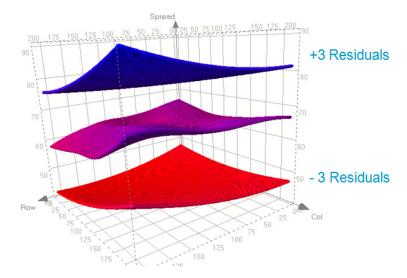

Figure 62 The purple surface represents the smoothed fit of all features, plus or minus 3 errors of the negative control fit. The residual of the surface fit is the Error on background subtraction in the Additive Error Estimation (see "Step 16. Determine the error in the signal calculation" on page 266).

The FeaturesInNegativeControlRange algorithm has been shown to more accurately estimate zero than the All Feature Types background algorithm. This improvement is shown by viewing the features used in the additive detrend algorithm (colored in blue) superimposed on the InterpolatedNegCtrlSubSignal distribution. You can see that the signals of those features are closer to zero when the FeaturesInNegativeControlRange algorithm is used.

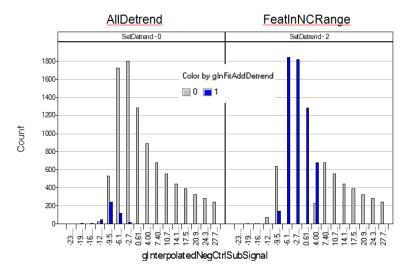

Figure 63 The effects of using all features for detrending (shown in the left figure) as compared to using the features in the negative control range (shown in the right figure). Features that had detrending added are shown in blue. The FeaturesInNegativeControlRange algorithm more accurately centers the values around zero.

A 2D-Loess algorithm fits the surface on the mean intensities of the filtered low intensity features of both red and green channels separately. This is described graphically in the following figure.

Compute Bkgd, Bias and Error

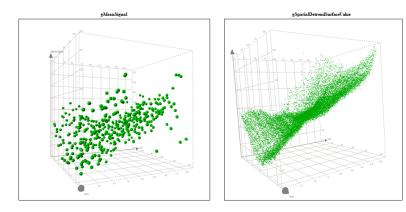

Figure 64 The effect of a 2-dimensional Loess fit to the green mean signal intensities across the array. You can find more information on the algorithm from the website http://www.itl.nist.gov/div898/handbook/pmd/section1/pmd144.htm

If N = number of data points selected for surface fitting after filtering and  $I_i$  =  $i^{th}$  point from the filtered low intensity data set, the Loess algorithm fits a surface through these data points to obtain an intensity value describing the surface corresponding to each input data point.

Let  $O_i$  denote the fitted output surface corresponding to the  $i^{th}$  input point  $I_i$ . The statistical results that come out of this calculation are described in the table on the next page.

 Table 35
 Statistical results of spatial detrend algorithm

| Result                                | Description and Equation                                                                                                    |  |
|---------------------------------------|----------------------------------------------------------------------------------------------------|--|
| SpatialDetrendRMSFit                  | This result gives an idea of the extent of the surface fit. It is the root mean square of the fitted data points obtained from the Loess algorithm.                                                                                                    |  |
|                                       | $\sqrt{\frac{\sum_{i=1}^{N} \left(O_i - \frac{\sum_{i=1}^{N} O_i}{N}\right)^2}{N}} $ [12]                                                                                                    |  |
| SpatialDetrendRMSFiltered<br>minusFit | This result is the approximate residual from the surface fit. The deviations of the input (filtered) points from the corresponding output (fitted) data points are computed. An outlier rejection is performed on the set of deviations using the standard IQR technique (Figure 59 on page 252). Here / is the value from the Loess fit and O is the BGSubSignal. |  |
|                                       | $\sqrt{\frac{\sum_{i=1}^{N'} (I_i - O_i)^2}{N'}} $ [13]                                                                                                    |  |
| SpatialDetrendSurfaceArea             | This result gives an idea of the curvature of the surface gradient.                                                                                                    |  |

5

**Table 35** Statistical results of spatial detrend algorithm (continued)

| Result               | Description and Equation                                                                                                    |  |
|----------------------|----------------------------------------------------------------------------------------------------|--|
| SpatialDetrendVolume | The volume is calculated as the sum of the intensities of the surface area minus the offset. The offset is calculated as the volume under the flat surface (parallel to the glass slide) passing through the minimum intensity point of the fitted surface. This number (total volume offset) is normalized by the area of the microarray. |  |
| SpatialDetrendAveFit | This describes the average intensity of the surface gradient. $\sum_{i=1}^{N}O_{i}$ $\frac{i=1}{N}$ [14]                                                                                                    |  |

## Step 14. Adjust the background

This algorithm determines the offset in both the red and green channels by identifying features that are not differentially expressed and fall within the central tendency of the data, especially in the lower intensity domain. These features should not be saturated or be flagged as non-uniform outliers.

Using this method yields more accurate and reproducible background-subtracted signals and log ratios for two-channel data than using no correction or single-channel correction.

Using a self-self microarray (i.e. same target labeled in red and green channels), one expects to see a linear plot of red background-subtracted signal versus green. If the backgrounds have not been estimated correctly in one channel with respect to the second channel, there will be a bias. This bias yields a "hook" at the low end of the signal range when shown in a plot with log scale axes (see Figure 65).

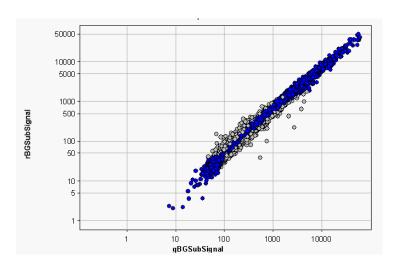

Figure 65 Unadjusted background-subtracted signals

The background adjustment algorithm first finds the central tendency of the data (features shown as blue circles in the figures). Using this subset of features, the algorithm then estimates the best adjustment in both the red and green channels to remove the bias. After the background adjustment, the bias is removed and the plot is linear (Figure 66).

**Compute Bkgd, Bias and Error** 

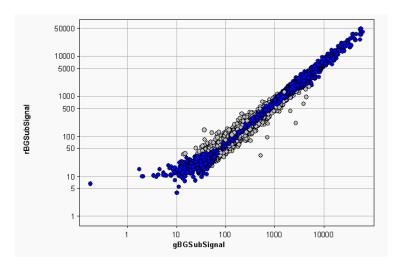

Figure 66 Adjusted background-subtracted signals

The bias, if uncorrected, yields a log ratio versus signal plot that is not symmetric about the log ratio axis (Figure 67); whereas, after adjustment, the data is more symmetric (Figure 68).

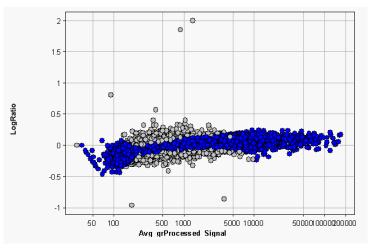

Figure 67 Log ratios calculated from unadjusted backgroundsubtracted signals

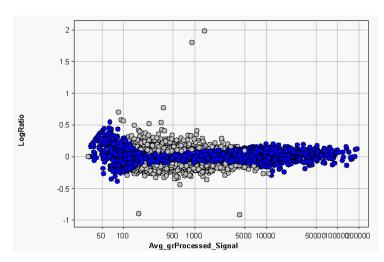

Figure 68 Log ratios calculated from adjusted background-subtracted signals

**How is the Adjust background globally "pad" used?** If *Adjust background globally* is selected, you can enter a constant between 0 and 500, called the pad value, which forces the log ratio of red/green towards zero.

The value of the pad is expressed in raw counts, before dye normalization. The Feature Extraction program assumes that this value applies to the red or green channel with the smallest mean signal and automatically computes the corresponding raw value in the other channel that would yield a corrected log ratio of zero after dye normalization.

The red and green feature signals are analyzed for rank consistency. If red signal is plotted vs. green signal and the slope of the rank consistent features is >1, then the pad value is assigned to the green channel. If the slope is <1, the value is assigned to the red channel.

For instance, if you set *Adjust background globally to* 50, and if the slope is 1.2, then a value of 50 is added to the green background-subtracted signal of all features; whereas, a value of (50\*1.2) = 60 is added to the red background-subtracted signal of all features.

Conversely, if you set *Adjust background globally to* 50, and if the slope is 0.5, then a value of 50 is added to the red background-subtracted signal of all features; whereas, a value of (50/0.5) = 100 is added to the green background-subtracted signal of all features.

## Step 15. Calculate robust negative control statistics

This algorithm is used primarily for CGH and miRNA microarrays. It repeats the population outlier algorithm, but not on one sequence at a time, rather on the distribution of all features that are classified as NegC or negative controls.

The algorithm calculates robust IQR statistics on features not designated as non-uniform outliers, population outliers or saturated.

UpperLimit = 75th percentile + Multiplier\*IQR

LowerLimit = 25th percentile - Multiplier\*IQR

The default value for this multiplier is 5.

The algorithm then omits features that are outside the Upper and LowerLimits and calculates the new robust Count, Avg, and SD of these inliers for the net signal and the background-subtracted signal:

g(r)NegCtrlNumInliers

g(r)NegCtrlAveNetSig

g(r)NegCtrlSDevNetSig

g(r)NegCtrlAveBGSubSig

g(r)NegCtrlSDevBGSubSig

### Step 16. Determine the error in the signal calculation

This step calculates the error on the background-subtracted and detrended signal. You can select for the error calculation either the Universal Error Model or the model (Universal or propagated) that produces the largest (most conservative) estimate of the error.

The Feature Extraction program does a dynamic computation of an approximation for the additive terms in both the red and green channels for the Universal Error Model. The estimation of the dynamic additive error term for each channel (red or green) is based on the following equation (for 1-color gene expression, the green channel):

$$AddError = \sqrt{m_1^2 \sigma_{NegCtrl}^2 + m_2^2 DNF^2 (RMSFit^2) + m_3^2 DNF^2 (residual^2)}$$
 [15]

where  $m_1 = MultNcAutoEstimate$ 

 $m_2 = MultRMSAutoEstimate$ 

 $m_3$  = MultResidualRMSAutoEstimate

*DNF* = LinearDyeNormFactor of the corresponding channel

residual = The residual of the 2D Loess fit

Since the Additive Error is now calculated in Compute Background, Bias and Error Section, the DNF is 1 and the Variance of the NegCtrls are not scaled for the DNF either. This scaling is done to the AdditiveError after DyeNorm is completed.

$$\sigma_{NegCtrl}^{2}$$
 = Variance of the inlier negative control

For definitions of non-uniform and population outliers, see the Feature Extraction 10.9 User Guide.

The RMSFit term drops out of the equation for microarrays of less than 5000 features.

where inlier negative control implies the negative controls for the corresponding channel after rejections of saturated, population and non-uniform outliers.

where *SpatialDetrendRMSFit* = RMS of the points defining the surface fit for that channel. For more details on this term, see Table 35 on page 261.

For Agilent 8 x format oligo microarrays, the auto-estimation algorithm uses only the variance of the inlier negative controls. You can set m1 or m2 in equation 22 equal to zero in the protocol settings.

**Compute Bkgd, Bias and Error** 

#### MultNcAutoEstimate

Multiplier for the first term in the additive error equation (standard deviation of the inlier negative control). The value changes depending on the protocol used:

GE1, GE2 and miRNA = 0

CGH and ChIP = 1

non-Agilent = 1

### MultRMSAutoEstimate

Multiplier for the second term in the additive error equation (g(r)SpatialDetrendRMSFit). This term is proportional to the amount of sequence variability in the foreground.

On gene expression arrays, Agilent uses this term because there is a single sequence for all negative controls so an estimation of any sequence-dependent foreground noise using negative controls is not possible.

For CGH microarrays, the error model choice is to make this term and m3 zero and use only m1 because there are a variety of sequences used for the negative controls.

GE1, GE2 and miRNA = 0

CGH and ChIP = 0

non-Agilent = 4

#### MultResidualRMSAutoEstimate

Multiplier for the third term in the equation and is the width of the distribution of signals used in the background spatial detrending set (after the background surface has been subtracted out).

When the background detrending set includes a group of features well-distributed across the microarray with a variety of sequences, the width of the distribution of the signals of these features after background subtraction is a very good estimate of the uncertainty of the dim signals, or the additive error.

GE1, GE2 and miRNA = 1

CGH and ChIP = 0

non-Agilent = 0

# Step 17. Calculate the significance of feature intensity relative to background (IsPosAndSignif)

The significance of the feature intensity compared to the background intensity (local or global) is calculated using two different significance tests: one using pixel statistics for both the feature and the background values and the other using the additive error from the Error Model calculation for the background value.

**Significance based on pixel statistics** This method to determine significance uses the 2-sided Student's t-test with mean signal for the feature and the background correction for the background. This is implemented as an incomplete Beta Function approximation.

$$t = \frac{(\overline{X_F} - \overline{X_B})}{\sqrt{\frac{(n_F - 1)\sigma_F^2 + (n_B - 1)\sigma_B^2}{df} \times \left(\frac{1}{n_F} + \frac{1}{n_B}\right)}}$$
[16]

where  $\overline{X}_F$  is the mean signal (MeanSignal) of the feature and  $\overline{X}_B$  is the background correction used for subtraction (BGUsed — see Table 34 on page 254).

where  $n_F$  and  $n_B$  are the number of inlier pixels in the feature or background (local), respectively (e.g. NumPix or BGNumPix).

where  $\sigma_F^2$  and  $\sigma_B^2$  are variances of inlier pixels for feature and background, respectively (e.g. PixSDev<sup>2</sup> or BGSDUsed<sup>2</sup>).

$$\sigma_F^2 = \frac{1}{n_F - 1} \sum_{i=0}^{n-1} (X_i - \overline{X_F})^2$$
 [17]  $X_i$  is pixel intensity

$$\sigma_B^2 = \frac{1}{n_B - 1} \sum_{i=0}^{n-1} (X_i - \overline{X}_B)^2 \quad [18]$$

Compute Bkgd, Bias and Error

where *df* is the degrees of freedom,

$$df = n_F + n_B - 2$$

After the p-value is calculated from the 2-sided t-test using incomplete Beta Function, it is compared to the user-defined max p-value. If the calculated p-value from the Beta Function is less than the user-defined max p-value, then the feature signal is considered to be significantly different from the background signal.

If  $p\text{-}value_{Calculated} < p\text{-}value_{Max}$ , and if MeanSignal > BGUsed, then feature gets a Boolean flag of 1 under the IsPosAndSignif column in Feature Extraction result file.

**Significance based on additive error** The Error model significance also uses a Gaussian probability distribution for the calculation and tests to see if a signal is greater than 0 with a known additive error. We compute the probability in a similar way to the Pixel Significance calculation. But instead of having a feature signal and a background signal, the test uses the feature signal and one error (background signal distribution is assumed to be around 0 with one error).

The degrees of freedom are large enough to make the function Gaussian. We define the error as one standard deviation (1SD) from the probability of 0 on the Gaussian curve and equal to a p-value of .01 (AdditiveError/2.6).

If the probability is greater than or equal to 1SD or .01, the background-subtracted signal is flagged as positive and significant. If it is less than 1SD or .01, it is flagged as not significant.

The value of the surrogate is scaled by the probability returned. The surrogate value for the Not significant signals equals AddError/2.6  $^{\ast}$  the probability, calculated this way for two reasons.

- · Signals stay continuous.
- Surrogate values are not larger than the smallest significant signals.

# Step 18. Determine if the feature background-subtracted signal is well above the background (IsWellAboveBG)

The feature background-subtracted signal (i.e. BGSubSignal) is compared to the noise of its background (local or global):

 $BGSubSignal > WellAboveSDMulti \times SD_{BG}$ 

#### where

WellABoveSDMulti is the well above SD multiplier (5, default) - this means a feature is well above background if its signal is 5 times the additive error.

 $SD_{BG}$  is the background standard deviation (i.e. BGSDUsed)

For the Error model significance test, the SD becomes AddError/2.6.

If the background-subtracted signal is greater than the  $WellAboveSDMulti \times SD_{BG}$ , and if the feature passes the IsPosAndSignif test, then the feature gets a Boolean flag of 1 under the IsWellAboveBG column in Feature Extraction result file.

## Step 19. Calculate the surrogate value (SurrogateUsed)

The surrogate value is calculated and used as the "lowest limit of detection" to replace the dye-normalized signal when any of the following situations occur. These tests are done for each channel:

- MeanSignal is less than BGUsed or not significant compared to BGUsed (i.e., IsPosAndSignif = 0).
- BGSubSignal is less than its background standard deviation (i.e., BGSubSignal < BGSDUsed).

The decision to replace a dye-normalized signal with a surrogate value is not made, however, until after probes are selected for correcting the dye bias.

The surrogate value is calculated in this step using these criteria:

If pixel significance is used to calculate IsPosAndSignif, then

Compute Bkgd, Bias and Error

$$SurrogateUsed = SD_{RG}$$
 [19]

where  $SD_{BG}$  is the background standard deviation (i.e. BGSDUsed)

For the local background method, the standard deviation of the background is at the pixel-level of the local background.

For global background methods, the standard deviation of the background is at the replicate background-population level of the microarray.

If Error model significance is used to calculate IsPosAndSignif, then

SurrogateUsed = AddError/LinearDyeNormFactor [20]

where AddError is the additive error from the Error Model calculation

If Multiplicative Detrending is used, the SurrogateUsed is scaled by the MultDetrendSignal for each feature.

If a p-value other than default 0.01 is chosen in the protocol, then the SurrogateUsed is adjusted appropriately.

# Step 20. Perform multiplicative detrending

Multiplicative detrending is an algorithm designed to compensate for slight linear variations in intensities that can occur if the processing is not homogeneous across the slide. This non-homogeneous processing results in different chemical reaction times, for example, between the sides and the center, and produces a "dome effect".

With 2-color microarrays these dome effects are the same in each channel and for the most part cancel out during the calculations. Agilent has found multiplicative detrending to still be useful, however, for all the microarrays. It is turned on in all protocols, except for the GE2-nonAT\_95 protocol.

This algorithm is designed to correct the data by fitting a smoothed surface via a second degree polynomial fit to the higher signals on the microarray (after outliers are rejected). This is shown in the following illustration:

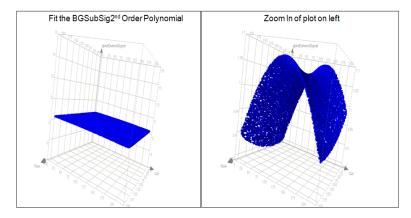

Figure 69 The effect of multiplicative detrending across array features. A second-order polynomial is fit to the higher signals on the array resulting in a subtle shape fit. This fit results in the Processed Signal having a better fit to the data than the BGSub-Signal.

An option also exists in the 2-color gene expression protocols to detrend only on replicate signals. The algorithm normalizes replicates, fits the surface to the normalized replicates and then uses the fit to detrend the data.

Because the multiplicative trend can be confused with the additive trend for dim microarrays, data points inside a multiple times the standard deviation from the center of the signals for the negative control population are excluded.

The equations for statistics and results that are produced by this calculation are shown in the following table. See Table 32, "Algorithms (Protocol Steps) and the results they produce," on page 230 for descriptions of these results.

**Correct Dye Biases** 

5

**Table 36** Statistics and Results for Multiplicative Detrending

| Results            | Equation                                                                                           |
|--------------------|----------------------------------------------------------------------------------------------------|
| gMultDetrendRMSFit | N 2                                                                                                |
| MDS =              | $\sum (MDS_i - average(MDS))^2$                                                                    |
| MultDetrendSignal  | $\sqrt{\frac{\sum_{i=1}^{N} (MDS_i - average(MDS))^2}{N}}$                                         |
|                    | [21]                                                                                               |
| gMultDetrendSignal | $10^{Fitted(\log 10(BgSubSignal))}$                                                                |
|                    | $\frac{10^{Fitted(\log 10(BgSubSignal))}}{\sum_{i=1}^{N} (10^{Fitted(\log 10(BgSubSignal))})_{i}}$ |
|                    | N                                                                                                  |
|                    | [22]                                                                                               |
| gProcessedSignal   | $\frac{BGSubSignal_{i}}{MultDetrendSignal_{i}}$ [23]                                               |
| gProcessedSigError | $\frac{BGSubSignalError_{i}}{MultDetrendSignal_{i}}$ [24]                                          |

# **Correct Dye Biases**

## Step 21. Determine normalization features

Normalization features are features used to evaluate the dye bias between the red and green channels.

**Using "All Probes" method** Under this method, the initial normalization features are selected based on the following three criteria:

- Features are positive and significant versus the background (e.g. IsPosAndSignif = 1)
- Features are non-control (e.g. ControlType = 0)
- Features are non-outlier (e.g. IsFeatNonUnifOL = 0, IsFeatPopnOL = 0, IsSaturated = 0)

**Using "List of Normalization Genes" method** Under this method, the user selects the normalization features. These features can be housekeeping genes or genes with no differential expression.

**Using "Rank Consistency Probes" method** Under this method, the chosen normalization features simulate housekeeping genes. These features fall within the central tendency of the data, having consistent trends between the red and green channels. They are selected based on the following two criteria:

- Features pass the three criteria described in the "all significant, non-control, and non-outlier features" method and
- Features pass the rank consistency filter between the red and green channels

Rank consistency filter is done by transforming the feature BGSubSignal to feature rank per channel. Next, the feature correlation strength is calculated per feature:

$$CS = \frac{\left|\rho_R - \rho_G\right|}{N} \quad [25]$$

where  $\rho_R$  and  $\rho_G$  are the ranks of feature in the red and green channels, respectively

where N is the total number of initial normalization features

If the  $CS \leq \tau$ , where  $\tau$  is the threshold percentile, then feature passes the rank consistency filter between the red and green channels and falls within the central tendency of the data. Note  $\tau$  is a user-defined parameter in the Feature Extraction program.

**Correct Dye Biases** 

**Using "Rank Consistent List of Normalization Genes"** This method uses the rank consistent normalization genes from the list. These genes follow the criteria described above.

### Step 22. Calculate the normalization factor

**LinearDyeNormFactor** The linear dye normalization method assumes that dye bias is not intensity-dependent and therefore takes a global approach to dye normalization. A linear dye normalization factor is computed per channel by setting the geometric mean of signal intensity of the normalization features equal to 1000:

$$LinearDyeNormFactor = \frac{1000}{\left(\frac{1}{n}\sum_{i=1}^{n}\log X_{i}\right)}$$
 [26]

The LinearDyeNormFactor (red and green channels) values are listed in the STATS table.

where  $X_i$  is the background-subtracted signal of a feature (i.e. BGSubSignal/MultDetrendSignal)

where n is the number of features used for normalization (i.e. features with IsNormalization = 1)

**LOWESSDyeNormFactor** The LOWESS dye normalization method assumes that dye bias may be intensity-dependent and therefore takes a local approach to dye normalization.

The LOWESS dye normalization factor is calculated by fitting the locally weighted linear regression curve to the chosen normalization features. The amount of dye bias is determined from the curve at each feature's intensity. Each feature gets a different LOWESS dye normalization factor per channel.

The LOWESS method corrects the log ratio data so that its central tendency after dye normalization lies along zero for all intensity ranges, assuming an equal number of up- and down-regulated features in any given signal range. The LOWESS DyeNormFactor is derived for each channel by the procedure described on the next page:

- a A linear regression curve is fit to the data in a plot of M vs. A, where M (y axis) = Log(R/G) and A (x axis) = 1/2 x Log(R\*G). R and G represent the red and green background-subtracted signals. This LOWESS curve fit through the central tendency of the M vs. A plot is defined as Mfit, and is a function of A.
- **b** The dye normalization step transforms the data so that the central tendency of Mfit at every A is shifted to be equal to zero.
- **c** After the correction factor is determined for any feature, it is split evenly over the red and green channels.

The new signals after correction, R' and G', are obtained by transforming the original R and G:

$$R' = R/(10^{MFit/2})$$
 and  $G' = G*(10^{MFit/2})$ 

**d** If the original log ratio is exactly along the fit line Mfit, the new log ratio is shifted to zero:

If 
$$log(R/G) = Mfit$$
, then  $Log(R) = Log(G) + Mfit$  or  $Log(R'*10^{MFit/2}) = Log(G'*10^{MFit/2}) + Mfit$  or  $Log(R') + Mfit/2 = Log(G') - Mfit/2 + Mfit$  or  $Log(R'/G') = 0$ 

**e** The LOWESSDveNormFactor for R is  $1/(10^{M'/2})$ . The LOWESSDveNormFactor for G is  $10^{M'/2}$ .

**Linear&LOWESSDyeNormFactor** This curve fitting algorithm does a linear scaling/normalization of the data individually in each channel before performing a non-linear dye normalization.

The Linear&LOWESS dye normalization factor can be calculated from the following equation:

$$Linear\&LOWESSDyeNormFactor = \frac{DyeNormalSignal}{BGSubSignal \times LinearDyeNormFactor}$$
 [27]

norm factor is to calculate it using

Note that the Linear&LOWESS dye

normalization factor is not reported

in the Feature Extraction output

file. Therefore, the only way to

know the Linear & Lowess dye

the following equation.

# Step 23. Determine if surrogate values must substitute for low-intensity signals

At this point two criteria are used to determine is surrogate values must take the place of the low-intensity signals:

- The feature signal is not positive and significant versus background.
- The signal is not larger than the background error.

Surrogate values were computed during background subtraction and are stored in the SurrogateUsed column.

## Step 24. Calculate the dye-normalized signal (DyeNormSignal)

The dye-normalized signal is calculated by multiplying the background-subtracted signal by the dye normalization factor:

```
DyeNormSignal = (BGSubSignal/MultDetrendSignal) \times DNF [28]
```

where *DNF* = *LinearDyeNormFactor*, when linear dye normalization method is used and where:

DNF= $LinearDyeNormFactor \times LOWESSDyeNormFactor$  [29]

when LOWESS dye normalization method is used.

# **Compute Ratios**

## Step 25. Calculate the processed signal (ProcessedSignal)

The processed signal is used in calculating the log ratio. If a surrogate is not used (i.e. SurrogateUsed = zero value), then the processed signal is the dye-normalized signal. If a surrogate is used (i.e. SurrogateUsed = non-zero value), then the processed signal is the SurrogateUsed value.

```
if SurrogateUsed = 0, then

ProcessedSignal = DyeNormSignal
```

if SurrogateUsed ≠ 0, then

ProcessedSignal = SurrogateUsed \* DyeNormFactors,

where DyeNormFactors = LinearDyeNormFactor \*

LowessDyeNormFactor, if Linear and Lowess methods are

used

## Step 26. Calculate the log ratio of feature (LogRatio)

The log ratio i is the measure of differential expression between the red and green channels for every probe i:

$$LogRatio_{i} = Log_{10} \left( \frac{ProcessedSignal_{r,i}}{ProcessedSignal_{g,i}} \right)$$
 [30]

where  $ProcessedSignal_{r,i}$  and  $ProcessedSignal_{g,i}$  are signals post dye normalization and post surrogate processing in the red and green channels, respectively.

# Step 27. Calculate the p-value and error on log ratio of feature (PvalueLogRatio and LogRatioError)

PvalueLogRatio gives the statistical significance on the log ratio per each feature (e.g. gene) between the red and green channels. The p-value is a measure of the confidence (viewed as a probability) that the feature is not differentially expressed.

For example, if the p-value is less than 0.01, we can say with a 99% confidence level that the gene is differentially expressed. In other words, there would be a 1% random chance of getting this low of a p-value with a gene that is actually not differentially expressed:

p-value = 
$$1 - Erf\left(\frac{|xdev|}{\sqrt{2}}\right) = Erfc\left(\frac{|xdev|}{\sqrt{2}}\right)$$
 [31]

where:

$$Erf(x) = \frac{2}{\sqrt{p_i}} \int_0^x e^{-t^2} dt$$
 [32]

**Calculate Metrics** 

Erf(x) is the error function of the expression  $\chi$  as given by the above equation: It is twice the integral of the Gaussian distribution with mean = 0 and variance = 1/2

*Erfc* is the complementary error function as defined by the above equation.

xdev is the deviation of LogRatio from 0.

$$xdev = \frac{LogRatio}{LogRatioError}$$
 [33]

For more details on calculations with the Universal Error Model, see the confidential Agilent technical

paper on error modeling.

Equation 22 is analogous to a signal to noise metric.

If the **Universal Error Model** is used, then xdev is computed from six sources:

- ProcessedSignals (red and green channels)
- Multiplicative error factors (red and green)
- Additive error factors (red and green)

The terms xdev, 'multiplicative error', and 'additive error' come from the Universal Error Model, as developed by Rosetta Biosoftware.

Once xdev is computed, it is plugged back into Equation 2, where LogRatioError is derived.

For more details on calculations with the propagation error model, see the confidential Agilent technical paper on error modeling.

If the **Propagation of Pixel Level Error Model** is used, then LogRatioError is computed from the following sources:

- Feature PixSDev (red and green channels)
- Background Noise (calculation is dependent upon the chosen BkSubMethod; red and green channels)

Once the LogRatioError is computed, it is plugged back into Equation 21, where xdev is derived.

# **Calculate Metrics**

Although the QC metrics are calculated in this step, only the gridding tests are discussed in this section.

# Step 28. Perform a series of gridding tests to make sure that grid placement has been successful

These tests are performed to yield warnings on the Summary Reports about unsuccessful gridding. They also produce the assessment shown in the QC Report of whether the grid needs to be evaluated or not.

In Feature Extraction, new tests have been added and thresholds tuned to decrease the number of false negatives (Summary Report shows no problems when there are) and false positives (Summary Report shows a problem when there isn't).

The parameters for these tests do not appear in the protocols, but they do appear in the FEParams output.

The following shows a question asked by each test, the metric used to answer the question ("stat" name that appears in the result text file as the Statistics table), and the threshold to assess gridding success or failure. If a grid fails any one of these tests, a warning or warnings appear in the reports.

**Test 1** How many features are "not found" along the edge of the microarray?

Stat name: MaxSpotNotFoundEdges

Threshold\_Max: 0.72

**Test 2** How many local background regions are flagged as non-uniform outliers in either channel?

Stat name: AnyColorPrcntBGNonUnifOL

Threshold\_Max: 2%

**Test 3** How broad is the distribution of NegControl net signals?

Stat name: Max{gNegCtrlSDevNetSig, rNegCtrlSDevNetSig}

Threshold\_Max: 100

**Test 4** What is the median CV% of BGSubSignal of the NonControl replicated sequences?

**Calculate Metrics** 

Stat names: Max{gNegCtrlMedPrcntCVBGSubSig, rNegCtrlMedPrcntCVBGSubSig} or just the green stat for a 1-color application

Threshold\_Max: 50%

**Test 5** What is the difference between feature centers found by the gridding algorithm vs. the spot-finding algorithm?

Stat names: Max{CentroidDiffX, CentroidDiffY}

Threshold\_Max: 10%

**Optional Test 6** How many features along the edge of the microarray are flagged as non-uniform outliers in either channel?

This test is used only if one of these two metrics is unavailable:

• No replicated features are present to calculate the NonCtrlMedPrcntCVBGSubSig metric.

• Or no NegControls are present to calculate the StdDev.

Stat name: MaxNonUnifEdges

Threshold\_Max: 10%

# MicroRNA Analysis

This step is only used for the feature extraction of microRNA microarray 1-color images.

This analysis samples multiple probes with multiple features per probe and reports the measurements and errors as the TotalGeneSignal and TotalGeneSignalError for each of the miRNAs of the 8-pack microarray. These values are reported in both the text file and a new file called the "GeneView" file.

Several steps are needed to calculate the total gene signal. First, you calculate the TotalProbeSignal and then you sum the TotalProbeSignal over the number of probes per gene.

To calculate the TotalProbeSignal and the TotalProbeError, this algorithm does the following steps:

- a Calculates the EffectiveFeatureSizeFraction
- **b** Finds the robust average of all the processed signals for each replicated probe (features with the same sequence) measured in the extraction. The same is done for the processed Signal Error column by propagating the error.
- **c** Calculates the Nominal Spot Area S in square microns.

$$S = \pi \cdot (SpotWidth)/2 \cdot ((SpotHeight)/2)[34]$$

- **d** Multiplies each average by the total number of pixwls targeted by that probe (The total number of Features \*S\*EffectiveFeatureSizeFraction).
- **e** Further multiplies by weight, where the weight is calculated as 1/30,000.

The equations and descriptions for calculating each output or result column are listed in the following table:

**MicroRNA Analysis** 

**Table 37** Statistics and Results for the MicroRNA Analysis (see also Table 32, "Algorithms (Protocol Steps) and the results they produce," on page 230)

| Feature or Stat   | Equation or Description                                                                                                    |
|-------------------|----------------------------------------------------------------------------------------------------|
| gTotalProbeSignal |                                                                                                    |
|                   | $In_{Pr}$                                                                                                    |
|                   | $\sum gProcSignal_{DD}$                                                                                                    |
|                   | i F. C. W. Carl                                                                                                    |
|                   | $\frac{\sum_{i} gProcSignal_{PR_{i}}}{In_{PR}} \cdot Tot_{PR} \cdot E \cdot S \cdot W $ [35]                                                                                                    |
|                   | Where:                                                                                                    |
|                   | PR = Index of Probe Replicates for given miRNA                                                                                                    |
|                   | In = Number of replicate population inliers                                                                                                    |
|                   | Tot = Total number of probe replicates                                                                                                    |
|                   | E = EffectiveFeatureSizeFraction                                                                                                    |
|                   | S = Nominal Spot Area - equation described on previous page                                                                                                    |
|                   | W = Weight - described on previous page                                                                                                    |
|                   | And:                                                                                                    |
|                   | The number of probes used in the calculation is based on whether the protocol option "Exclude Non Detected Probes" was turned on or off. For more information see the <i>Feature Extraction 10.9 User Guide</i> . |
| gTotalProbeError  |                                                                                                    |
|                   | $\frac{\sum_{i}^{In_{PR}} gProcSignalError_{PR_{i}}^{2}}{In_{PR}} \cdot Tot_{PR} \cdot E \cdot S \cdot W \text{ [36]}$                                                                                            |
| gTotalGeneSignal  |                                                                                                    |
| -                 | NumProbesPerGene                                                                                                    |
|                   | $\sum$ gTotalProbeSignal [37]                                                                                                    |
|                   | i = 0                                                                                                    |

**Table 37** Statistics and Results for the MicroRNA Analysis (continued)(see also Table 32, "Algorithms (Protocol Steps) and the results they produce," on page 230)

| Feature or Stat                    | Equation or Description                                                                                                    |  |  |
|------------------------------------|----------------------------------------------------------------------------------------------------|--|--|
| gTotalGeneError                    | $\sqrt{\frac{NumProbesPerGene}{\sum_{i=0}^{NumProbesPerGene}gTotalProbeError^{2}}[38]}$                                                                                                    |  |  |
| gGeneSignal                        | This signal is the $\log_{10^-}$ transformed value of the gTotalGeneSignal value calculated for each of the four miRNA spike-in genes within the subtype mask 8196.                                                                                                    |  |  |
| gProbeRatio                        | This is the $\log_2$ - transformed value of the ratio of the TotalGeneSignal value for the longer probe divided by the TotalGeneSignal value for shorter probe. The probe length can be determined from the probe name itself: for example, dmr_6_17 means 17 is the probe length.                                                                                                    |  |  |
| IsGeneDetected                     | This flag marks a gene as detected or not detected. It is computed by checking all the probes that make up the gene. A probe is considered detected if its signal is some multiple of its error where the multiplier is defined in the Feature Extraction protocol (default=3). If one probe of the set of probes comprising the gene is detected, then the gene is considered detected. |  |  |
| gEffectiveFeatureSizeFraction      | Estimates the ratio of the effective feature size to the nominal feature size. It is calculated by looking at the ratio of the whole spot measurement versus the cookie measurement.                                                                                                    |  |  |
| gFeatureUniformityAnaomalyFraction | Calculates the ratio of the number of features having anomalous effective feature size fractions to the total number of features. This gives a measure of the percentage of representative spots that are strange (e.g., donuts, super hot spots, or hot crescents).                                                                                                    |  |  |
| gUsedDefaultEffectiveFeatureSize   | Reports whether an effective feature size was estimated or not. Stat value is 0 if Yes and 1 if No. If No, the default effective feature size value is used.                                                                                                    |  |  |

**MicroRNA** Analysis

Since v.10.7, support for miRNA Spike-In analysis has been available. The miRNA Spike-In genes have a subtype mask of 8196 and consists of the following miRNA probes:

- dmr285
- dmr31a
- dmr6
- dmr3

Values for GeneSignal and ProbeRatio are calculated for each of the four probes.

## How the miRNA Spike-In Statistics and Metrics are calculated

To calculate the miRNA Spike-Ins, four miRNAs from the species *Drosophila melanogaster* are utilized with the assumption that these sequences will not have any hybridization potential against the real targets on the microarray. Those four miRNAs are named dmr6, dmr3, dmr31a, and dmr285.

The sequences come from the microRNA database (miRBase http://www.mirbase.org). These miRNAs have been placed on the array in multiple locations as replicated probe pairs with corresponding names: dmr6, dmr3, dmr31a, and dmr285.

Replicated probe pairs means that two probes have been designed for each of the four miRNAs; a longer probe and a shorter probe. Multiple copies of each probe exist on the array in random locations. The probe length can be determined from the probe name itself by examining the last portion of the probe name. For example, the probe dmr\_3\_17 has a length of 17.

In order for these probes to show any legitimate signal in your microarray experiment, the experimental protocol must be modified to include target mixtures of these Spike-Ins (please see the miRNA manual for details).

The Feature Extraction software will assume that these Spike-Ins have been added and attempt to calculate the statistics and metrics unless that option has been specifically disabled via Feature Extraction protocol modification. The software will calculate six statistics associated with the Spike-Ins and add these six statistics to the STATS table that is output as part of the tab text output of Feature Extraction. The software will then calculate three metrics from those statistics. The software will output and grade these metrics on the miRNA QC report.

### **Statistics**

Two of the statistics calculated are summarized as ProbeRatios. The ProbeRatio used to calculate the statistic is defined as:

$$ProbeRatio = Log_{2} \left( \frac{TotalProbeSignal(longerProbe)}{TotalProbeSignal(shorterProbe)} \right)$$
 [39]

The Total Probe Signal is defined in Table 37, "Statistics and Results for the MicroRNA Analysis (see also Table 32, "Algorithms (Protocol Steps) and the results they produce," on page 230)," on page 284.

The other four statistics calculated are summarized as Gene Signals. The Gene Signal is defined as:

$$GeneSignal = Log_{10}(TotalGeneSignal)$$
 [40]

The Total Gene Signal is defined in Table 37, "Statistics and Results for the MicroRNA Analysis (see also Table 32, "Algorithms (Protocol Steps) and the results they produce," on page 230)," on page 284.

The Statistics calculated are:

**MicroRNA Analysis** 

**Table 38** miRNA Spike-In Statistics

| Statistic Name    | Statistic Type | Description                                                                                                    |
|-------------------|----------------|----------------------------------------------------------------------------------------------------|
| gdmr285GeneSignal | float          | The Gene Signal for the dmr285 miRNA. Note that the leading 'g' means the data is calculated from the green channel. |
| gdmr31aGeneSignal | float          | The Gene Signal for the dmr31a miRNA. Note that the leading 'g' means the data is calculated from the green channel. |
| gdmr6GeneSignal   | float          | The Gene Signal for the dmr6 miRNA. Note that the leading 'g' means the data is calculated from the green channel.   |
| gdmr3GeneSignal   | float          | The Gene Signal for the dmr3 miRNA. Note that the leading 'g' means the data is calculated from the green channel.   |
| gdmr6ProbeRatio   | float          | The Probe Ratio of the 2 dmr6 probes.                                                                                |
| gdmr3ProbeRatio   | float          | The Probe Ratio of the 2 dmr3 probes.                                                                                |

### Metrics

The Feature Extraction software, via the miRNA metric set provided with Feature Extraction versions 10.7 and later, calculates three metrics that appear on the miRNA QC report: LabelingSpike-InSignal, HybSpike-InSignal, and StringencySpike-InRatio. Two of the three metrics have thresholds associated with them, as defined in the QC metric set; the other metric does not, as of Feature Extraction 10.7. This may change in future updates.

The Spike-In controls, when used in conjugation with the Spike-In metrics, can help troubleshoot potential issues with your miRNA microarray experiment. The Spike-Ins and

associated metrics are for use with the Agilent miRNA experimental protocol only. We have not tested, nor evaluated any deviations from our standard protocol and therefore cannot offer support guidance with issues arising from the use of other protocols.

The LabelingSpike-InSignal metric helps determine if there might be a problem with the labeling reaction. The Agilent protocol for use with the Spike-Ins must be used for the metric to give meaningful values. The metric encompasses two different Spike-In miRNAs and reports the average signal strength. A value for this metric below the threshold is indicative of a labeling problem. The LabelingSpike-InSignal is calculated as:

$$LabelingSpike-InSignal = \frac{gdmr285GeneSignal + gdmr31aGeneSignal}{2}$$
 [41]

The HybSpike-InSignal metric helps determine potential hybridization issues. The Spike-In targets used in computing this metric are added to the mix after labeling, just prior to hybridization.

If both the HybSpike-InSignal and LabelingSpike-InSignal are low (e.g. below the threshold), then there may be an issue with the hybridization of this array. If the LabelingSpike-InSignal metric is below the threshold, but the HybSpike-InSignal is not, then the efficiency of the Labeling reaction may have been compromised. The HybSpike-InSignal metric is calculated as:

$$HybSpike-InSignal = \frac{gdmr3GeneSignal + gdmr6GeneSignal}{2}$$
 [42]

The StringencySpike-InSignalRatio metric may help evaluate wash stringency. As of Feature Extraction 10.7, there are no thresholds for this metric. This may change with future updates. The StringencySpike-InRatio is calculated as:

StringencySpike - InRatio = gdmr3ProbeRatio [43]

# **Example calculations for feature 12519 of Agilent Human 22K image**

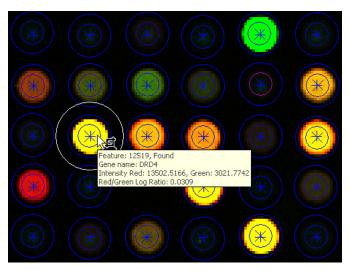

Figure 70 Visual results of feature number 12519 from "Shapes" file (\*.shp) of Human\_22K\_expression microarray image

The 2-color gene expression Human 22K microarray image, "Human\_22K\_expression", is included in the Example Images that Agilent provides on the Feature Extraction software installation CD.

## **Data from the FEPARAMS table**

| BGSubtractor_BGSubMethod | ${f BGSubtractor\_BackgroundCorrectionOn}$                                                                                | BGSubtractor_SpatialDetrendOn |
|--------------------------|----------------------------------------------------------------------------------------------------|-------------------------------|
| 7                        | 0                                                                                                    | 1                             |
|                          | The BGSubMethod of 7 corres<br>Subtraction method (see Table<br>guide.). Global Background Ad<br>Detrending is turned On. |                               |

## **Data from the STATS Table**

LowessDyeNormFactor is not shown in Feature Extraction result file. This value can be back calculated using DyeNormSignal equation on page 245.

| gLinearDyeNormFactor | rLinearDyeNormFactor |
|----------------------|----------------------|
| 15.881               | 4.14607              |

## **Data from the FEATURES Table**

## **Results from Find And Measure Spots Algorithm**

| FeatureNum | gNumPix | rNumPix | gMeanSignal | rMeanSignal | gPixSDev | rPixSDev |
|------------|---------|---------|-------------|-------------|----------|----------|
| 12519      | 62      | 62      | 3021.774    | 13502.52    | 187.8805 | 1102.547 |

#### 5 How Algorithms Calculate Results

**Data from the FEATURES Table** 

#### **Results from Correct Bkgd and Signal Biases Algorithm**

| FeatureNum gS | patialDetrendSurfaceValue | r Spatial Detrend Surface Value |
|---------------|---------------------------|---------------------------------|
|---------------|---------------------------|---------------------------------|

12519 81.5464 72.2993

| FeatureNum | gBGUsed | rBGUsed | gBGSDUsed | rBGSDUsed | gBGSubSignal | rBGSubSignal |
|------------|---------|---------|-----------|-----------|--------------|--------------|
| 12519      | 81.5464 | 72.2993 | 3.5514    | 5.34552   | 2940.23      | 13430.2      |

| FeatureNum | glsPosAndSignif | rlsPosAndSignif | glsWellAboveBG | rlsWellAboveBG |
|------------|-----------------|-----------------|----------------|----------------|
| 12519      | 1               | 1               | 1              | 1              |

rBGUsed = rSpatialDetrendSurfaceValue

72.2993 = 72.2993

Note that this equation is valid only if there is no background subtraction, spatial detrending is on, and there is no global background adjustment.

For an explanation of BGUsed with other background settings, see Table 34 on page 254.

$$rBGSubSignal = rMeanSignal - rGBGUsed$$

13430.2 = 13502.52 - 72.2993

## **Results from Correct Dye Biases Algorithm**

Refer to "Data from the STATS Table" on page 291 for the LinearDyeNormFactor value.

| FeatureNum | gDyeNormSignal | rDyeNormSignal |
|------------|----------------|----------------|
| 12519      | 45834.1        | 49209.6        |

 $rDyeNormSignal = rBGSubSignal \ x \ rLinearDyeNormFactor \ x \ rLOWESSDyeNormFactor$ 

 $49209.6 = 13430.2 \times 4.14607 \times rLOWESSDyeNormFactor$ 

### **Results from Compute Ratios and Errors Algorithm**

| FeatureNum | gSurrogat | eUsed rSurro | gateUsed g  | pProcessedSignal | rProcessedSignal |
|------------|-----------|--------------|-------------|------------------|------------------|
| 12519      | 0         | 0            |             | 45834.13         | 49209.64         |
|            |           |              |             |                  |                  |
|            |           | FeatureNum   | LogRatio    | LogRatioError    | PValueLogRatio   |
|            |           | 12519        | 0.030861169 | 6 0.06148592089  | 0.6157220099     |

For the red channel, does the feature number 12519 pass the two criteria listed that are required to calculate an accurate and reproducible log ratio?

- Feature is positive and significant vs. background (i.e. IsPosAndSignif = 1.
- BGSubSignal is greater than its background standard deviation (i.e. BGSDUsed).

For this example calculation, feature number 12519 passed both criteria. Since rSurrogateUsed = 0, the rDyeNormSignal is the same value as the rProcessedSignal.

rProcessedSignal = rDyeNormSignal, if rSurrogateUsed = 49209.6 = 49209.6

#### 5 How Algorithms Calculate Results

**Data from the FEATURES Table** 

If a feature fails either or both of the criteria above, SurrogateUsed is a non-zero value and is calculated as shown in the following equation, depending on the Significance test parameter chosen in the **Compute Bkgd**, **Bias**, and **Error** protocol step.

rSurrogateUsed = rAddError/rLinearDyeNormFactor if Use Error Model for Significance is selected

rSurrogateUsed = rBGSDUsed if Use Pixel Statistics for Significance is selected

If a surrogate is used in the red channel (i.e. rSurrogateUsed is a non-zero value), the red processed signal is calculated as surrogate value multiplied by the dye normalization factors.

 $rProcessedSignal = rSurrogateUsed * rLinearDyeNormFactor * rLowessDyeNormFator, if rSurrogateUsed <math>\neq 0$ 

The Log ratio is the log of red processed signal over green processed signal.

$$LogRatio = \log \frac{rProcessedSignal}{gProcessedSignal}$$

 $0.0308612 = \log (49209.64 / 45834.13)$ 

It is important to note that log ratio and p-value calculations are computed differently, depending on whether a surrogate is used in only one channel, both channels, or neither channels.

If a feature uses a surrogate in only the red channel (Case 2 of Table 39) and the red surrogate value is not greater than the green processed signal, the p-value and error on the log ratio are calculated, as usual, using equations 1 and 2 in

"Step 27. Calculate the p-value and error on log ratio of feature (PvalueLogRatio and LogRatioError)" on page 279 of this guide.

**Table 39** Summary – Use of surrogates for calculations

| Case 1: R/G                                                                                | Case 2: r/G                                                                                  |
|--------------------------------------------------------------------------------------------|----------------------------------------------------------------------------------------------|
| Both channels use DyeNorm Signals.                                                         | r = rSurrogateUsed                                                                           |
| P-value and log ratio are calculated as usual.                                             | G = gDyeNormSignal                                                                           |
| For signals not using surrogates,                                                          | P-value and log ratio are calculated as usual.                                               |
| g(r)DyeNormSignal = g(r)ProcessedSignal, which is then used to calculate log ratio.        | If r/G > 1, then Feature Extraction automatically sets LogRatio = 0 and PvalueLogRatio = 1   |
| Case 3: R/g                                                                                | Case 4: r/g                                                                                  |
| R = DyeNormSignal                                                                          | Both channels use surrogates.                                                                |
| g = gSurrogateUsed                                                                         | Feature Extraction automatically sets                                                        |
| P-value and log ratio are calculated as usual.                                             | LogRatio = 0 and pValueLogRatio = 1                                                          |
| If R/g < 1, then Feature Extraction automatically sets LogRatio = 0 and pValueLogRatio = 1 | For signals using surrogates, g(r)ProcessedSignal = g(r) SurrogateUsed * g(r)DyeNormFactors. |

5 How Algorithms Calculate Results

**Data from the FEATURES Table** 

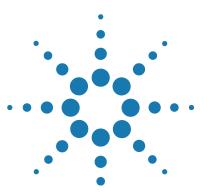

Agilent Feature Extraction 12.1 Reference Guide

## o Command Line Feature Extraction

Commands 299
Return Codes 305
Extraction Input 307
Extraction Results 312

The command line version of Feature Extraction software is called *FeNoWindows*. You can run FeNoWindows from any directory. The Feature Extraction installation includes FeNoWindows along with the necessary grid templates and protocols. The installer places FeNoWindows.exe in the Feature Extraction folder, and edits the System Path Variable to include the Feature Extraction folder.

NOTE

When you start FeNoWindows, you cannot return to Feature Extraction until FeNoWindows completes any running tasks and exits (or exits due to an error). FeNoWindows accepts only one project as input. Also, project files containing more than one extraction, especially 30u extractions, run the risk of running out of memory.

FeNoWindows accepts project files from v8.5 and later as input for running Feature Extraction. A Feature Extraction project file is an XML file that specifies an extraction set. You create project files using the Feature Extraction user interface.

FeNoWindows returns result information in XML format; the result looks similar to a project XML file. FeNoWindows appends a result code to the project XML file that indicates

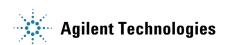

the basic status of the run, such as successful completion, unsuccessful attempts, warnings, or errors. For a complete listing of return codes, see Table 40 on page 305.

## **Commands**

FENoWindows commands are available to perform the following operations:

- Run extraction
- Add and remove design file (i.e. grid templates)
- · Add and remove and export protocols
- · Add, remove and export metricsets files
- Add, remove and export dyenormlist
- · Get the barcode from image file
- Get the XDR Scan ID from image file
- Link protocol to design file
- Get all protocol list
- Get all metric set list.
- · Get all design file list
- · Get license status
- · Get license file text

exportdyenormlists]

Set license

## **Command line syntax**

```
FeNoWindows [-c command] [-o output_file ] [-p protocol][
   -getxdrscanid tif_file] [-getprotocollist][-q <linktype]
   [-b tif_file] <input_file> ...

command can be any of the following:
[extract | addgrid | addprotocol | adddyenormlist |
   removegrid | removeprotocol | removedyenormlist |
   linkprotocoltogrid | exportprotocols |
```

If you do not specify a command, it defaults to extract.

## **Commands and arguments**

extract This command runs Feature Extraction on the input project.

FeNoWindows -c extract [-o <output file> ] <input file>

**input\_file** The name of an xml project file with the extension **.fep**.

**output\_file** The name of the result .xml file. This file looks like a project file with the status added (see the following description).

## CAUTION

You must specify the -o option when specifying the output file name, or FeNoWindows will not create the file.

#### extract

This command extracts the designated TIFF file using the protocol specified. If the protocol is not present, then the default protocol in Feature Extraction is used. The default grid template is used for the extraction. This command creates a temporary project.fep file and uses it for extraction. SAF information cannot be provided for executing extraction using this switch.

```
FeNoWindows [-c extract] [-o <output_file>] [-i <tiff_file>]
[-p protocol_name>]
```

**output\_file** The name of the result .xml file. This file looks like a project file with the status added (see following description).

tiff file The absolute path to the TIFF image file.

protocol\_name The name of the protocol to use for extraction.

## CAUTION

You must specify the -o option when specifying the output file name, or FeNoWindows will not create the file.

addgrid This command adds a grid to the local database.

design file path The path and name of a design file.

grid file path The path and name of a grid file.

addprotocol

This command adds a protocol to the database.

```
FeNoWindows -c addprotocol[col_file_path>]
```

protocol\_file\_path The path and name of a protocol file.

addmetricset

This command adds a metric set to the database.

```
FeNoWindows -c addmetricset[<metricset_file_path>]
```

metricset file path The path and name of a metric set file.

adddyenormlist

This command adds a dyenormlist to the database.

**gridtemplatename** The name of the database grid template that the probes in the dye norm list must match

**dyenormlist\_file\_path** The path and name of the dye norm list

The dye norm list needs to look like:

```
ProbeName1 GeneName1 SystematicName1
ProbeName2 GeneName2 SystematicName2
ProbeName3 GeneName3 SystematicName3
```

Spaces between words must be a tab, and no white space is allowed at the end of the file. When a list is read into the database, it is checked against the specified grid template to make sure that the probes match with what is in the grid template. The basename of the file is used to name the dye norm list in the database.

**Commands and arguments** 

#### Example:

-c adddyenormlist -g 14850\_D\_F\_20060807 C:\
DyeNormlist\MyNormlist.txt

#### removegrid

This command removes a grid from the database.

FeNoWindows -c removegrid <gridname>

**gridname** The name of the grid.

#### removeprotocol

This command removes a protocol from the database.

FeNoWindows -c removeprotocol col\_name>

**protocol\_name** The path to the protocol file.

#### removemetricset

This command removes a metric set from the database.

FeNoWindows -c removemetricset <metricset\_name>

**metricset name** The path to the metric set file.

#### removedyenormlist

This command removes a dyenormlist from the database.

**gridtemplatename** Name of the grid template associated with the dye norm list to be removed

dyenormlistname Name of the dye norm list to be removed

Example:

FeNoWindows -c removedyenormlist -g 14850\_D\_F\_20060807 MyNormlist

#### linkprotocoltogrid

This command links a protocol to a grid template so that the protocol is automatically assigned if a valid scan barcode exists.

Command example: FeNoWindows

- -c linkprotocoltogrid
- -p myOneColorProtocol
- -q OneColor 012345\_D\_

20050212

**linktype** Type of link, either OneColor or TwoColor, that links protocol to grid template

#### exportprotocols

This command exports all the protocols in a given database to the location you specify.

FeNoWindows -c exportprotocols <to\_directory>

**to\_directory** The complete path to the directory where you want to keep the protocols.

#### exportmetricsets

This command exports all the metric sets in a given database to the location you specify.

FeNoWindows -c exportmetricsets <to\_directory>

**to\_directory** The complete path to the directory where you want to keep the metric sets.

#### exportdyenormlists

This command exports all the dyenormlists in a given database to the location you specify.

FeNoWindows -c exportdyenormlists <to\_directory>

**to\_directory** The complete path to the directory where you want to keep the dye norm lists.

#### Example:

FeNoWindows -c exportdyenormlists C:\DyeNormList

#### barcode

This command gets the barcode from the tiff image.

FeNoWindows -b tif\_file

#### **XDRScan ID**

This gets the GUID of the corresponding low PMT scan from the input high PMT scan for making XDR project files.

#### Example:

FeNoWindow -getxdrscanid high\_pmt\_tif\_file

**Commands and arguments** 

 $\begin{tabular}{ll} \textbf{GetProtocolList} & This gets the list of protocols available from within Feature \\ & Extraction. \end{tabular}$ 

Example:

FeNoWindows -getprotocollist

## **Return Codes**

Return codes are integers that represent errors that caused FeNoWindows to fail without generating output.

They are listed in Table 40.

Table 40 FeNoWindows return codes

| Return code | Description                                                                                                    |
|-------------|----------------------------------------------------------------------------------------------------|
| 0           | The extraction project completed without errors. The output file contains extraction information for every extraction. This success code does not guarantee the validity of every extraction in the set.                                                      |
| 1           | The input parameter was not found.  Check that the filename and path are correct, or that the database entry exists and is spelled correctly.                                                                                                    |
| 2           | Invalid input file. Check that you specified a valid input file name.                                                                                                    |
| 3           | Request ignored. If you receive this code when you are adding a protocol or grid template, the object already exists in the database and will not be added. If you receive this code when you are deleting objects, the object was not found in the database. |
| 4           | No license, or invalid license. Check the existence, location, and expiration date of your Feature Extraction license.                                                                                                    |
| 5           | Initialization failure — MFC failed to initialize.<br>Call tech support.                                                                                                    |
| 6           | Initialization failure — COM failed to initialize.<br>Call tech support.                                                                                                    |
| 7           | Invalid command line arguments. Check spelling and syntax.                                                                                                    |
| 8           | Feature extraction failed. Call tech support.                                                                                                    |

**Return Codes** 

Table 40 FeNoWindows return codes

| Return code | Description                                                                                                    |
|-------------|----------------------------------------------------------------------------------------------------|
| 9           | Feature Extraction failed to add or remove a protocol. Database could be down. Restart the database by rebooting or starting the AGTFEDB service from the control panel. |
| 10          | Feature Extraction failed to add or remove a grid template. Restart the database.                                                                                        |
| 11          | The grid template or protocol link failed. Restart the database.                                                                                                    |

## **Extraction Input**

The input file for extraction is a Feature Extraction project (standard, not on-time) file with a file type of XML.

An example of a project file (.fep) is shown. To create project files, use the Feature Extraction user interface and the instructions in the *Quick Start Guide*.

<FEPMLVerInfo VerMaj="2" VerMin="50"/>

## Project Properties Settings

ResultsDirectory=""

ResultsLocationSameAsImage="True"

OutputMAGE="False"

MAGEOutPkgType="Full"

OutputMAGECompressed="False"

OutputJPEG="False"

OutputJPEG="True"

TextOutPkgType="Full"

<FEProject Operator="Unknown"</pre>

<FeatureExtractionML>

Note that MAGEOutPkgType and TextOutPkgType are Full. This means all the features are sent to the output file. A compact subset of features is the alternate choice.

See Chapter 3 and Chapter 4 of the Reference Guide for a listing of the FULL and COMPACT sets of features sent to the text and MAGE-ML result files.

```
OutputArrayQCReport="True"

FTPSendTiffFile="False"

FTPMachineDestination=""

FTPPort="21"

FTPUserName="resolverftp"

FTPPassword=""

FTPProfileDestinationFolder="mage"
```

TextZipTxtFile="False"

OutputGRID="False"

CropMultipackImage="False"

OutputVisualResults="True"

**Extraction Input** 

```
OverWritePreviousResults="False"
       RDAUserName="" // For Resolver
       RDACtrlGroups="" // For Resolver
        DefaultQCMetricSet="" // No longer used
       AfterArrayPostProcessingStep=""
       AfterSlidePostProcessingStep=""
       AfterBatchPostProcessingStep=""
       ExternalDyeNormList=""
        DefaultProtocol=""
       UseGridFileIfAvailable="False"
       UseProjDefProtocolFirst="False">
<Extraction Name="US23502418 251407710012 S01">
       <XDRScanID Name=""/>
       <Image Name="C:\Images\</pre>
       US23502418 251407710012 S01.tif"/>
       <Grid Name="014947 D 20051222"
        IsGridFile="False"/>
       <Protocol Name="CGH 107 Sep09 2"/>
       <Array ID="1"/>
           <Sample Name=""/>
                </Array>
        <Array ID="2"/>
           <Sample Name=""/>
                </Array>
        <Array ID="3"/>
           <Sample Name=""/>
                </Array>
        <Array ID="4"/>
           <Sample Name=""/>
               </Array>
```

## Example of XDR extraction set

If you are extracting an XDR pair of images, the Extraction entity structure will look like the following:

**Extraction Input** 

```
<Array ID="3"/>
            <Sample Name=""/>
                </Array>
        <Array ID="4"/>
            <Sample Name=""/>
                </Array>
        <Array ID="5"/>
            <Sample Name=""/>
                </Array>
        <Array ID="7"/>
            <Sample Name=""/>
                </Array>
        <Array ID="8"/>
            <Sample Name=""/>
                </Array>
</Extraction>
```

## Example of extraction set with grid file

If you are extracting with a grid file, the Extraction entity structure will look like the following:

```
</Array>
       <Array ID="3"/>
           <Sample Name=""/>
               </Array>
       <Array ID="4"/>
           <Sample Name=""/>
               </Array>
       <Array ID="5"/>
           <Sample Name=""/>
               </Array>
       <Array ID="7"/>
           <Sample Name=""/>
               </Array>
       <Array ID="8"/>
           <Sample Name=""/>
               </Array>
</Extraction>
```

6

## **Extraction Results**

The information contained in the **output file** (specified with the -o command) depends on the extraction operation performed and the options you specified. For example, the XML file can contain status, time, warning or error messages, and indicate the number of outliers. Status information (Success, Error, Warning) is particularly important.

## **Status information**

**Success** Feature Extraction had no issues extracting the data.

Warning Feature Extraction generated the data, which might be usable. Users should check the RTF file for the warning. Feature Extraction probably ran OK. A common warning is "No SpikeIns found on this design."

**Error** Output files may or may not have been generated. If output files were generated, users need to look at the image and shape files to make sure they are OK. The grid may not have been placed correctly. Users should not trust the data without visual inspection.

FeNoWindows occasionally reports failures that are not true errors. The image, RTF file and QC report, and possibly the shapes file, need to be examined to see why things failed.

## **Examples of status information**

The following XML file fragments show you examples of what the status information might look like (presented in red) after an extraction set is run.

Each of these messages is associated with an extraction set that has been run.

```
<FeatureExtractionML>
  <FEPMLVerInfo VerMaj="2" VerMin="50" />
  <FEProject Operator="Unknown">
  <Extaction Name="SinglePack">
      <XDRScanID Name="" />
      <Image Name="C:\Images\SinglePack.tif" />
      <Grid IsGridFile="False"
             Name="014077 D 20051222" />
      <Protocol Name="CGH 107 Sep09 2" />
      <GridFile Path="" />
      <FeatFile Path="" />
      <ShapeFile Path="" />
      <Arravs>
             <Array ID="251407710012" />
                 <SampleId Name="" />
                 <JpeqFile Path="" />
                 <TextFile Path="C:\Images\
             SinglePack CGH 107 Sep09.txt" />
                 <QCReport Path="C:\Images\
             SinglePack CGH 107 Sep09.pdf" />
                 <MAGEML Path="" />
                     <Result Status="Warning"> //The
             overall result of the aray.
                     <ResultMessages
                         Status="Success"
```

**Examples of status information** 

All result messages in the result entity are array level messages. These are the same messages that show up in the batch Run Summary. Each message has a message ID associated with it. If the message is Error or Warning then message ID indicates the type of failure or in which module the failure occurred. The errors and warnings are summarized in the tables at the end of this chapter.

The entire stats table is output. We included only the first two stats as shown in this example.

```
Message="1 (Red) and 0
  (Green) saturated features"
                         MessageID="62" />
                     <ResultMessages
                          Status="Success"
                         Message="16 (Red) and 13
   (Green) feature non-uniformity outliers"
                         MessageID="63" />
                     <ResultMessages
                          Status="Warning"
                         Message="Multiplicative
  detrending effect inconclusive (CVs increasing):
  detrending removed."
                         MessageID="1032" />
                     </Result>
                     <StatsTable>
                          <Stats Type="float"
                            Name="gDarkOffsetAverage"
                            Value="24" />
                          <Stats Type="float"
                            Name="gDarkOffsetMedian"
                            Value="24" />
                 </StatsTable>
             </Array>
          </Arrays>
             <ExtractionResult Status="Warning">
             //The overall result of the slide.
                 <ResultMessages
                        Status="Success"
                        Message="Grid Template in use
: 014077 D 20051222"
```

All result messages in the extraction result entity are slide level messages. These are the same messages that show up in the batch Run Summary. Each message has a message ID associated with it. If the message is Error or Warning then message ID indicates the type of failure or in which module the failure occurred. The errors and warnings are summarized in the tables at the end of this chapter.

## **Error codes from XML file**

The bold error codes do not correspond to unique error messages but instead tell you in which module the software had an error.

Table 41 XML error codes

| Error<br>code | Error message                                                                                     | Туре                | Abort? |
|---------------|---------------------------------------------------------------------------------------------------|---------------------|--------|
| 2002          | *** Unable to load tiff image content. ***                                                        | Memory              | Yes    |
| 2000          | Insufficient memory                                                                               | Memory              | Yes    |
| 3000          | Grid is placed outside the scan!                                                                  | Gridding<br>Failure | Yes    |
| 3000          | Found Feature <i>num</i> outside the Scan at <i>xpos ypos</i> – Ignoring                          | Gridding<br>Failure | No     |
| 3000          | Gridding Error: X location obtained for grid origin is invalid (GridPlacement)                    | Grid<br>Metrics     | Yes    |
| 3000          | Gridding Error: Y location obtained for grid origin is invalid (GridPlacement)                    | Grid<br>Metrics     | Yes    |
| 3000          | The grid may be placed incorrectly. The spot centroids are shifted relative to their nominal grid | Grid<br>Metrics     | No     |

Table 41 XML error codes

| Error<br>code | Error message                                                                                                    | Туре               | Abort? |
|---------------|----------------------------------------------------------------------------------------------------|--------------------|--------|
| 3000          | There are a large percentage of not found features along one or more of the array edges. We recommend checking the QC Report, the image and the grid before using this data.                                                     | Grid<br>Metrics    | No     |
| 3000          | There is a large percentage of background non-uniform outliers. We recommend checking the QC Report, the image and the grid before using this data.                                                                              | Grid<br>Metrics    | No     |
| 3000          | There are a large number of negative control outliers. We recommend checking the QC Report, the image and the grid before using this data.                                                                                       | Grid<br>Metrics    | No     |
| 3000          | The Median percent CV of the replicated probes is very high. We recommend checking the QC Report, the image and the grid before using this data.                                                                                 | Grid<br>Metrics    | No     |
| 4000          | Algorithm Error: This means that Poly<br>Outlier flagger had a problem. Several<br>possible error messages can be<br>generated here but they all happen in<br>Outlier Flagging.                                                  | Data<br>Processing | Yes    |
| 4000          | (SpotAnalyzer) Not enough pixels for good pixels statistics. Try adjusting the protocol. Try turning off pixel outlier rejection.                                                                                                | Data<br>Processing | Yes    |
| 4000          | Execution error: (DyeNorm) No normalization file selected. The select Protocol requests use of a Dye Norm list during Dye Normalization, but a Dye Norm List was not supplied either by external file or by GridTemplate default | Data<br>Processing | Yes    |

Table 41 XML error codes

| Error<br>code | Error message                                                                                                    | Туре               | Abort? |
|---------------|----------------------------------------------------------------------------------------------------|--------------------|--------|
| 4000          | NRC Error: a or b too big, or MAXIT too<br>small in betacf. Note this error can be<br>generated in Dye Normalization or in<br>Background Subtraction. The Error code<br>will either be 4050 or 4012 as a result.                              | Data<br>Processing | Yes    |
| 4000          | Execution error: (DyeNorm) Need a 2 color scan to do dye normalization.                                                                                                    | Data<br>Processing | Yes    |
| 4000          | Execution error: (DyeNorm) There are not enough features to perform dye normalization. All features designated for use in dye normalization are not fit to be used. These features may be controls, outliers, or contain bad probe sequences. | Data<br>Processing | Yes    |
| 4000          | There appears to be a large shift (x.x pixels) between the two scans in red/green. (Comes up if scans from XDR pair are not aligned).                                                                                                    | Data<br>Processing | No     |
| 4000          | Execution Error: (BGSub) BGSub Error Message.                                                                                                    | Data<br>Processing | Yes    |
| 4000          | Found Feature (%d,%d %d) with 0 pixels used to calculate mean Dubious Significance                                                                                                    | Data<br>Processing | No     |
| 4006          | (SpotAnalyzer) The background Radius<br>(either calculated or specified) is either<br>smaller than a single feature or larger<br>than the scan. Check the specified<br>BGRadius or the Col and Row Spot<br>Spacing of the Grid.               | Data<br>Processing | Yes    |
| 4007          | (SpotAnalyzer) Given the current background Radius (either calculated or specified), the region of interests for computing spot Statistics have no pixels! Please check the Background Radius in the Protocol.                                | Data<br>Processing | Yes    |

Table 41 XML error codes

| Error<br>code | Error message                                                                                                    | Туре               | Abort? |
|---------------|----------------------------------------------------------------------------------------------------|--------------------|--------|
| 4015          | The select Protocol requests use of a Dye Norm list during Dye Normalization, but a Dye Norm List was not supplied either by external file or by GridTemplate default                                                          | Data<br>Processing | Yes    |
| 5000          | Execution error: Cannot Open file ( etc )                                                                                                    | I/O Error          | No     |
| 5000          | Print Failure                                                                                                    | I/O Error          | No     |
| 5000          | Execution error: Failed to generate a picture of grid corners.                                                                                                    | I/O Error          | No     |
| 5000          | Error accessing scan file                                                                                                    | I/O Error          | Yes    |
| 7000          | *** User aborted ***                                                                                                    | Abort              | Yes    |
| 8000          | The scan has no barcode or the grid template you assigned to this extraction set has an AMADID different from the AMADID in its scan's barcode info, FE unable to automate the extraction The operation completed successfully |                    |        |
| 8000          | Metricset %s is not present in database.<br>Please import missing metricset into<br>database.                                                                                                    | 1/0                | Yes    |
| 8000          | Unable to start extraction: Unsupported scanner. Model GenePix 4000B [83750] by Axon Instruments (V1.00) is not supported                                                                                                    | 1/0                | Yes    |
| 8000          | Unable to start extraction: Unable to open C:\Documents and Settings\avinash_borde\Desktop\\ P90S35_portrait01_GE2-NonAT_95_Feb 07_feat.csv The system cannot find the file specified.                                         | 1/0                | Yes    |
| 8000          | Unable to find a default grid template from eArray. + some reason                                                                                                    | 1/0                | Yes    |

Table 41 XML error codes

| Error<br>code | Error message                                                                          | Туре   | Abort? |
|---------------|----------------------------------------------------------------------------------------|--------|--------|
| 8000          | Unable to start extraction: Extraction creating error. Grid does not match image size. |        |        |
| 8000          | Failed to import design file into database.<br>+ some reason.                          |        |        |
| 8000          | Unable to find default protocol for extraction. + some reason.                         |        |        |
| 8000          | Unable to start extraction:                                                            | ALL    | Yes    |
| 10000         | Extraction failed.                                                                     | ALL    | Yes    |
| 10000         | Extraction completed with errors.                                                      | ALL    | No     |
| 20000         | Execution error: Low Level Runtime Error.                                              | Memory | Yes    |

## Warning codes from XML file

Table 42 XML warning codes

| Warning<br>code | Warning message                                                                                                    | Resolution                                                                                 |
|-----------------|----------------------------------------------------------------------------------------------------|--------------------------------------------------------------------------------------------|
| 1024            | The scan resolution is not sufficient for the density of the design. Gridding might be off, intensities might be imprecise.                         | Rescan the image in 5 micron mode.                                                         |
| 1060            | Agilent does not support this configuration, please consult the support matrix in the Feature Extraction users guide for a supported configuration. | See Table 1, Supported Scans<br>and Array Formats in the Feature<br>Extraction User Guide. |

Warning codes from XML file

| Warning<br>code | Warning message                                                                                                    | Resolution                                                                                                    |
|-----------------|----------------------------------------------------------------------------------------------------|----------------------------------------------------------------------------------------------------|
| 1125            | The computation of the XDR fit for <i>red/green</i> is based on only <i>num</i> pairs of (high PMT, low PMT) matching values.                         | Signal ranges of the scan are not<br>high enough to warrant XDR.<br>This can be ignored.                                                                                                    |
| 1126            | The computation of the XDR fit for <i>red/green</i> is based on a small range of values (low PMT range: <i>xx.xx</i> ).                               | Most likely the signal ranges are not high enough to warrant XDR. This can be ignored.                                                                                                    |
| 1127            | The computation of the XDR fit for <i>red/green</i> results in a large intercept ( <i>xx.xx</i> ).                                                    | Most likely the background on this array is high. Check the QC report.                                                                                                    |
| 1128            | The computed XDR ratio for red/green is xx.xx vs expected xx.xx from PMT settings. Check scanner calibration.                                         | Could show an ozone problem if<br>the red ratio is always off.<br>Scanner PMT calibration should<br>be checked but the effect on the<br>data is arguably small in the two<br>color case because of dye<br>normalization.                                                                                        |
| 1029            | Feature Significance will be computed on Pixel Statistics since the Error Model is turned off.                                                        | Protocol Error. Run correct Agilent protocol. This warning will NOT come up when Feature Extraction is properly configured and standard tested protocols are used.                                                                                                    |
| 1031            | Multiplicative Detrending will not be performed (red/green Channel): did not find enough suitable replicated features to be able to reliably detrend. | Didn't find enough non Control replicates to detrend. Doesn't effect data. Use a design with replicated features (at least 75 total replicates (more is better!) with at least 5 replicates per feature with at least 5 different probes replicated). OR run detrending using all features not replicated ones. |

| Warning<br>code | Warning message                                                                                                    | Resolution                                                                                                    |
|-----------------|----------------------------------------------------------------------------------------------------|----------------------------------------------------------------------------------------------------|
| 1031            | Multiplicative Detrending will not be performed (%s Channel): did not find enough suitable features to be able to reliably detrend. | Probably indicates another problem. This array should be looked at.                                                                                                    |
| 1032            | Multiplicative detrending effect inconclusive (CVs increasing): detrending removed.                                                 | Need at least 5 replicates per<br>feature with at least 5 different<br>probes replicated. If detrending<br>doesn't help the data then we<br>turn it off. Maybe we fit noise.<br>This warning can be ignored. |
| 1033            | (BGSub) Failed to automatically estimate additive error. Value num has been used as the Red/Green additive error.                   | Won't come up using standard protocols. The surface fit needs to be calculated.                                                                                                    |
| 1034            | The auto-estimate of the additive error used only Negative Control statistics for this array.                                       | Won't come up using standard protocols. The surface fit needs to be calculated.                                                                                                    |
| 1036            | The CGH QCReport cannot be generated for one color Data.                                                                            | Won't come up using standard protocols.                                                                                                    |
| 1037            | CGH is not a one color protocol.<br>No valid formulation exists.<br>Ignoring the protocol's<br>parameter 'UseSpikeIns'.             | Won't come up using standard protocols.                                                                                                    |
| 1038            | Not enough significant eQC replicates for some probes. Their statistics will be set to zero.                                        | Maybe nothing was Spiked In. If<br>SpikeIn's were used then this<br>indicates another problem. This<br>array should be looked at.                                                                            |
| 1039            | There are no eQC probes on this array Cannot perform a fit of the data.                                                             | The design in use has no spike-ins defined. Can be ignored or you can create a special protocol just turning off Spike-ins.                                                                                  |

Warning codes from XML file

6

| Warning<br>code | Warning message                                                                                                    | Resolution                                                                                                    |
|-----------------|----------------------------------------------------------------------------------------------------|----------------------------------------------------------------------------------------------------|
| 1040            | The SpikeIns on this array appear suspect. Software is unable to make a fit of the data. Setting the fit statistics to 0.                                                                                                    | Either nothing was Spiked in or there is another problem with the data.                                                                         |
| 1041            | The SpikeIns on this array appear suspect. Most of the eQC probes measured are either in the noise or saturated, Cannot make a linear fit of the data. Setting the fit statistics to 0.                                                                                                    | Either nothing was Spiked in or there is another problem with the data.                                                                         |
| 1042            | This CGH design has no systematic name defined cannot calculate derivative of the log ratio SD.                                                                                                    | This is a design file problem. The systematic name for CGH arrays needs to have the chromosome coordinates defined to compute the DLRSD metric. |
| 1043            | No Spike-in probes found in this<br>Array Setting the protocol's<br>parameter 'UseSpikeIns' to false                                                                                                    | The design in use has no spike-ins defined. Can be ignored or you can create a special protocol just turning off Spike-ins.                     |
| 1044            | (Ratio) Warning: Detected a negative or zero propagated variance on the log ratio. Check the log file for more details.                                                                                                    | Indicates data problem. This array should be looked at.                                                                                         |
| 1045            | The AutoFocus was suspended for an extended period of time during the scan(xxx.xx). Inspect the surface of the slide for contamination, and make sure that the scan region does not overlap the barcode or other non-transparent areas of the slide. Check the scan image for anomalies and then rescan. | Rescan the array.                                                                                                    |

| Warning<br>code | Warning message                                                                                                    | Resolution                                                                                                    |
|-----------------|----------------------------------------------------------------------------------------------------|----------------------------------------------------------------------------------------------------|
| 1046            | The AutoFocus was suspended during the scan for (xxx.xx%) of time, longer period than the threshold (xxx.xx%). Inspect the surface of the slide for contamination, and make sure that the scan region does not overlap the barcode or other non-transparent areas of the slide. Check the scan image for anomalies and then rescan, if necessary.         | Rescan the array.                                                                                                    |
| 1047            | The AutoFocus was suspended during the low PMT scan for (xxx.xx%) of time, longer period than the threshold (xxx.xx%). Inspect the surface of the slide for contamination, and make sure that the scan region does not overlap the barcode or other non-transparent areas of the slide. Check the scan image for anomalies and then rescan, if necessary. | Rescan the array.                                                                                                    |
| 1048            | There is no barcode/array identifier in the scan header. MAGE / GEML output is invalid.                                                                                                    | If the scan is correctly named then the MAGE-ML output will be again valid. This warning can be ignored.                                                                                                    |
| 1050            | Extraction of %s discarded before completion                                                                                                    |                                                                                                    |
| 1300            | OCMetrics Totals: Found %d of<br>%d Individual Metrics In Range.<br>Overall, the Array                                                                                                    | When Running the software using a metric set with thresholds and evaluation criteria, the array wasn't in range of the given metrics and needs to be looked at. This would be important for a user to take a look at the data before further processing. |

Warning codes from XML file

| Warning<br>code | Warning message                                                                                                 | Resolution                                                                                  |
|-----------------|----------------------------------------------------------------------------------------------------|---------------------------------------------------------------------------------------------|
| 1051            | (BGSubtract) There are no negative controls on this array. Switching background method to MinFeat.              |                                                                                             |
| 1052            | (BGSubtract) Failed to calculate background statistics.                                                         |                                                                                             |
| 1053            | Feature Significance will be computed on Pixel Statistics since the Error Model is turned off.                  |                                                                                             |
| 1055            | FE unable to find attached protocol %s into database. Searching default protocol for extraction.                | If the attached protocol is not found in database.                                          |
| 1056            | Unable to get application type from grid template. FE automatically treated the application type as Expression. | If the application type is blank in grid template.                                          |
| 1057            | Grid template online Update status: + reason.                                                                   | Failed to check grid template for update or failed to download Grid template during update. |
| 1058            | Failed to import new grid template into database. + reason.                                                     | Failed to import design file during Grid template update.                                   |

## Index

### Index

| output files control types, 221 how used by databases, 206 integrating with Resolver, 220 text, 127                                                                                                    | OC Report Types 1-color gene expression, 72, 75, 79 2-color gene expression, 69 CGH, 77, 81                                                                                                    |
|----------------------------------------------------------------------------------------------------|----------------------------------------------------------------------------------------------------|
| _                                                                                                    | R                                                                                                    |
| parameter options, 129 place grid find nominal spot positions, 238 protocol find settings, 14, 55 hidden settings, 15 public accession numbers, 204                                                                                                    | results features, 178 integrating with Resolver, 220 QC Report parameters and stats, 121 statistical, 159 text file, 127 text file output, 127 return codes, 305 Rosetta Biosoftware, use of XML output with, 220                                                                                                    |
| OC Report foreground surface fit, 97 header, 87, 88 local background inliers, 97 microarray uniformity, 106 net signal statistics, 91 outlier number and distribution, 91 plot of background-corrected signals, 95 plot of LogRatio vs Average Log Signal, 101 reproducibility plot (spike-ins), 108 reproducibility statistics (non-control probes), 104 results in FEPARAMS and STATS table, 121 sensitivity, 107 spike-in log ratio statistics, 108 spot finding four corners, 90 up- and down-regulated features, 100 OC Report (1-color only) Histogram of Signals Plot, 96 Multiplicative Surface Fit, 99 Spatial Distribution of Median Signals, 102 | signals background-subtracted, adjusted, 264 background-subtracted, unadjusted, 263 statistical results, 159  T tables FEPARAMS, 129 parameters, 129 statistical results, 159 text file feature results, 178 parameters, 127 statistical results, 159 text file results, 127 TIFF file format options, 222 TIFF results, 222  U up-and down-regulated features spatial distribution, 100 |

### www.agilent.com

## In this book

The Reference Guide presents descriptions of the protocols, or methods, available for use with Agilent Feature Extraction 12.1, as well as a listing of results and an explanation of how the Feature Extraction algorithms work.

This guide provides:

- a list of the default settings for each protocol shipped or downloaded with the software
- a list of all the parameters and results available after feature extraction
- the equations and a sample calculation for the feature extraction process

© Agilent Technologies, Inc. 2018

Revision A0, January 2018

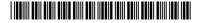

G4460-90057

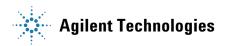